# KARNATAK LAW SOCIETY'S

# GOGTE INSTITUTE OF TECHNOLOGY

UDYAMBAG, BELAGAVI-590008

(An Autonomous Institution under Visvesvaraya Technological University, Belagavi) **(APPROVED BY AICTE, NEW DELHI)**

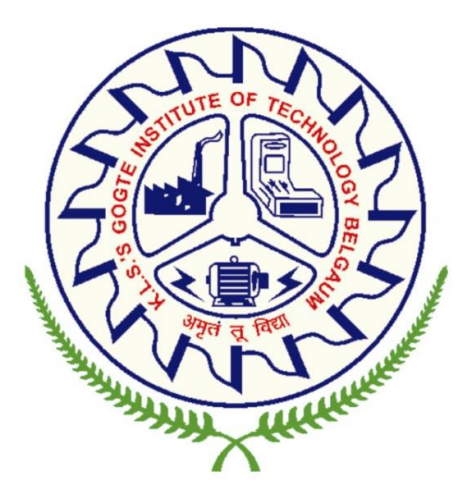

**1 st Year B.E. Scheme and Syllabus (2022 Scheme) ELECTRONICS AND COMMUNICATION ENGINEERING**

#### **INSTITUTION VISION**

Gogte Institute of Technology shall stand out as an institution of excellence in technical education and in training individuals for outstanding caliber, character coupled with creativity and entrepreneurial skills.

#### **MISSION**

To train the students to become Quality Engineers with High Standards of Professionalism and Ethics who have Positive Attitude, a Perfect blend of Techno-Managerial Skills and Problem solving ability with an analytical and innovative mindset.

# **QUALITY POLICY**

- Imparting value added technical education with state-of-the-art technology in a congenial, disciplined and a research oriented environment.
- Fostering cultural, ethical, moral and social values in the human resources of the institution.
- Reinforcing our bonds with the Parents, Industry, Alumni, and to seek their suggestions for innovating and excelling in every sphere of quality education.

# **DEPARTMENT VISION**

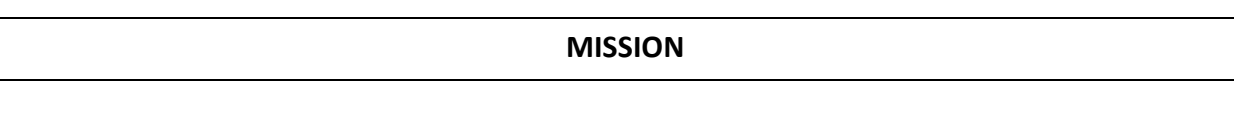

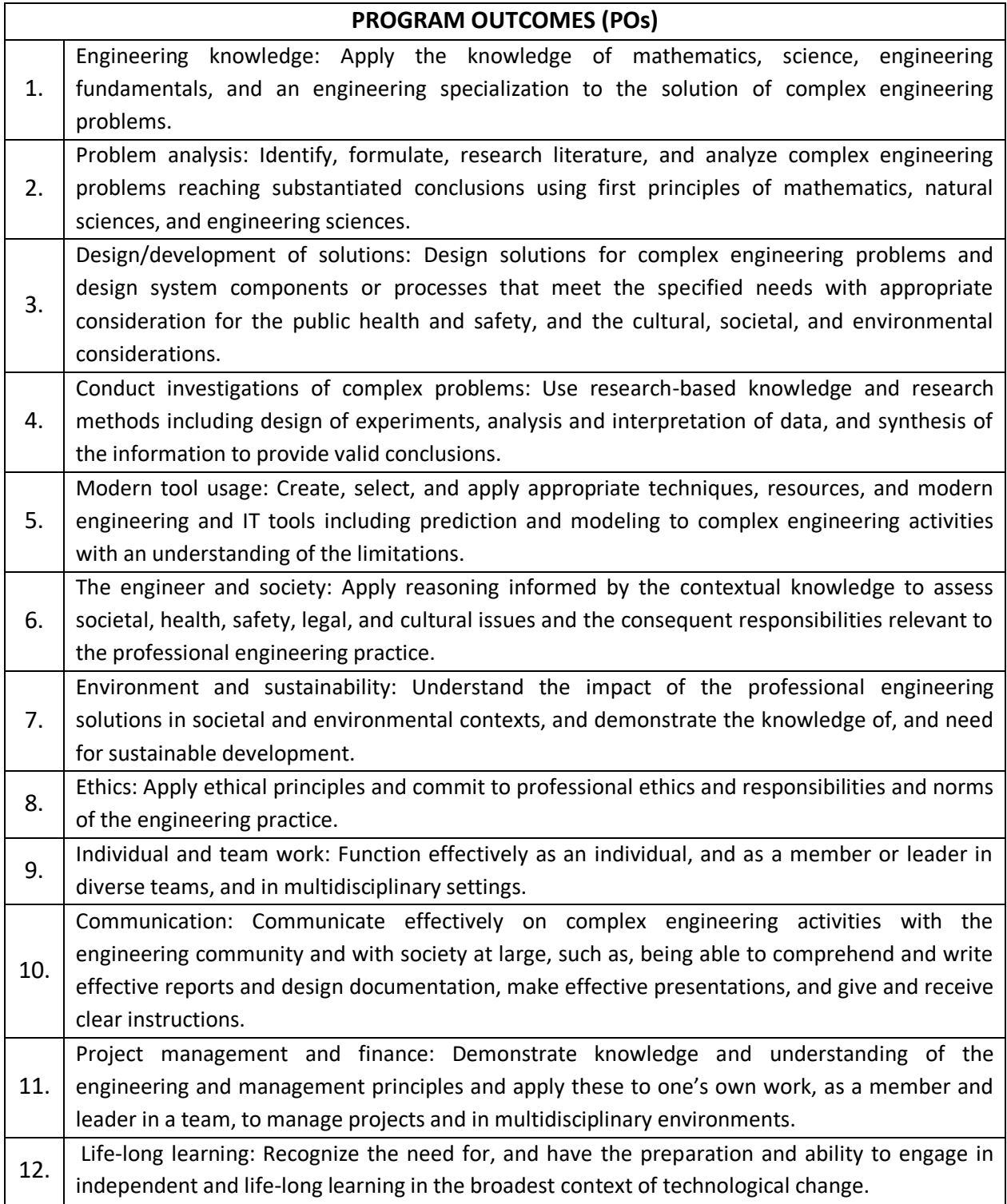

# **KLS Gogte Institute of Technology 1 st Year B.E. Scheme of Teaching and Examination- 2022 Outcome-Based Education (OBE) and Choice Based Credit System (CBCS) (Effective from the academic year 2022-23)**

# **Total credits for B.E. Program: 160**

#### **Credit definition:**

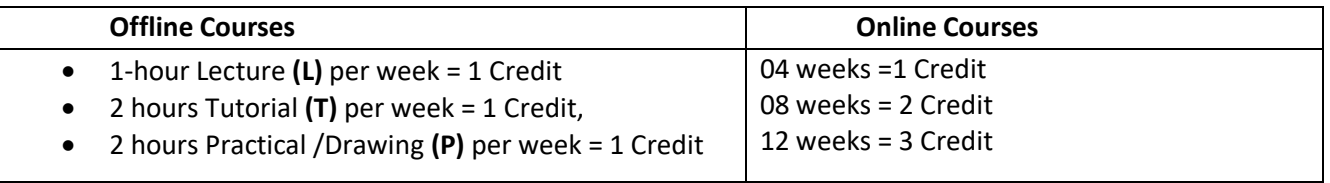

# **Semester wise distribution of credits for B.E program**

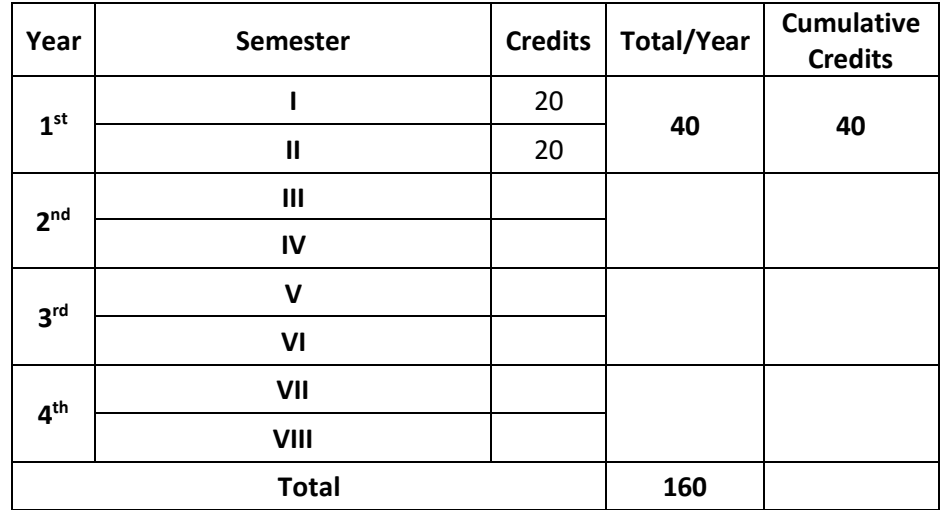

#### **Curriculum frame work:**

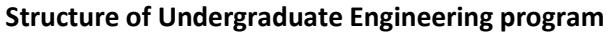

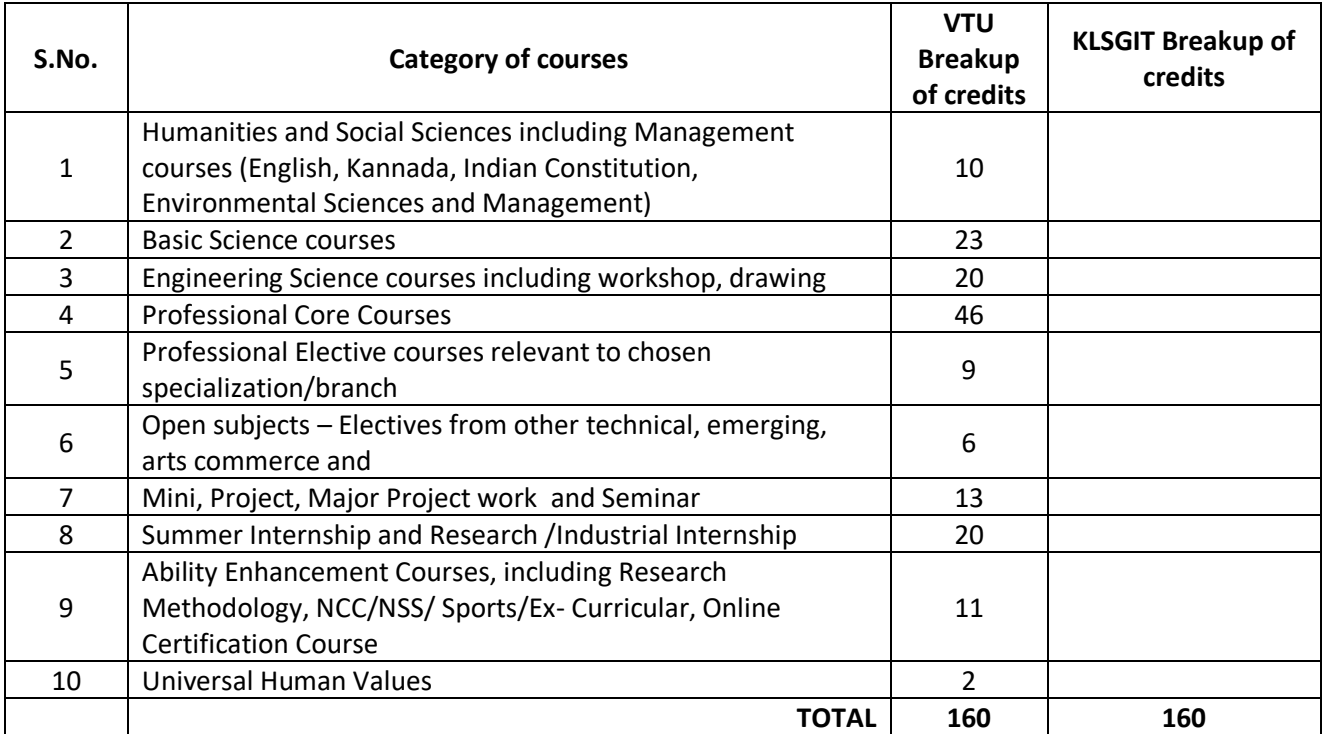

# **L-T-P Model for Courses**

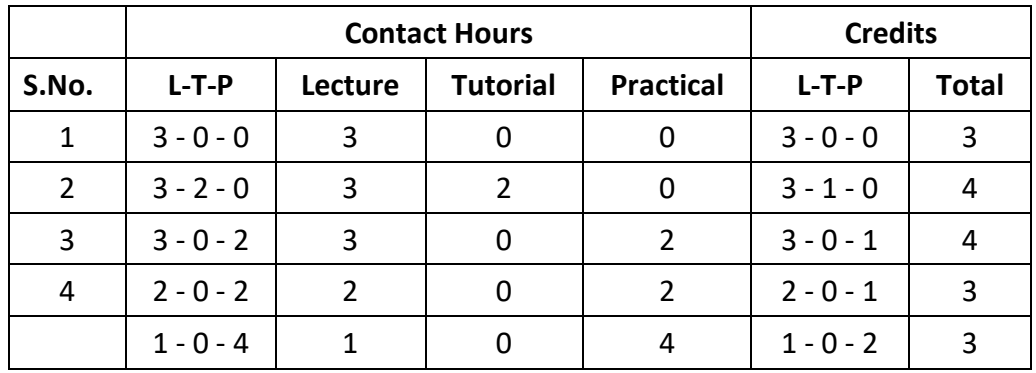

**Theory courses having the corresponding lab are converted to integrated type course. Also, the electives (if possible) can also be made integrated type.**

**Integrated courses (Professional Core/Electives)**: Integrated courses will have **Theory Syllabus with Practical Syllabus of the same course**. In such a course there could be **no Semester End Examination (SEE) for the practical syllabus** of the course, however, Continuous Internal Evaluation (CIE) will be conducted for the practical topics. SEE should include questions from practical topics.

SDA-Skill Development Activities, TD/PSB- Teaching Department / Paper Setting Board, ASC-Applied Science Course, ESC- Engineering Science Courses, ETC- Emerging Technology Course, AEC- Ability Enhancement Course, HSMS-Humanity and Social Science and Management Course, SDC- Skill Development Course,

# **KLS Gogte Institute of Technology**

#### **1 st Year B.E. Scheme of Teaching and Examination 2022**

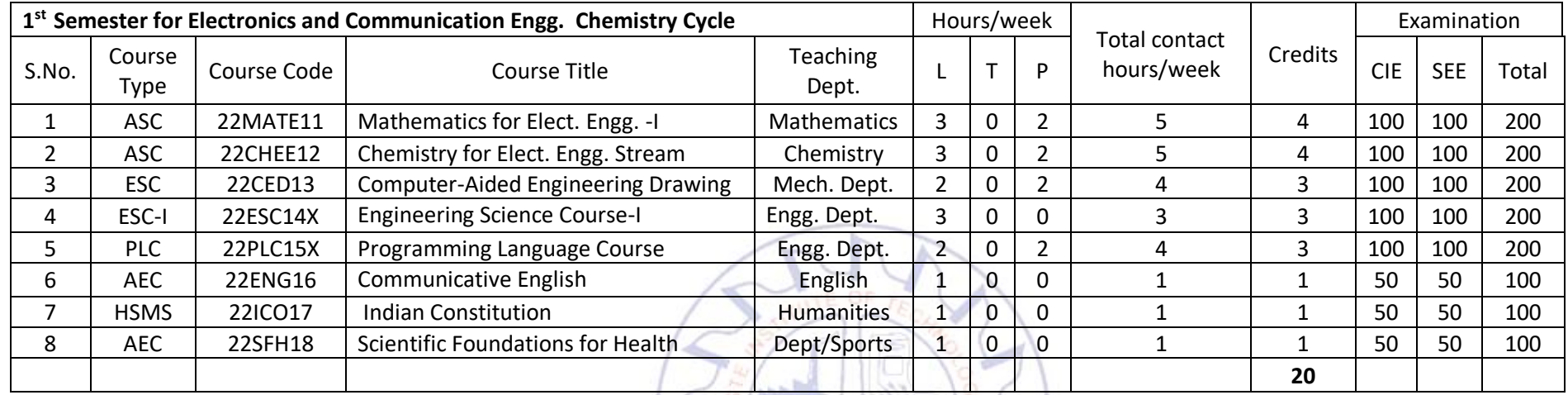

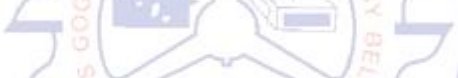

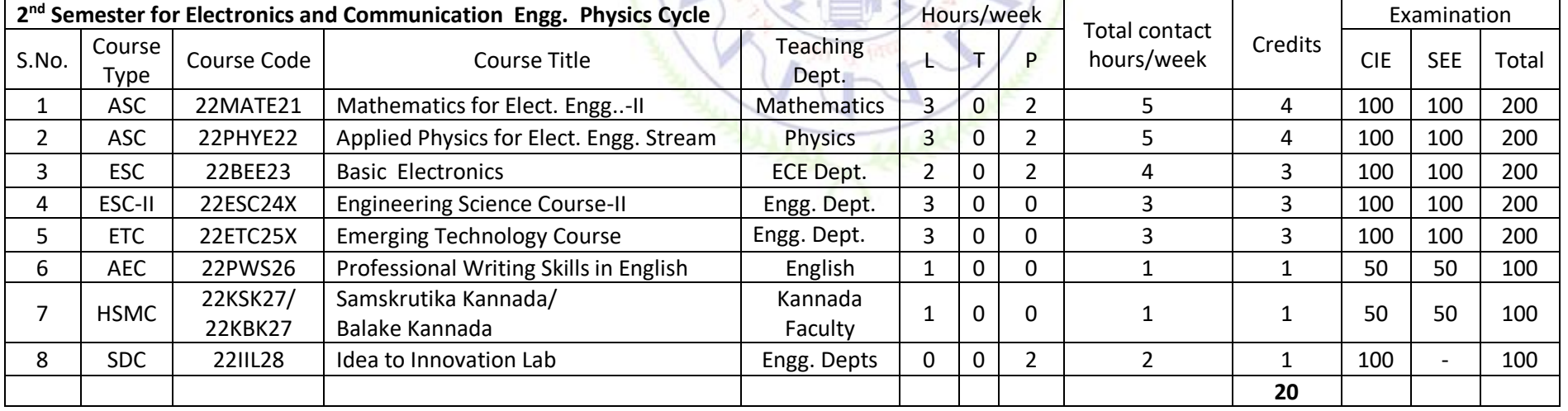

#### **Engineering Science Courses (ESC)**

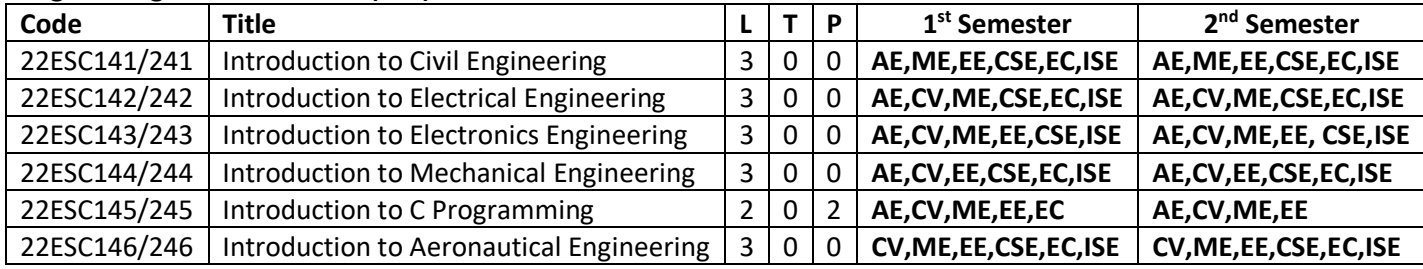

#### **Emerging Technology Courses (ETC)**

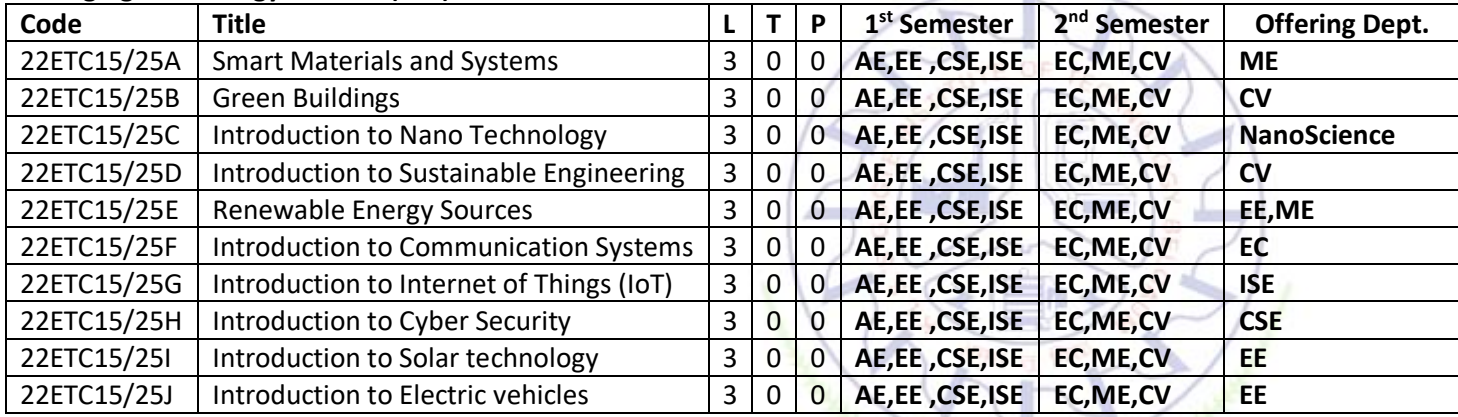

### **Programming Language Courses (PLC)**

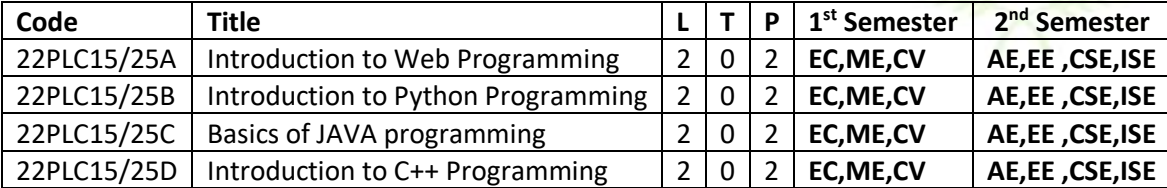

• The student has to select one course from the ESC group.

• The students have to opt for the courses from ESC group without repeating the course in either 1st or 2nd semester

• The students must select one course from either ETC or PLC group according to the cycle.

• All students will be undergoing Communicative English in 1 sem and Professional Writing Skills in English in 2 sem.

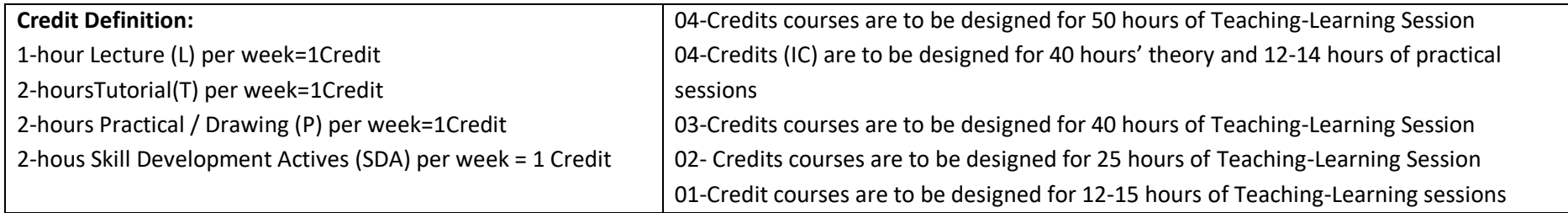

**Student's Induction Program:** Motivating (Inspiring) Activities under the Induction program – The main aim of the induction program is to provide newly admitted students a broad understanding of society, relationships, and values. Along with the knowledge and skill of his/her study, students' character needs to be nurtured as an essential quality by which he/she would understand and fulfill the responsibility as an engineer. The following activities are to be covered in 21 days. Physical Activity, Creative Arts, Universal Human Values, Literary, Proficiency Modules, Lectures by Eminent People, Visits to Local areas, Familiarization with Department/Branch and Innovation, etc. For details, refer the ANNEXURE-I of Induction Programs notification of the University published at the beginning of the 1st semester.

**AICTE Activity Points** to be earned by students admitted to BE/ B.Tech. / B. Plan day college program (For more details refer to Chapter 6, AICTE Activity Point Program, Model Internship Guidelines): Over and above the academic grades, every regular student admitted to the 4 years Degree program and every student entering 4 years Degree programs through lateral entry, shall earn 100 and 75 Activity Points respectively for the award of degree through AICTE Activity Point Program. Students transferred from other Universities to the fifth semester are required to earn 50 Activity Points from the year of entry to VTU. The Activity Points earned shall be reflected on the student's eighth semester Grade Card. The activities can be spread over the years, any time during the semester weekends, and holidays, as per the liking and convenience of the student from the year of entry to the program. However, the minimum hours' requirement should be fulfilled. Activity Points (non-credit) do not affect SGPA/CGPA and shall not be considered for vertical progression. In case students fail to earn the prescribed activity Points, an Eighth Semester Grade Card shall be issued only after earning the required activity points. Students shall be admitted for the award of the degree only after the release of the Eighth semester Grade Card.

22MATX11/21 Shall have the 03 hours of theory examination (SEE), however, practical sessions question shall be included in the theory question papers. All 01 Credit- courses shall have the SEE of 01 hours duration and the pattern of the question paper shall be MCQ and or descriptive.

# **Mathematics for EC/EE stream I**

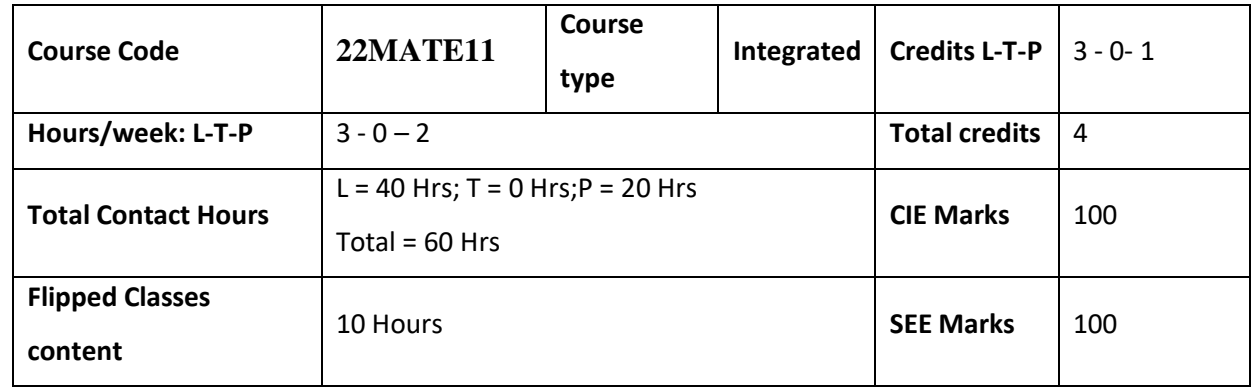

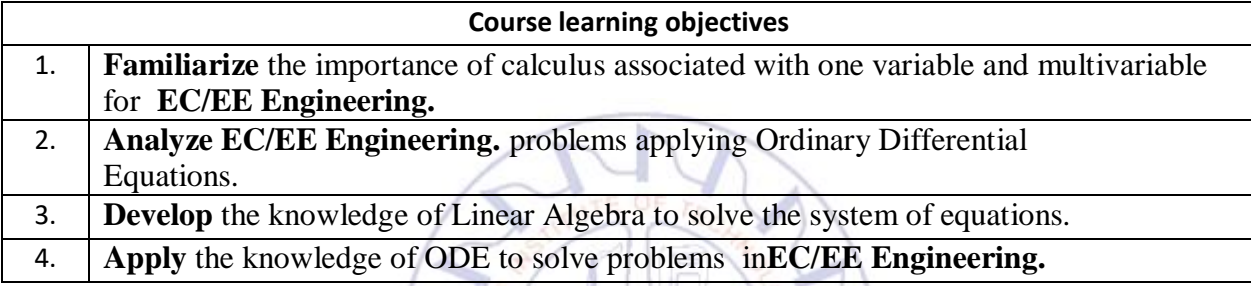

 $\approx$   $\sim$   $\sim$   $\sim$ 

**Required Knowledge of :** Basic Trigonometry, Calculus, Algebra, Matrices.

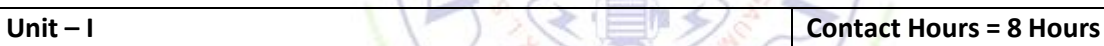

#### **Calculus:**

**Introduction to polar coordinates and curvature relating to EC/EE Engineering.** Polar coordinates, Polar curves, angle between the radius vector and the tangent, angle between two curves. Pedal equations. Curvature and Radius of curvature - Cartesian, Parametric, Polar and Pedal forms, Problems.

**Applications:** Communication signals, Manufacturing of microphones, and Image processing. **(RBT Levels: L1, L2 and L3)**

**Unit – II Contact Hours = 8 Hours Series Expansion and Multivariable Calculus:Introduction to series expansion and partial differentiation in the field of EC & EE Engineering applications .**Taylor's and Maclaurin's series expansion for one variable (Statement only) –problems. Partial differentiation, Euler's theorem and problems,total derivative - differentiation of composite functions. Jacobian and problems. Maxima and minima for a function of two variables. Problems. **Applications:** Series expansion in communication signals, Errors and approximations, and vector calculus**. (RBT Levels: L1, L2 and L3)**

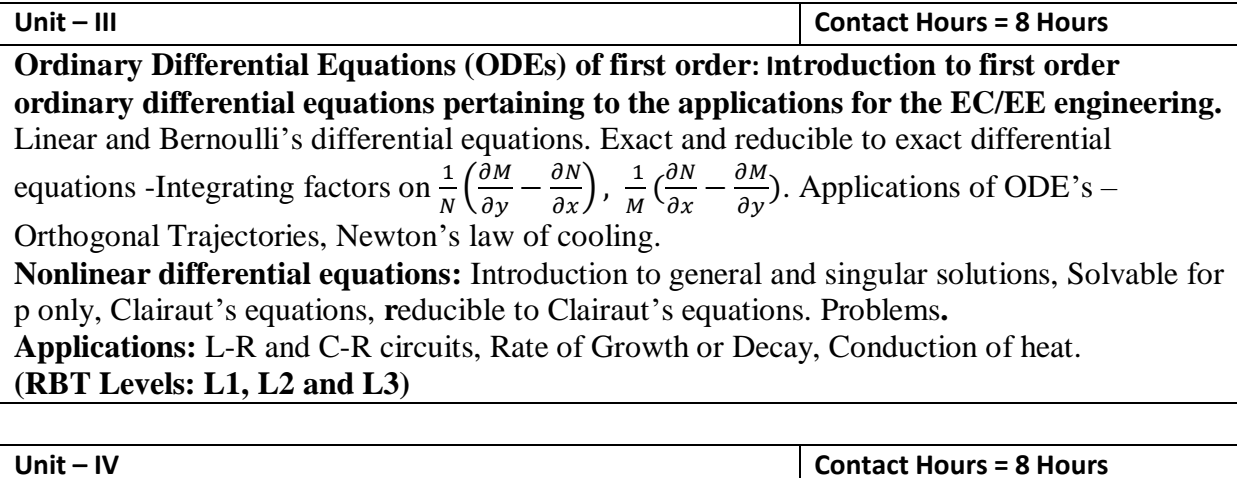

**Linear Algebra:** Introduction of linear algebra related to EC/EE engineering. Elementary row transformation of a matrix, Rank of a matrix. Consistency and solution of a system of linear equations - Gauss-elimination method, and approximate solution by Gauss-Seidel method. Eigenvalues and Eigenvectors, Rayleigh's power method to find the dominant Eigenvalue and Eigenvector. Introduction to quadratic and Canonical form. **Applications:**Network Analysis, Markov Analysis, Critical point of a network system. Optimum solution.**(RBT Levels: L1, L2 and L3)**

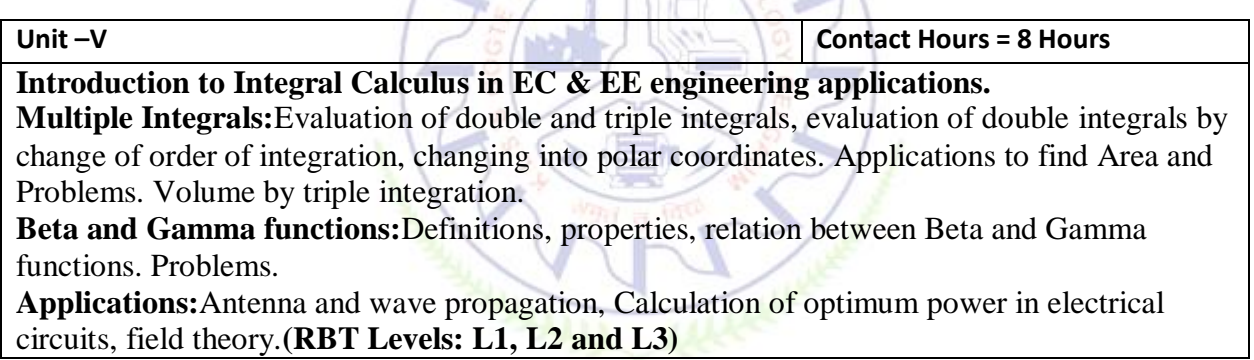

#### **Flipped Classroom Details**

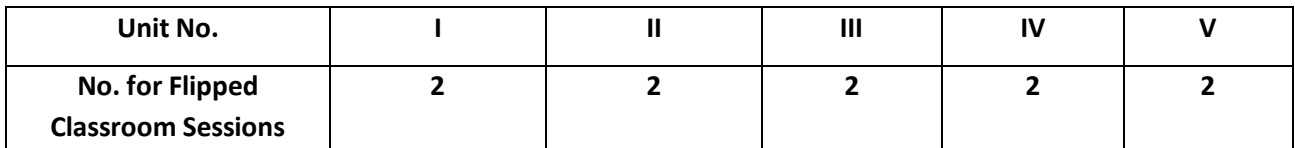

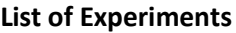

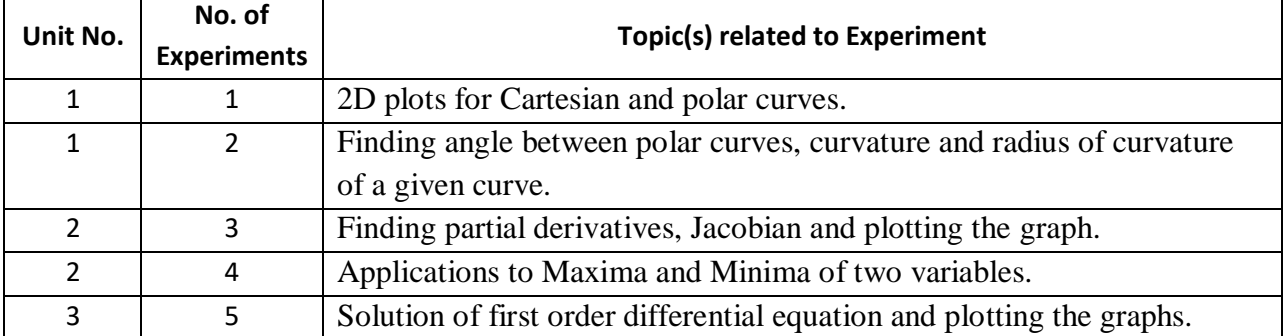

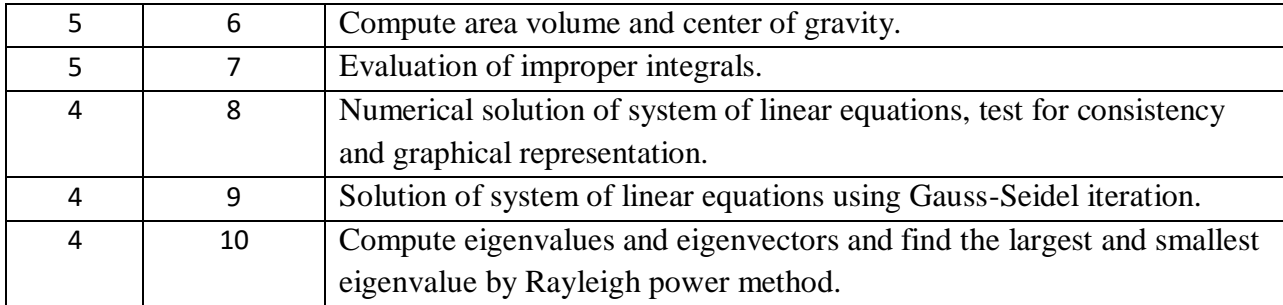

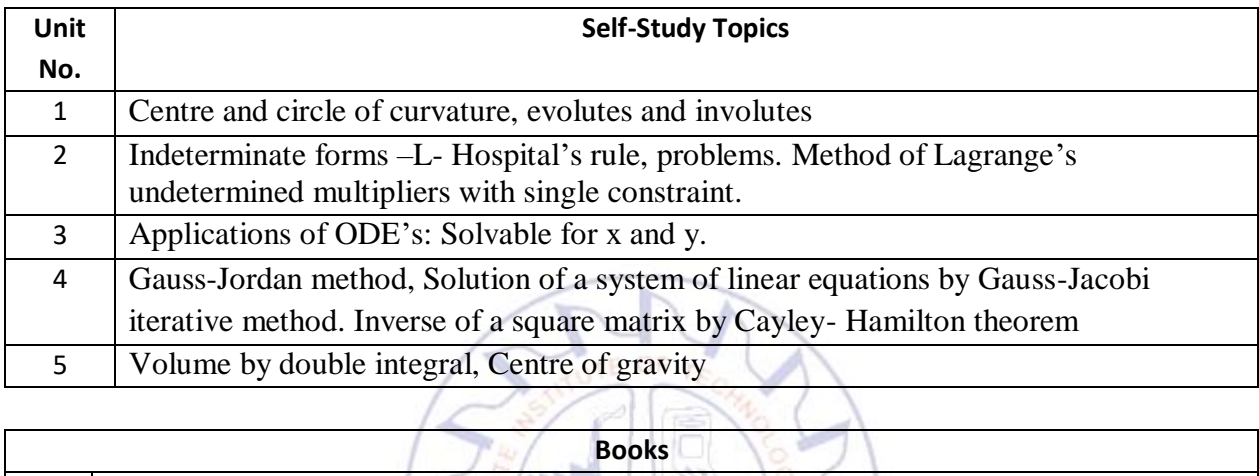

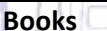

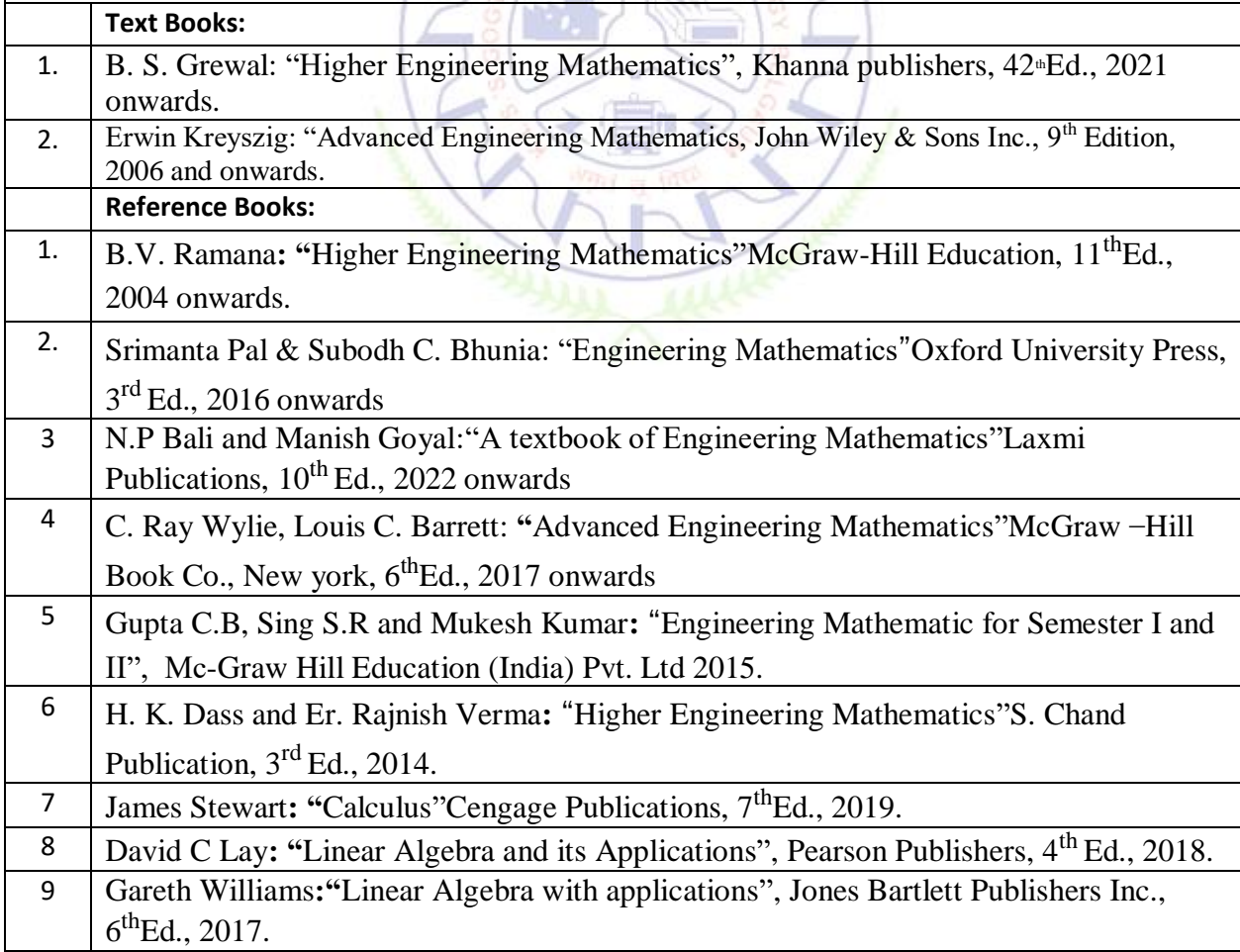

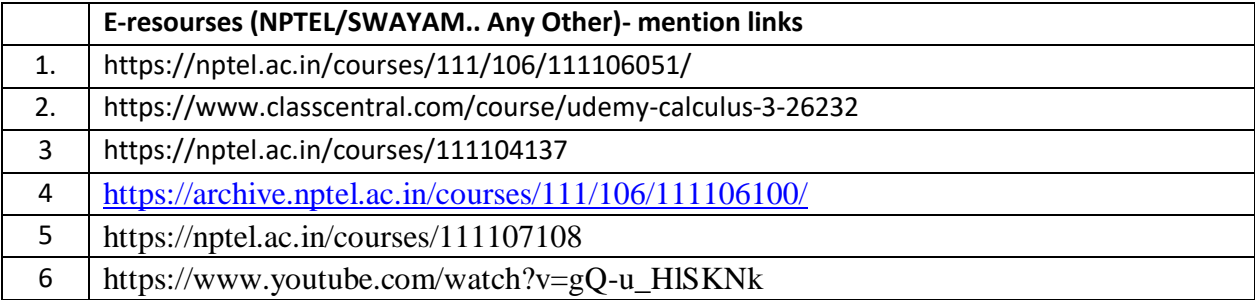

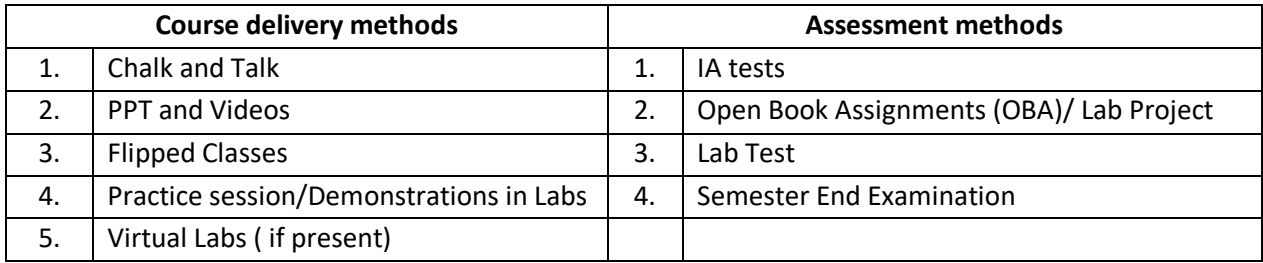

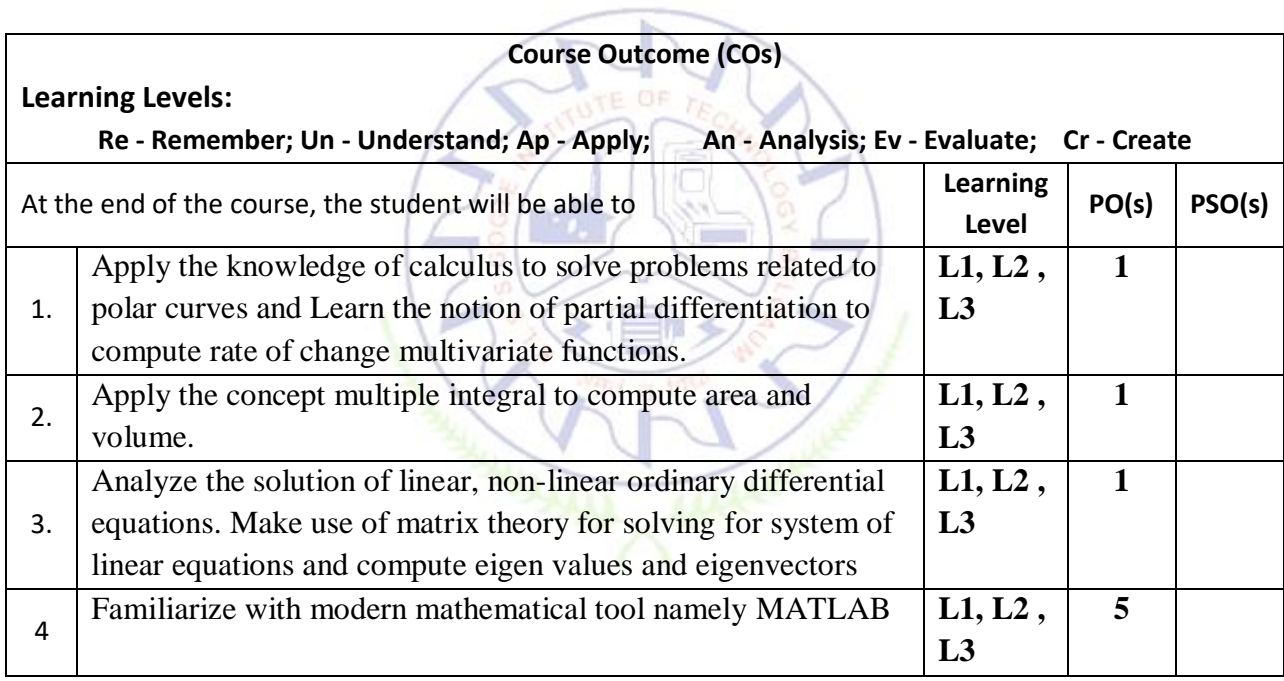

# **Scheme of Continuous Internal Evaluation (CIE):**

For integrated courses, a lab test also will be conducted at the end of the semester. The lab test **(COMPULSORY)**will be part of the CIE. **No SEE for Lab**.

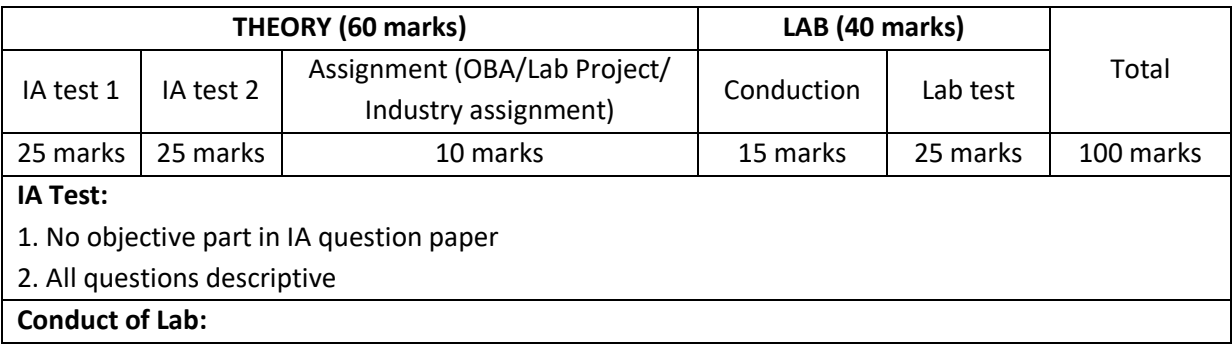

- 1. Conducting the experiment and journal: 5 marks
- 2. Calculations, results, graph, conclusion and Outcome: 10 marks

# **Lab test: (Batch wise with 15 students/batch)**

- 1. Test will be conducted at the end of the semester
- 2. Timetable, Batch details and examiners will be declared by Exam section
- 3. Conducting two experiments and writing report: 5x 2 =10 marks
- 4. Calculations, results, graph and conclusion for two experiments : 5x 2 =10 marks
- 5. Viva voce:05 marks

#### **Eligibility for SEE:**

- 1. 40% and above (24 marks and above) in theory component
- 2. 40% and above (16 marks and above) in lab component
- 3. **Lab test is COMPULSORY**
- 4. Not eligible in any one of the two components will make the student **Not Eligible** for SEE

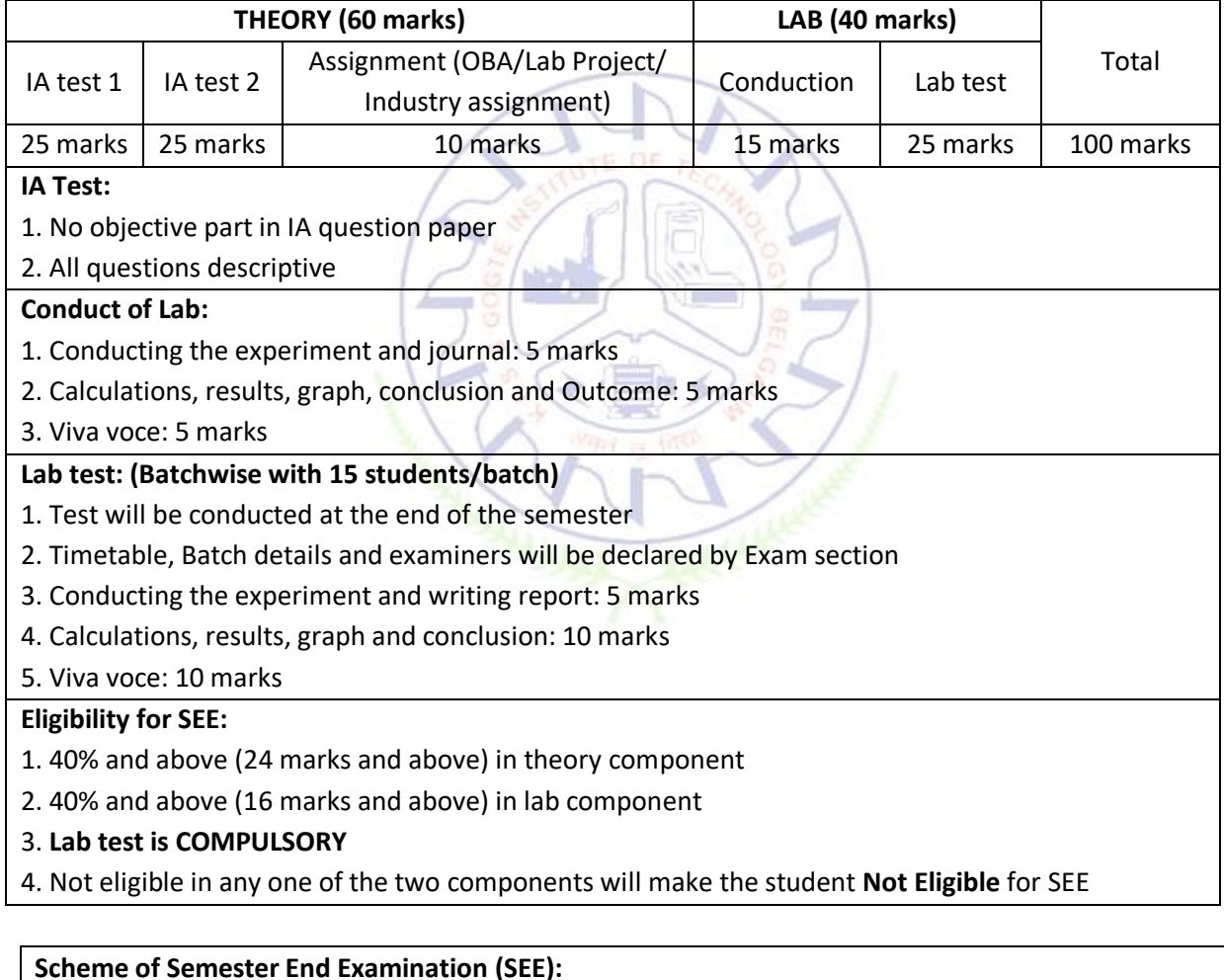

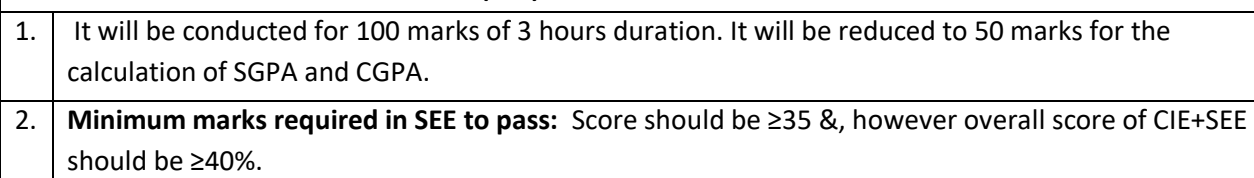

- 3. Question paper contains three parts **A(30 marks),B(50 marks) and C (20 marks).** Student has to answer
	- 1. From Part A answer any 5 questions each Question Carries 6 Marks.
	- 2. From Part B answer any one full question from each unit and each Question Carries 10 Marks.
	- 3. From Part C answer any one full question and each Question Carries 20 Marks.

#### **Rubrics:**

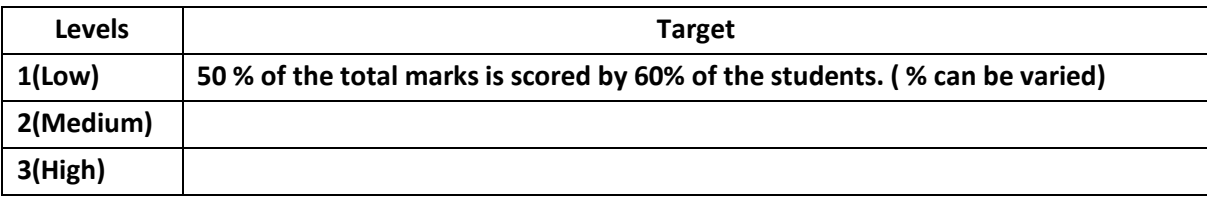

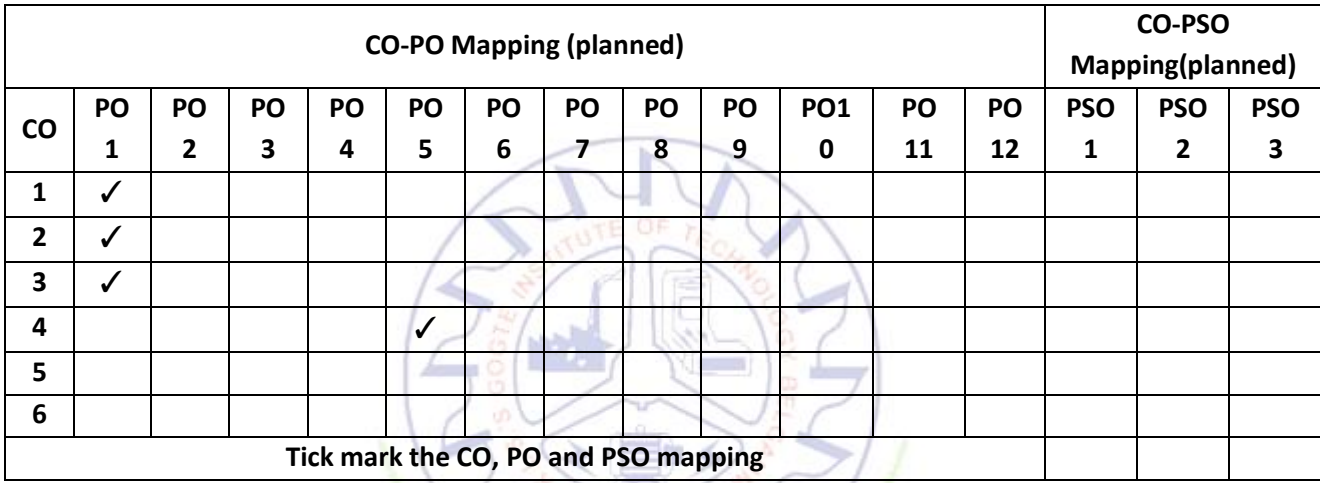

# **Applied Physics for EEE stream**

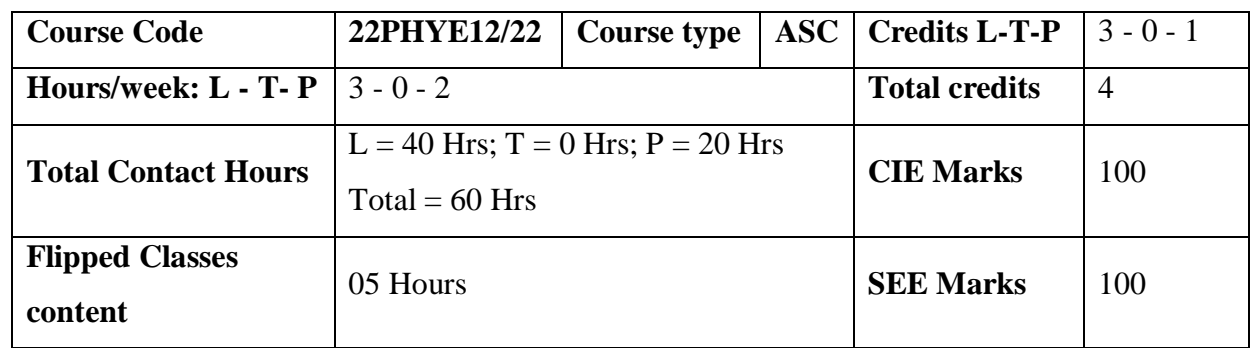

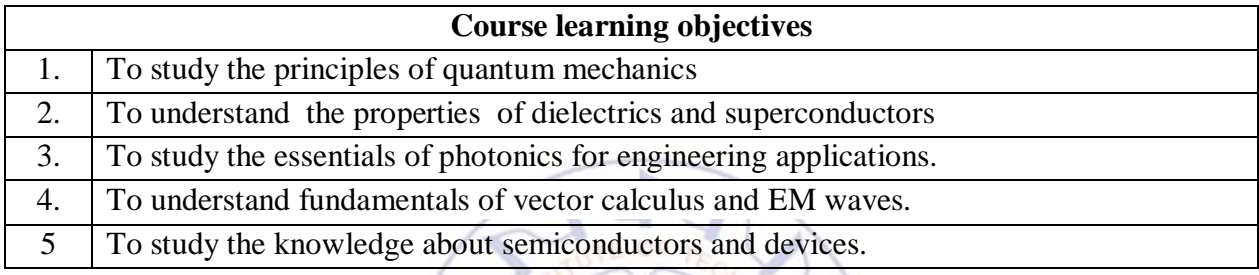

# **Required Knowledge of : Basic Physics**

#### Unit –I Quantum mechanics **Contact Hours = 8 Hours**

de Broglie Hypothesis and Matter Waves, de Broglie wavelength and derivation of expression by analogy, Phase Velocity and Group Velocity, Heisenberg's Uncertainty Principle and its application (Non existence of electron inside the nucleus-Non Relativistic), Principle of Complementarity, Wave Function, Time independent Schrödinger wave equation, Physical Significance of a wave function and Born Interpretation, Expectation value, Eigen functions and Eigen Values, Particle inside one dimensional infinite potential well, Waveforms and Probabilities. Numerical Problems

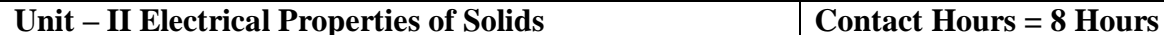

# **Conductors:**

Quantum Free Electron Theory of Metals: Assumptions, Fermi-energy, Fermi factor, Variation of Fermi Factor with Temperature and Energy, Mention of expression for electrical conductivity.

**Dielectric Properties:** Polar and non-polar dielectrics, Electrical Polarization Mechanisms, internal fields in solids, Clausius-Mossotti equation (Derivation), Solid, Liquid and Gaseous dielectrics. Application of dielectrics in transformers, Capacitors, Electrical Insulation. Numerical Problems.

# **Superconductivity:**

Introduction to Superconductors, Temperature dependence of resistivity, Meissner Effect, Critical Field, Temperature dependence of Critical field, Types of Super Conductors, BCS theory (Qualitative), High Temperature superconductivity, SQUID, MAGLEV, Numerical problems.

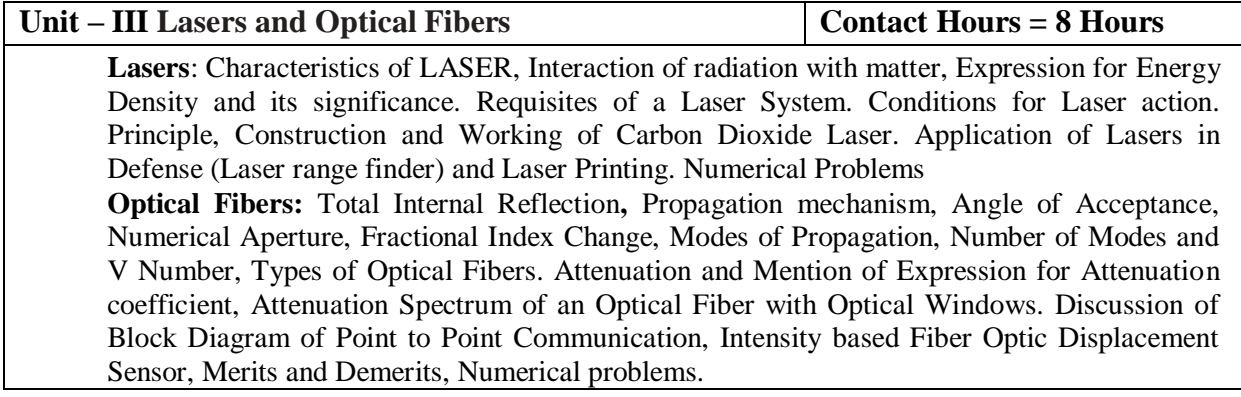

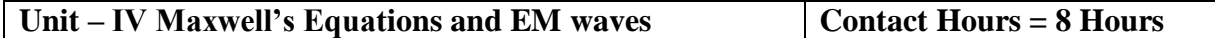

**Maxwell's Equations:** Fundamentals of Vector Calculus. Divergence and Curl of Electric field and Magnetic field (static), Gauss' divergence theorem and Stoke's theorem. Description of laws of Electrostatics, Magnetism, Faraday's laws of EMI, Current Density, Equation of Continuity, Displacement Current (with derivation), Maxwell's equations in vacuum, Numerical Problems

**EM Waves**: The wave equation in differential form in free space (Derivation of the equation using Maxwell's equations), Plane Electromagnetic Waves in vacuum, their transverse nature.

信

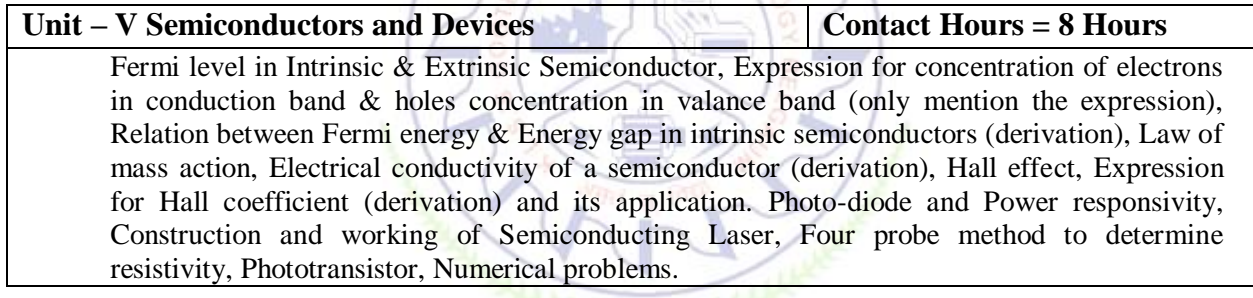

(ri

# **Flipped Classroom Details**

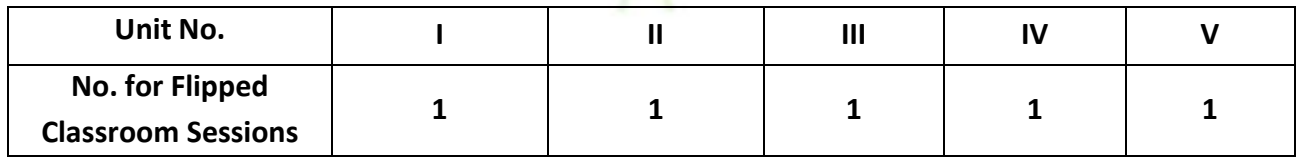

# **List of Experiments**

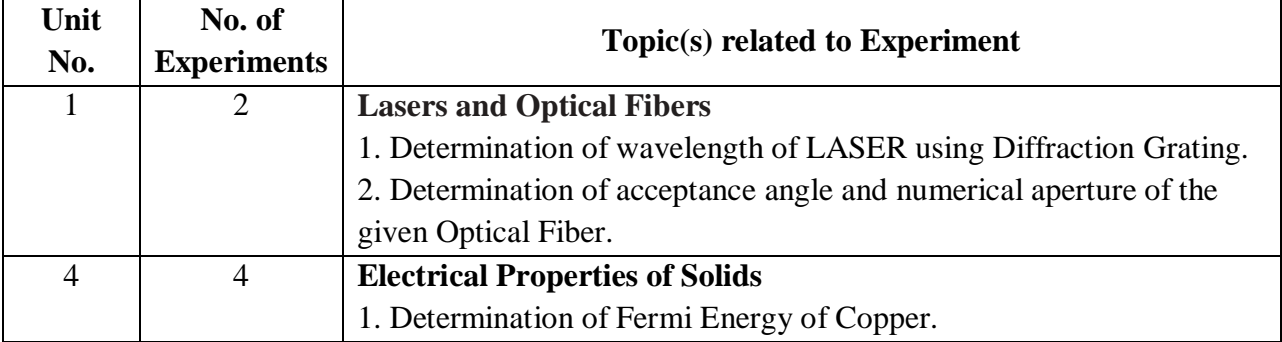

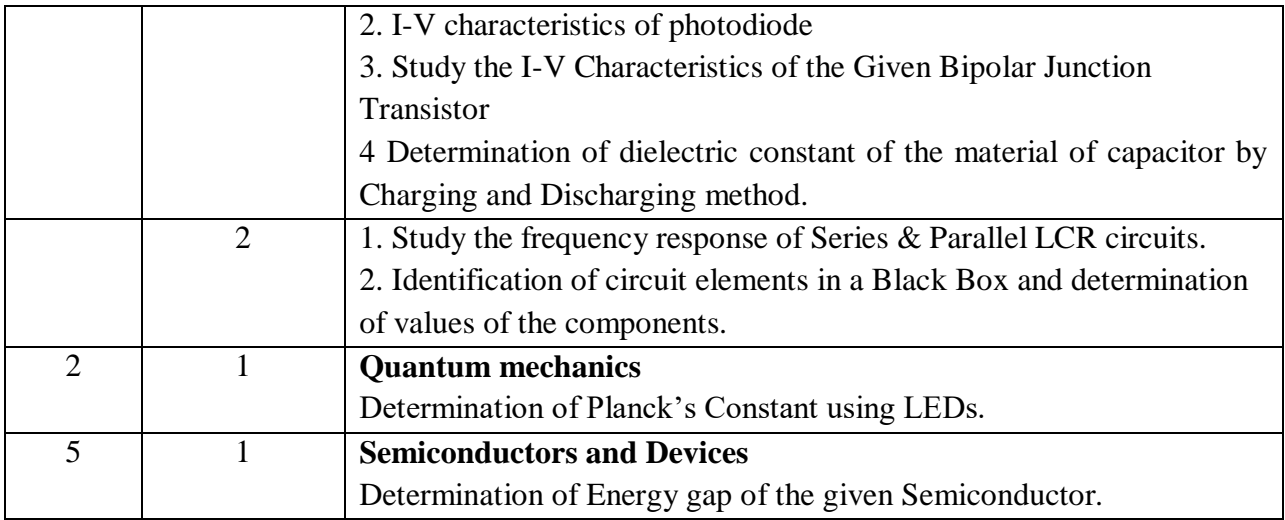

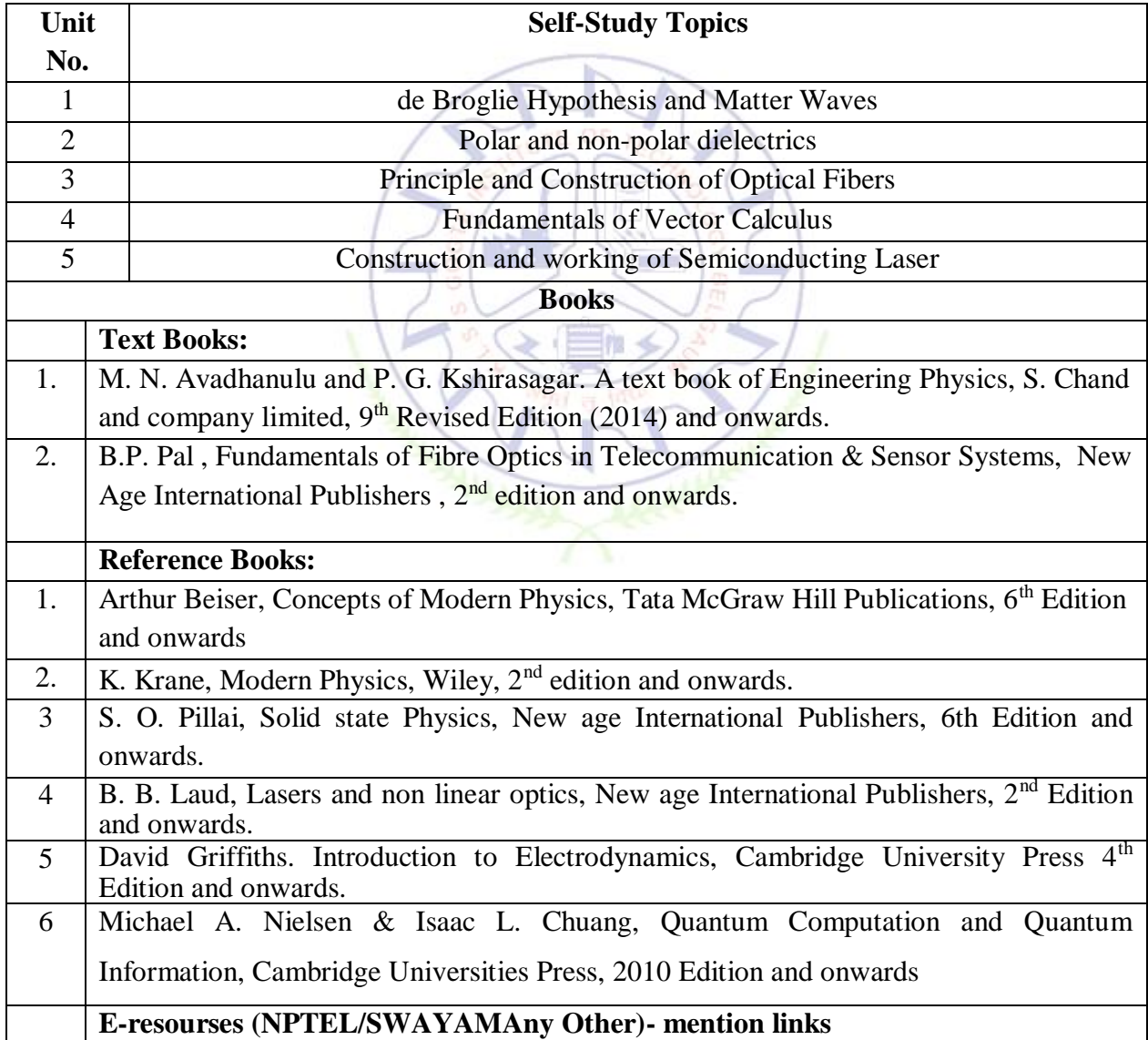

1. **Laser:** https://www.britannica.com/technology/laser,k

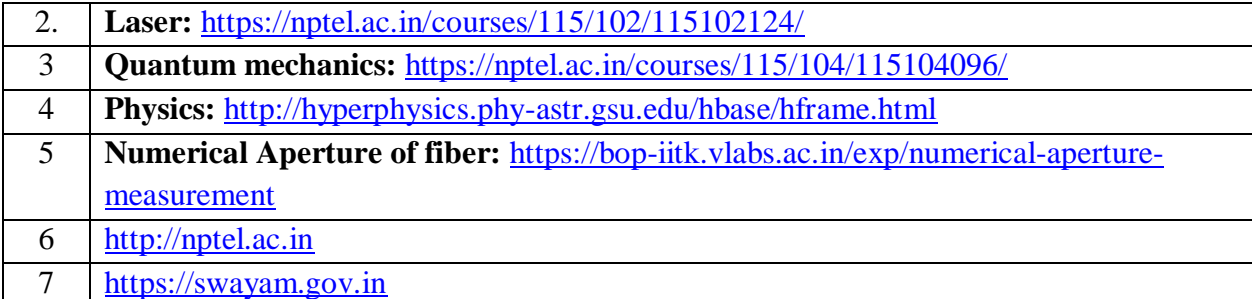

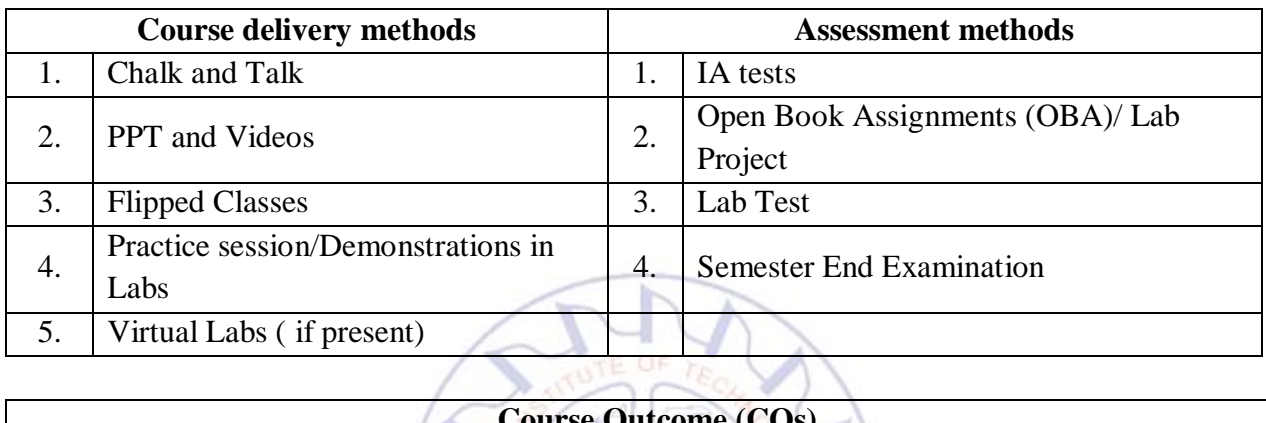

# **Course Outcome (COs)**

 $\sqrt{2}$ 

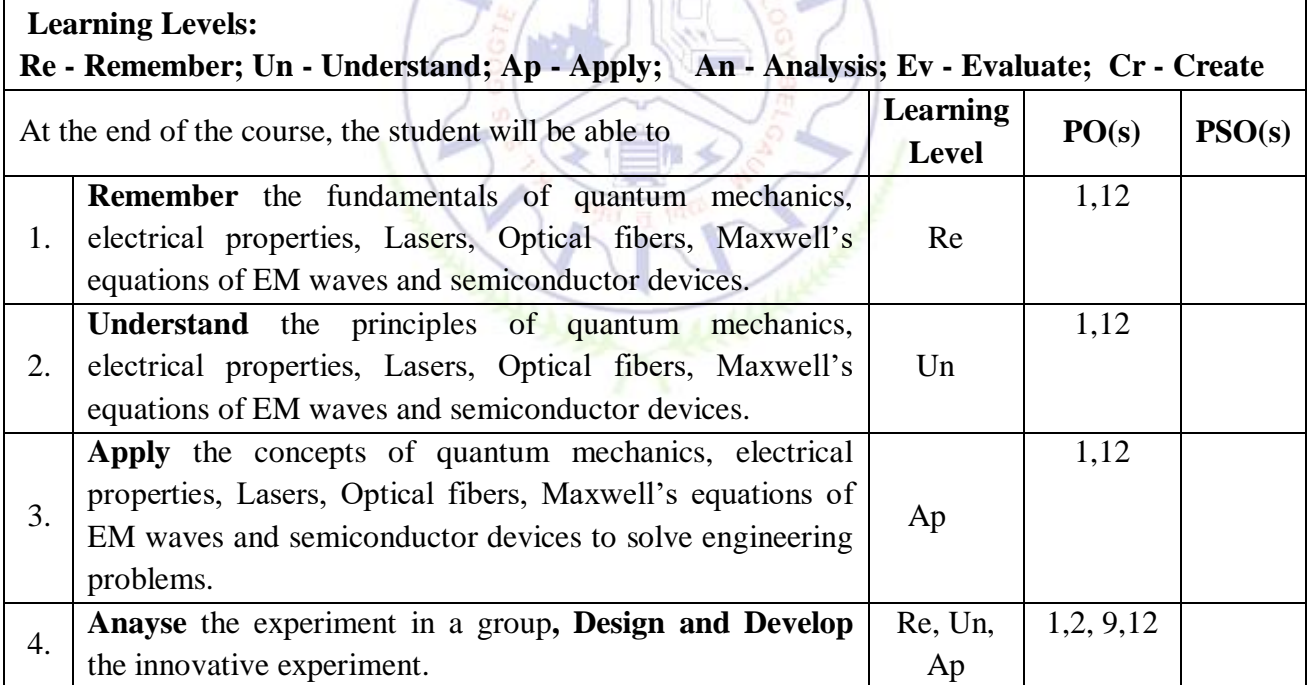

# **Scheme of Continuous Internal Evaluation (CIE):**

For integrated courses, a lab test also will be conducted at the end of the semester. The lab test **(COMPULSORY)** will be part of the CIE. **No SEE for Lab**.

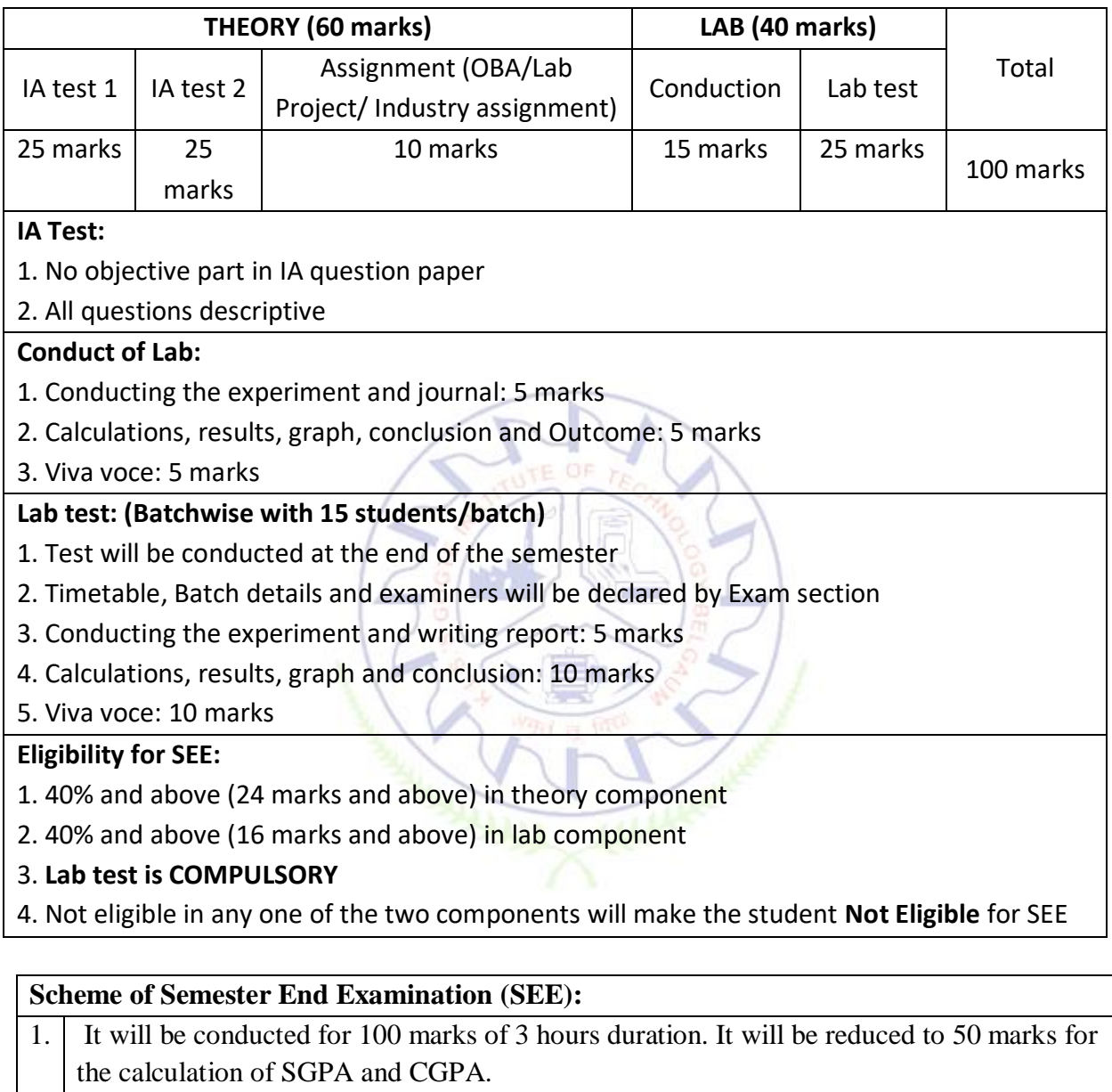

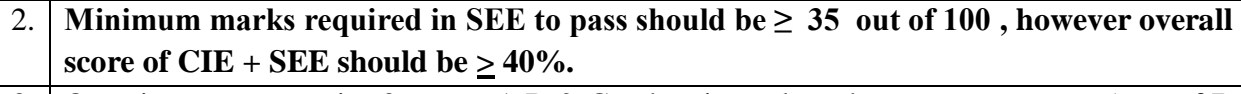

3. Question paper contains 3 parts - A,B & C, wherein students have to answer any 5 out of 7 questions in part A, 5 out of 10 questions choosing 1 question from each unit in part B  $\&$  1 out of 2 questions in part C.

**Rubrics:**

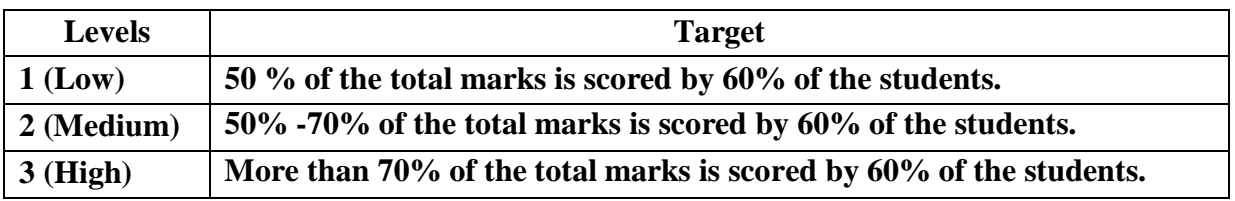

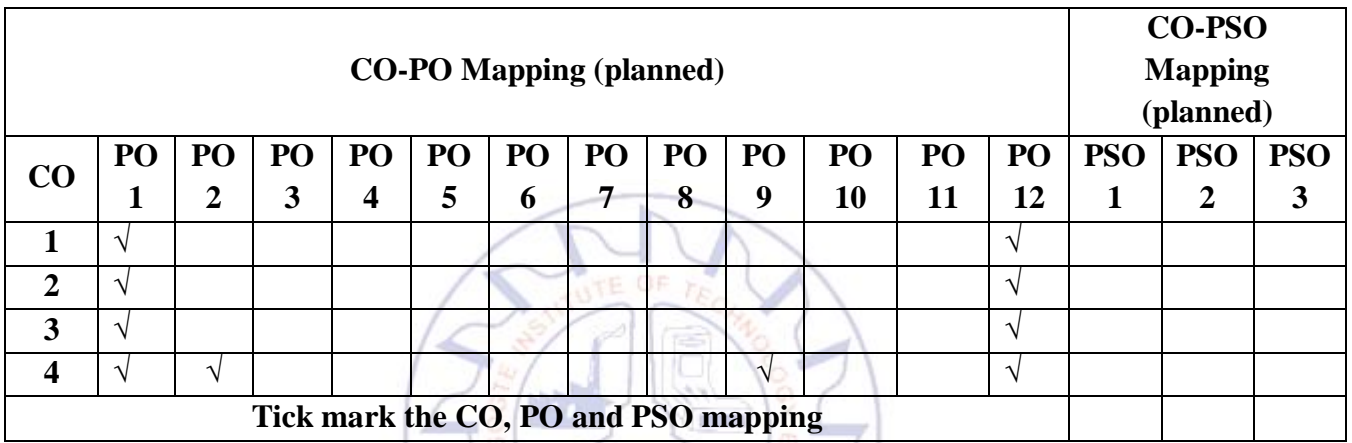

# **Basic Electronics**

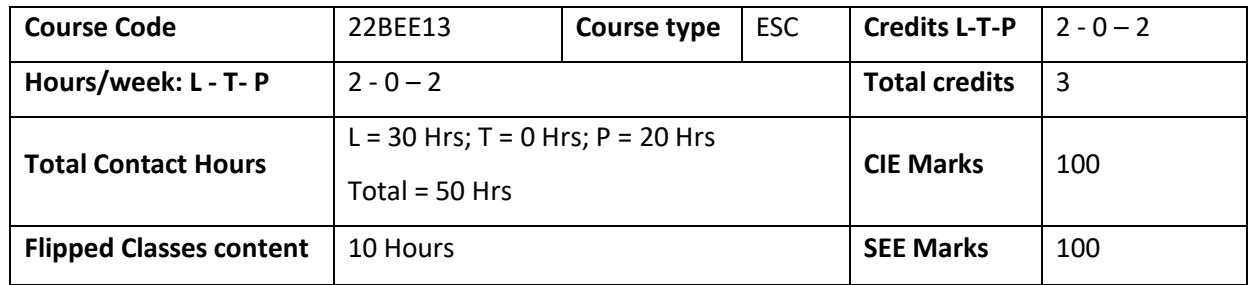

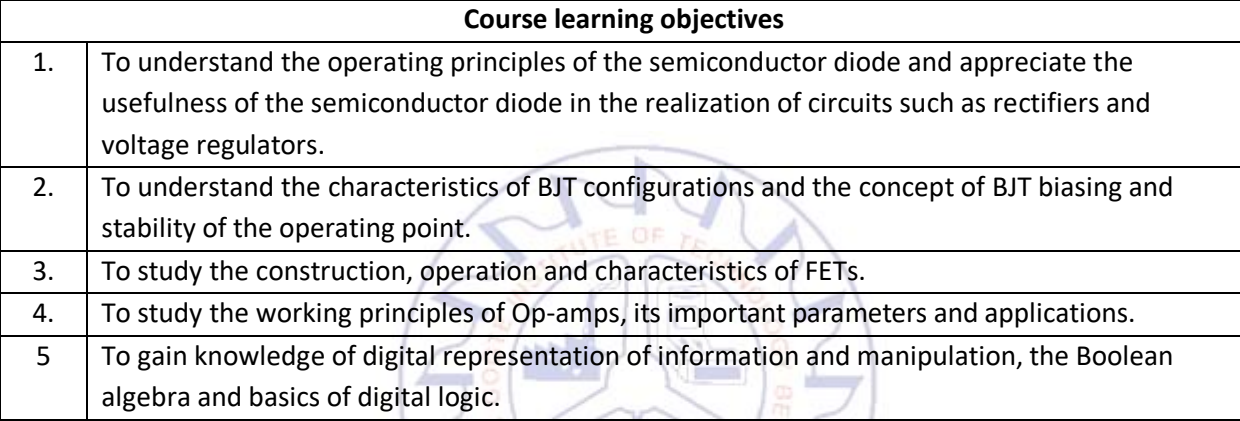

**Required Knowledge of:** Physics, Chemistry and Mathematics

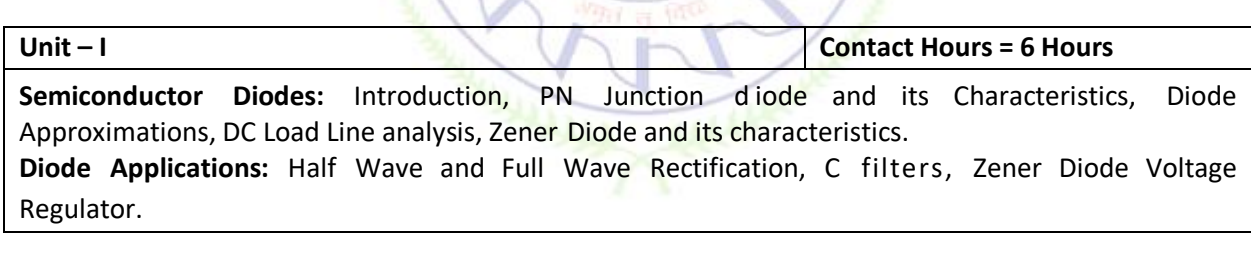

**Unit – II Contact Hours = 6 Hours**

**Bipolar Junction Transistors:** Introduction, BJT Voltages & Currents, Common Base Characteristics, Common Emitter Characteristics, Common Collector Characteristics. **BJT Biasing**: Introduction to biasing, Operating point and Bias stability.

**Unit – III Contact Hours = 6 Hours**

**Field Effect Transistor:** Introduction, Construction, basic operation and characteristics of JFET, Introduction to MOSFETs.

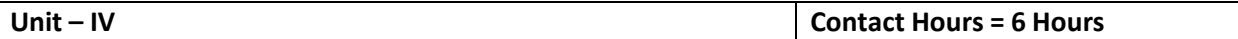

**Operational Amplifiers**: Introduction, Block Diagram Representation of Typical Op-Amp, Schematic Symbol, The Ideal Op-Amp, Equivalent Circuit of Op-Amp. Op-Amp parameters - Gain, Input impedance, Output impedance, CMRR, Slew rate, Bandwidth, Input offset voltage, Input offset Current and Input bias current**.**

**Op-Amp Applications:** Differential Amplifier, Inverting & Non-Inverting Amplifier, Voltage Follower, summing amplifier.

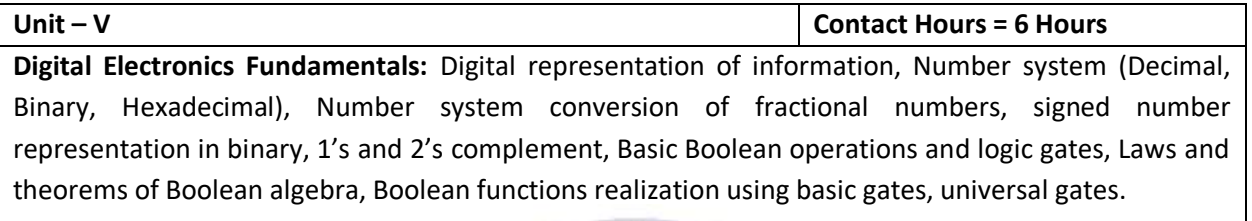

# **Flipped Classroom Details**

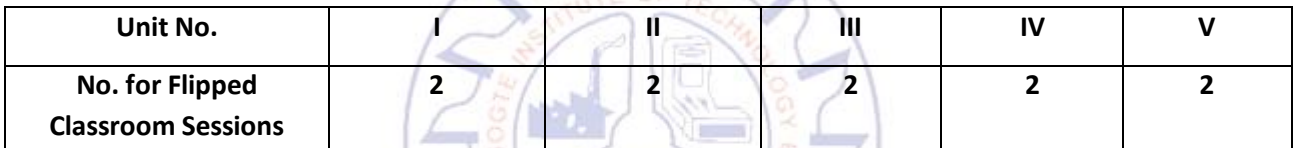

# **List of Experiments**

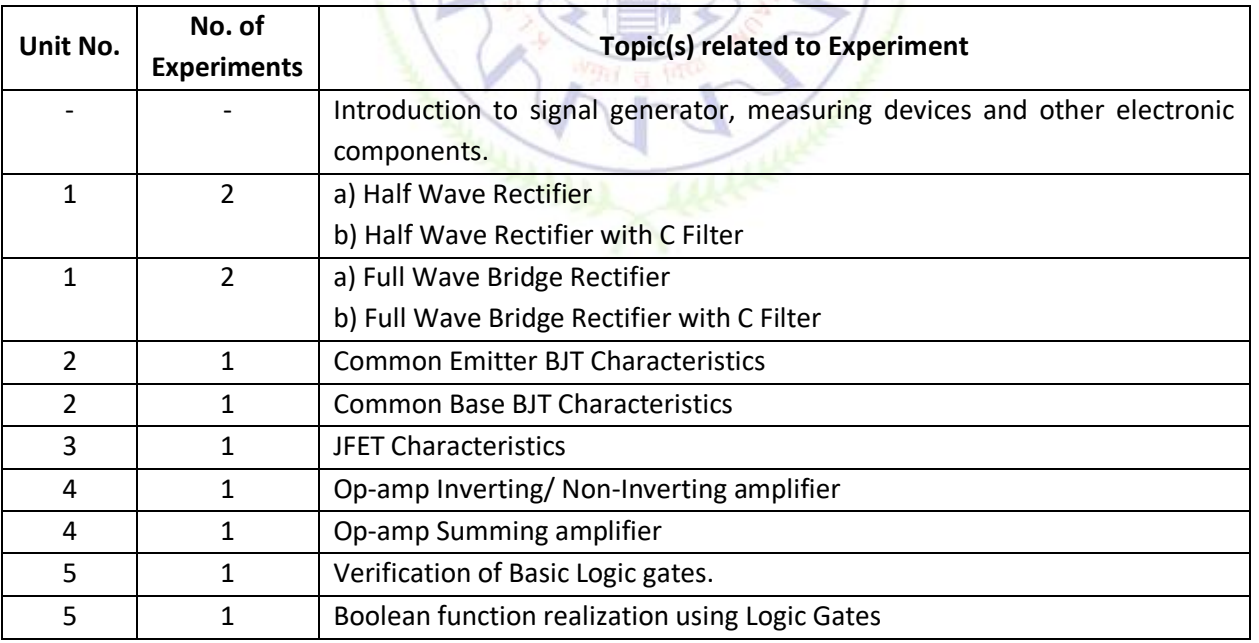

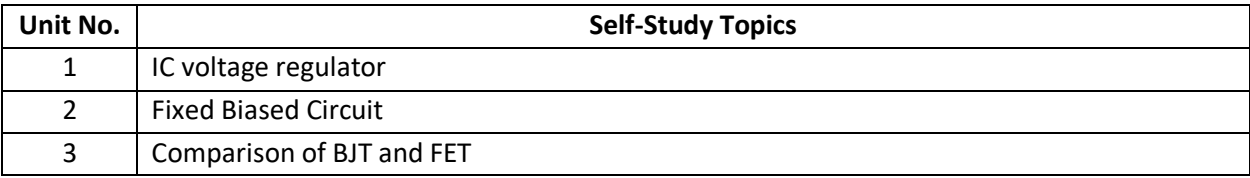

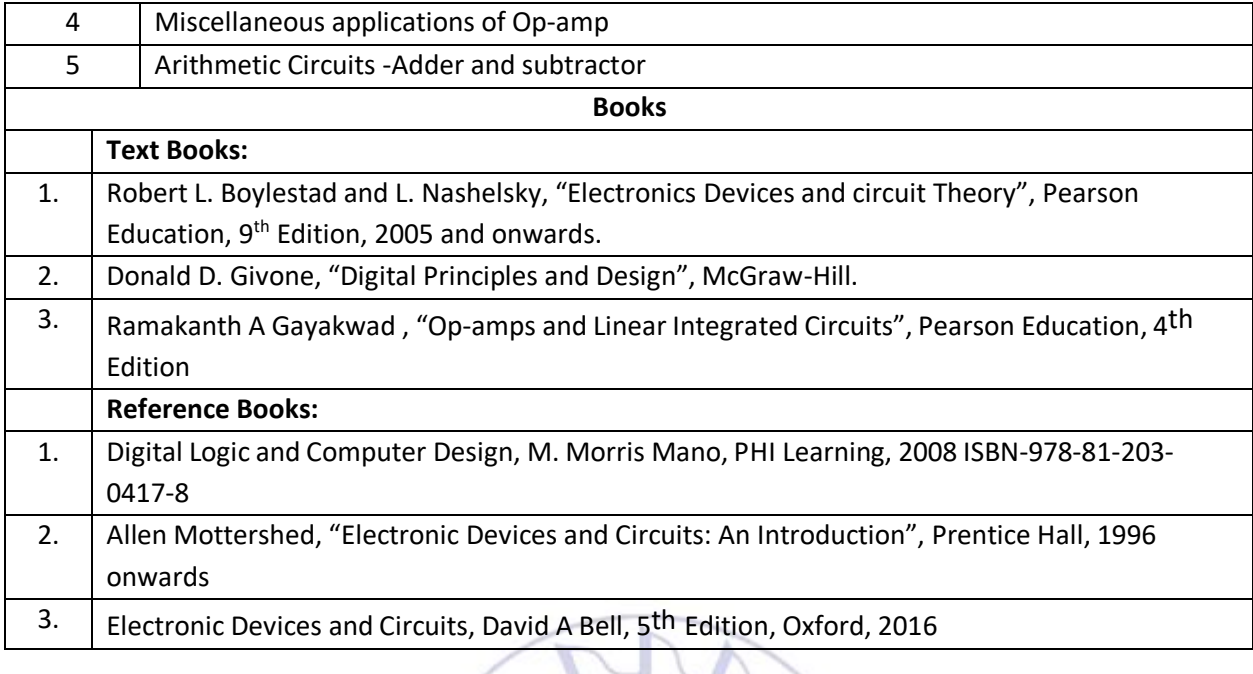

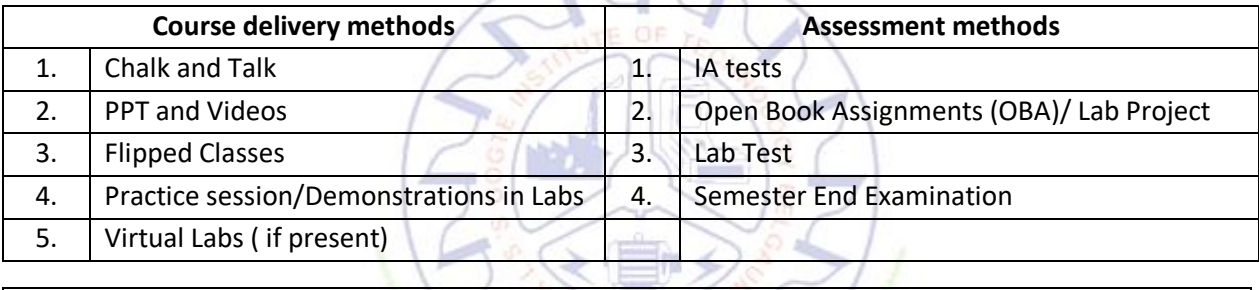

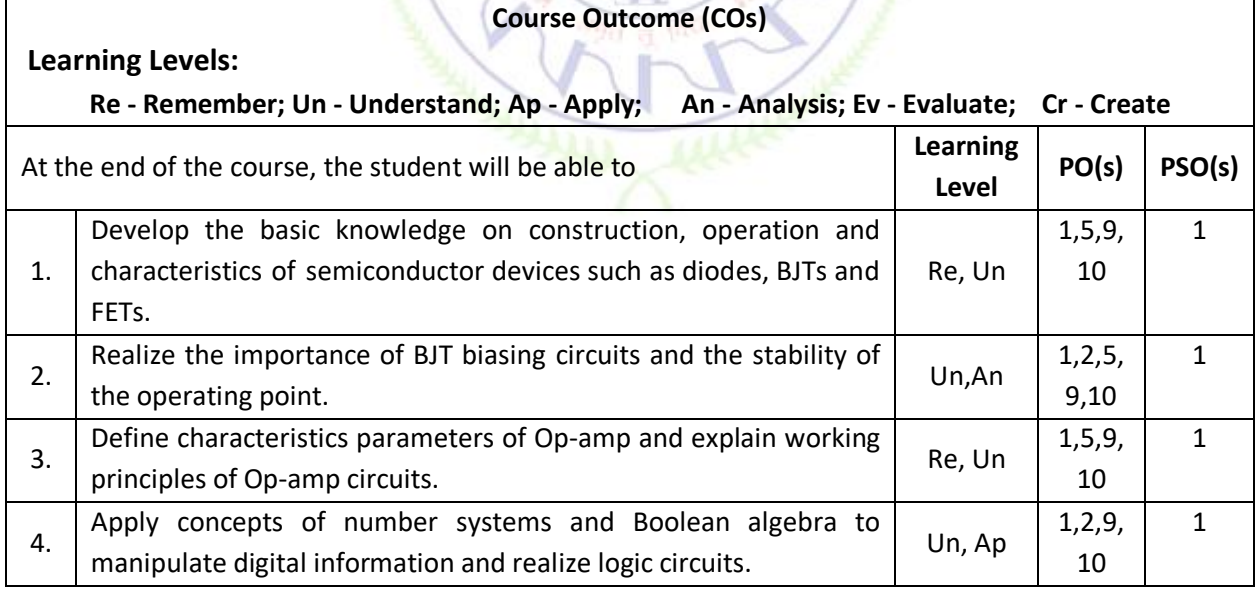

# **Scheme of Continuous Internal Evaluation (CIE):**

For integrated courses, a lab test also will be conducted at the end of the semester. The lab test **(COMPULSORY)** will be part of the CIE. **No SEE for Lab**.

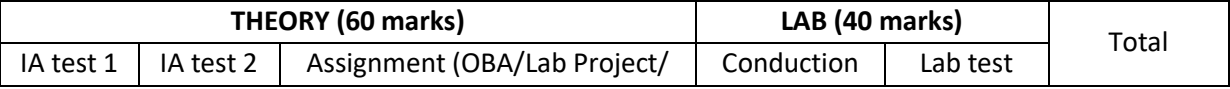

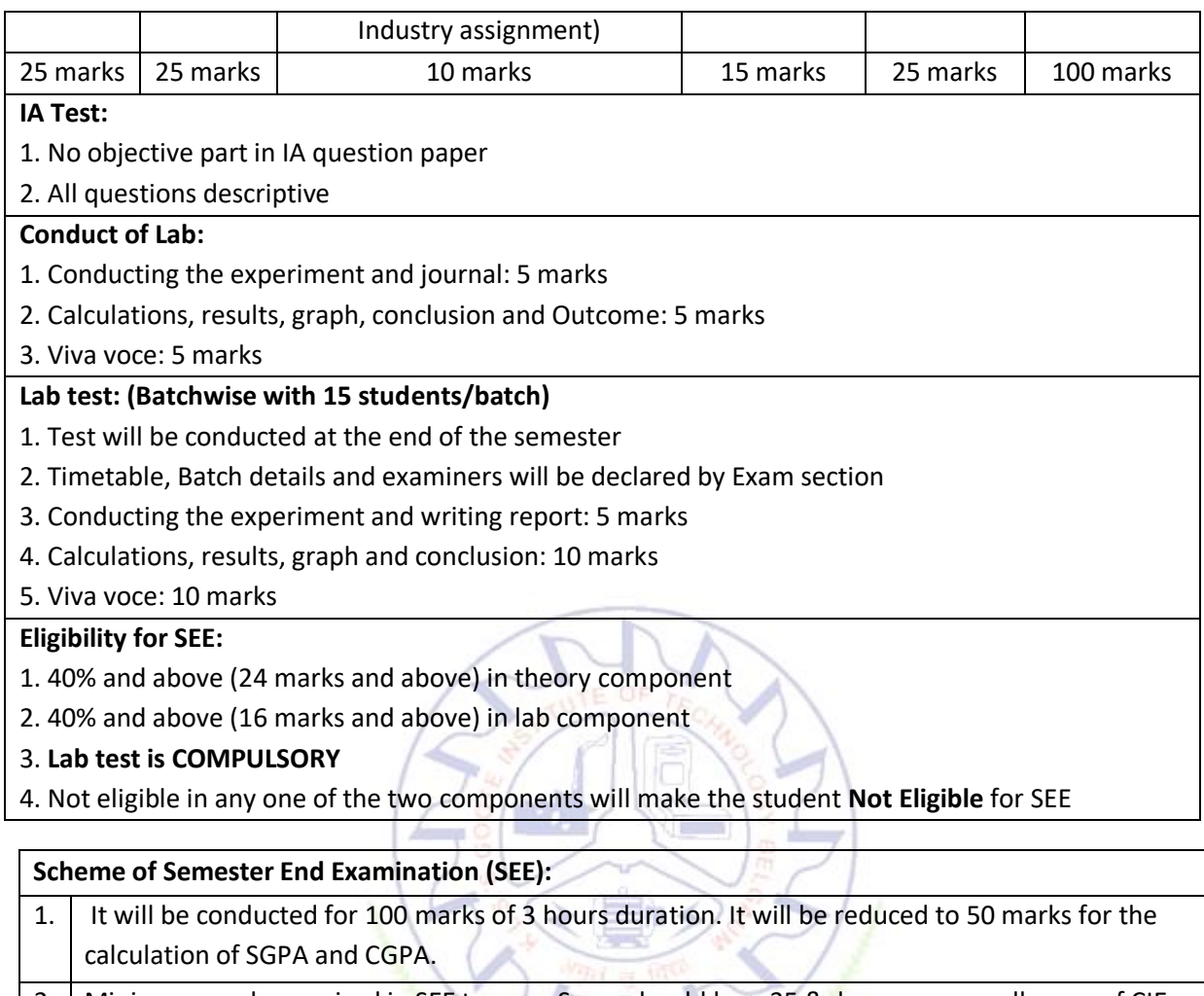

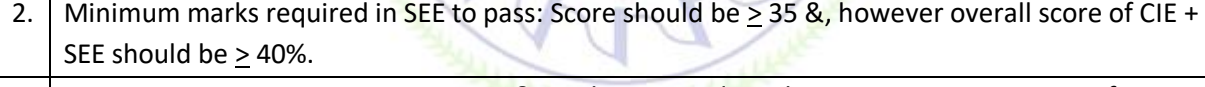

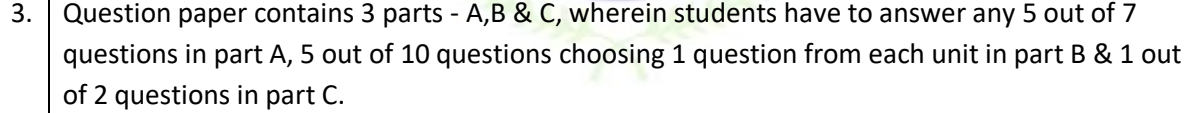

#### **Rubrics:**

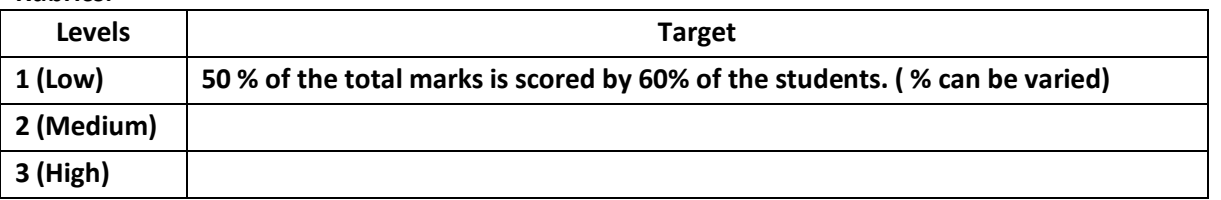

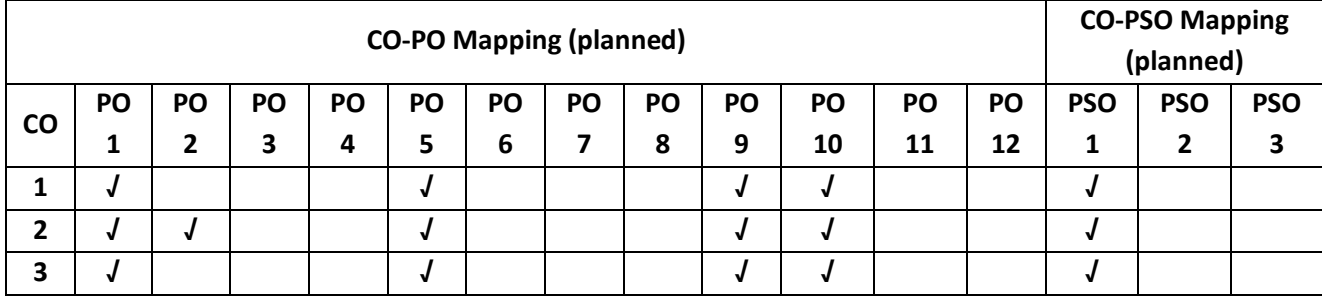

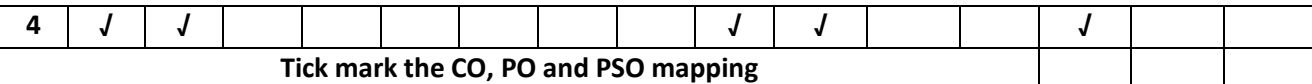

# **Mathematics for EEE Stream-II**

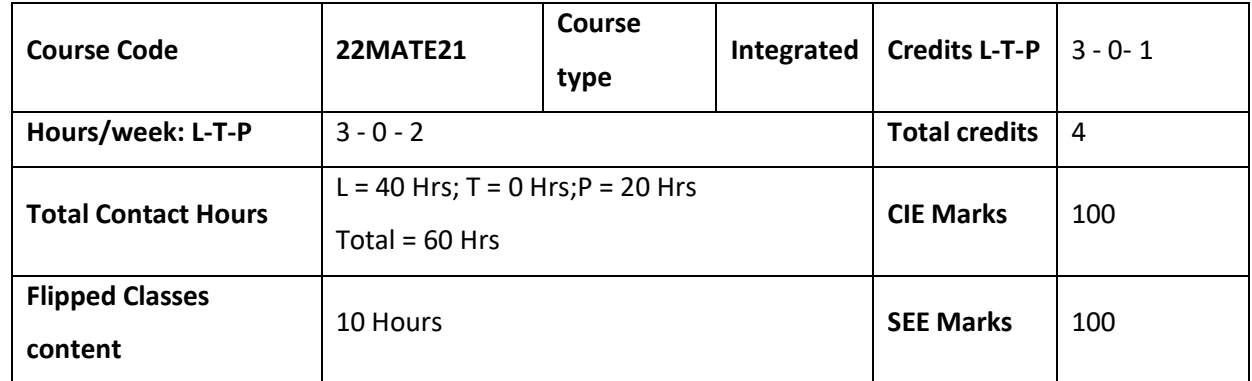

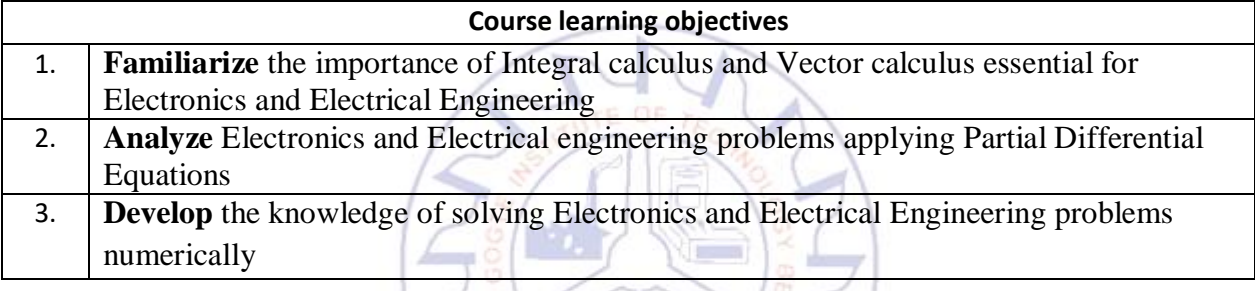

**Required Knowledge of :** Basic Trigonometry, Calculus, Algebra, Matrices, I Semester knowledge

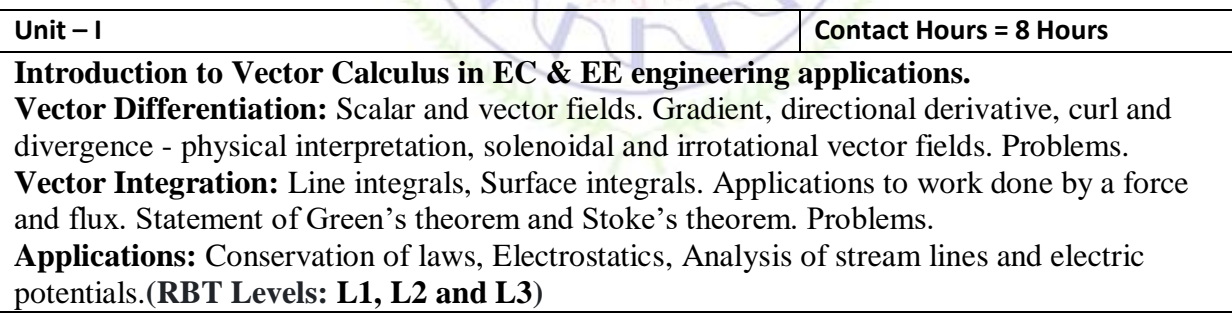

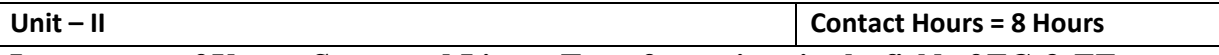

# **Importance of Vector Space and Linear Transformations in the field of EC & EE engineering applications.**

**Vector spaces:** Definition and examples, subspace, linear span, Linearly independent and dependent sets, Basis and dimension.

**Linear transformations:** Definition and examples, Algebra of transformations, Matrix of a linear transformation. Change of coordinates, Rank and nullity of a linear operator, Rank-Nullity theorem. Inner product spaces and orthogonality.

**Applications**: Image processing, AI & ML, Graphs and networks, computer graphics. **(RBT Levels: L1, L2 and L3)**

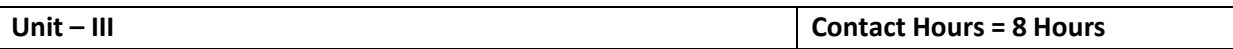

**Importance of numerical methods for discrete data in the field of EC & EE engineering applications.**

Solution of polynomial and transcendental equations: Regula-Falsi method and Newton-Raphson method (only formulae). Problems. Finite differences, Interpolation using Newton's forward and backward difference formulae, Newton's divided difference formula and Lagrange's interpolation formula (All formulae without proof). Problems.

**Numerical integration**: Trapezoidal, Simpson's  $(1/3)^{rd}$  and  $(3/8)^{th}$  rules (without proof). Problems.

**Applications:** Estimating the approximate roots, extremum values, Area, volume, surface area.**(RBT Levels: L1, L2 and L3)** 

**Unit –IV Contact Hours = 8 Hours Introduction to various numerical techniques for handling EC & EE applications.**

**Numerical Solution of Ordinary Differential Equations (ODE's):**

Numerical solution of ordinary differential equations of first order and first degree - Taylor's

series method, Modified Euler's method, Runge-Kutta method of fourth order and Milne's predictor corrector formula (No derivations of formulae). Problems.

**Applications:** Estimating the approximate solutions of ODE for electric circuits.

**(RBT Levels: L1, L2 and L3)**

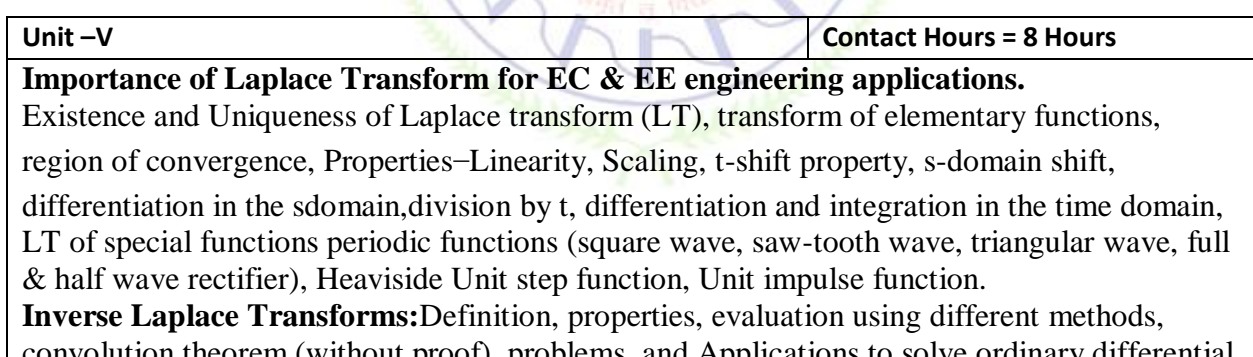

ution theorem (without proof), problems, and Applications to solve ordinary differential equations. **Applications:** Signals and systems, Control systems, LR, CR & LCR circuits.

**(RBT Levels: L1, L2 and L3)**

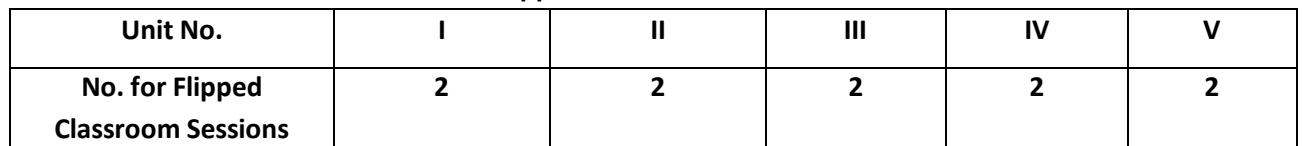

# **Flipped Classroom Details**

# **List of Experiments**

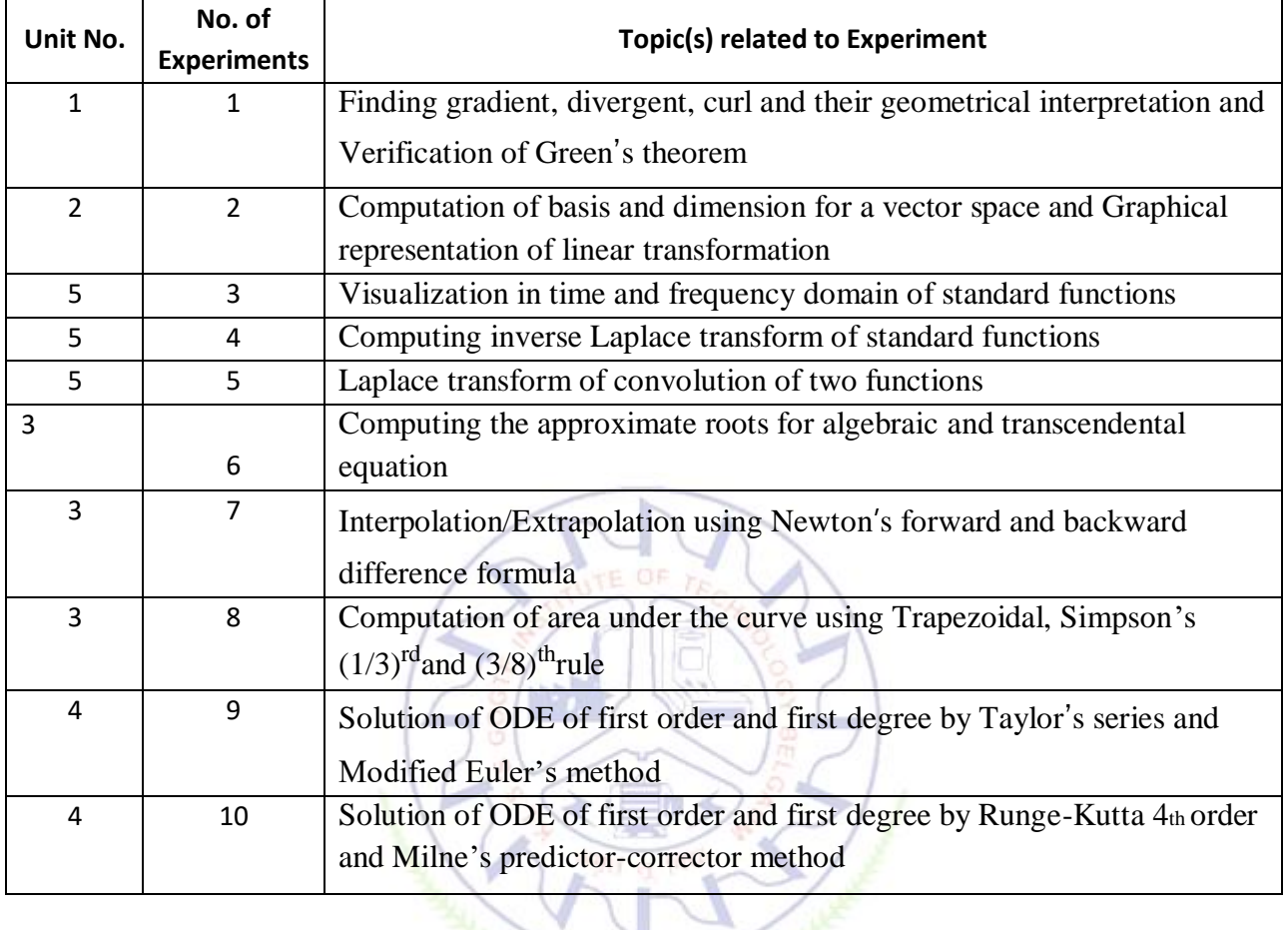

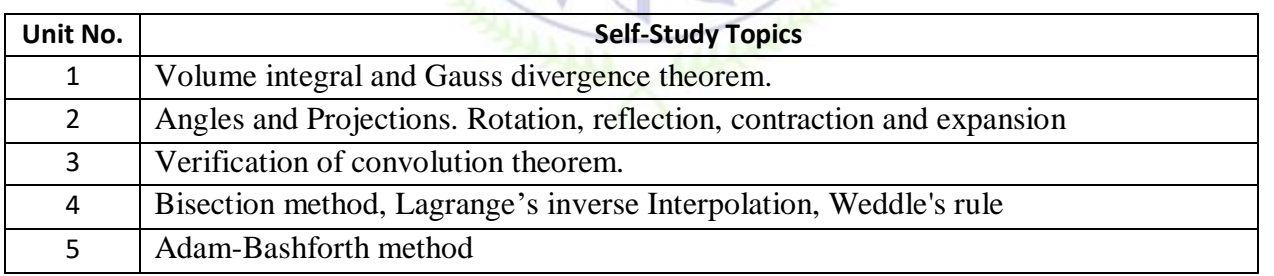

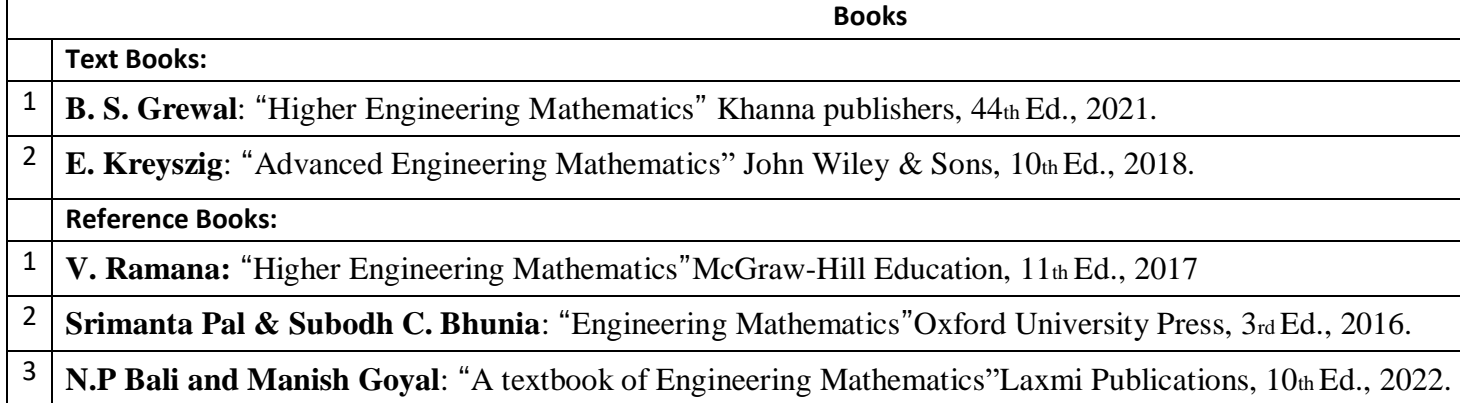

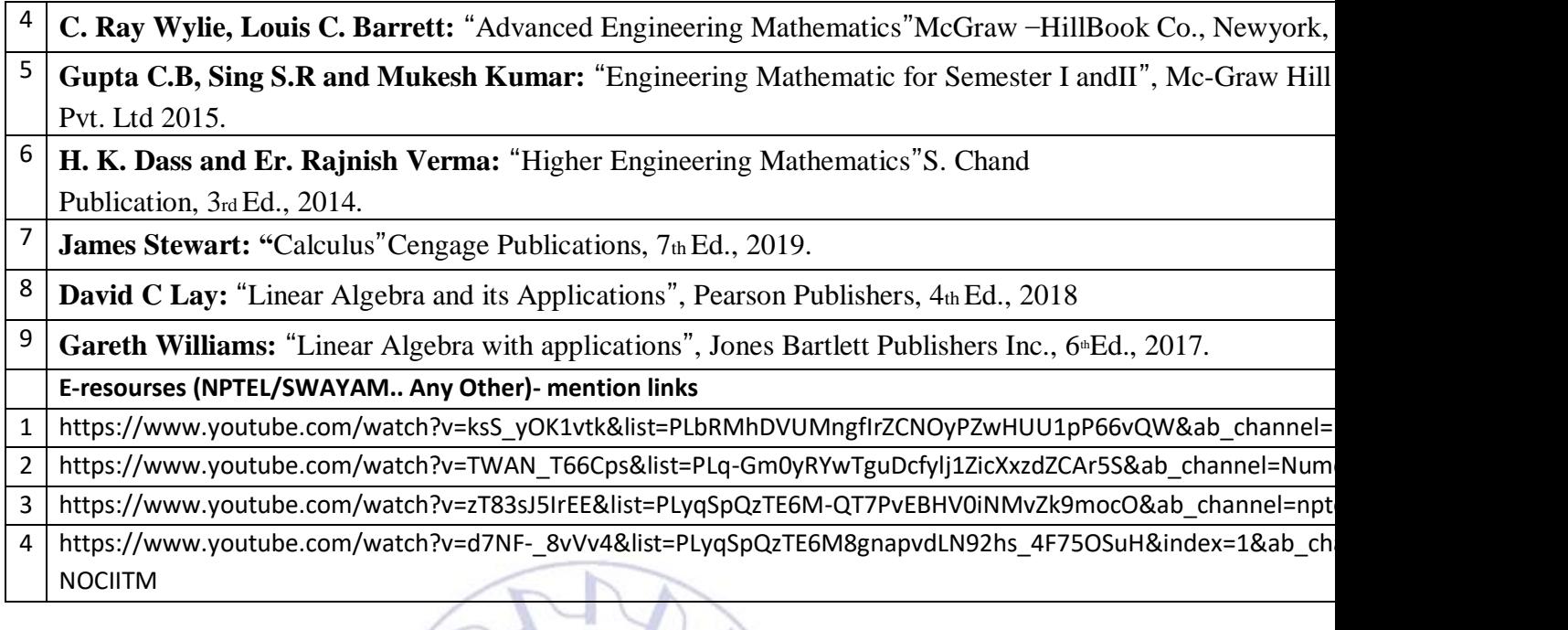

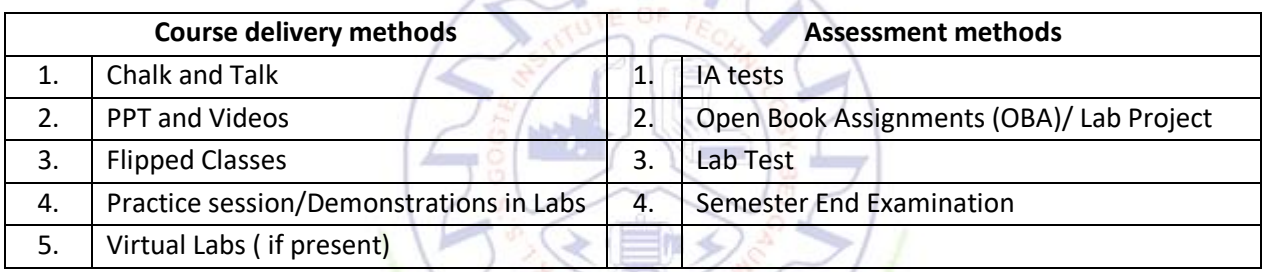

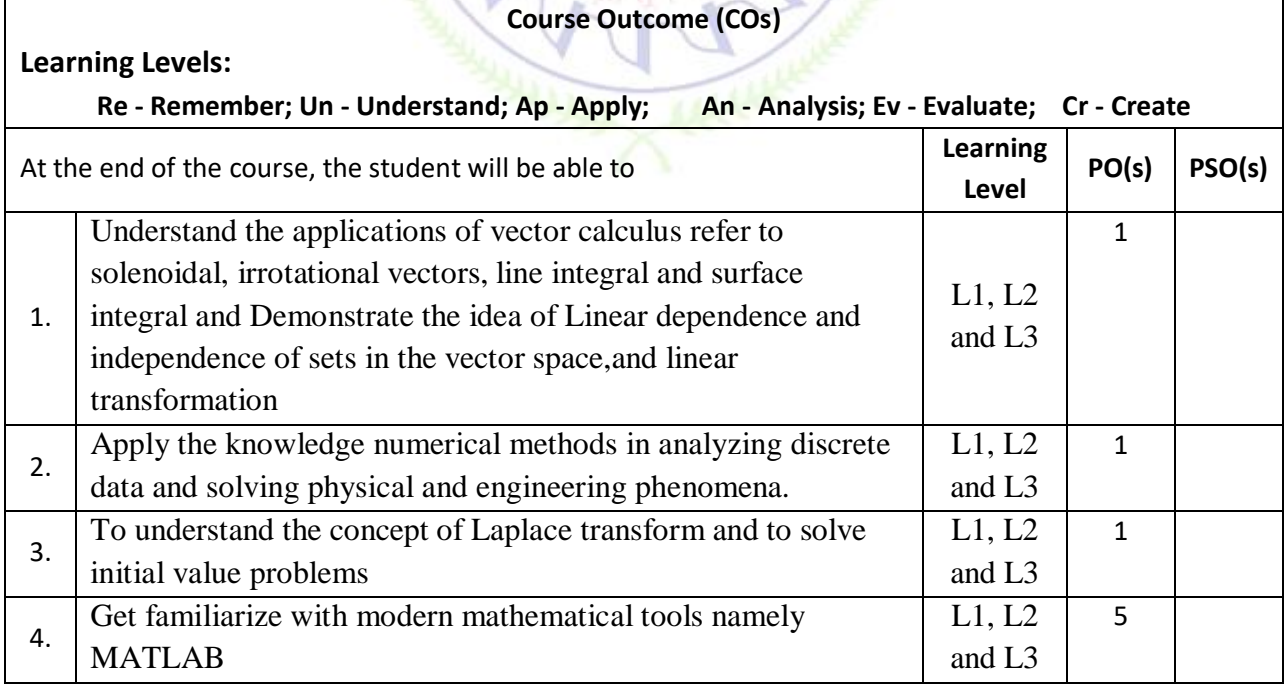

**Scheme of Continuous Internal Evaluation (CIE):** 

# For integrated courses, a lab test also will be conducted at the end of the semester. The lab test **(COMPULSORY)**will be part of the CIE. **No SEE for Lab**.

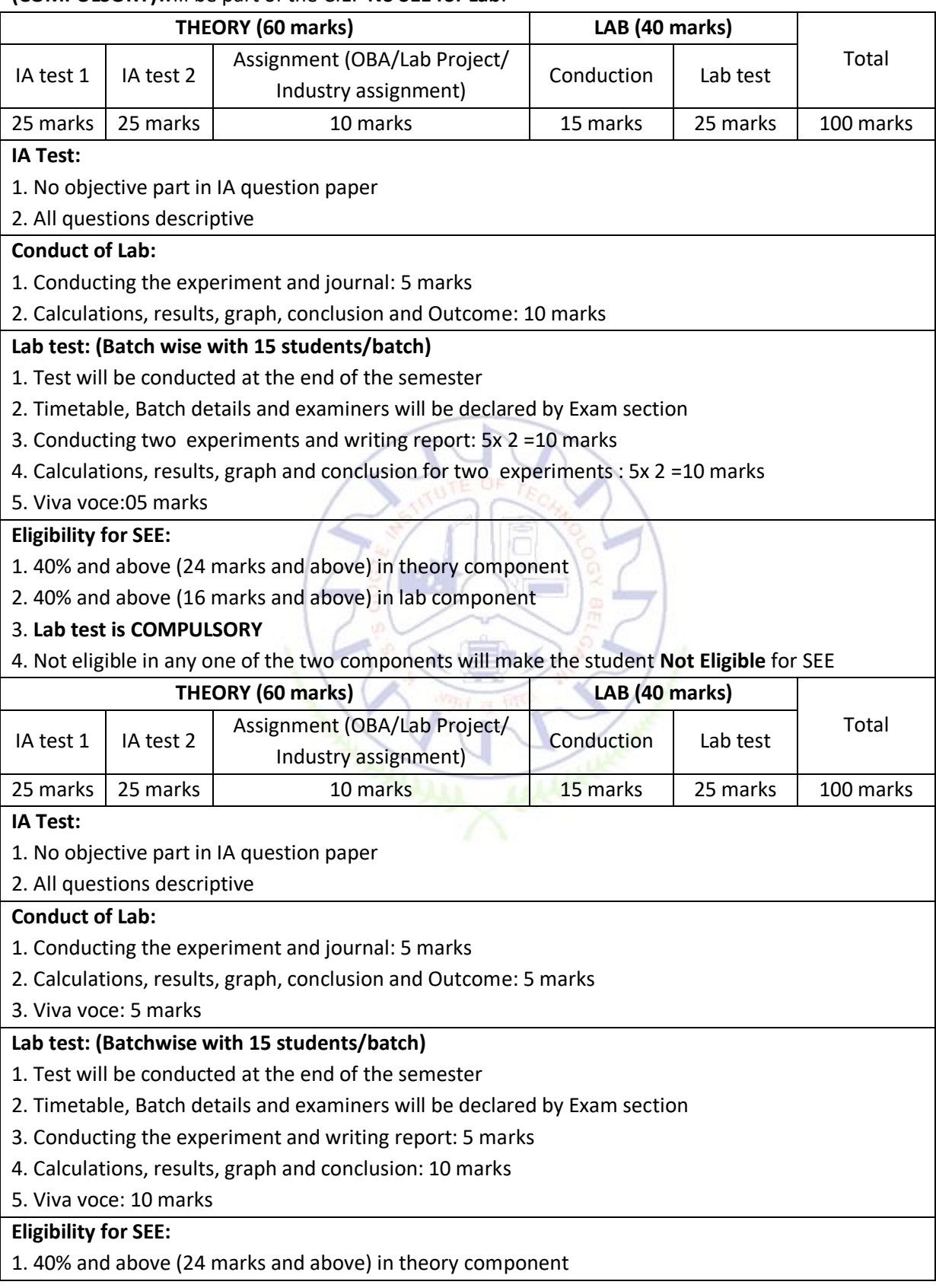

2. 40% and above (16 marks and above) in lab component

3. **Lab test is COMPULSORY**

4. Not eligible in any one of the two components will make the student **Not Eligible** for SEE

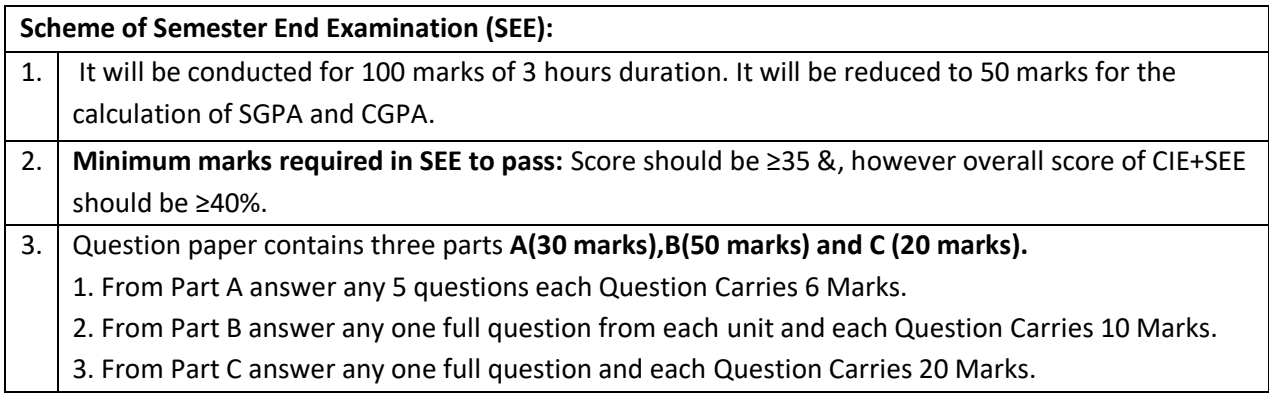

**Rubrics:**

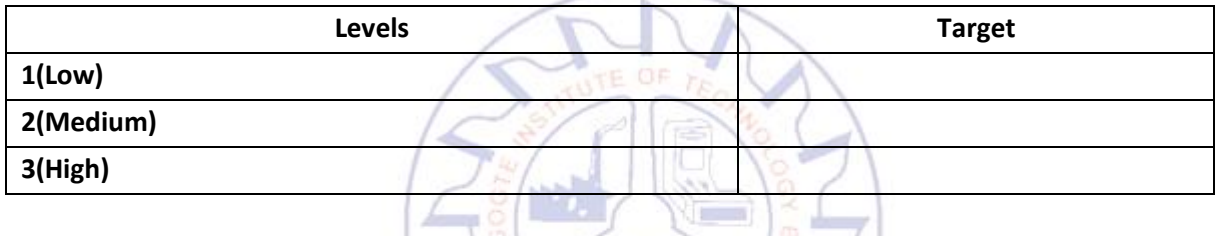

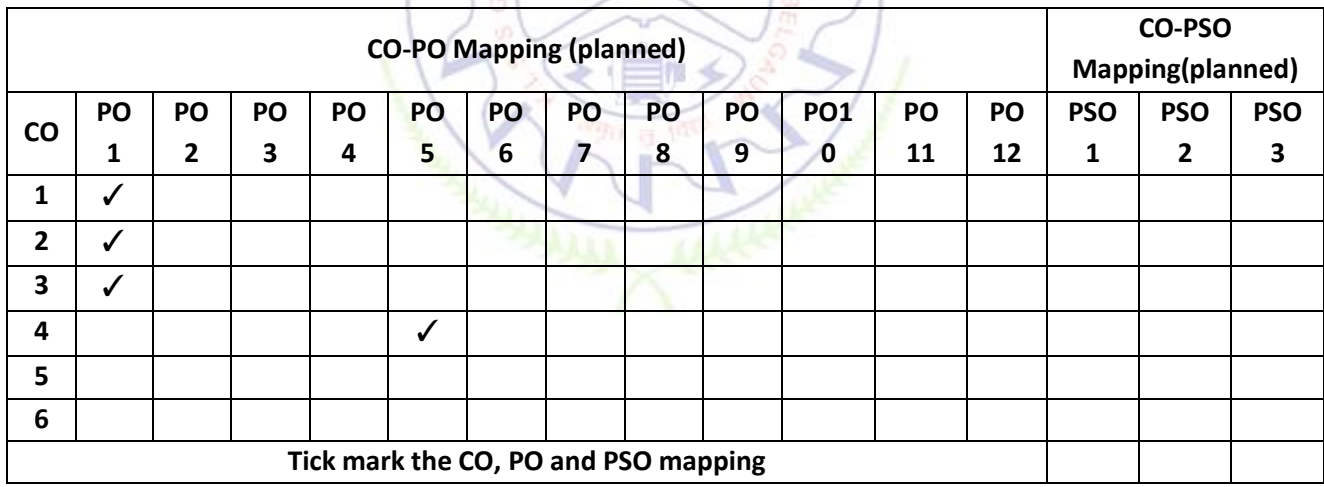

# **Chemistry for Electrical & Electronics Engineering**

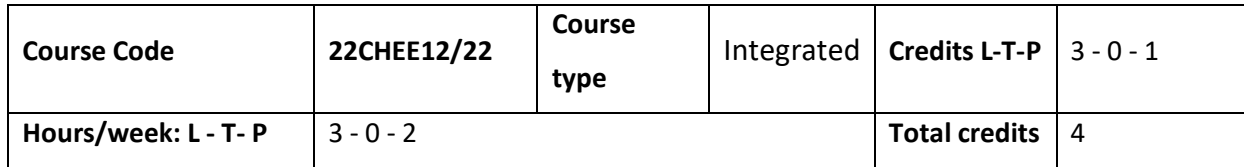

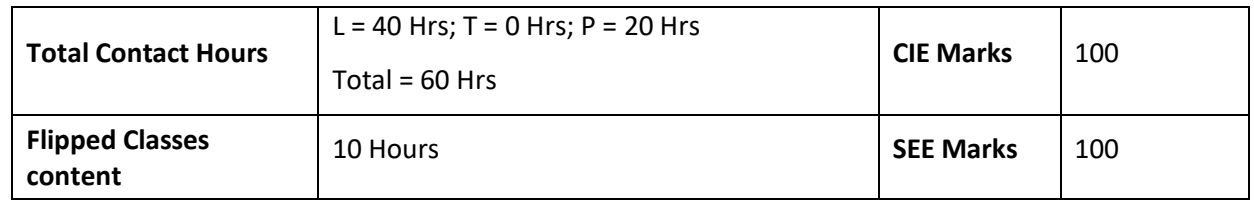

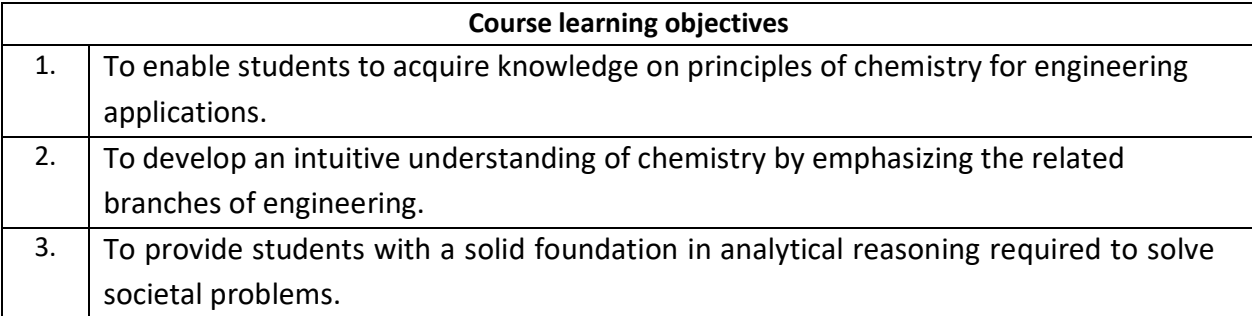

**Required Knowledge : Students should have the fundamentals of Chemistry**

∕

 $\sqrt{2}$ 

Υ

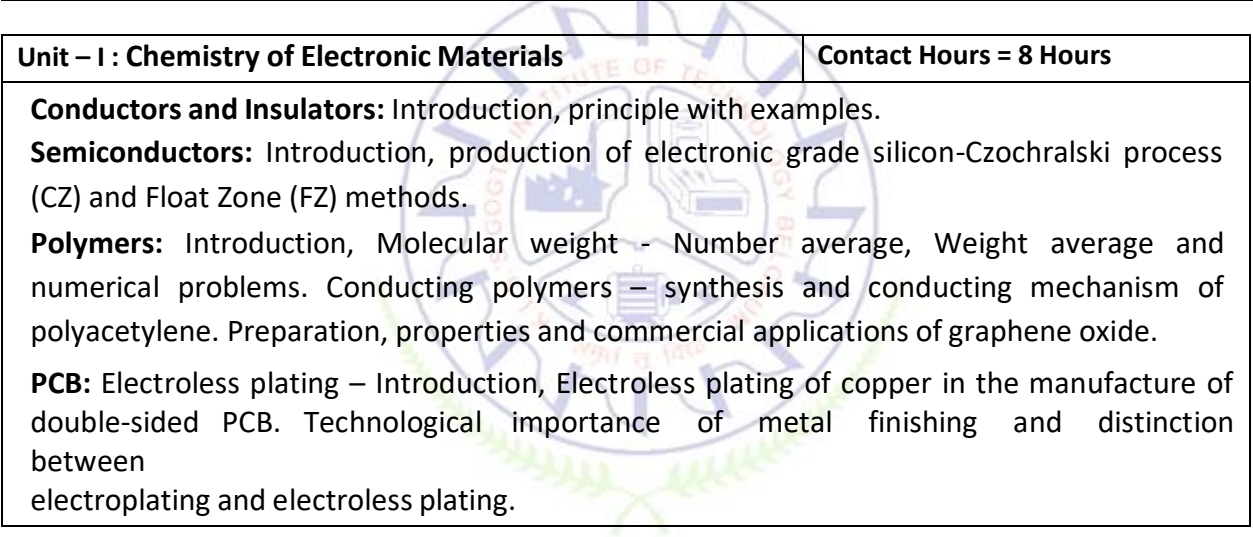

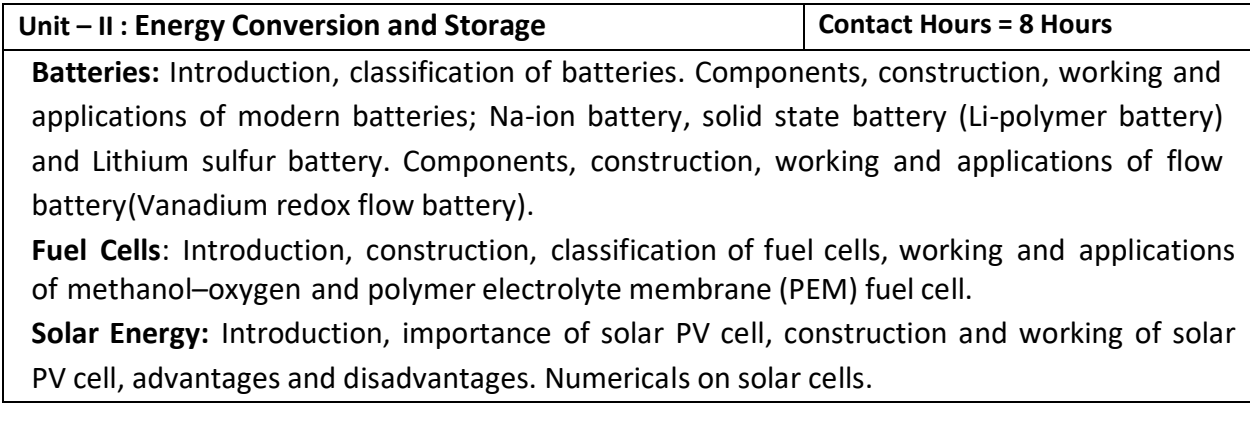

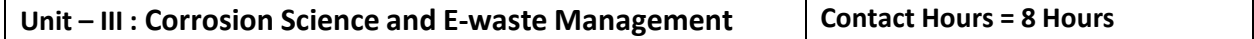

**Corrosion Chemistry:** Introduction, electrochemical theory of corrosion, types of corrosiondifferential metal and differential aeration (pitting and waterline). Factors affecting rate of corrosion. Corrosion control - galvanization, anodization, Cathodic protection - Sacrificial anode method, impressed current method. Corrosion Penetration Rate (CPR) - Introduction and numerical problem.

**E-waste Management**: Introduction, sources, types, effects of e-waste on environment and human health, methods of disposal, advantages of recycling. Extraction of copper and gold from e-waste. Recycling of PCB and battery components

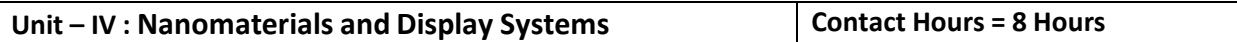

**Nanomaterials:** Introduction, classification of nanomaterials based on dimensions, size dependent properties of nanomaterials (Surface area, Catalytic, Conducting), preparation of nanomaterials by sol-gel and co-precipitation method with example. Introduction, properties and applications - Nanofibers, Nanophotonics, Nanosensors. Properties & electrochemical applications of carbon nanotubes and graphene.

**Display Systems**: Liquid crystals (LC's) - Introduction, classification, properties and application in Liquid Crystal Displays (LCD's). Properties and application of Organic Light Emitting Diodes (OLED's) and Quantum Light emitting diodes (QLED's).

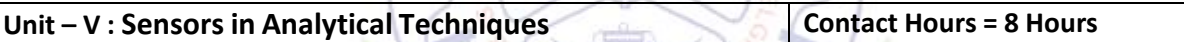

**Electrode System**: Introduction, types of electrodes. Ion selective electrode – definition, construction, working and applications of glass electrode. Determination of pH using glass electrode. Reference electrode - Introduction, calomel electrode – construction, working and applications of calomel electrode. Concentration cell - Definition, construction and Numerical problems.

**Sensors:** Introduction to chemical sensors, transduction principle, working principle and applications of Conductometric sensors, Electrochemical sensors, Thermometric sensors, and Optical sensors.

**Analytical Techniques**: Introduction, principle and instrumentation of Colorimetric sensors; its application in the estimation of copper, Potentiometric sensors; its application in the estimation of iron, Conductometric sensors; its application in the estimation of weak acid. IR and UV- Visible spectroscopy.

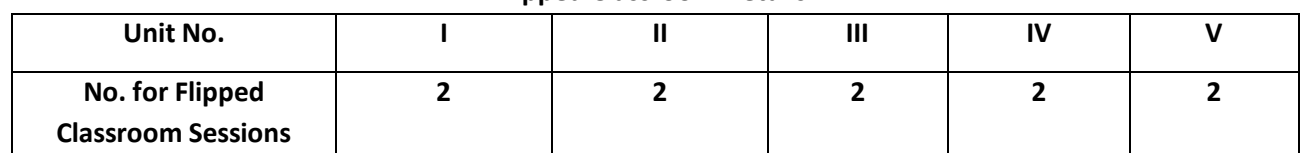

#### **Flipped Classroom Details**

# **List of Experiments**

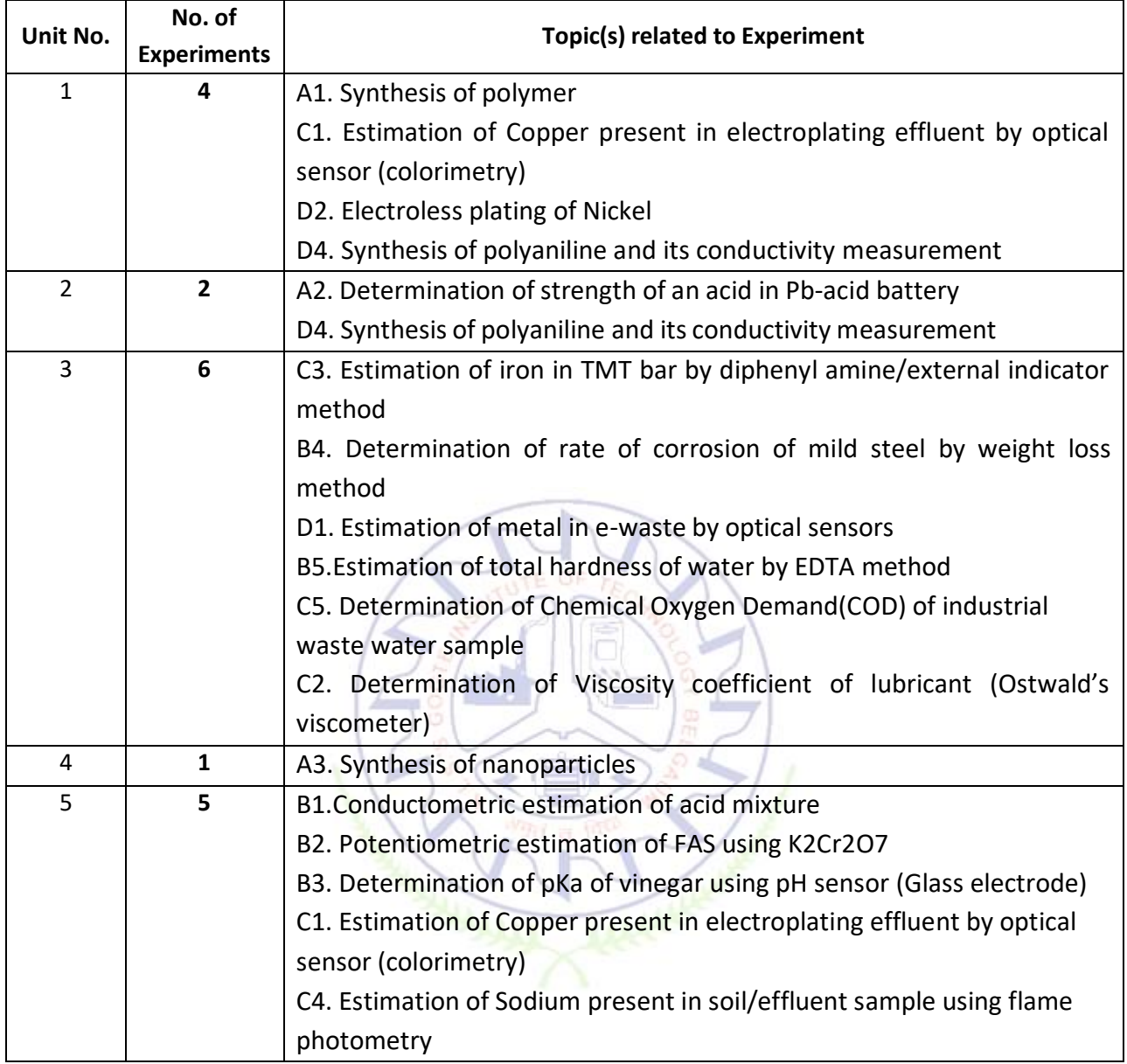

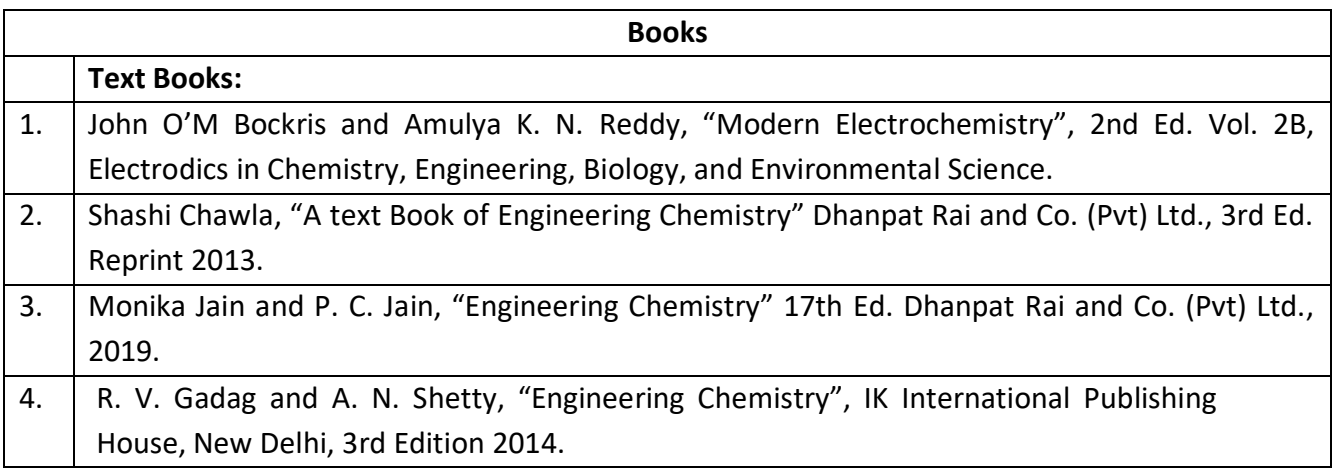

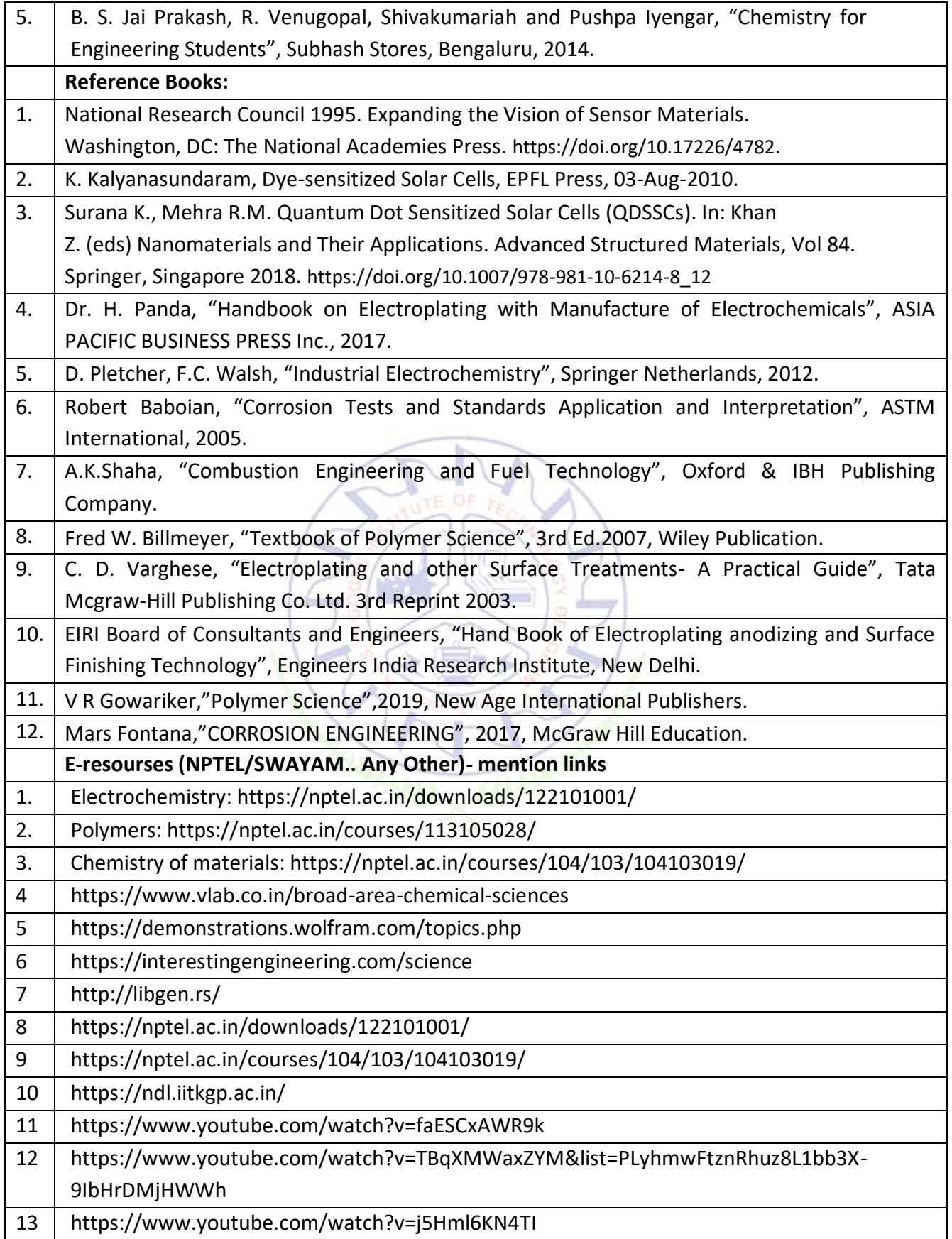

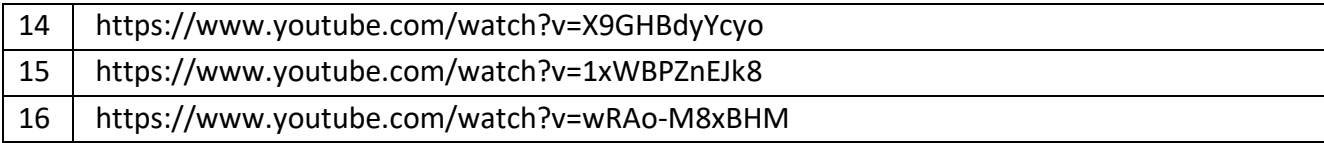

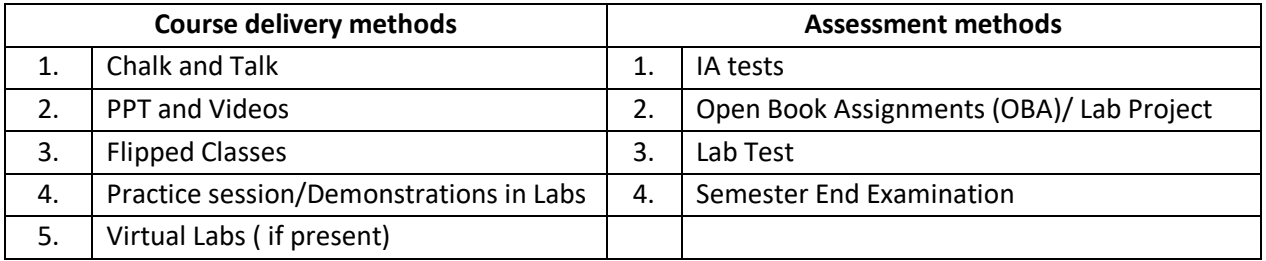

#### **Course Outcome (COs)**

#### **Learning Levels:**

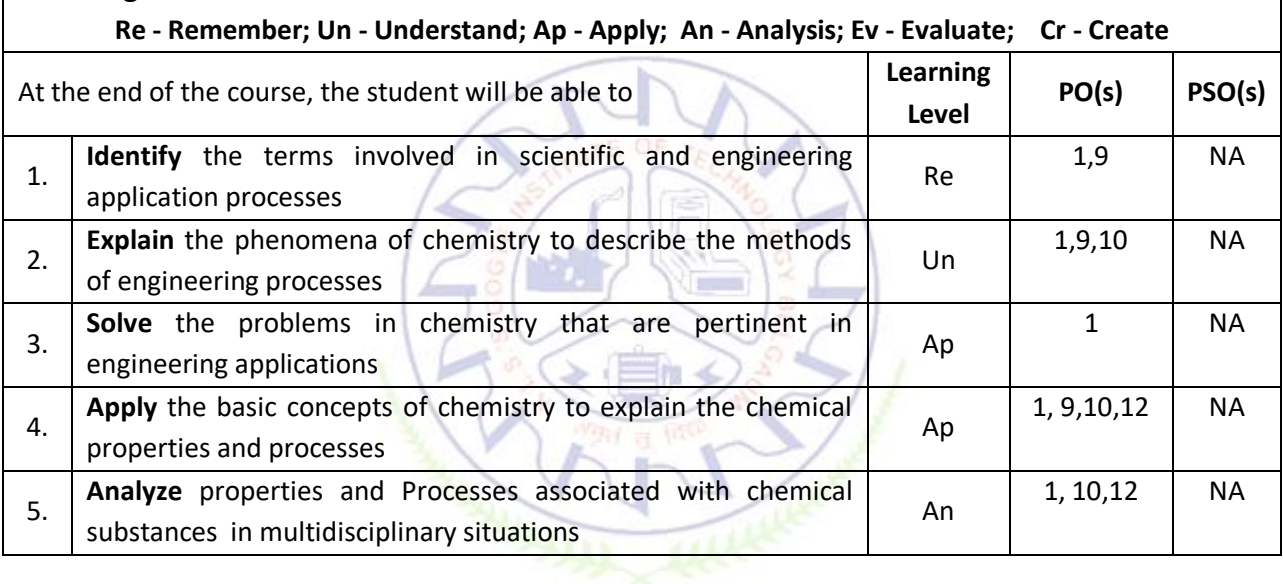

# **Scheme of Continuous Internal Evaluation (CIE):**

For integrated courses, a lab test also will be conducted at the end of the semester. The lab test **(COMPULSORY)** will be part of the CIE. **No SEE for Lab**.

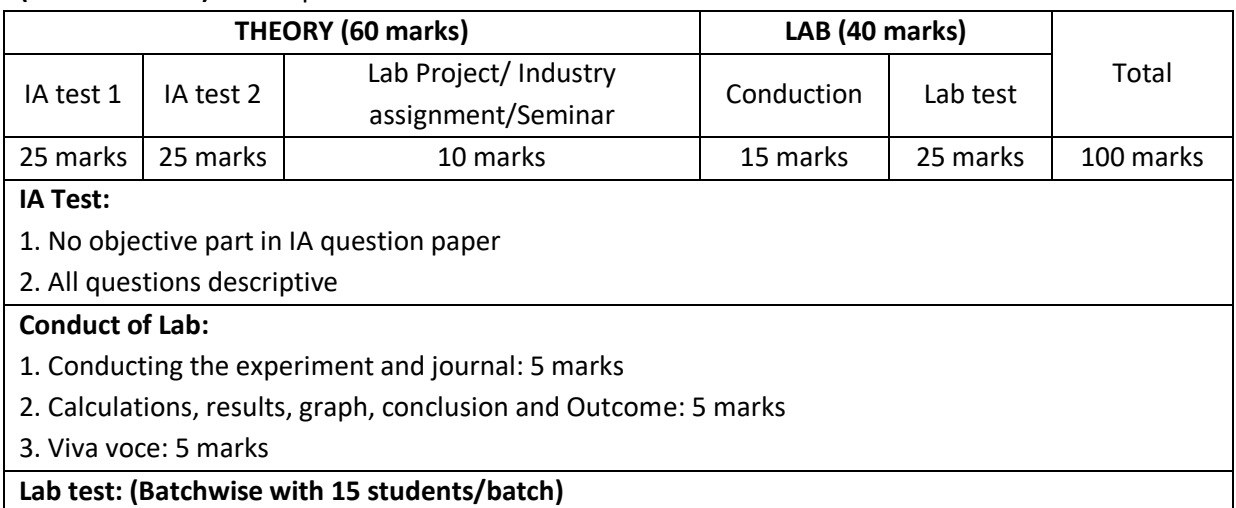

- 1. Test will be conducted at the end of the semester
- 2. Timetable, Batch details and examiners will be declared by Exam section
- 3. Conducting the experiment and writing report: 5 marks
- 4. Calculations, results, graph and conclusion: 10 marks

5. Viva voce: 10 marks

#### **Eligibility for SEE:**

- 1. 40% and above (24 marks and above) in theory component
- 2. 40% and above (16 marks and above) in lab component

#### 3. **Lab test is COMPULSORY**

4. Not eligible in any one of the two components will make the student **Not Eligible** for SEE

# **Scheme of Semester End Examination (SEE):** 1. It will be conducted for 100 marks of 3 hours duration. It will be reduced to 50 marks for the calculation of SGPA and CGPA. 2. **Minimum marks required in SEE to pass:** Score should be > 35, however overall score of CIE + SEE should be  $> 40\%$ .

# 3. Question paper contains 3 parts - A,B & C, wherein students have to answer any 5 out of 7 questions in part A, 5 out of 10 questions choosing 1 question from each unit in part B & 1 out of 2 questions in part C.

#### **Rubrics:**

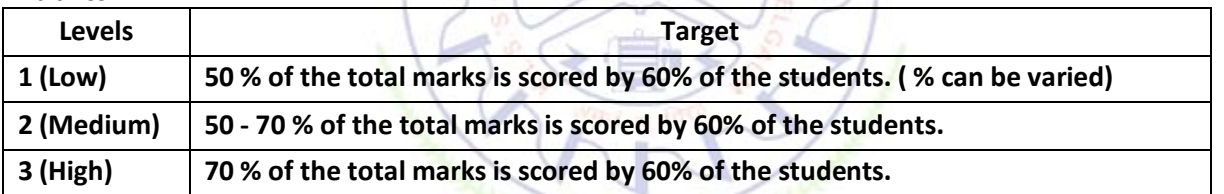

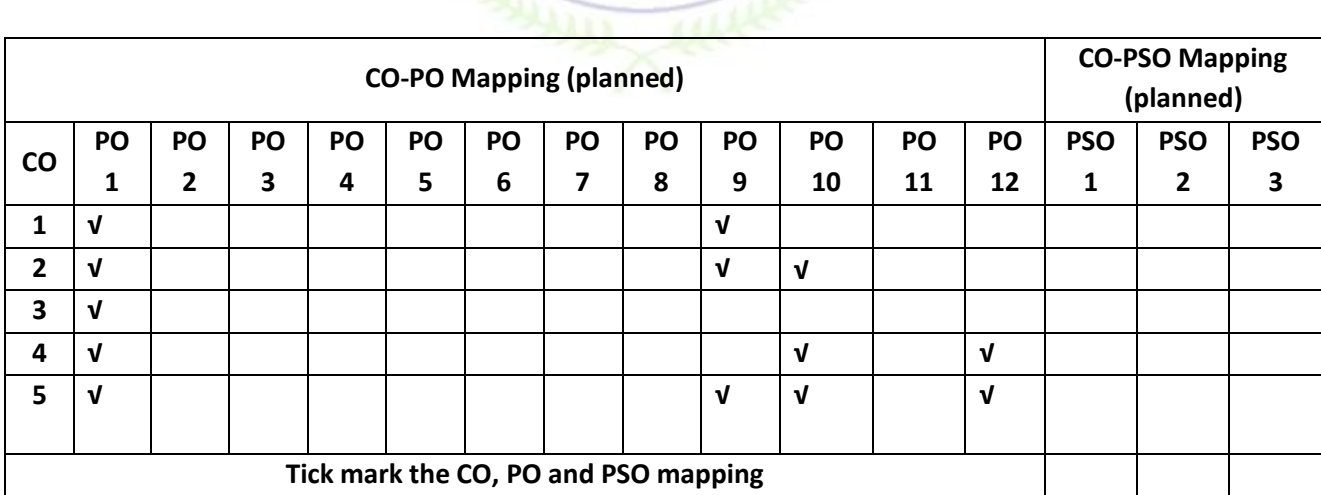

#### **Computer Aided Engineering Drawing**

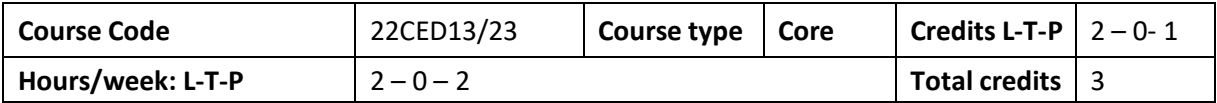
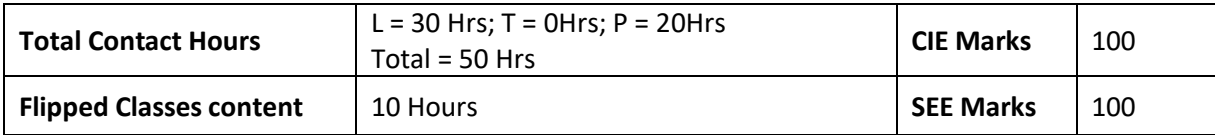

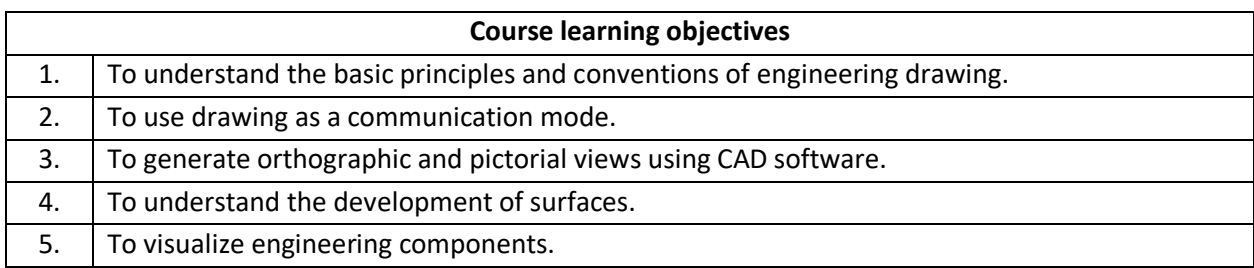

**Pre-requisites:** Usage of drawing instruments**.**

**General Instructions:** 1. Use AUTOCAD software for generating orthographic and pictorial views.

2. Make use of sketch book with blank sheets for manual / preparatory sketching.

**Unit – I Contact Hours = 10 Hours L: 6 hours P: 4 hours**

# *Introduction:(for CIE only)*

Significance of Engineering drawing, BIS Conventions of Engineering Drawing, Free hand sketching of engineering drawing, Scales. Introduction to Computer Aided Drafting software, Co-ordinate system and reference planes HP, VP, RPP & LPP in 2D/3D environment. Selection of drawing sheet size and scale. Commands and creation of Lines, coordinate points, axes, polylines, square, rectangle, polygons, splines, circles, ellipse, text, move, copy, off-set, mirror, rotate, trim, extend, break, chamfer, fillet and curves.

# *Orthographic Projections of Points, Lines: (for CIE only)*

Introduction to Orthographic projections: Orthographic projections of points in 1st and 3rd quadrants. Orthographic projections of lines (Placed in First quadrant only): Simple problem on line (Given one end, true length and true inclinations with respect to both planes, to draw its projections.)

# **Orthographic projections of planes**: **(for CIE and SEE)**

Orthographic projections of square, rectangle, hexagon, and circular lamina (Placed in First quadrant and on HP only, using change of position method, and not involving determination of apparent angle of line in the final top view.)

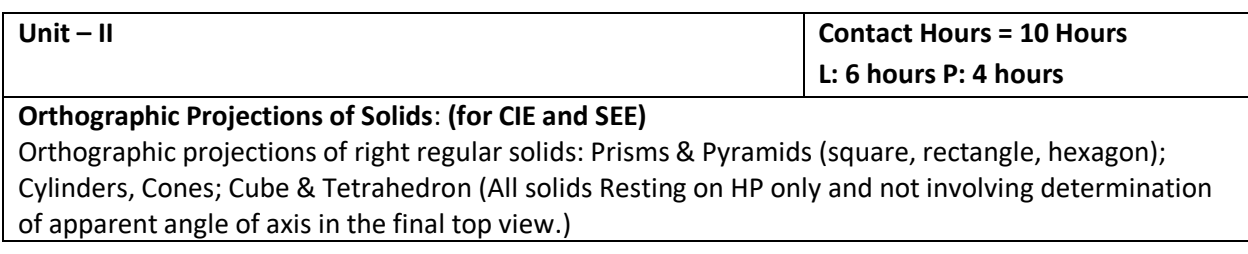

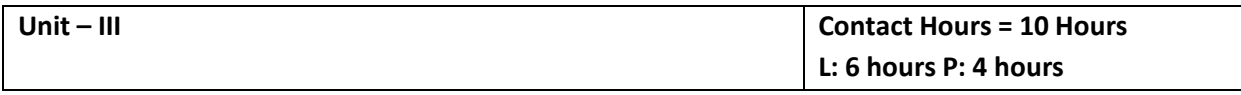

# **Isometric Projections: (for CIE and SEE)**

Isometric scale, Isometric projection of hexahedron (cube), right regular prisms, pyramids (types covered in unit II), cylinders, cones and spheres. Isometric projection of combination of two simple solids when their axes are coinciding.

# *Conversion of isometric drawings of simple objects / engineering components into orthographic views***.** *(For CIE only)*

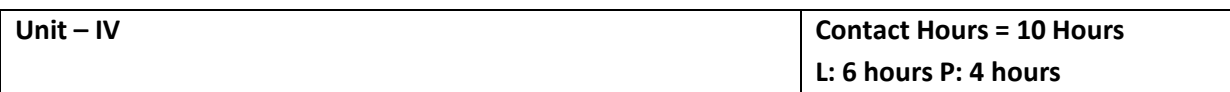

# **Development of Lateral Surfaces of Solids**: **(for CIE and SEE)**

Concept of Section of Solid. Development of lateral surfaces of right regular prisms, pyramids (types covered in unit II), cylinders and cones resting with base on HP only. Development of lateral surfaces of their frustums and truncations with a single section plane only (section plane perpendicular to VP and inclined to HP only). Problems on applications of development of lateral surfaces like funnels and trays.

Unit –V (For CIE Only) **Contact Hours = 10 Hours L: 6 hours P: 4 hours**

*Multidisciplinary Applications & Practice (For CIE Only):*

**Free hand Sketching**: Roads, Buildings, Utensils, Hand tools & Furniture etc.

**Drawing Simple Mechanisms**: Gear trains, Ratchets, Chain and belt drives, etc.

**Electric Wiring and lighting diagrams:** Automatic fire alarm, Call bell system, UPS system.

**Basic Building Drawing:** Architectural floor plan of a two bed room residential building, basic

foundation drawing, steel structures- Frames, bridges, trusses.

**Electronics Engineering Drawings**: Simple Electronics Circuit Drawings.

# **Flipped Classroom Details**

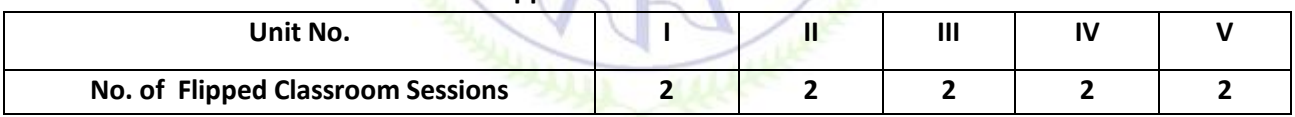

# **List of Exercises on AUTOCAD during Laboratory sessions**

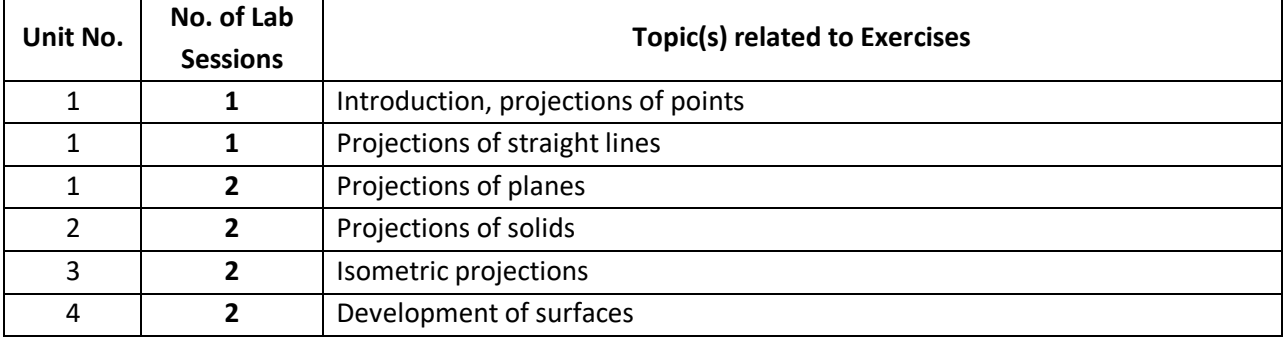

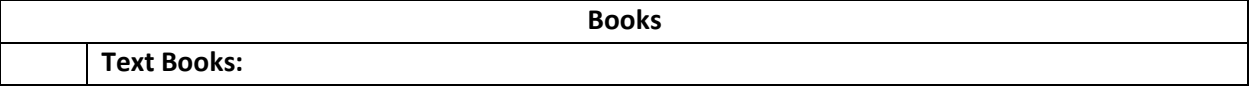

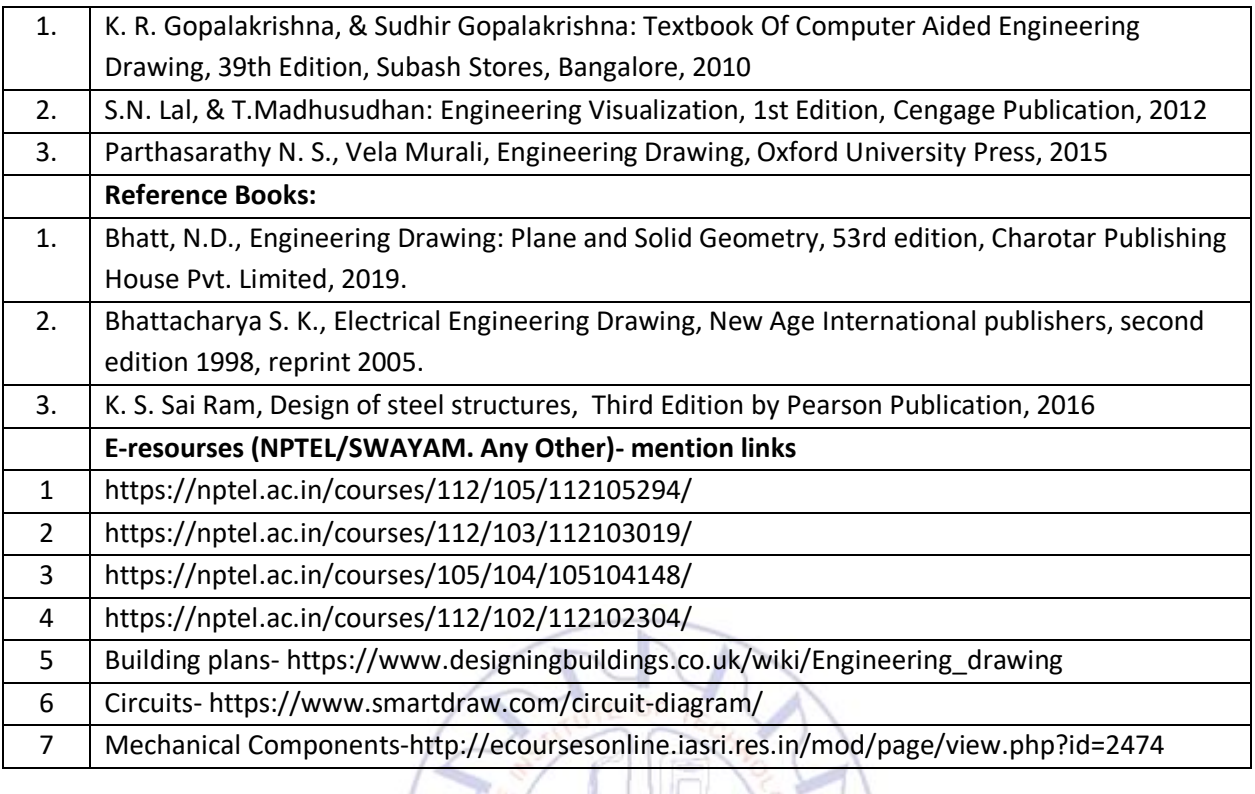

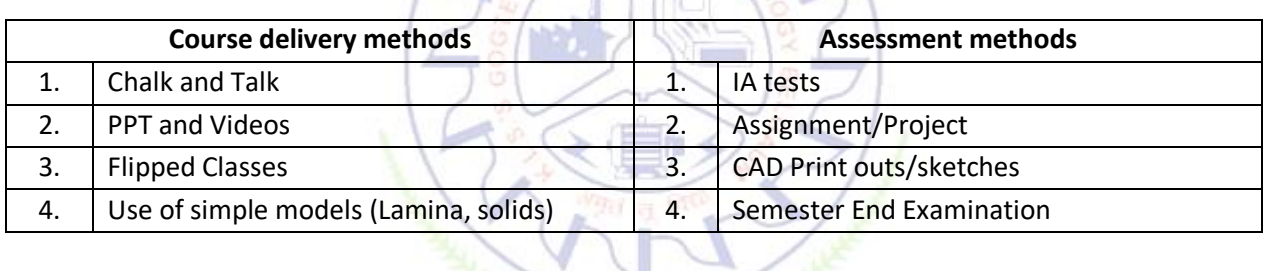

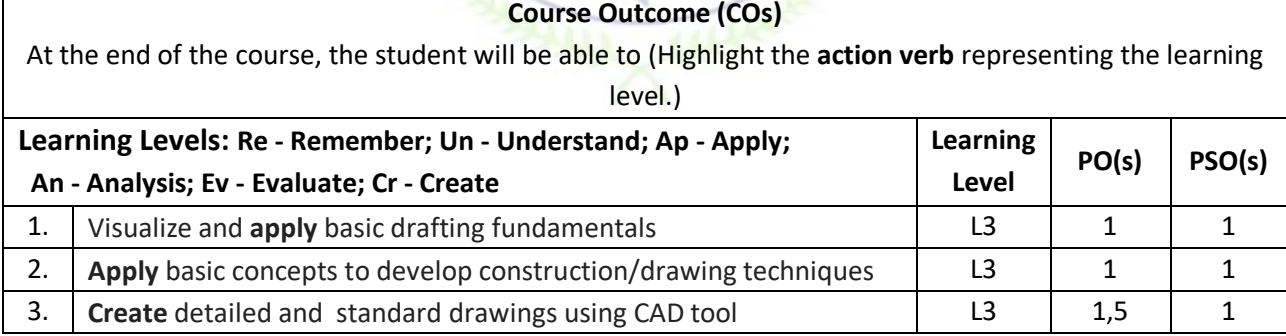

# **Scheme of Continuous Internal Evaluation (CIE):**

For integrated courses, a lab test also will be conducted at the end of the semester. The lab test **(COMPULSORY)** will be part of the CIE. **No SEE for Lab**.

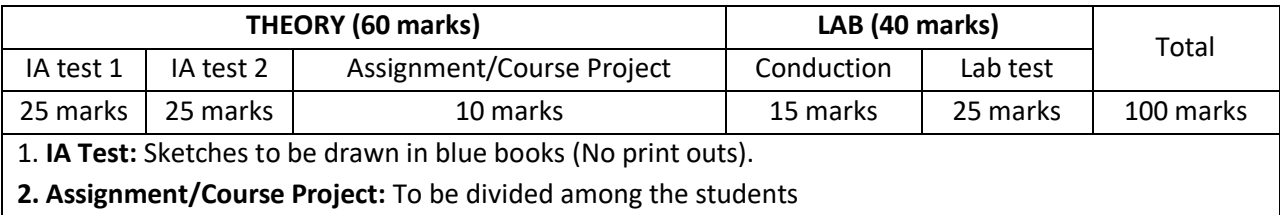

# **Conduct of Lab:**

- 1. Conducting the AUTOCAD Lab: 5 marks
- 2. Sketches (in pink book) and Printouts: 10 marks

# **Lab test: (Batch-wise with 15 students/batch)**

- 1. Test will be conducted at the end of the semester
- 2. Timetable, Batch details and examiners will be declared by Exam section
- 3. Test will be conducted in the AUTOCAD Lab.
- 4. Four questions covering Unit I to Unit IV, for 6.25 marks each (Total: 25 marks)
- 5. Only print outs to be evaluated.

# **Eligibility for SEE:**

- 1. 40% and above (24 marks and above) in theory component
- 2. 40% and above (16 marks and above) in lab component
- 3. **Lab test is COMPULSORY**
- 4. Not eligible in any one of the two components will make the student **Not Eligible** for SEE.

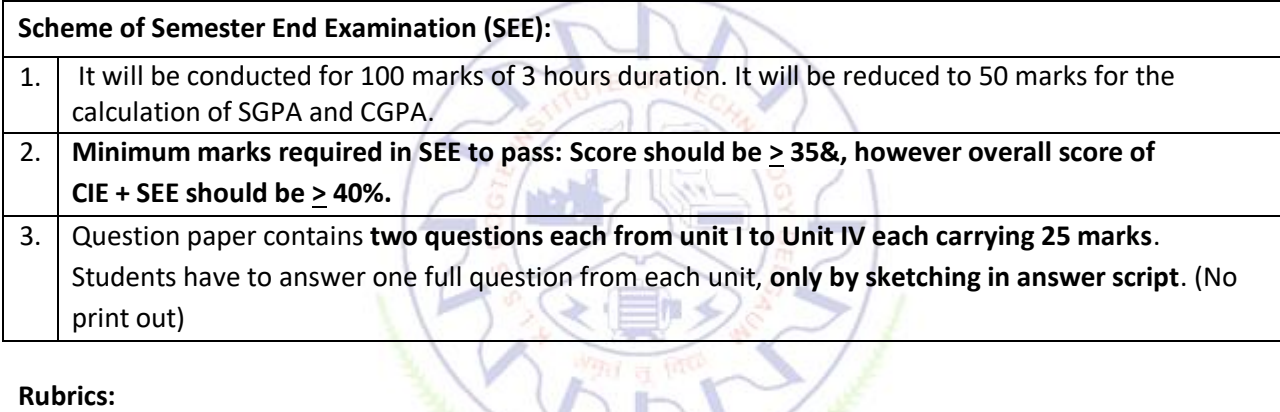

### **Rubrics:**

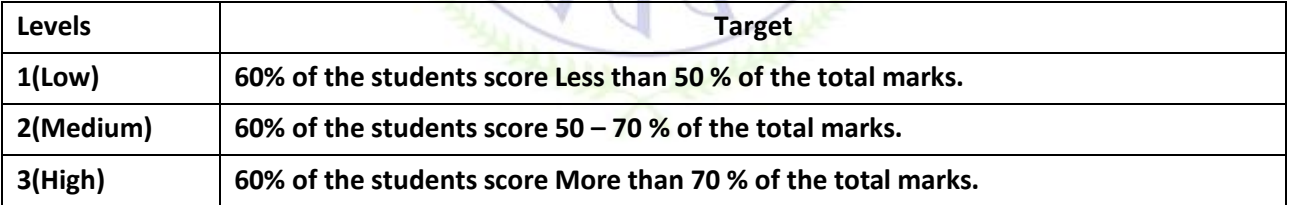

### **Articulation matrix**

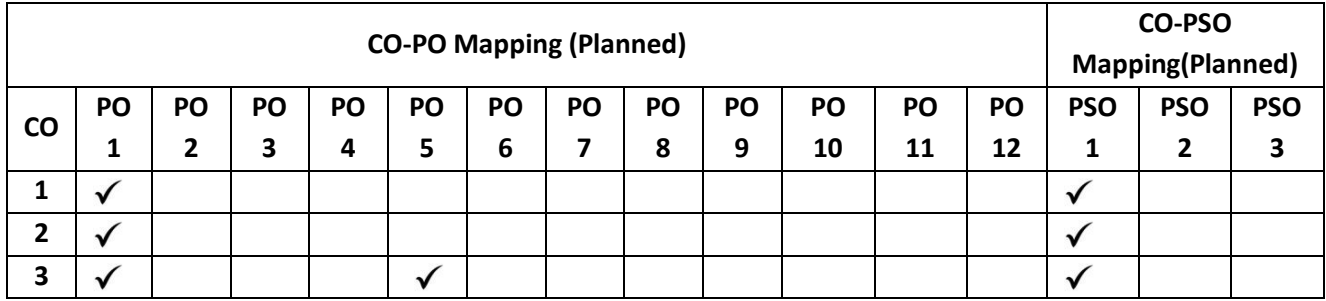

# **Engineering Science Courses**

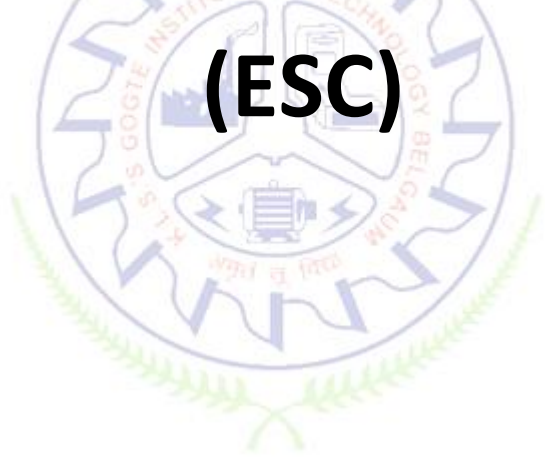

### **INTRODUCTION TO CIVIL ENGINEERING**

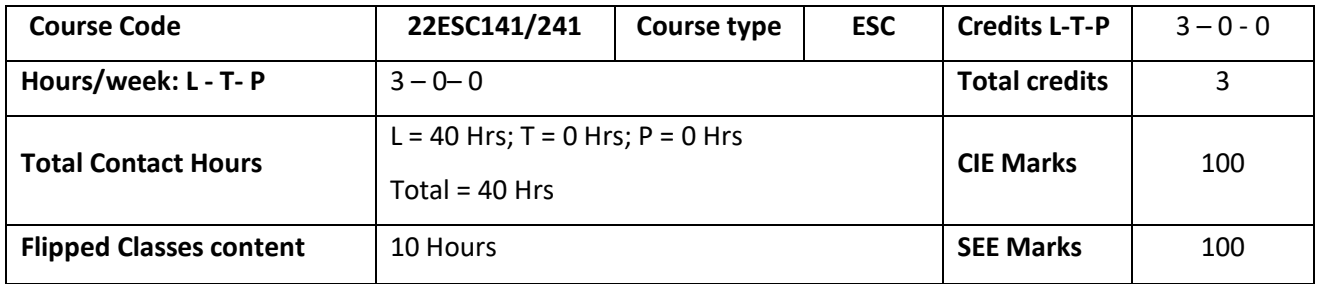

#### **Course learning objectives**

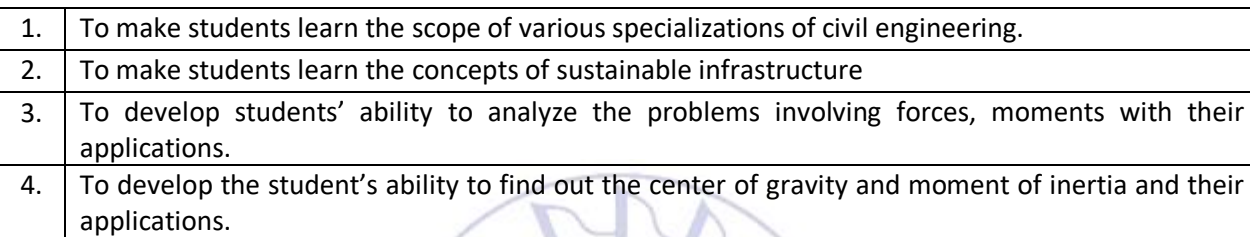

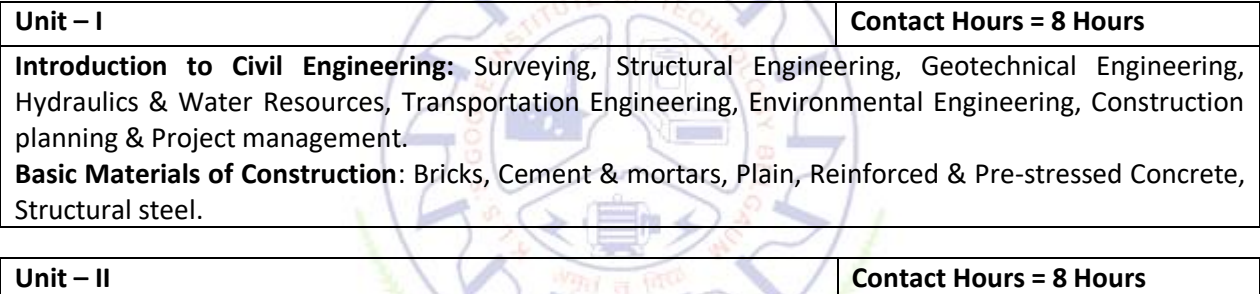

 $\sim$ 

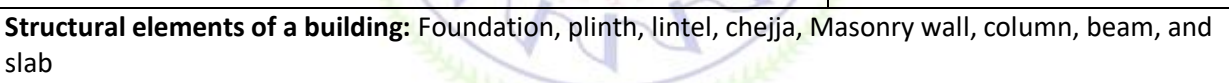

**Infrastructure & Environment:** Introduction to sustainable development, Smart city concept, Introduction to Water Supply and Sanitary system

**Introduction to Force:** Concept of idealization, system of forces, principles of superposition and transmissibility.

**Unit – III Contact Hours = 8 Hours Analysis of force systems:** Resolution and composition of forces, Resultant of concurrent and nonconcurrent coplanar force systems, moment of forces, couple, Varignon's theorem, free body diagram, equations of equilibrium, equilibrium of concurrent and non-concurrent coplanar force systems and numerical examples.

**Unit – IV Contact Hours = 8 Hours Centroid:** Importance of centroid and centre of gravity, methods of determining the centroid, locating the centroid of plane laminae from first principles, centroid of built-up sections. Numerical examples.

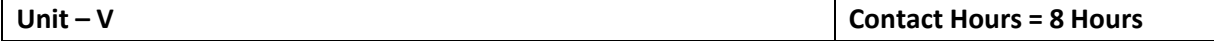

**Moment of inertia:** Importance of Moment of Inertia, method of determining the second moment of area (moment of inertia) of plane sections from first principles, parallel axis theorem and perpendicular axis theorem, radius of gyration, moment of inertia of built-up sections, Numerical Examples.

#### **Flipped Classroom Details**

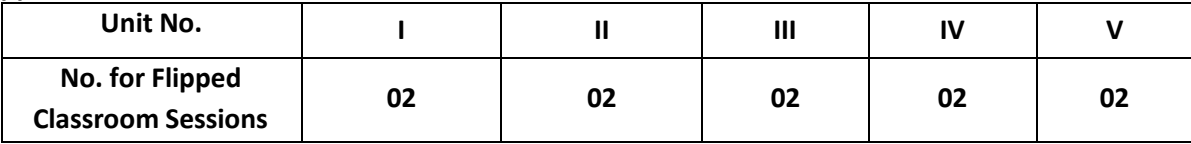

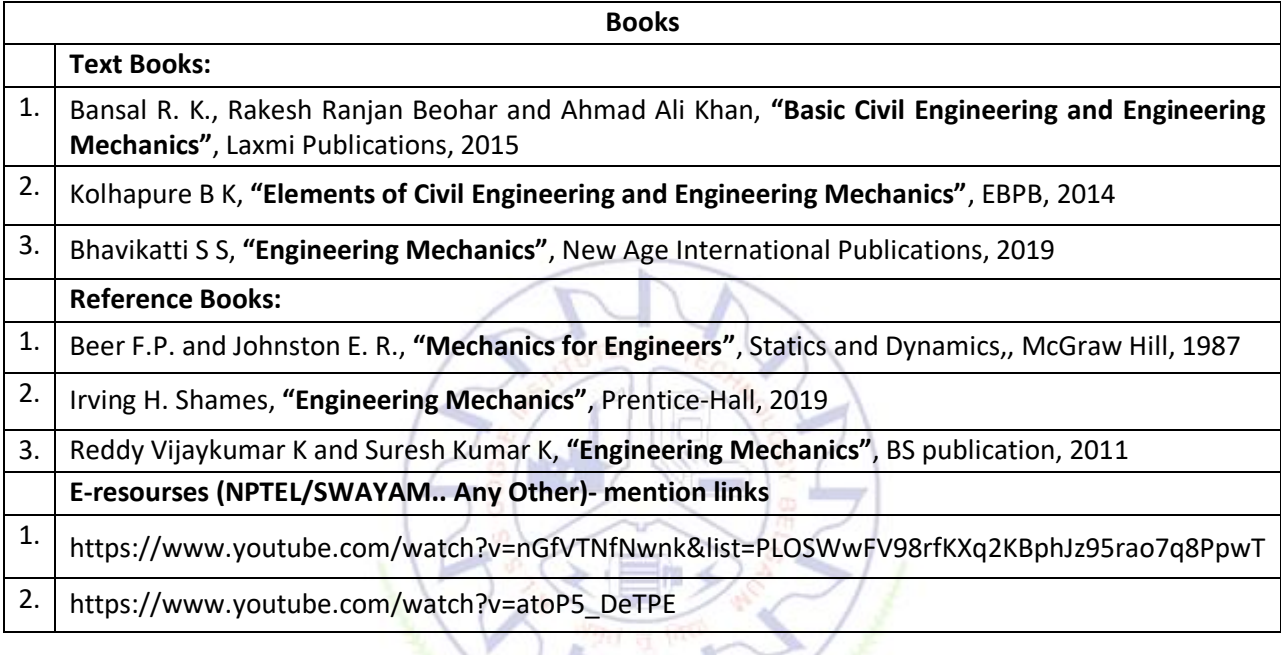

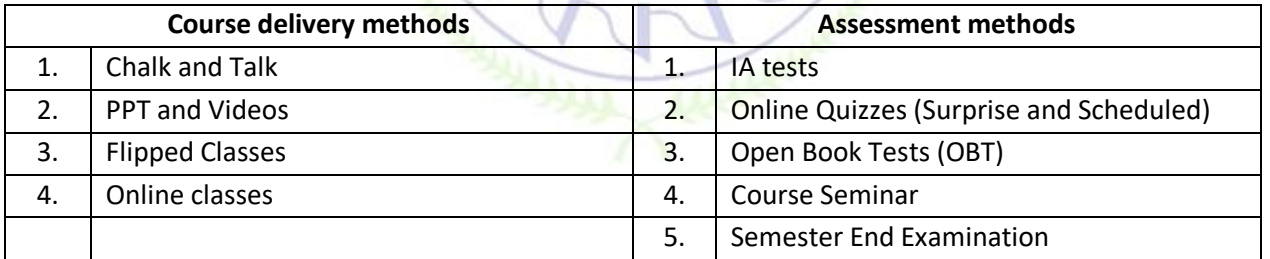

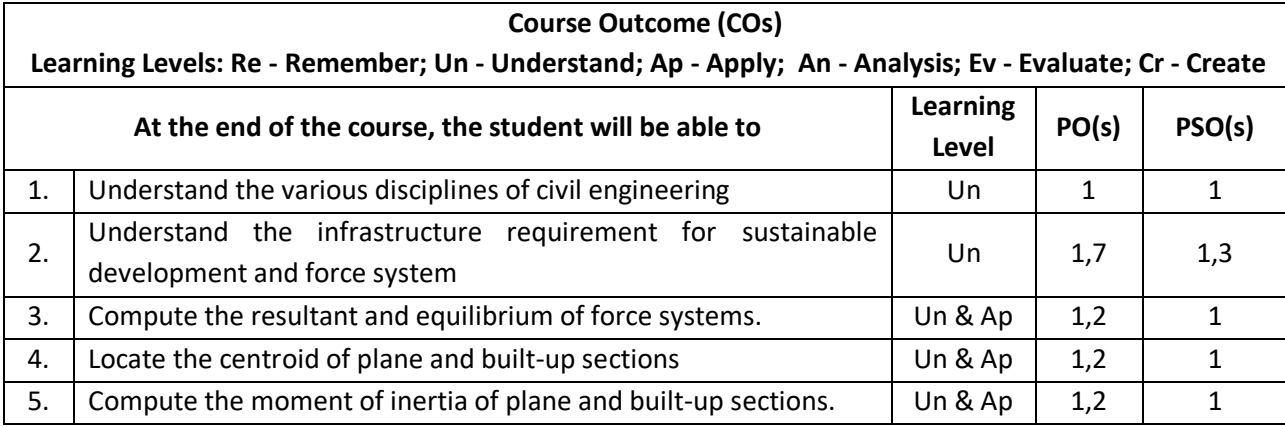

### **Scheme of Continuous Internal Evaluation (CIE):**

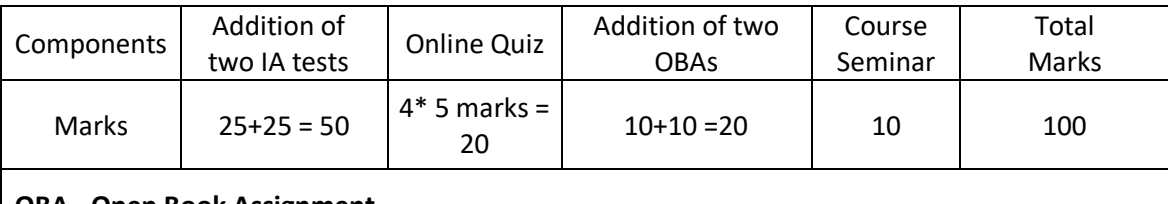

 **OBA - Open Book Assignment**

 **Minimum score to be eligible for SEE: 40 OUT OF 100**

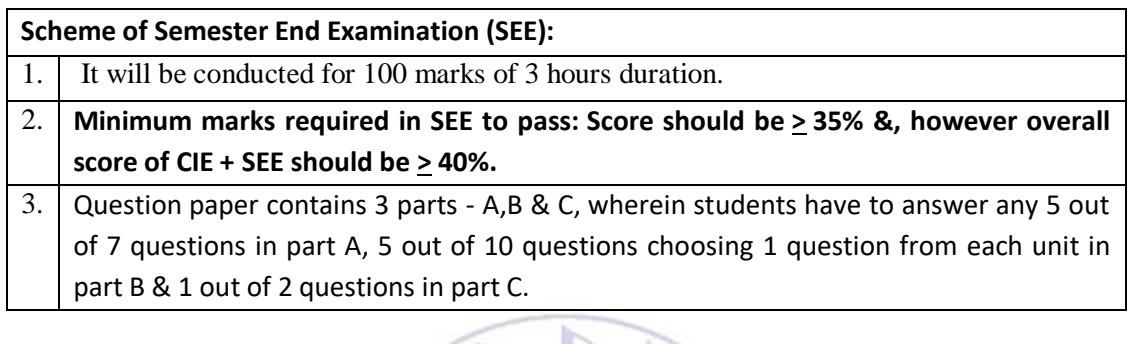

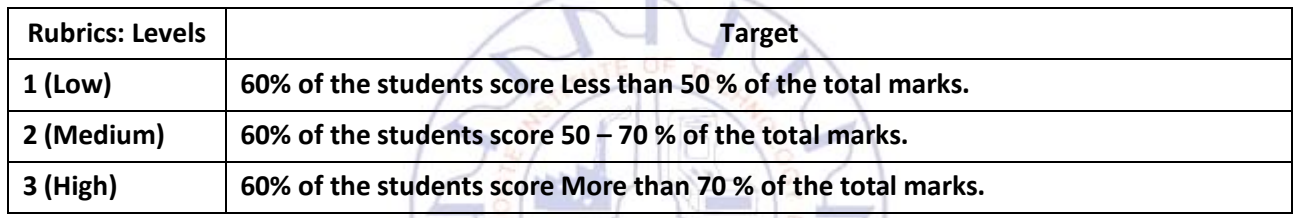

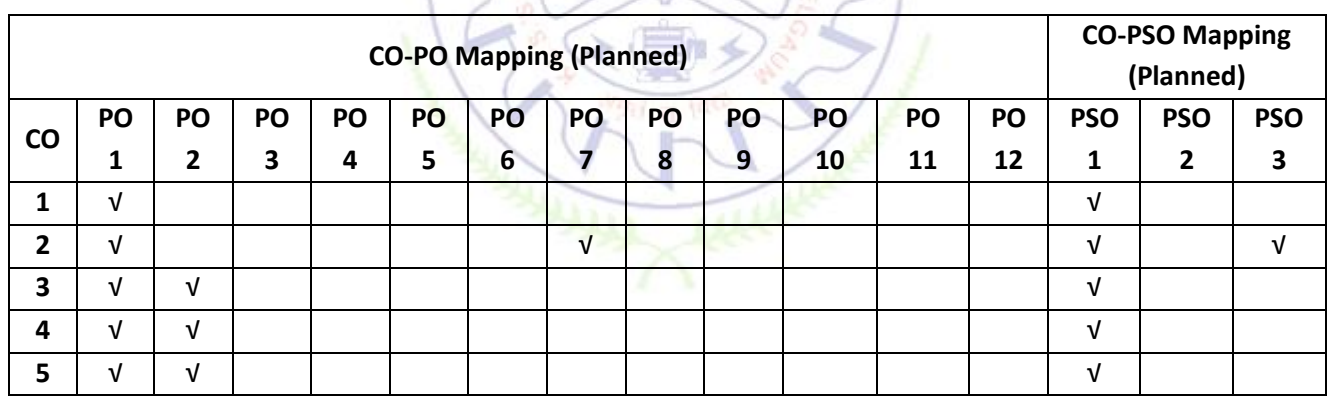

# **Introduction to Electrical Engineering**

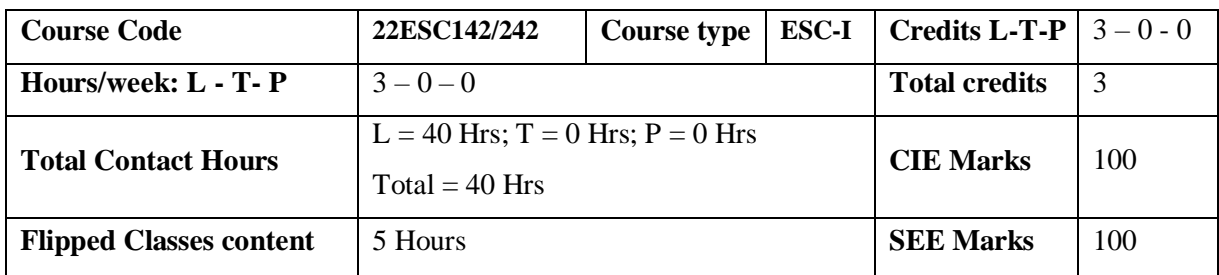

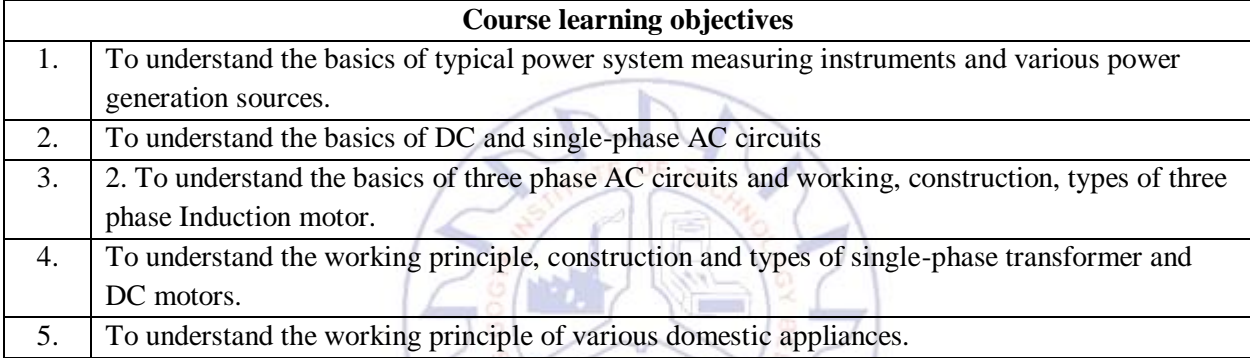

**Pre-requisites:**Fundamentals of electrical circuits.

Unit – **I Contact Hours = 8 Hours Typical Electrical System:** A typical power system single line diagram, typical domestic wiring layout, protection of electrical systems using fuse  $\& MCB$ , earthing and energy billing, safety measures.

**Power Generation:** Hydel, thermal, solar & wind power generation (Block Diagram approach).

**Unit – II Contact Hours = 8 Hours**

**DC circuits:** Ohm's law and Kirchhoff's laws, analysis of series, parallel and series-parallel circuits. Power and energy.

**Single-phase AC circuits:** Generation of sinusoidal voltage, frequency of generated voltage, average value, RMS value, form factor and peak factor of sinusoidal voltage and currents.

Phasor representation of alternating quantities. Analysis of R, L, C, R-L, R-C and R-L-C circuits with phasor diagrams, Real power, reactive power, apparent power, and Power factor, numerical.

# **Unit – III Contact Hours = 8 Hours Transformer:** Principle of operation, working and construction of single-phase transformer (core and shell type), EMF equation, transformation ratio, losses, efficiency, voltage regulation and its significance, illustrative problems on EMF equation and efficiency only, applications of transformers. **DC Motor:** Principle of operation, construction and working, back Emf, torque equation. Shunt and series motors, operating characteristics and applications,

#### **Unit – IV Contact Hours = 8 Hours**

**Three-phase AC circuits:** Necessity and advantage of 3-phase system. Generation of 3-phase power. Definition of phase sequence. Balanced supply and balanced load. Relationship between line and phase values of balanced star and delta connections. Power in balanced 3-phase circuits. Measurement of 3-phase power by 2-wattmeter method (excluding derivations). Simple Numerical.

**Three Phase Induction Motor:** Principle of operation, types and constructional features, slip and its significance, applications of squirrel cage and slip ring motors, necessity of a starter, illustrative examples on slip calculations.

**Unit – V Contact Hours = 8 Hours**

**Measuring instruments:** Classification of measuring instruments, essential requirements of an instrument, construction and operation ofdynamometer typewattmeter, electronic energy meter, current transformer and potential transformer.

**Domestic Appliances:** Construction and working of LED lamps, Ceiling Fan, Water Heater and UPS (Block diagram approach)

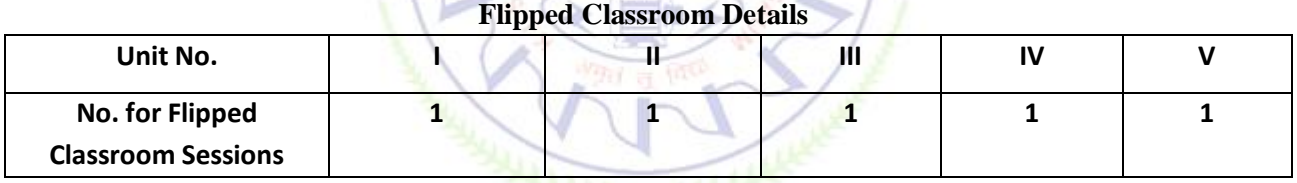

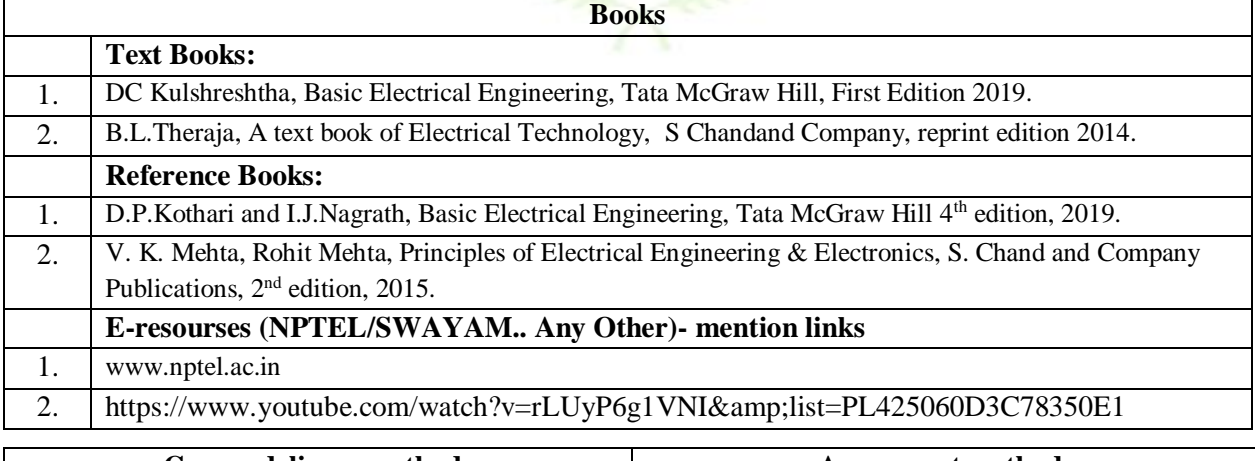

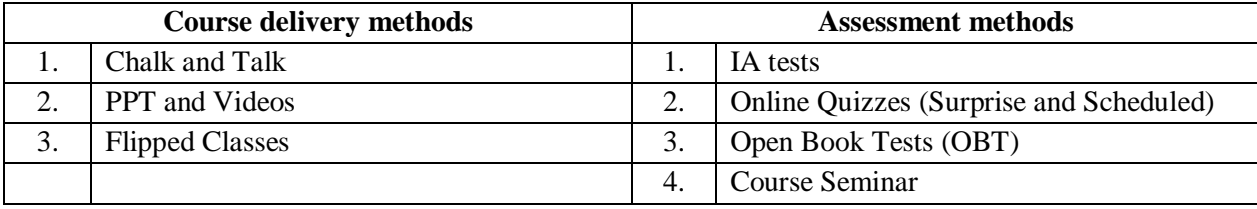

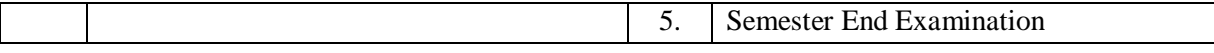

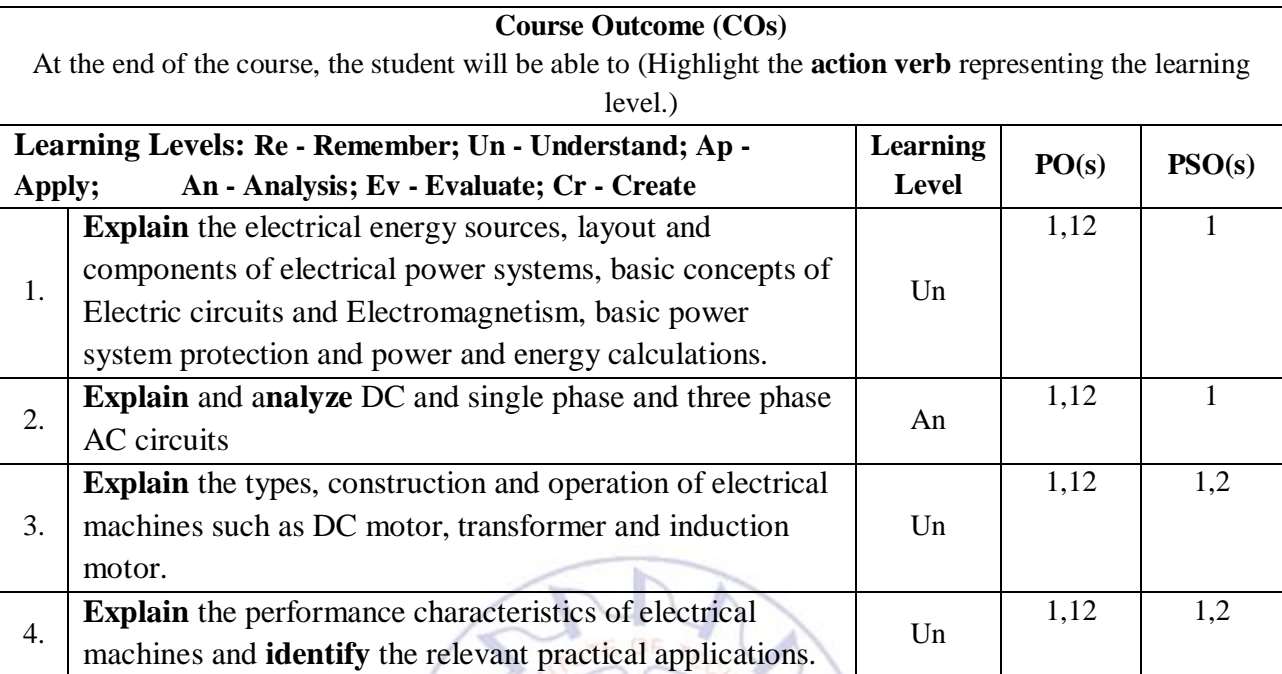

# **Scheme of Continuous Internal Evaluation (CIE): Theory course**

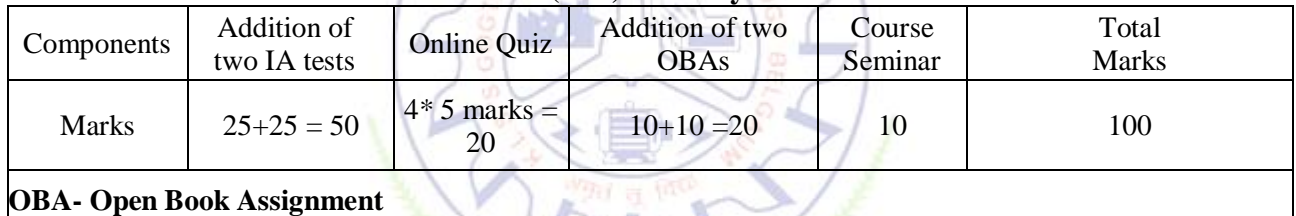

°€

**Minimum score to be eligible for SEE: 40 OUT OF 100**

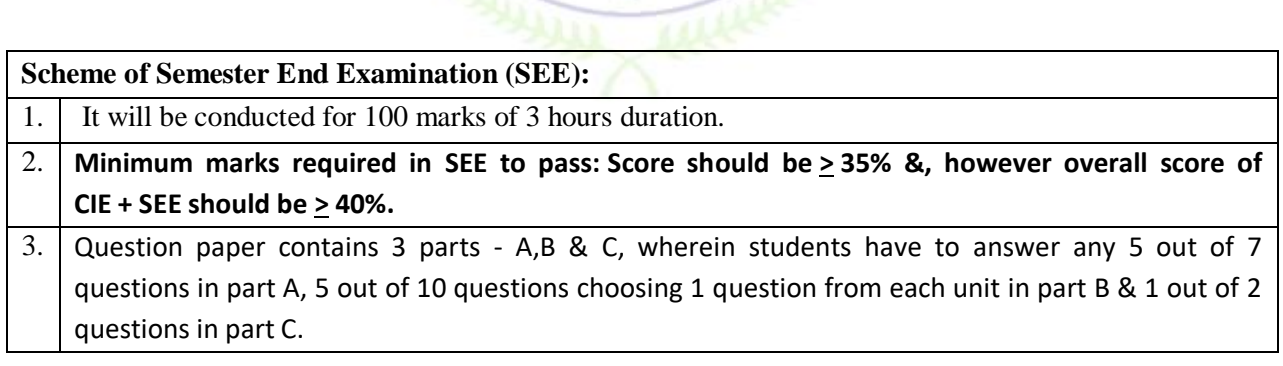

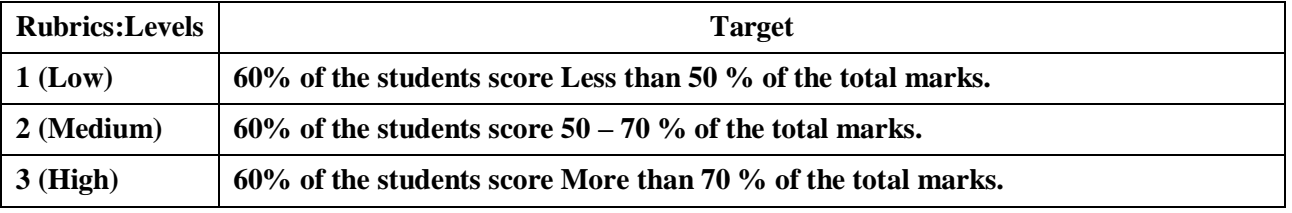

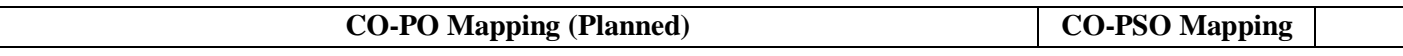

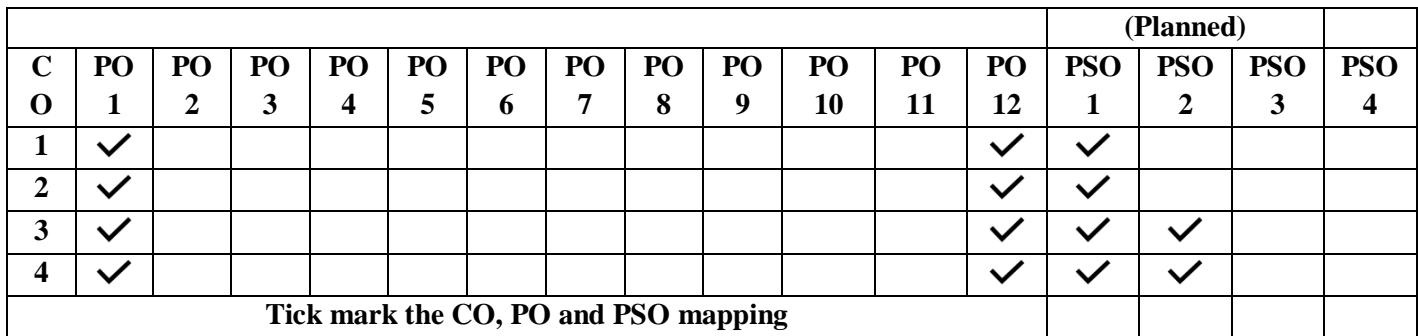

# **Introduction to Electronics Engineering**

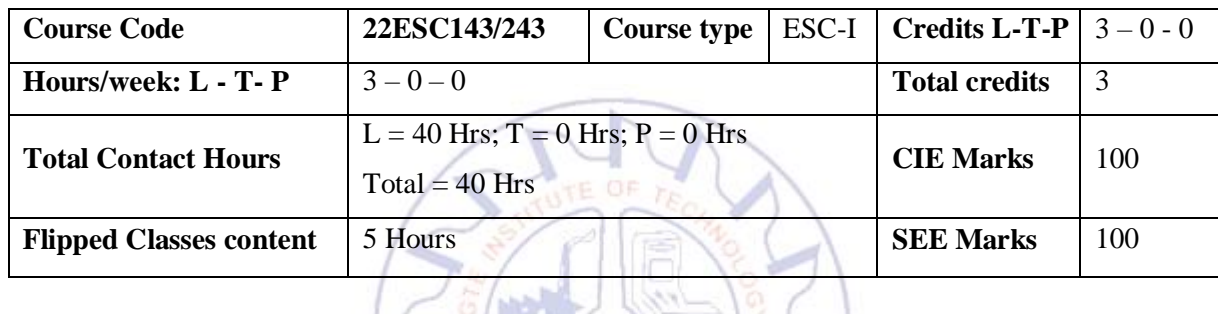

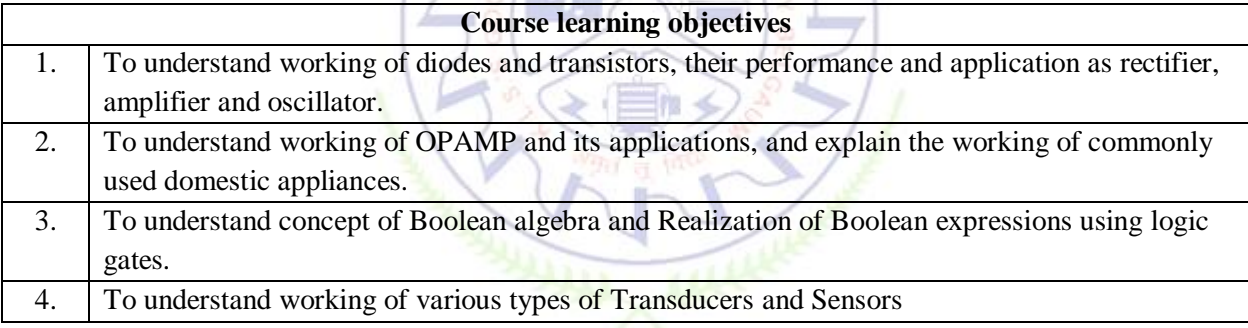

**Pre-requisites:**Fundamentals of electronic circuits.

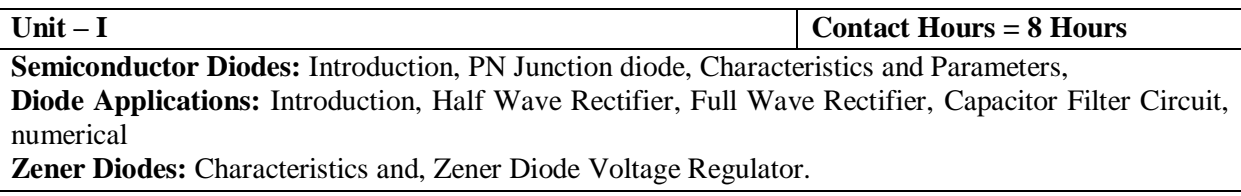

**Unit – II Contact Hours = 8 Hours Bipolar Junction Transistors:** Introduction, BJT configurations (CB, CC, CE), modes of operation of BJT. **Amplifiers**-Introductions to amplifiers, transistor working as amplifier, R-C coupled amplifiers, types of power amplifiers. Applications of power amplifiers.

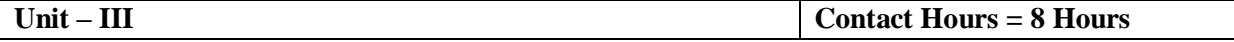

**Oscillators**–Introduction, Barkhausen criterion, types of oscillators, R-C phase shift oscillator, Crystal oscillators.

**Operational amplifiers** – Introduction, characteristics of ideal and practical op-amp; working of opamp, inverting and non-inverting amplifiers, voltage follower, summer, subtractor, ZCD.

**Unit – IV Contact Hours = 8 Hours Digital Electronics:** Boolean algebra, binary number system, logic gates, truth table, operations. **Realization of Boolean expressions**: Introduction, logic diagram and truth table of half adder and full adder.

**Unit – V Contact Hours = 8 Hours Transducers and Sensors:** Introduction, classification, resistance transducer, thermoelectric transducer, photoelectric transducer, hall effect transducer. types of Sensors, proximity sensor, pneumatic sensor, light sensor, thermal sensor.

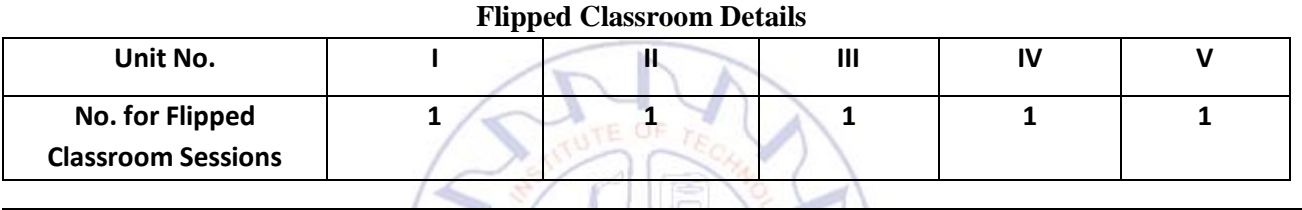

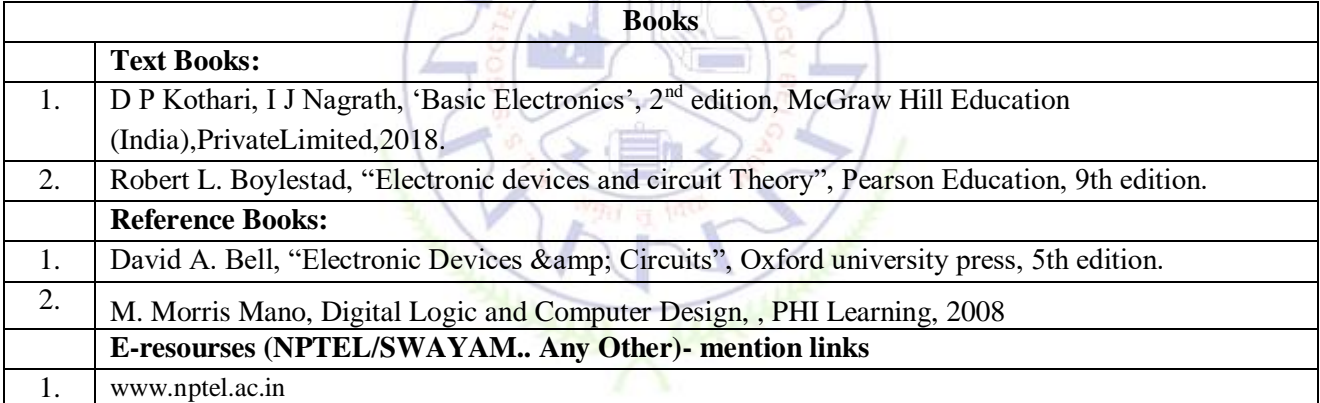

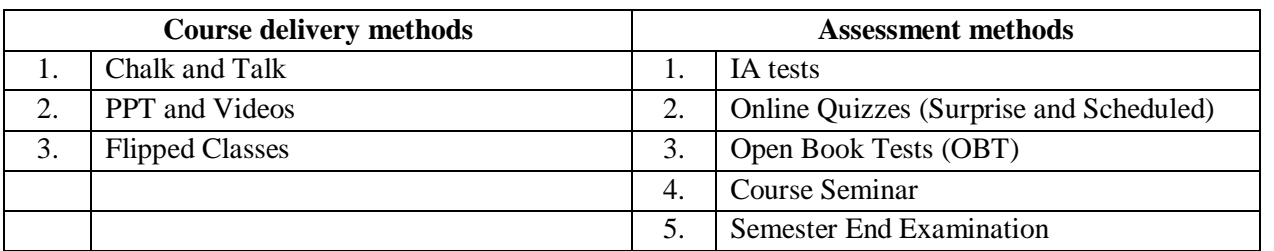

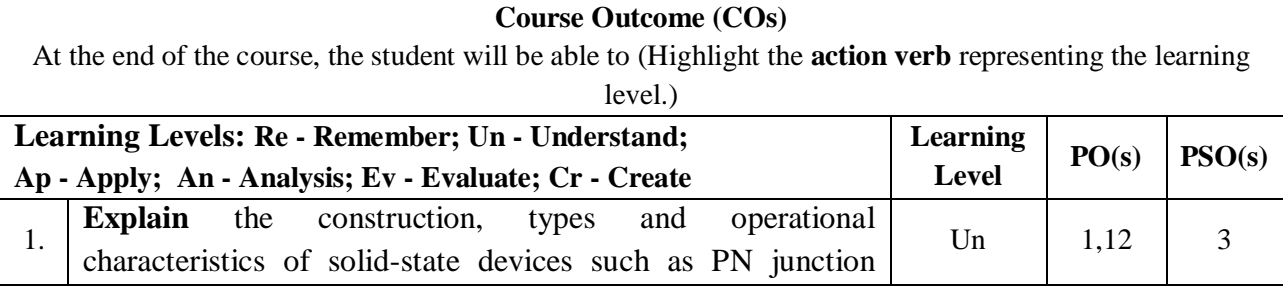

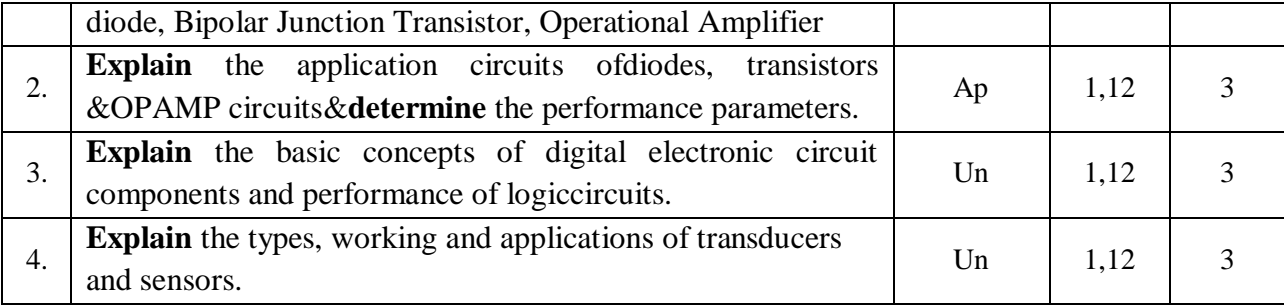

# **Scheme of Continuous Internal Evaluation (CIE): Theory course**

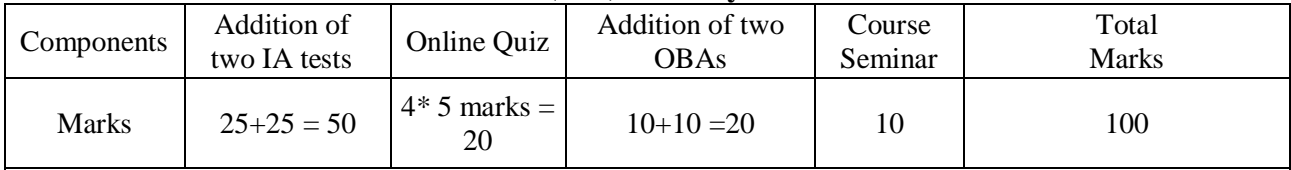

l,

# **OBA- Open Book Assignment**

**Minimum score to be eligible for SEE: 40 OUT OF 100**

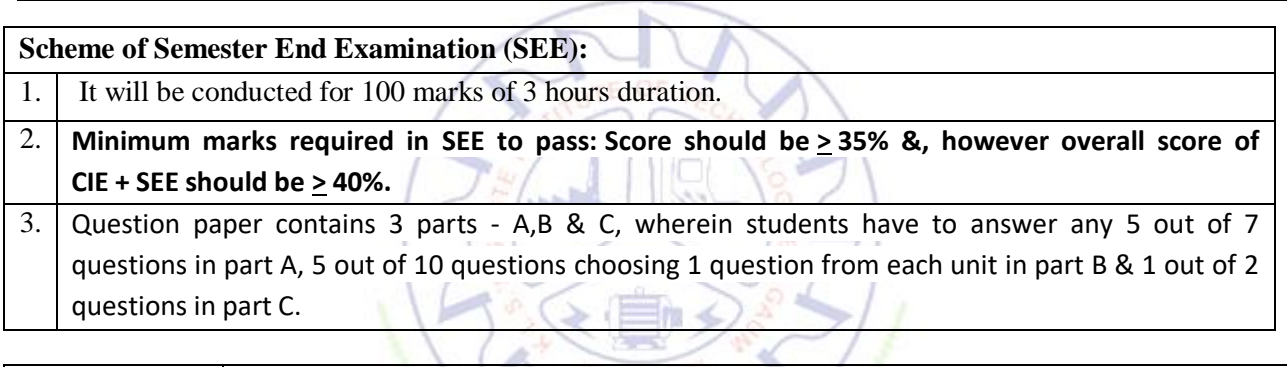

 $\overline{\phantom{a}}$ 

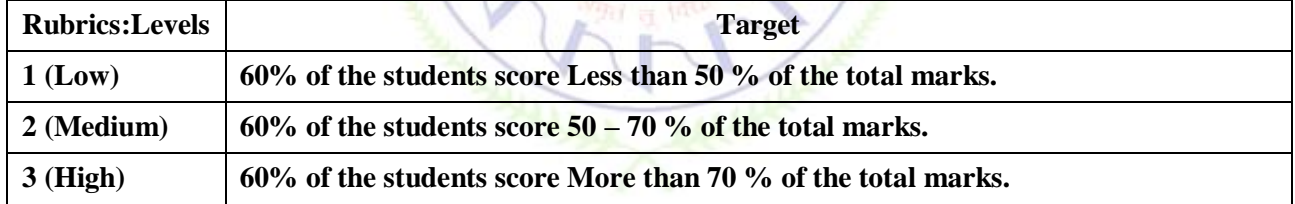

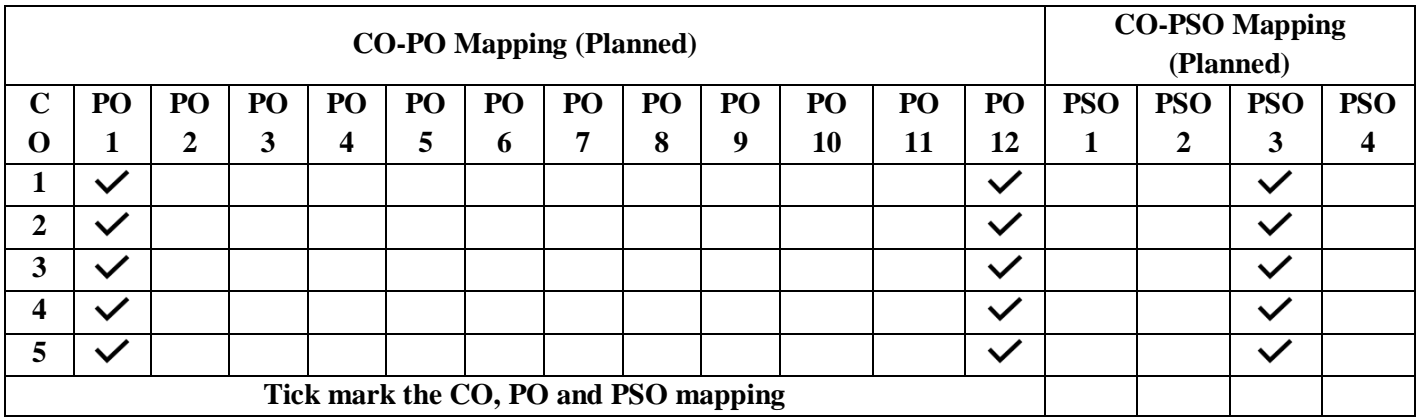

# **Introduction to Mechanical Engineering**

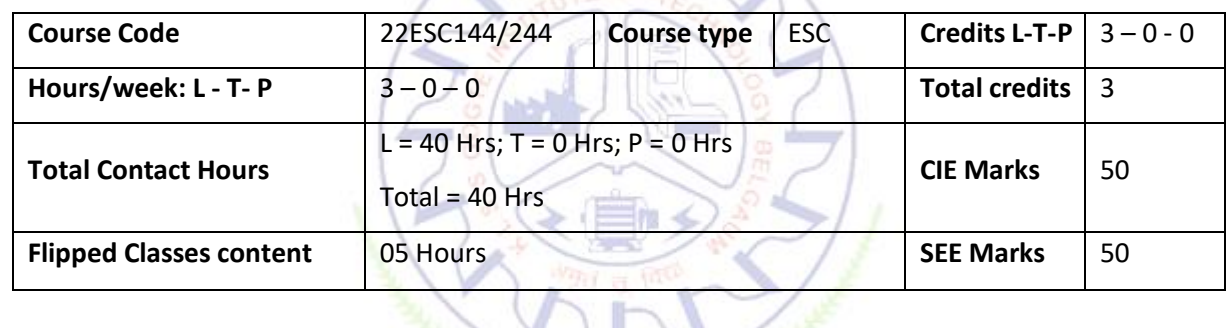

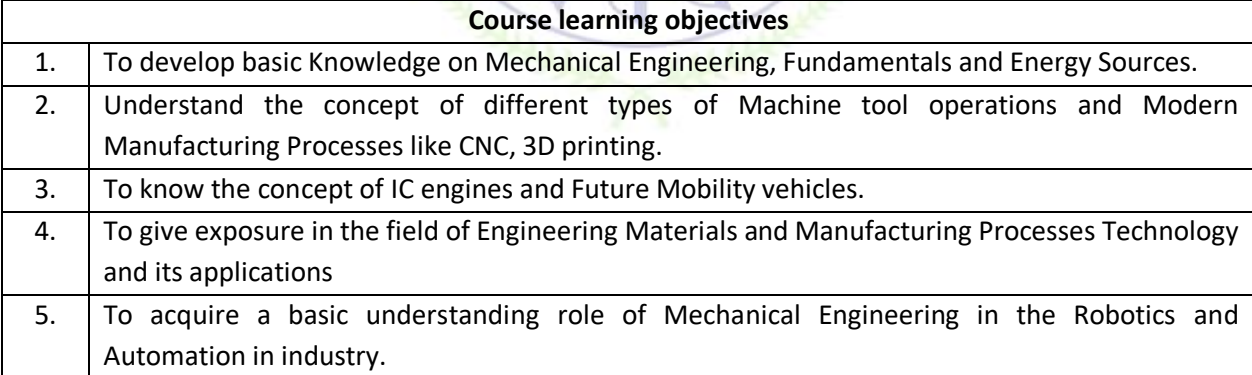

**Pre-requisites :** Basic idea on general engineering concepts

**Unit – I Contact Hours = 8 Hours Introduction:** Role of Mechanical Engineering in Industries and Society- Emerging Trends and Technologies in different sectors such as Energy, Manufacturing, Automotive, Aerospace, and Marine sectors.

**Energy:** Introduction and applications of Energy sources like Fossil fuels, Nuclear fuels, Hydel, Solar, wind, and bio-fuels, Environmental issues like Global warming and Ozone depletion

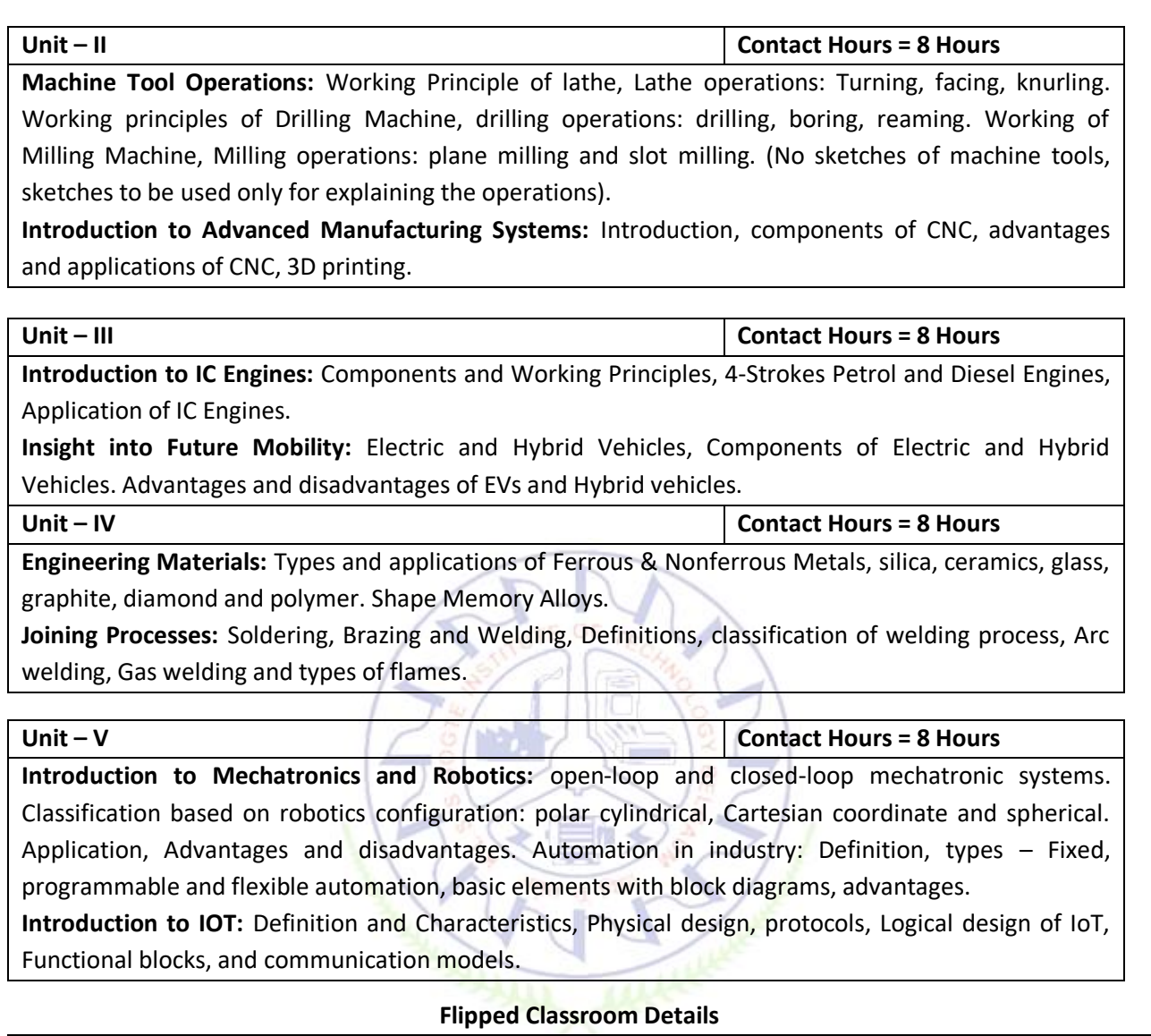

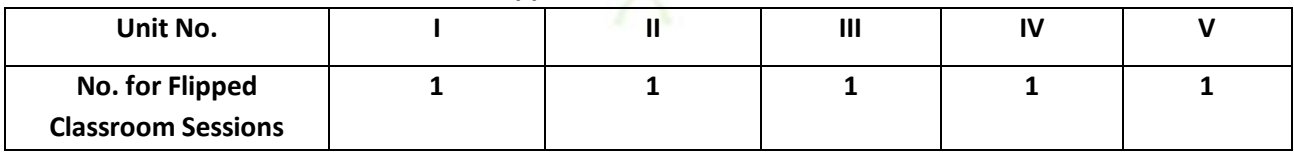

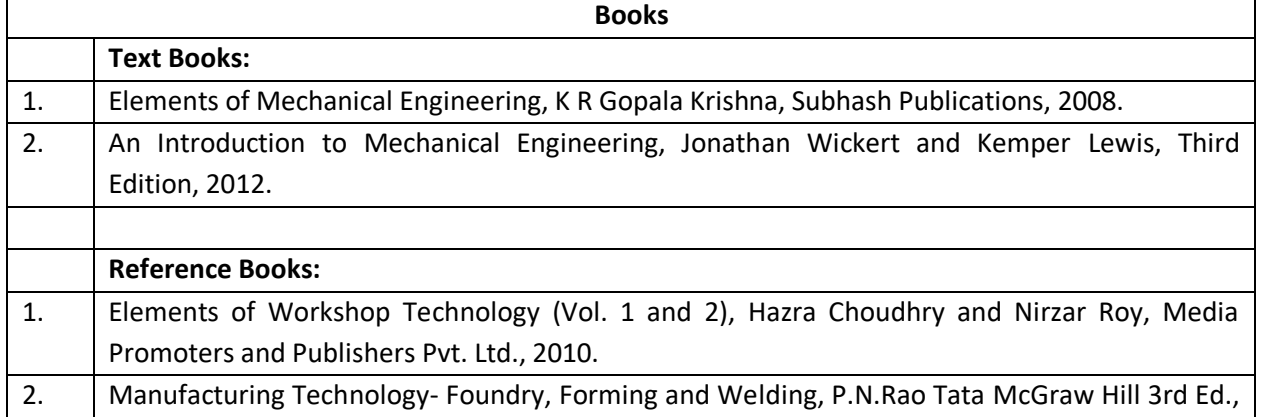

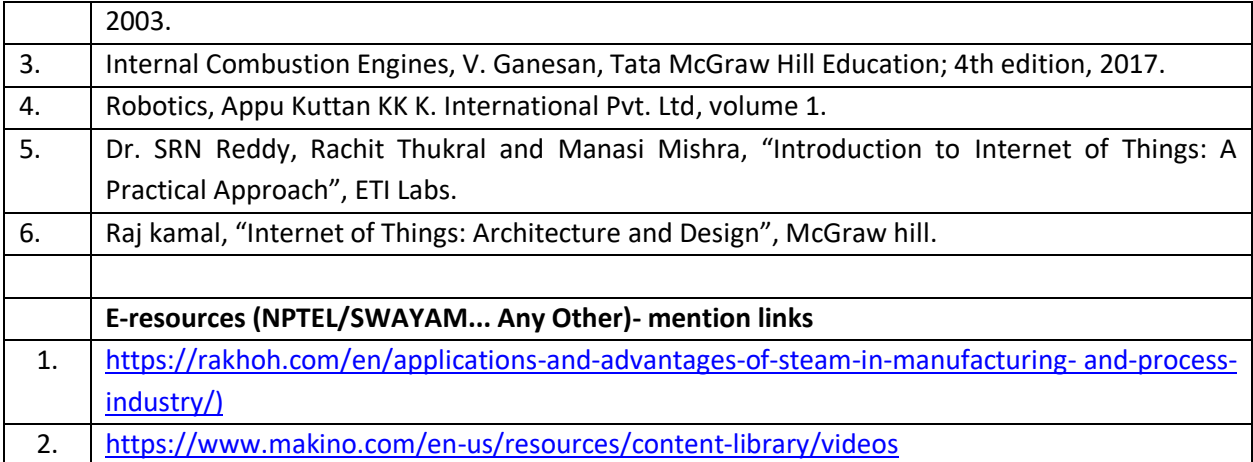

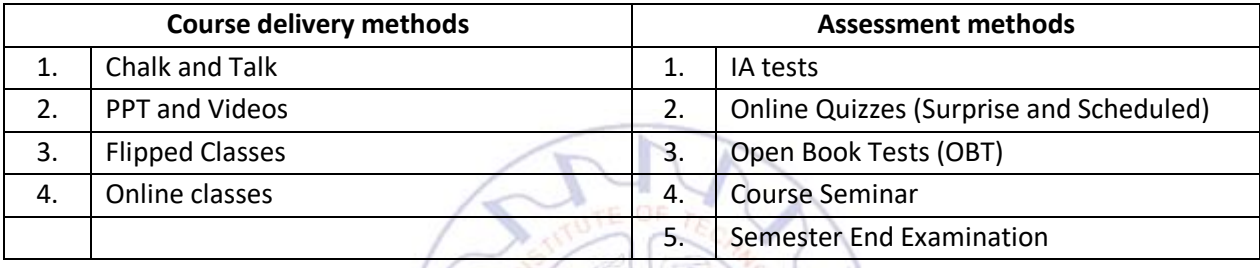

# **Course Outcome (COs)**

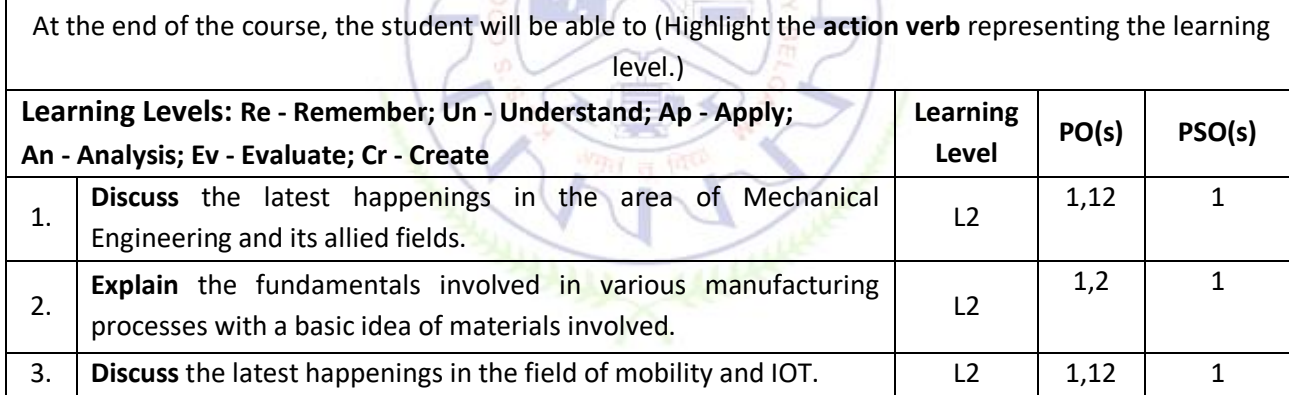

# **Scheme of Continuous Internal Evaluation (CIE): Theory course**

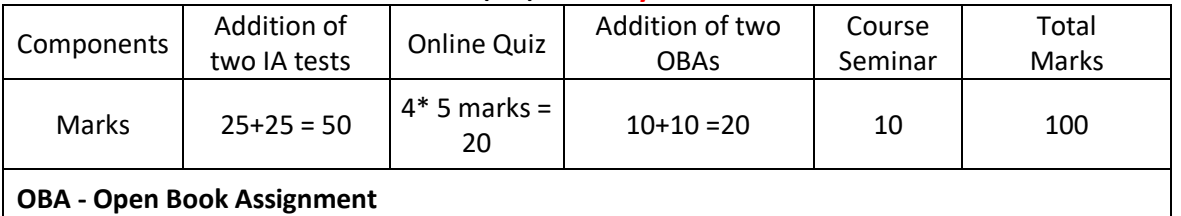

 **Minimum score to be eligible for SEE: 40 OUT OF 100**

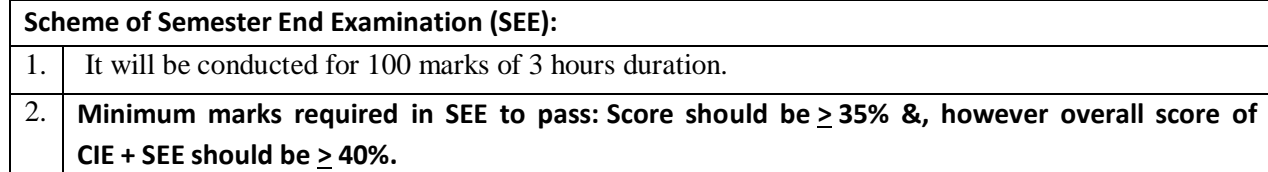

3. Question paper contains 3 parts - A,B & C, wherein students have to answer any 5 out of 7 questions in part A, 5 out of 10 questions choosing 1 question from each unit in part B & 1 out of 2 questions in part C.

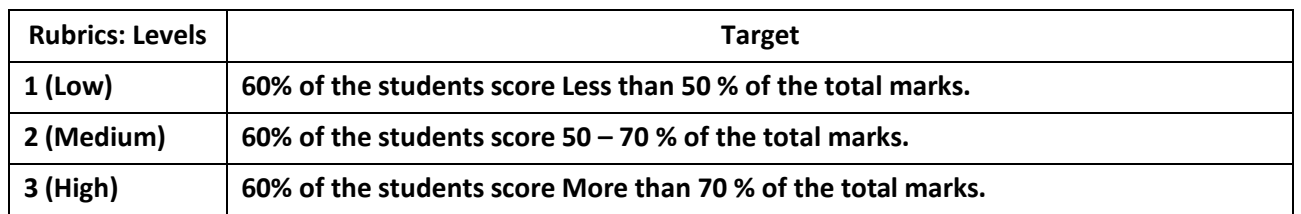

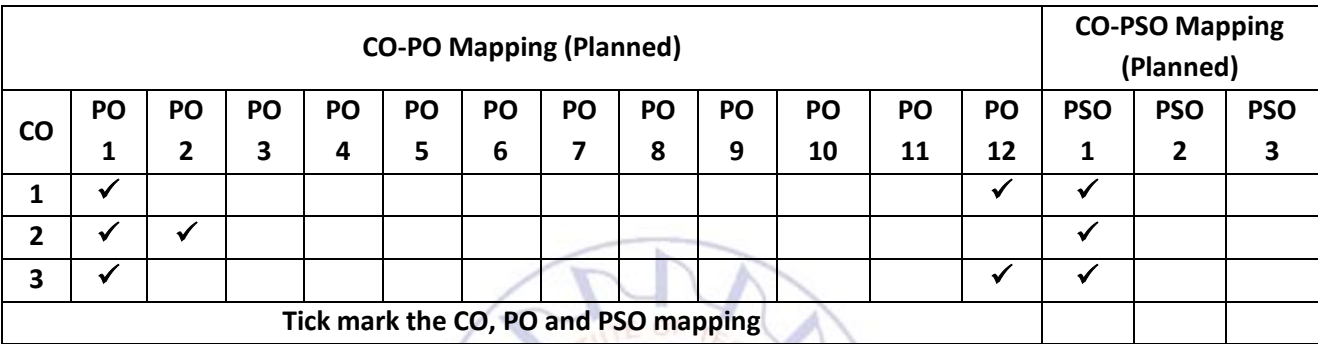

# **Introduction to C Programming**

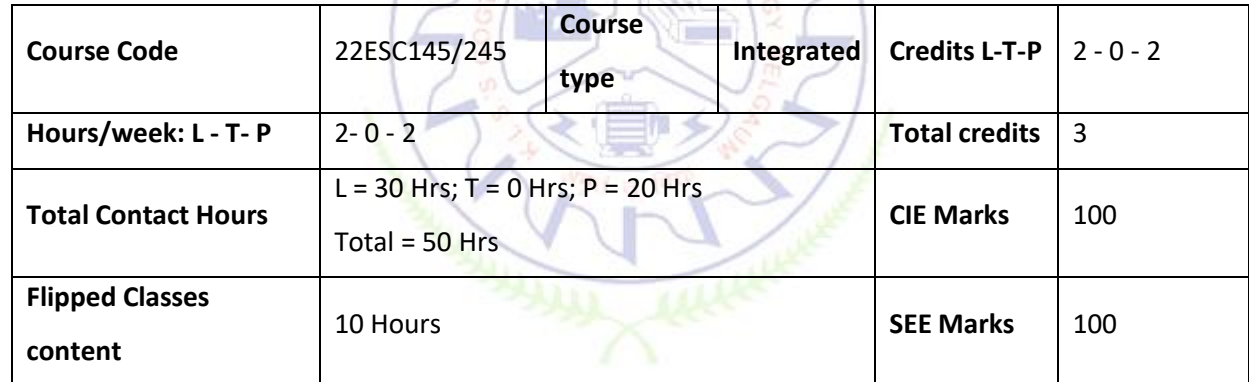

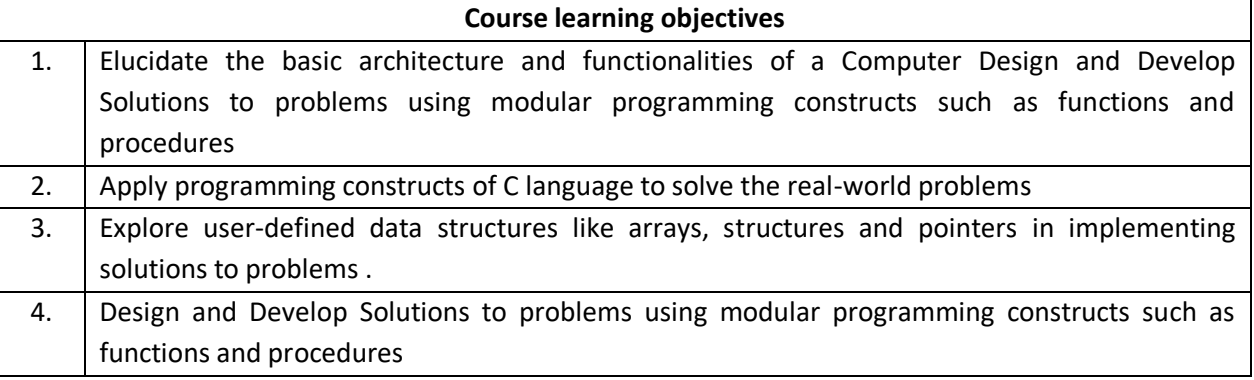

# **Required Knowledge of :**

Introduction to C: Introduction to computers, input and output devices, designing efficient programs. Introduction to C, Structure of C program, Files used in a C program, Compilers, Compiling and executing C programs, variables, constants, Input/output statements in C, Textbook: Chapter 1.1-1.9, 2.1-2.2, 8.1 – 8.6, 9.1-9.14

**Unit – II Contact Hours = 8 Hours**

Operators in C, Type conversion and typecasting. Decision control and Looping statements: Introduction to decision control, Conditional branching statements, iterative statements, nested loops, break and continue statements, goto statement. Textbook: Chapter 9.15-9.16, 10.1-10.6

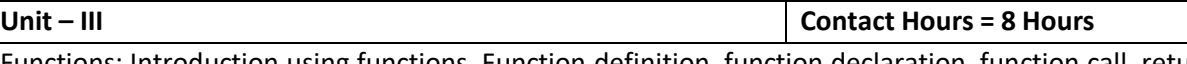

Functions: Introduction using functions, Function definition, function declaration, function call, return statement, passing parameters to functions, scope of variables, Arrays: Declaration of arrays, accessing the elements of an array, storing values in arrays, Operations on arrays Textbook: Chapter 11.1-11.13, 12.1-12.6

**Unit – IV Contact Hours = 8 Hours** Two dimensional arrays, operations on two-dimensional arrays, two-dimensional arrays to functions, Applications of arrays and introduction to strings: Applications of arrays, case study with sorting techniques. Introduction to strings: Reading strings, writing strings, summary of functions used to read and write characters. Textbook: Chapter 12.7-12.12

**Unit – V Contact Hours = 8 Hours**

Strings: String taxonomy, operations on strings, Miscellaneous string and character functions, arrays of strings. Pointers: Understanding the Computer's Memory, Introduction to Pointers, Declaring Pointer Variables Structures: Introduction to structures Textbook: Chapter 13.1-13.6, 14.1-14.3,15.1

# **Flipped Classroom Details**

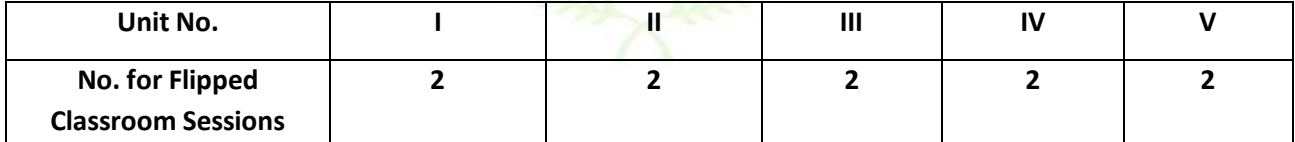

# **List of Experiments**

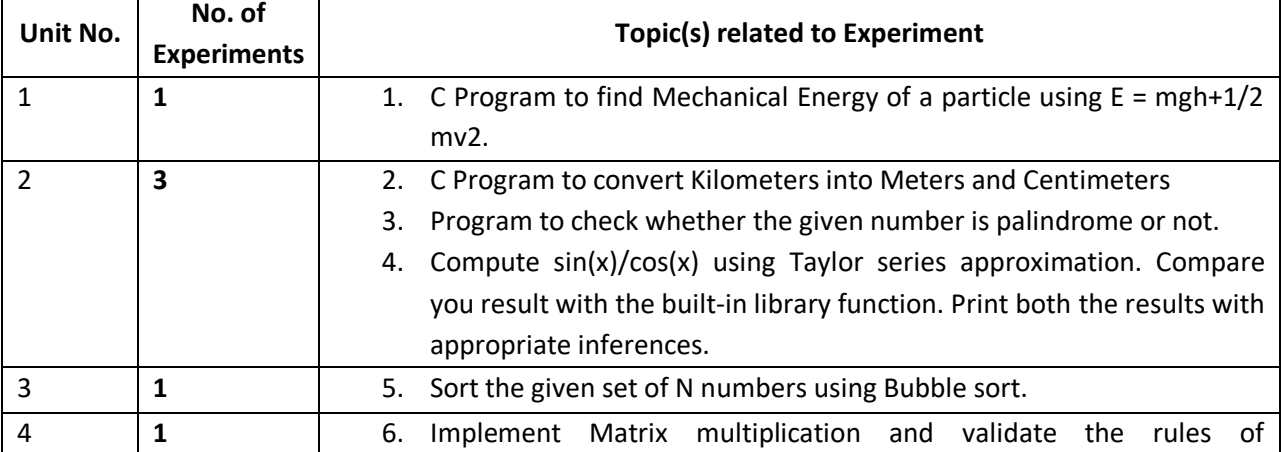

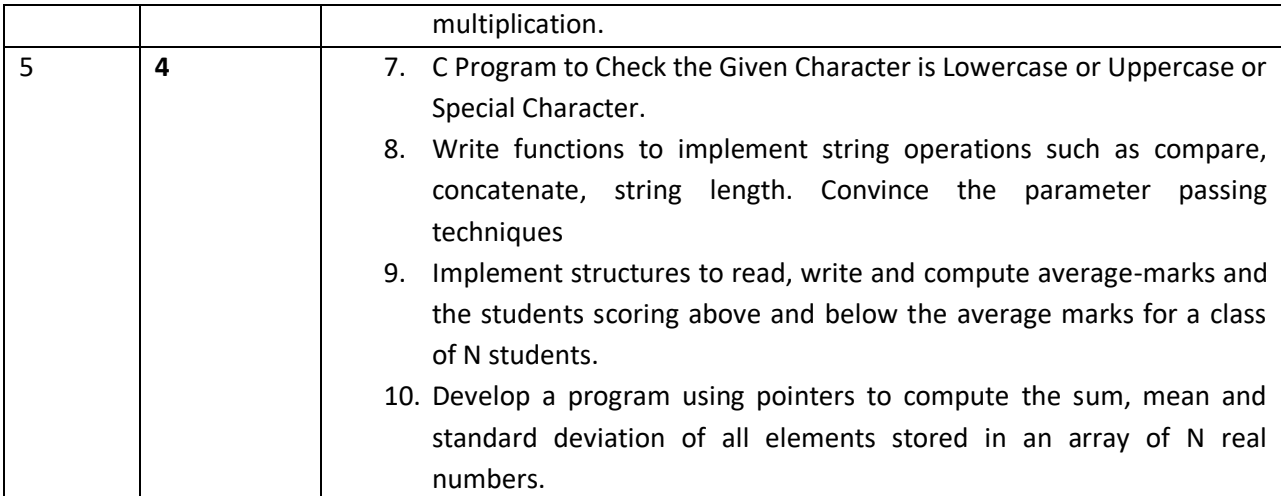

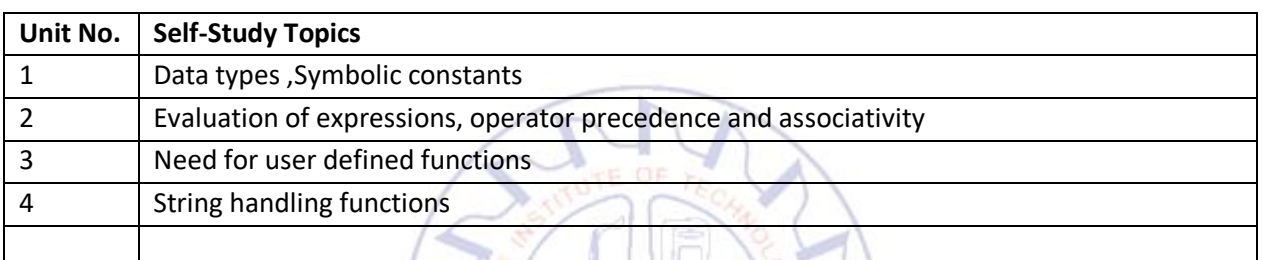

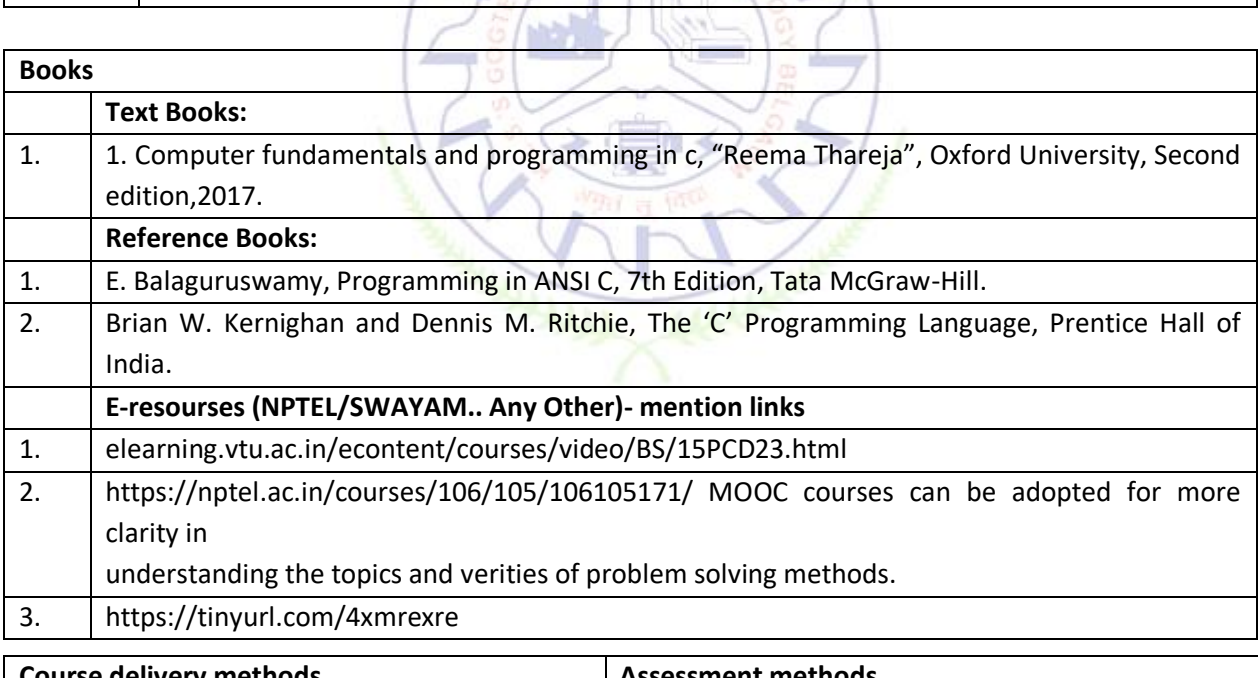

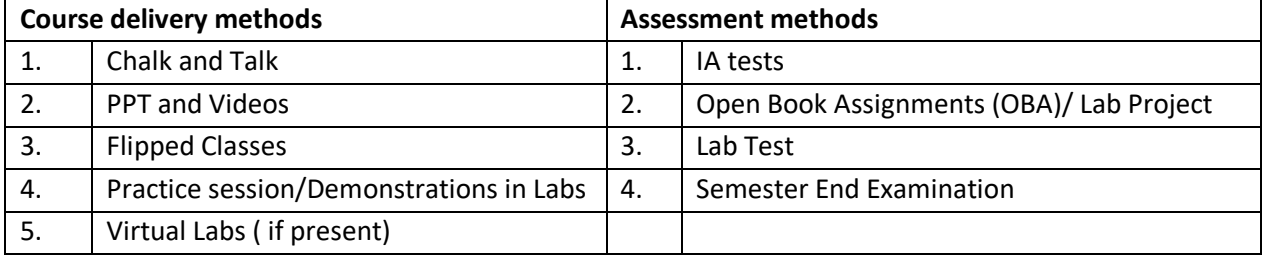

# **Course Outcome (COs)**

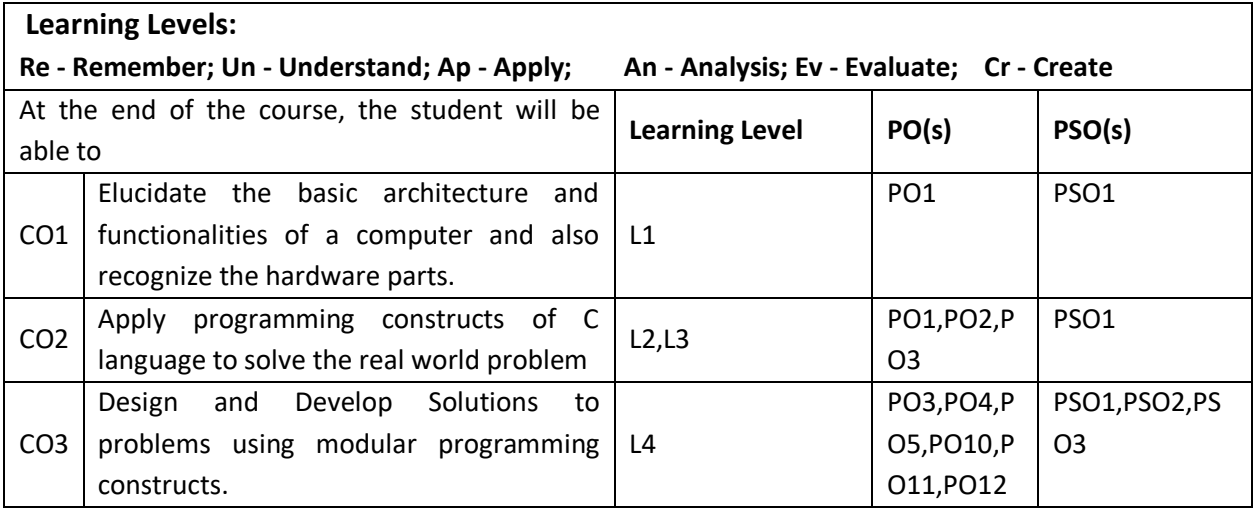

# **Scheme of Continuous Internal Evaluation (CIE):**

- 1

For integrated courses, a lab test also will be conducted at the end of the semester. The lab test **(COMPULSORY)** will be part of the CIE. **No SEE for Lab**.

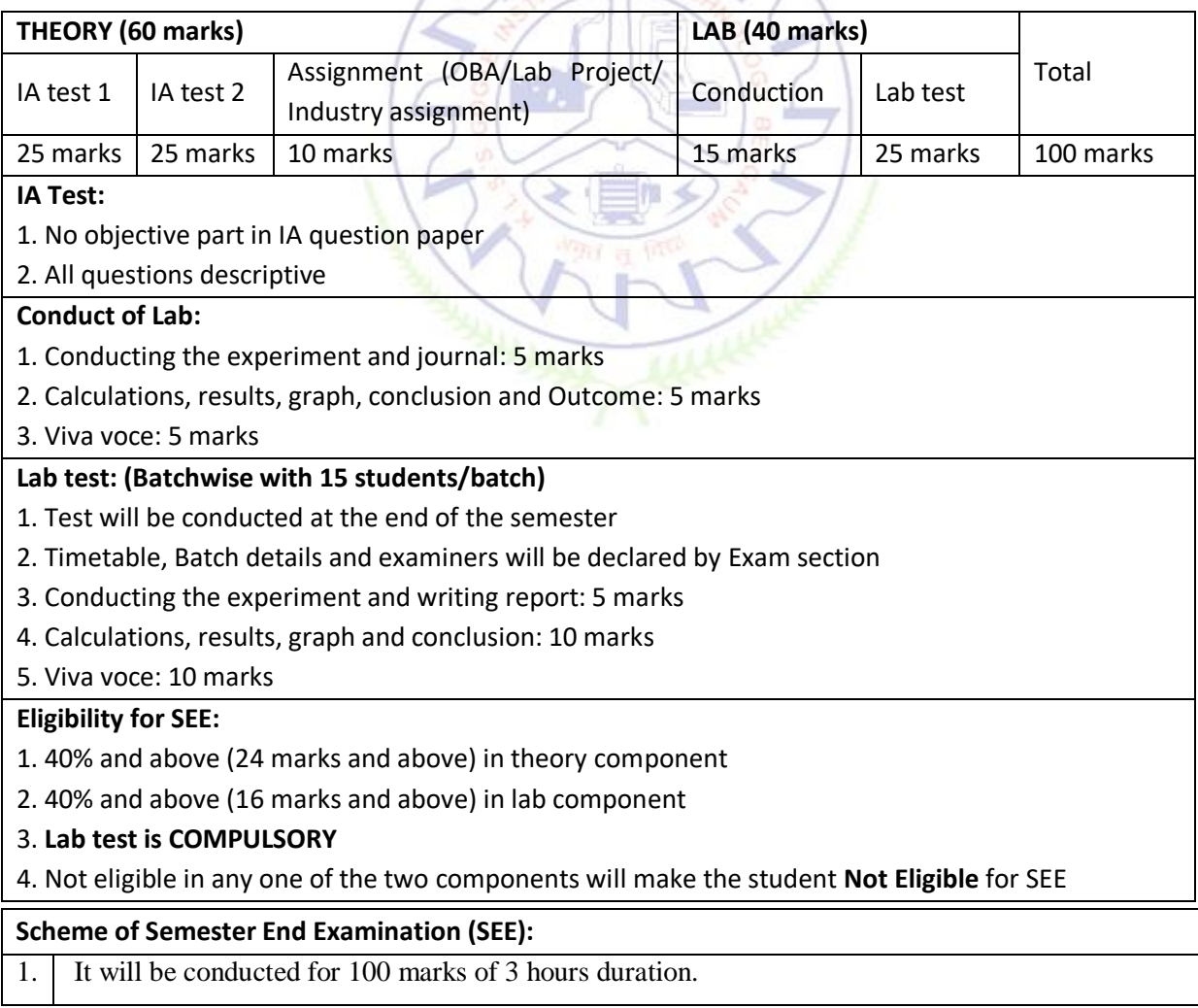

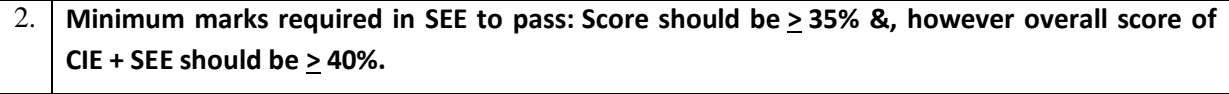

3. Question paper contains 3 parts - A,B & C, wherein students have to answer any 5 out of 7 questions in part A, 5 out of 10 questions choosing 1 question from each unit in part B & 1 out of 2 questions in part C.

# **Rubrics:**

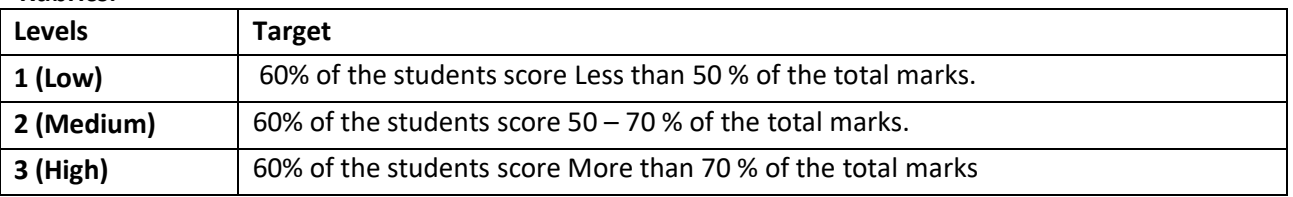

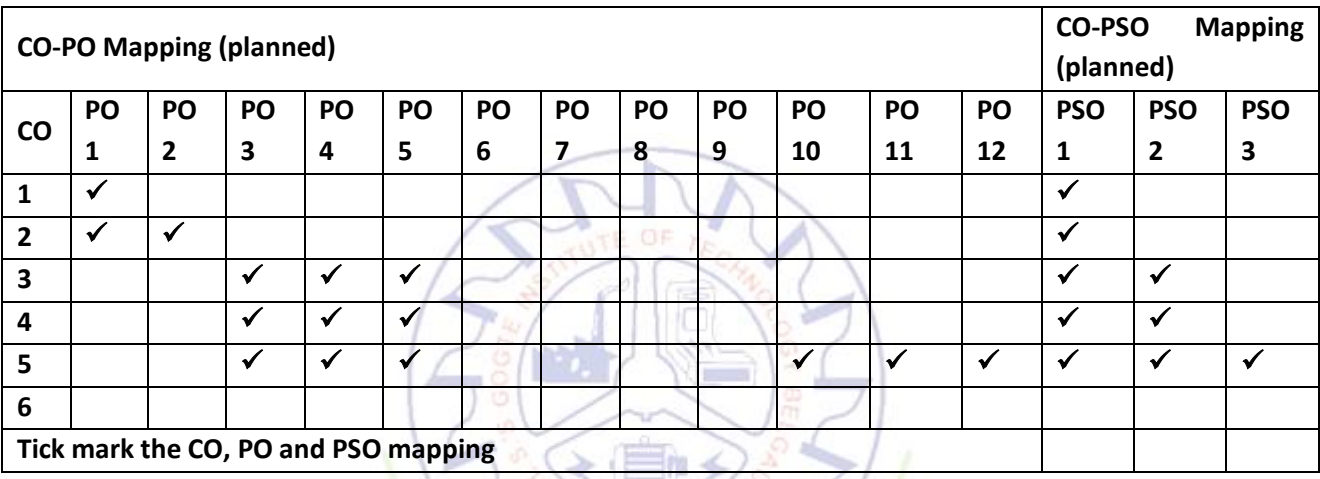

# **Introduction to Aeronautical Engineering**

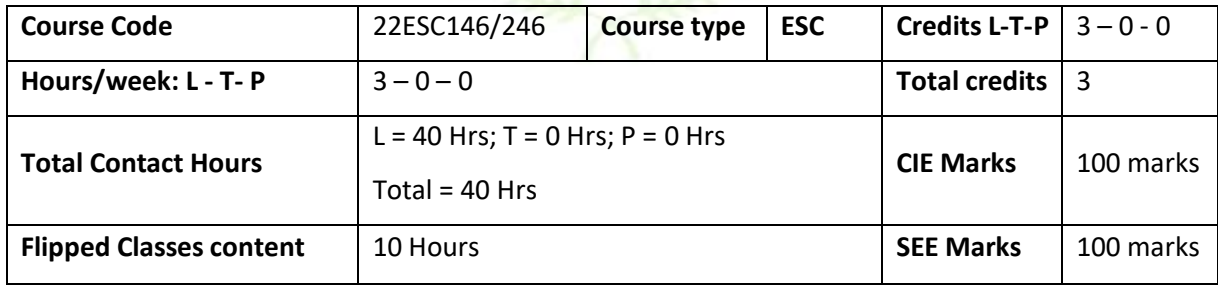

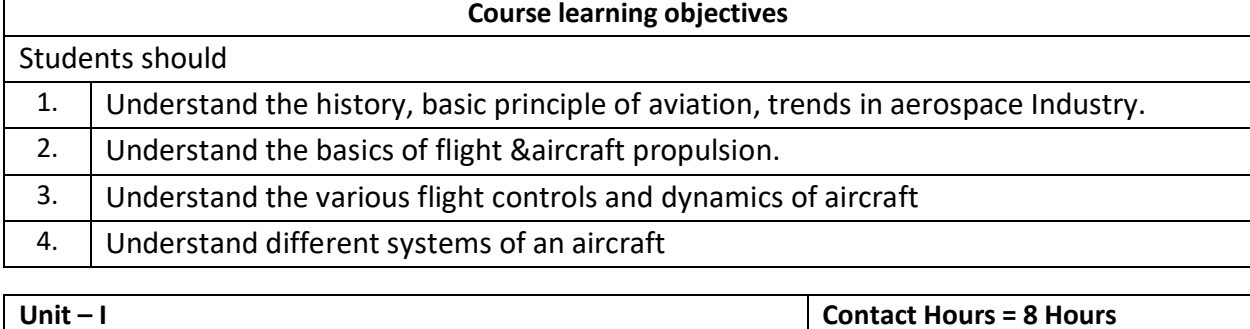

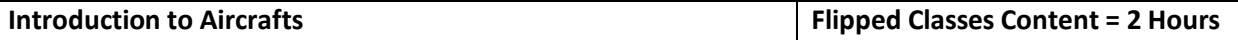

History of aviation; History of Indian Aviation Sector, History of Unmanned Air Vehicles, Basic components of an aircraft; structural members; Helicopters, their parts and functions. Introduction to Military Aircraft, Transport Aircraft, Unmanned Aircraft, Classification of aircraft and space vehicles, Classification and Applications of Unmanned Air Vehicles, global and Indian Aircraft scenario. Aircraft materials.

**Topics for Flipped Classes:** History of aviation; History of Indian Aviation Sector

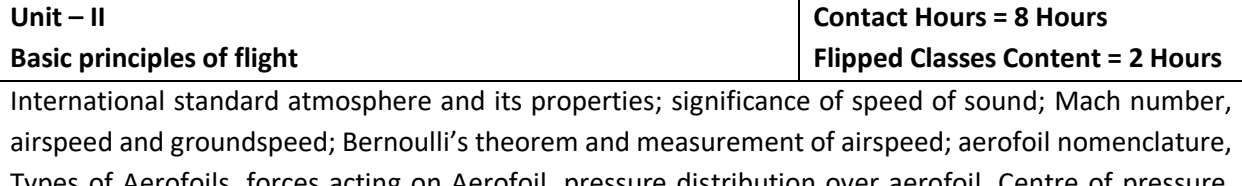

Types of Aerofoils, forces acting on Aerofoil, pressure distribution over aerofoil. Centre of pressure, Aerodynamic center, Aspect Ratio, Introduction to Lift and drag components. Introduction to wind tunnel testing. Introduction to rotary wing aerodynamics.

**Topics for Flipped Classes: A**erofoil nomenclature, Types of Aerofoils

**Unit – III**

**Aircraft Propulsion**

**Contact Hours = 8 Hours Flipped Classes Content = 2 Hours**

classification of Aircraft power plants, Aircraft power plants – basic principles of piston & jet engines and Rocket engine, Brayton cycle and its application to gas turbine engines; SFC, TSFC, Specific Impulse, Propulsive Efficiency, Thermal efficiency, Overall efficiency, production of thrust by propellers and jets.

**Topics for Flipped Classes:** classification of Aircraft power plants

# **Unit – IV**

### **Aircraft Performance and Stability**

**Contact Hours = 8 Hours Flipped Classes Content = 2 Hours**

Phases of flight, Steady level flight, stalling speed, High lift Devices, Thrust and power curves, Excess power, Range and endurance, Introduction to maneuver and accelerated flight performance. Aircraft axis system; aircraft motions; static and dynamic stability; longitudinal, lateral and directional static stability; Numerical on trim conditions, Effect of wings and Tail configurations on static stability.

Introduction to transonic and supersonic flight.

**Topics for Flipped Classes:** High lift Devices, Aircraft axis system

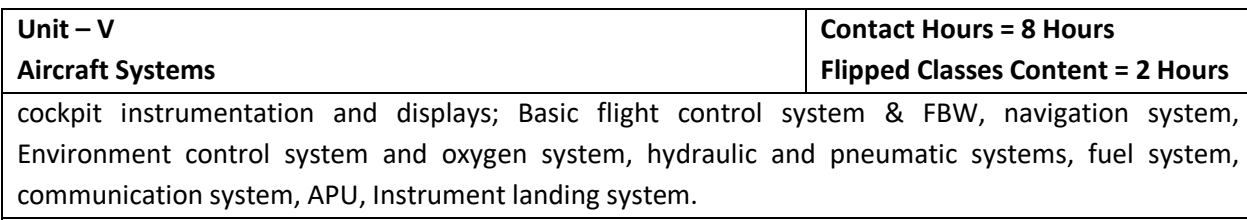

**Topics for Flipped Classes:** APU, Instrument landing system

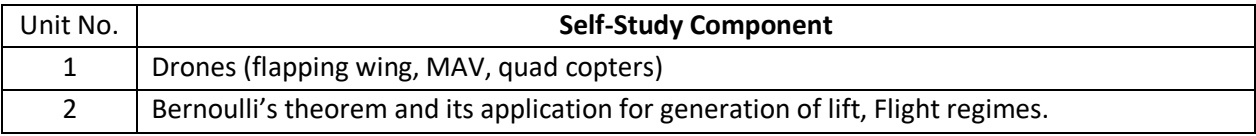

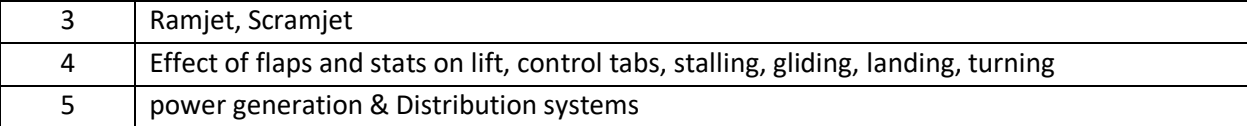

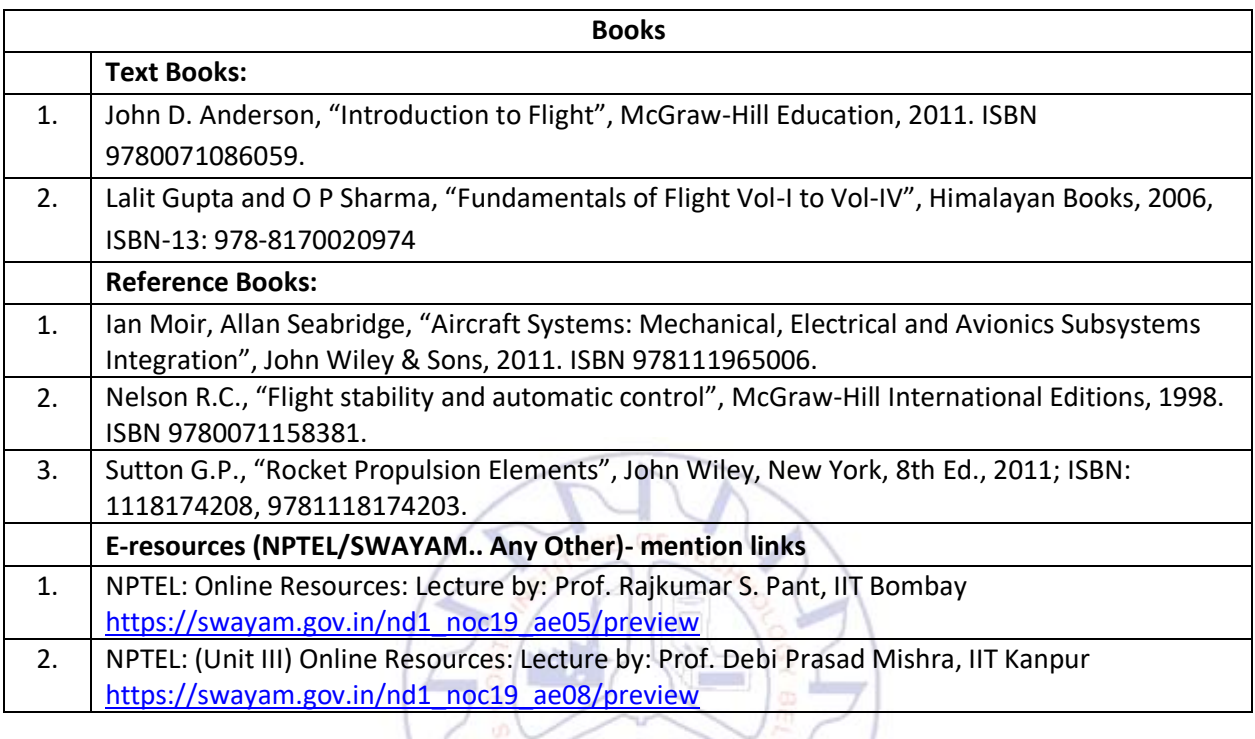

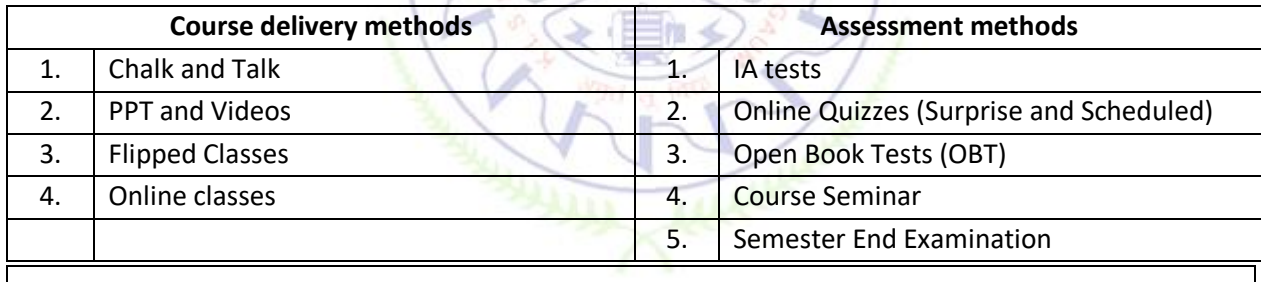

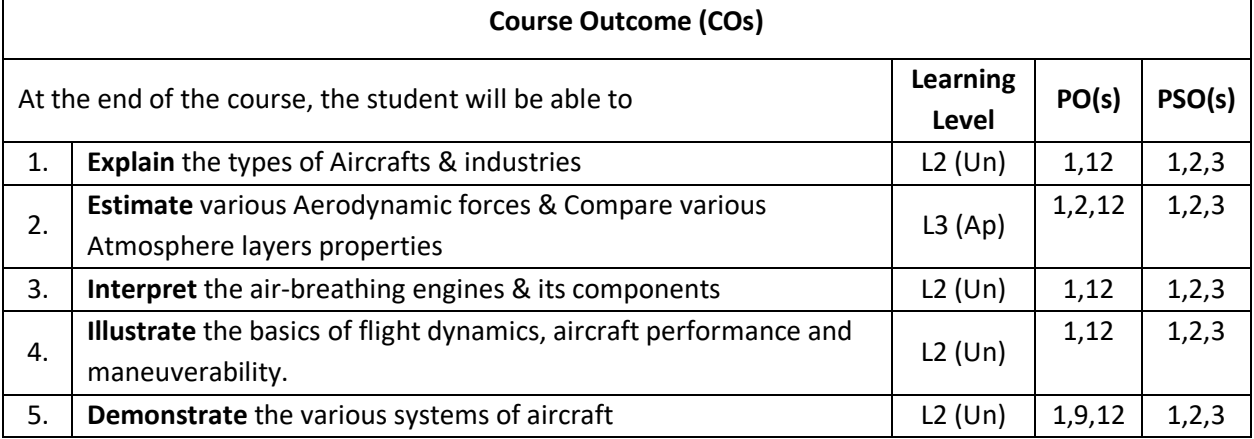

# **Scheme of Continuous Internal Evaluation (CIE): Theory course**

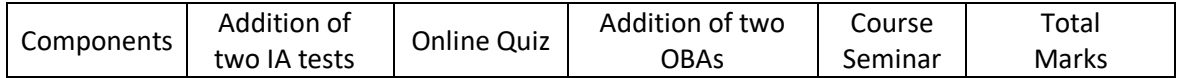

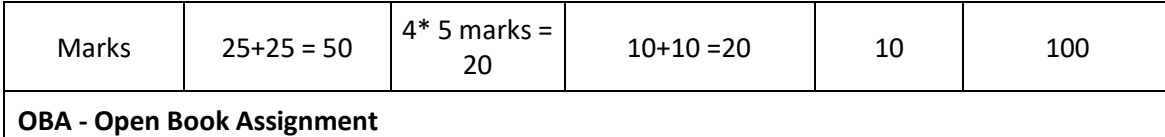

 **Minimum score to be eligible for SEE: 40 OUT OF 100**

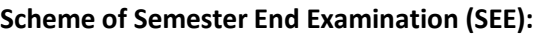

1. It will be conducted for 100 marks of 3 hours duration.

- 2. **Minimum marks required in SEE to pass: Score should be > 35% &, however overall score of CIE** + **SEE** should be  $\geq$  40%.
- 3. Question paper contains 3 parts A,B & C, wherein students have to answer any 5 out of 7 questions in part A, 5 out of 10 questions choosing 1 question from each unit in part B & 1 out of 2 questions in part C.

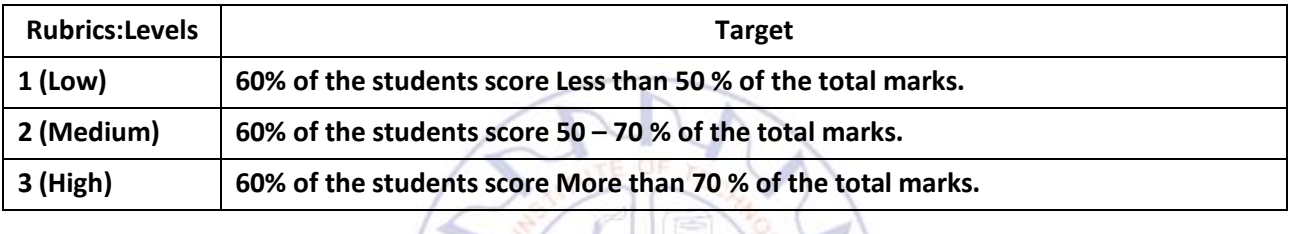

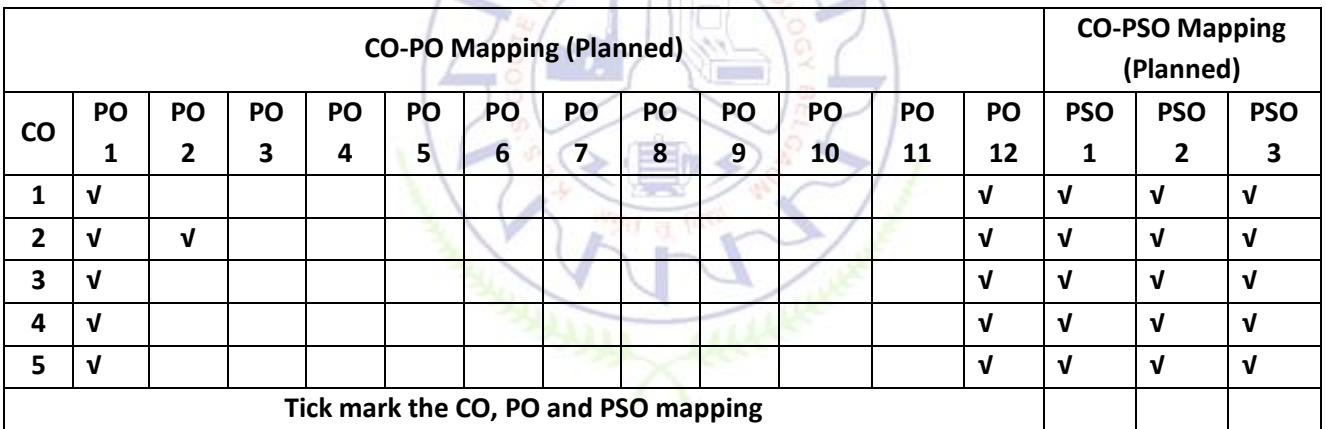

# **Engineering Technology Courses (ETC)**

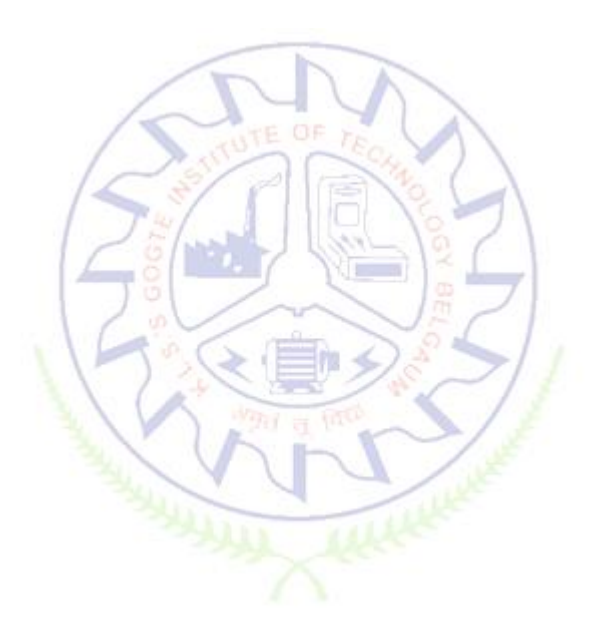

# **Smart Materials and Systems**

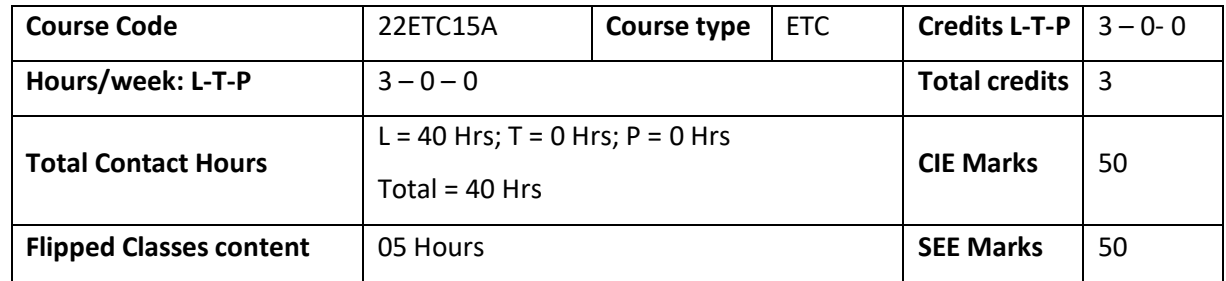

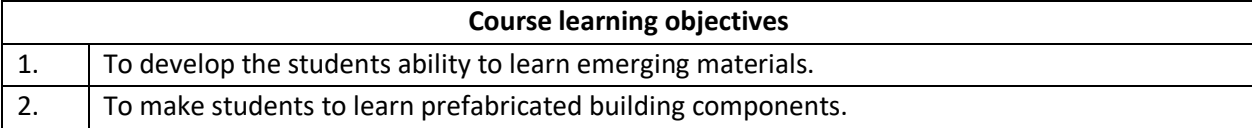

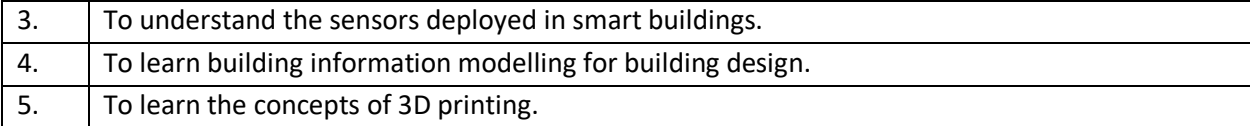

**Pre-requisites :**General idea on engineering materials and building components.

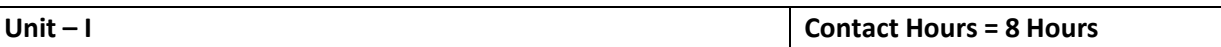

### **Emerging Materials**

Honey comb structure (Carbon composites), Nano-materials, engineered polymers, emerging sustainable by products (Fly ash and GGBS) and construction chemicals, Shape memory alloys.

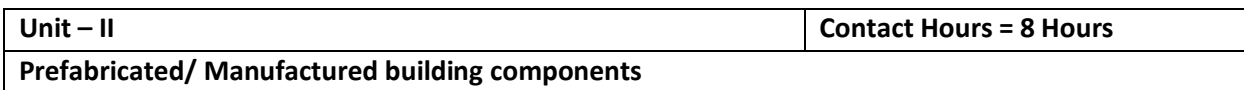

Definition, types of prefabricated/ manufactured building components and infrastructure, modular coordination, standardization, materials, systems, production, transportation and installation.

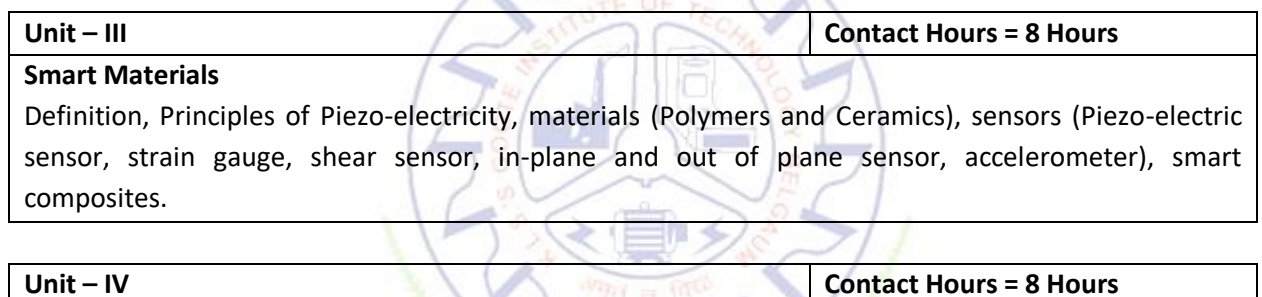

### **BIM and IBMS BIM:**

Definition, Necessity, advantages, BIM in building design, infrastructure design and construction IBMS – Definition, Necessity, advantages, Types of IBMS.

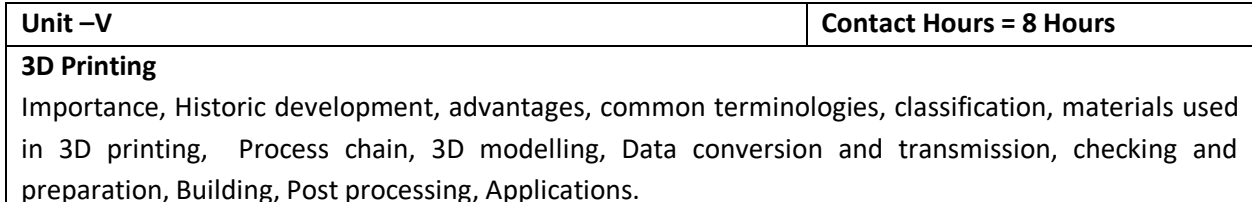

### **Flipped Classroom Details**

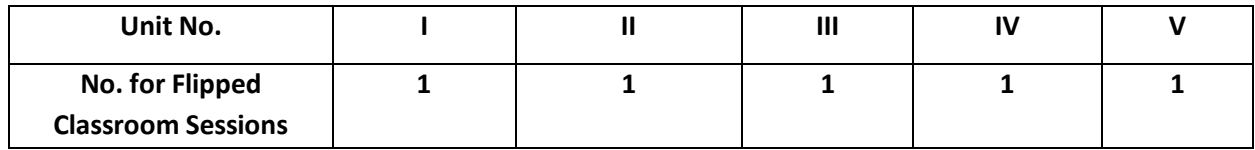

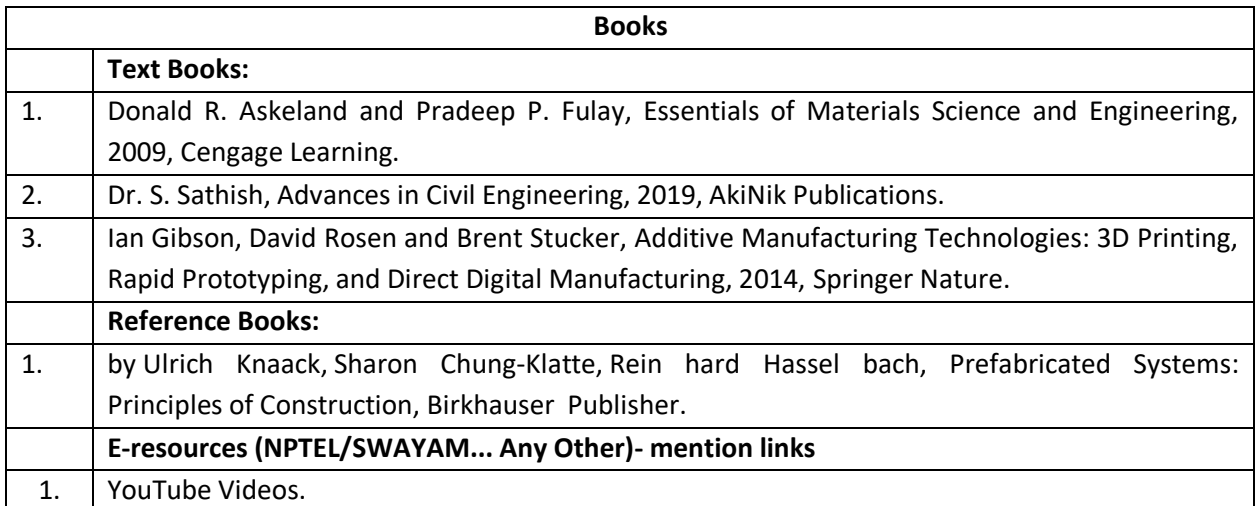

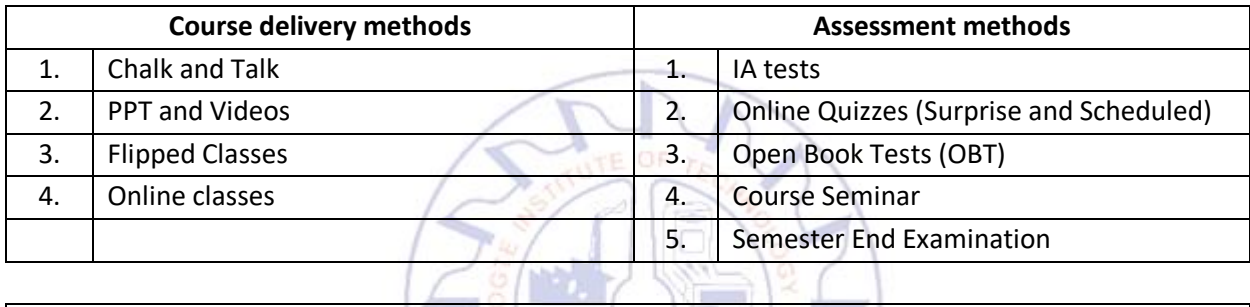

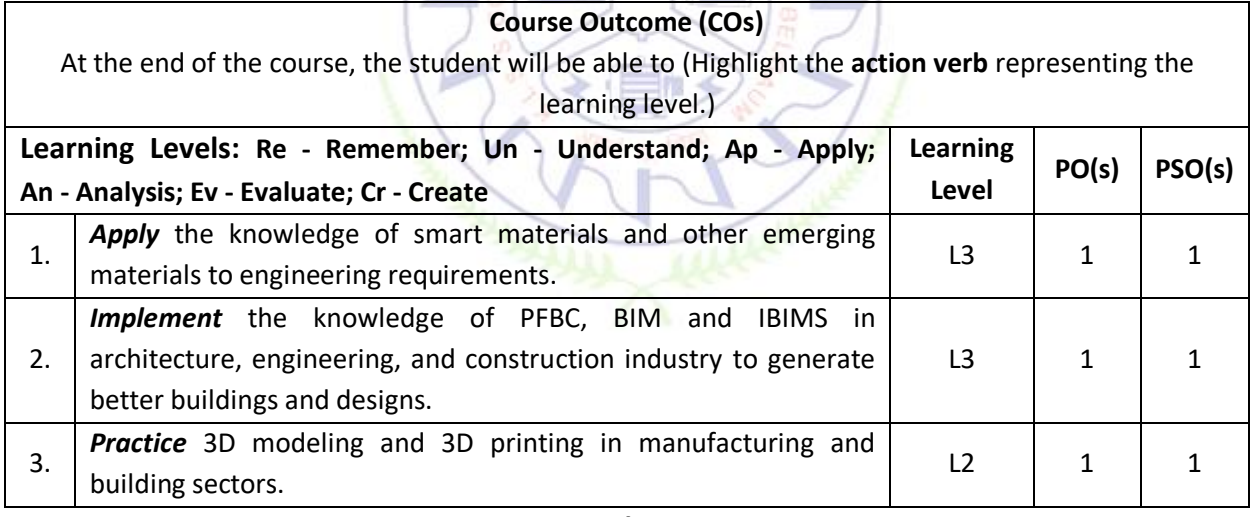

#### **Scheme of Continuous Internal Evaluation (CIE): Theory course**

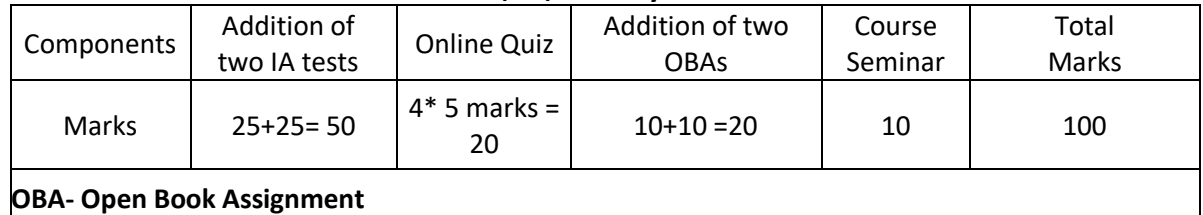

**Minimum score to be eligible for SEE: 40 OUT OF 100**

**Scheme of Semester End Examination (SEE):**

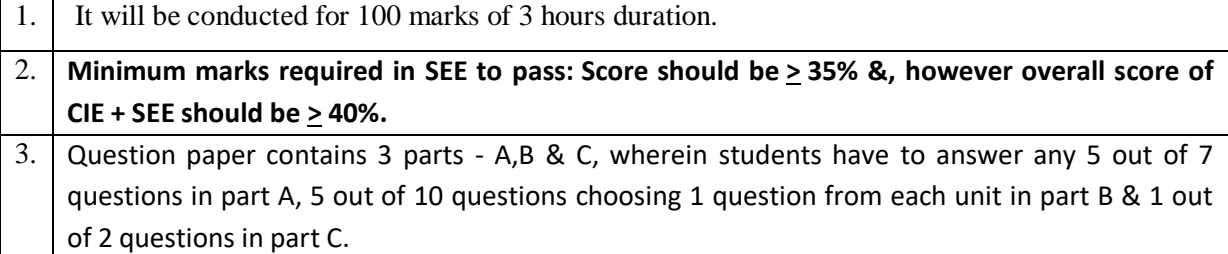

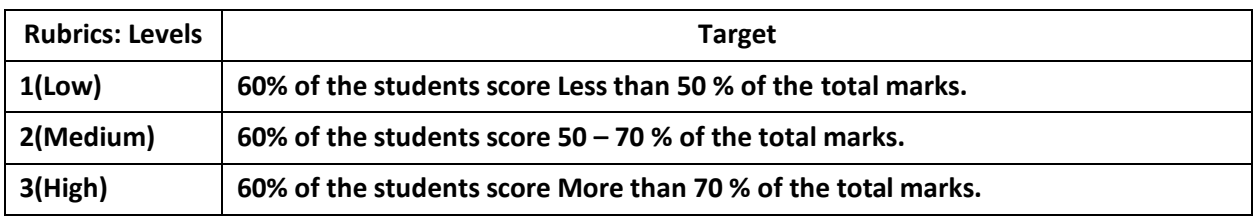

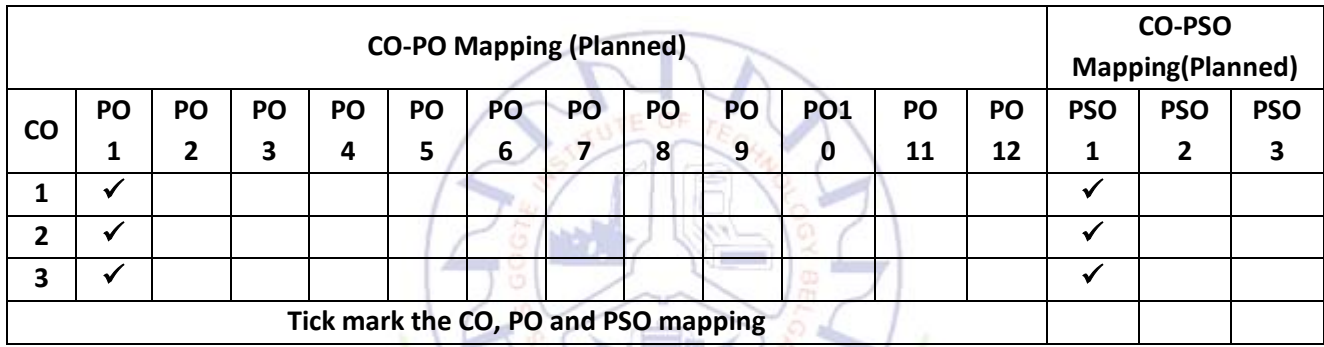

# **Green Buildings**

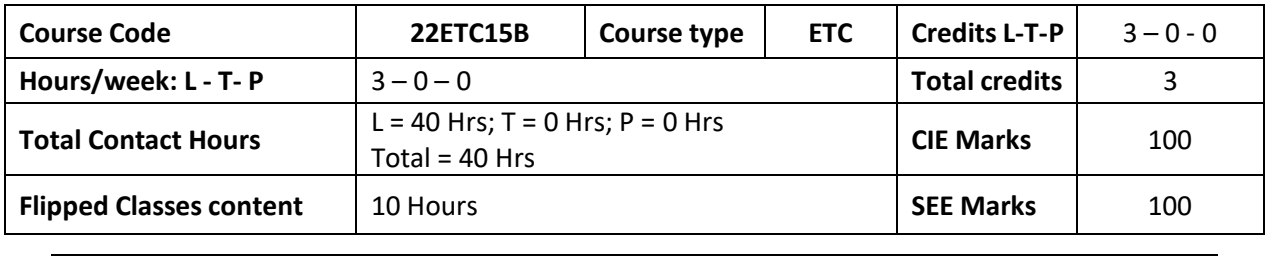

**Course learning objectives**

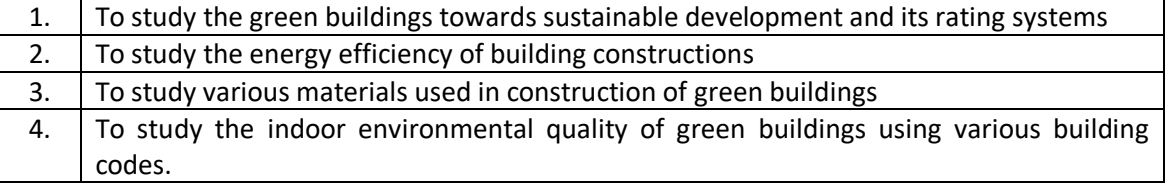

# **Pre-requisites:** Environmental Studies

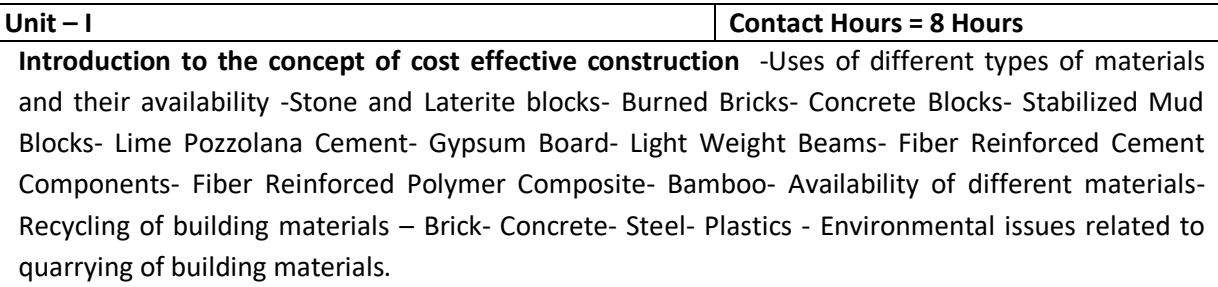

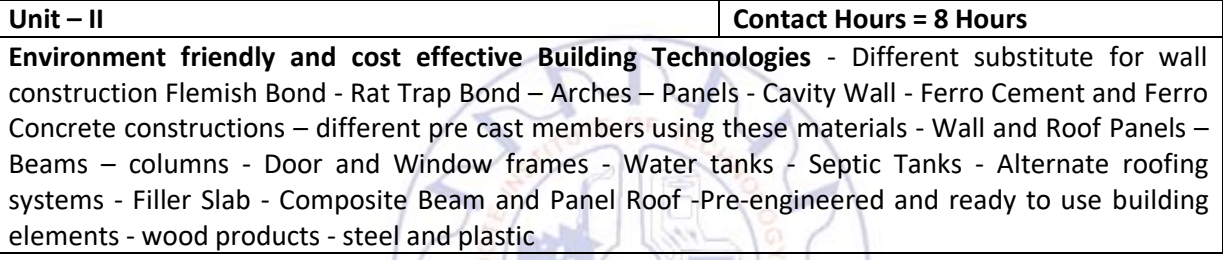

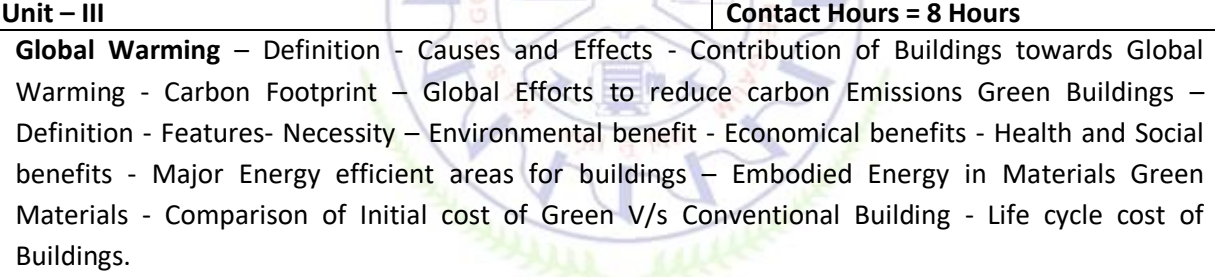

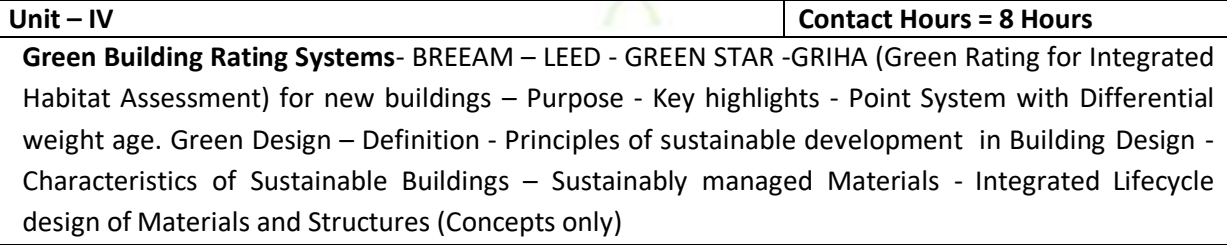

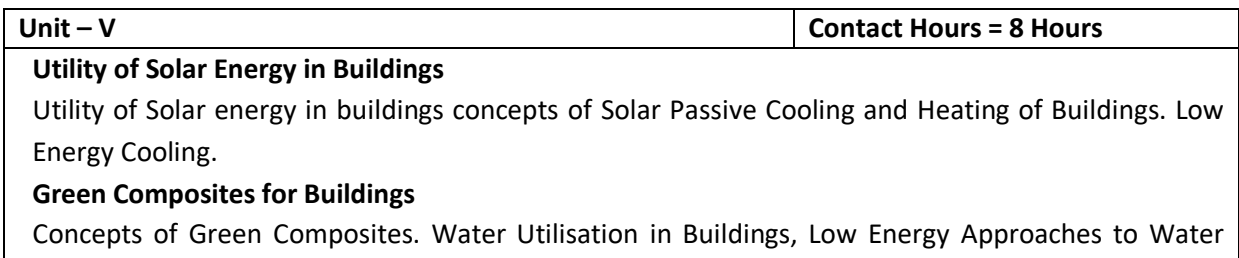

Management. Management of Solid Wastes. Management of Sullage Water and Sewage. UrbanEnvironment and Green Buildings.

# **Flipped Classroom Details**

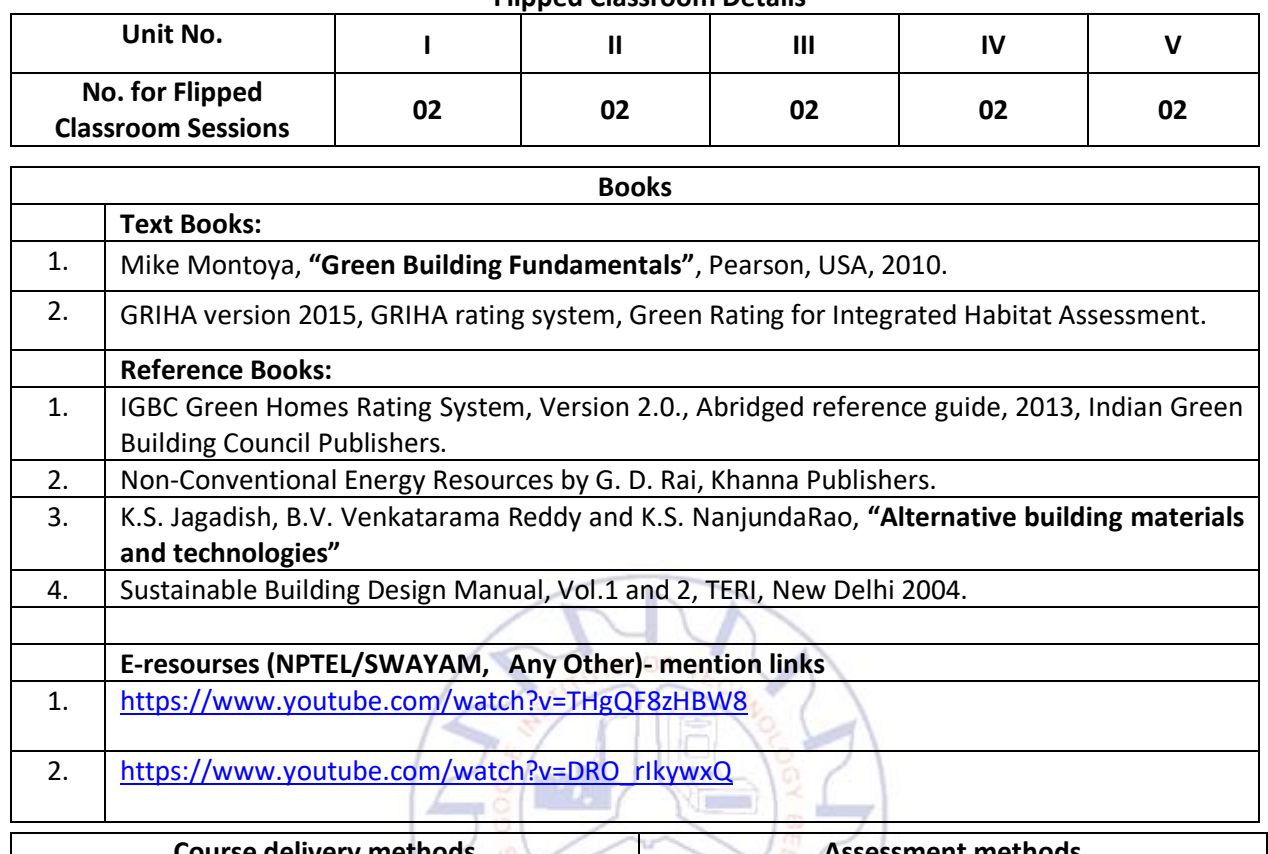

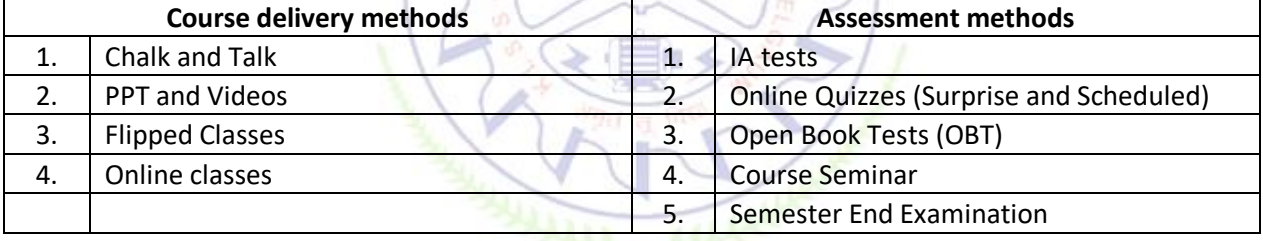

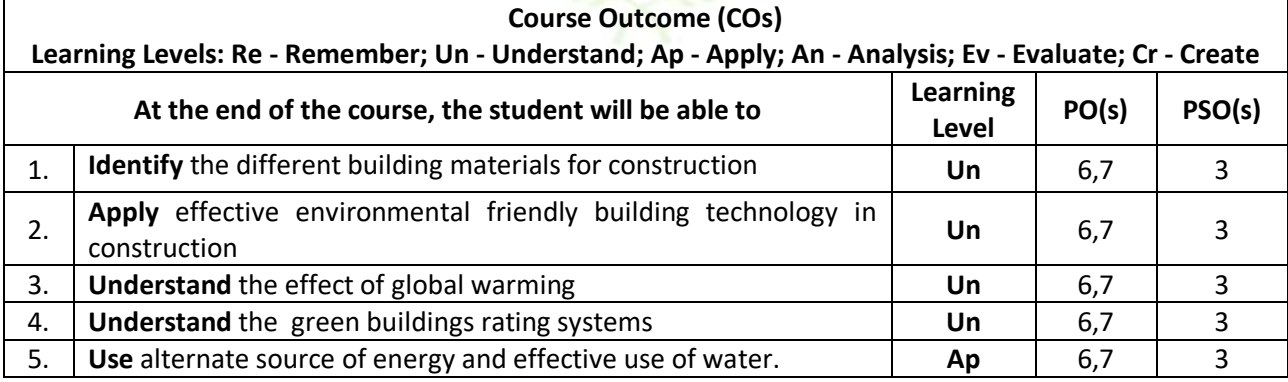

# **Scheme of Continuous Internal Evaluation (CIE):**

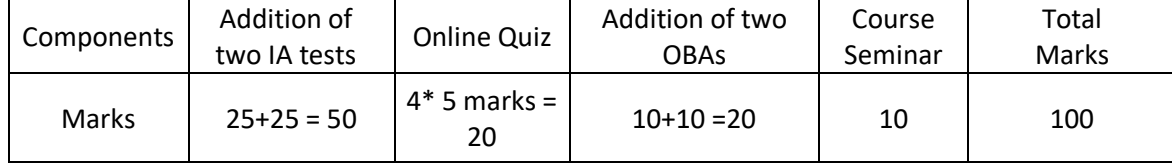

# **OBA - Open Book Assignment Minimum score to be eligible for SEE: 40 OUT OF 100**

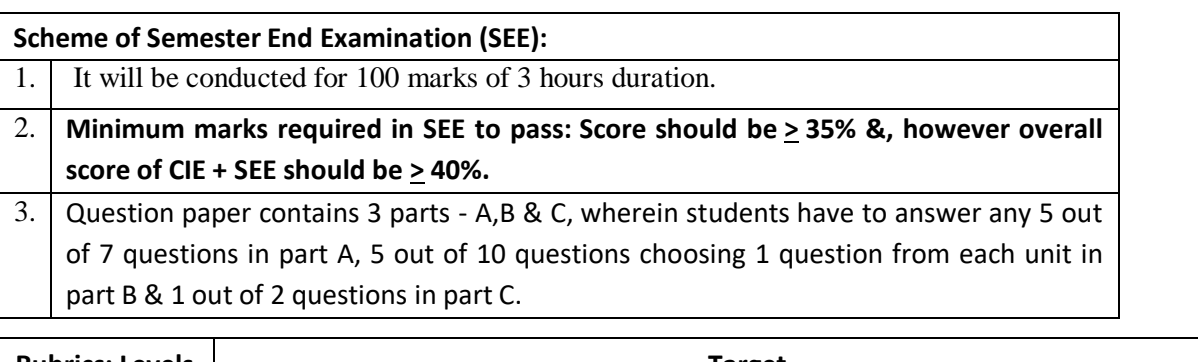

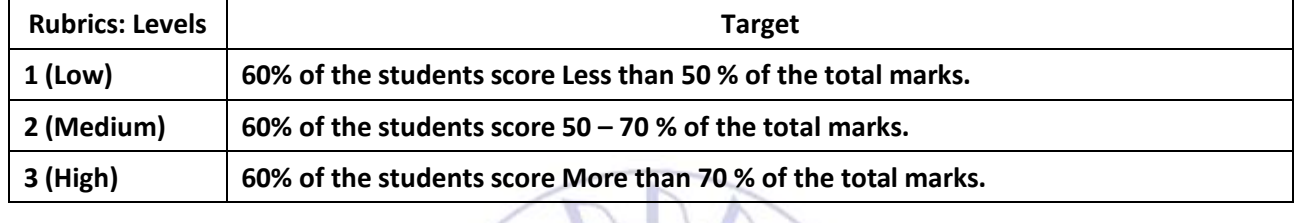

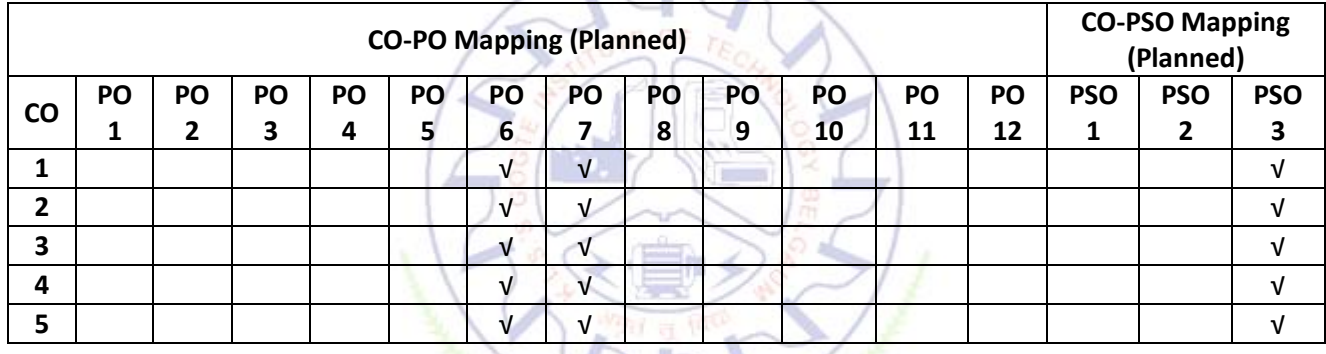

SANDWALL CALLERY

# **Introduction to Nano Technology**

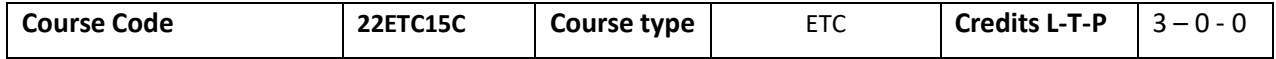

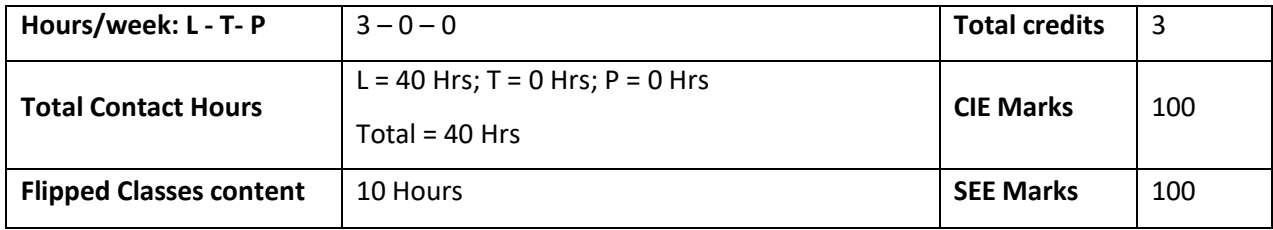

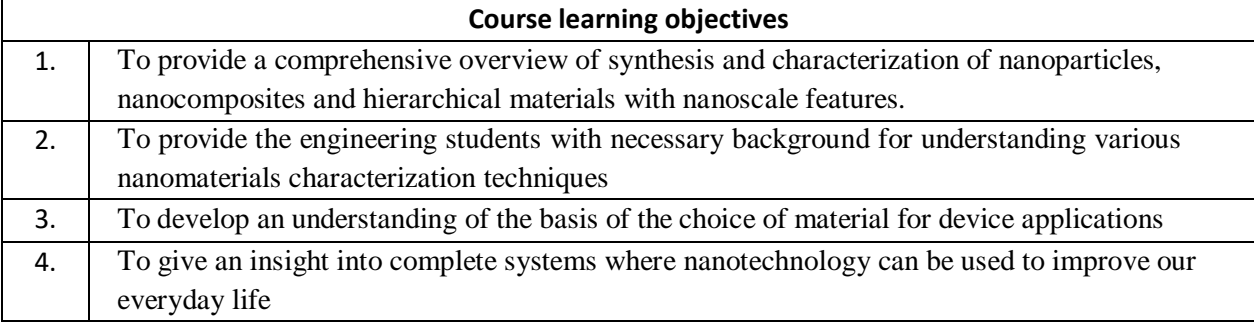

**Pre-requisites : Basic science fundamentals**

**Unit – I: Introduction to Nanomaterials Contact Hours = 8 Hours**

Nanotechnology, Frontier of future-an overview, Length Scales, Variation of physical properties from bulk to thinfilms to nanomaterials, Confinement of electron in 0D, 1D, 2D and 3D systems, Surface to Volume Ratio, Synthesis of Nanomaterials: Bottom-Up approach: Chemical Routes for Synthesis of nanomaterials - Sol-gel, Precipitation, Solution Combustion synthesis, Hydrothermal, SILAR, Chemical Bath Deposition. Top-Down approach- Ball milling technique, Sputtering, Laser Ablation

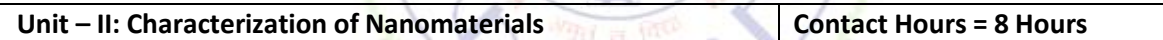

Basic principles and instrumentations of Electron Microscopy –Transmission Electron Microscope, Scanning Electron Microscope, Scanning Probes- Scanning Tunneling microscope, Atomic Force Microscope –different imaging modes, comparison of SEM and TEM, AFM and STM, AFM & SEM. Basic principles of working of X-ray diffraction, derivation of Debye-Scherrer equation, numericals on Debye Scherrer equation, Optical Spectroscopy- Instrumentation and application of IR, UV/VIS (Band gap measurement)

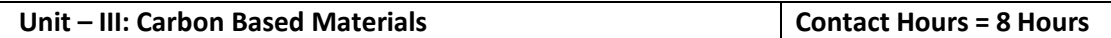

Introduction, Synthesis, Properties (electrical, Electronic and Mechanical), and Applications of Graphene, SWCNT, MWCNT, Fullerenes and other Carbon Materials: Carbon nanocomposites, nanofibres, nanodiscs, nanodiamonds.

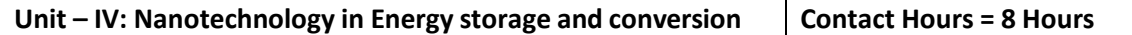

Solar cells: First generation, second generation and third generation solar cells: Construction and working of Dye sensitized and Quantum dot sensitized solar cells.

Batteries: Nanotechnology in Lithium ion battery- working, Requirements of anodic and cathodic materials, classification based on ion storage mechanisms, limitations of graphite anodes, Advances in Cathodic materials, Anodic materials, Separators

Fuel Cells: Introduction, construction, working of fuel cells and nanotechnology in hydrogen storage

and proton exchange membranes Super capacitors: Introduction, construction and working of supercapacitor

### **Unit – V: Applications of Nanotechnology Contact Hours = 8 Hours**

Nanotech Applications and Recent Breakthroughs: Introduction, Significant Impact of Nanotechnology and Nanomaterial, Medicine and Healthcare Applications, Biological and Biochemical Applications (Nano biotechnology), Electronic Applications (Nano electronics), Computing Applications (Nano computers), Chemical Applications (Nano chemistry), Optical Applications (Nano photonics), Agriculture and Food Applications, Recent Major Breakthroughs in Nanotechnology.

Nano coatings (Photocatalysts) and super hydrophobic coatings (Lotus effect)

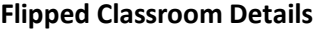

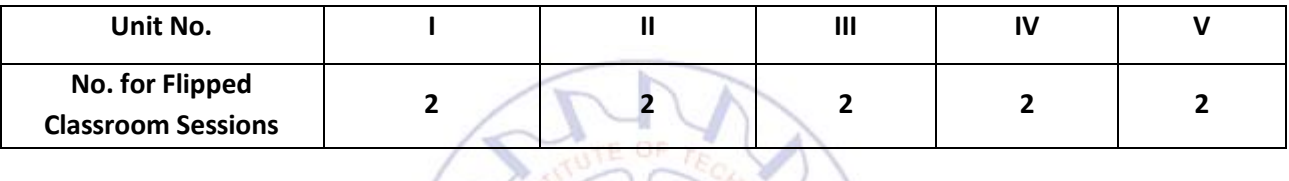

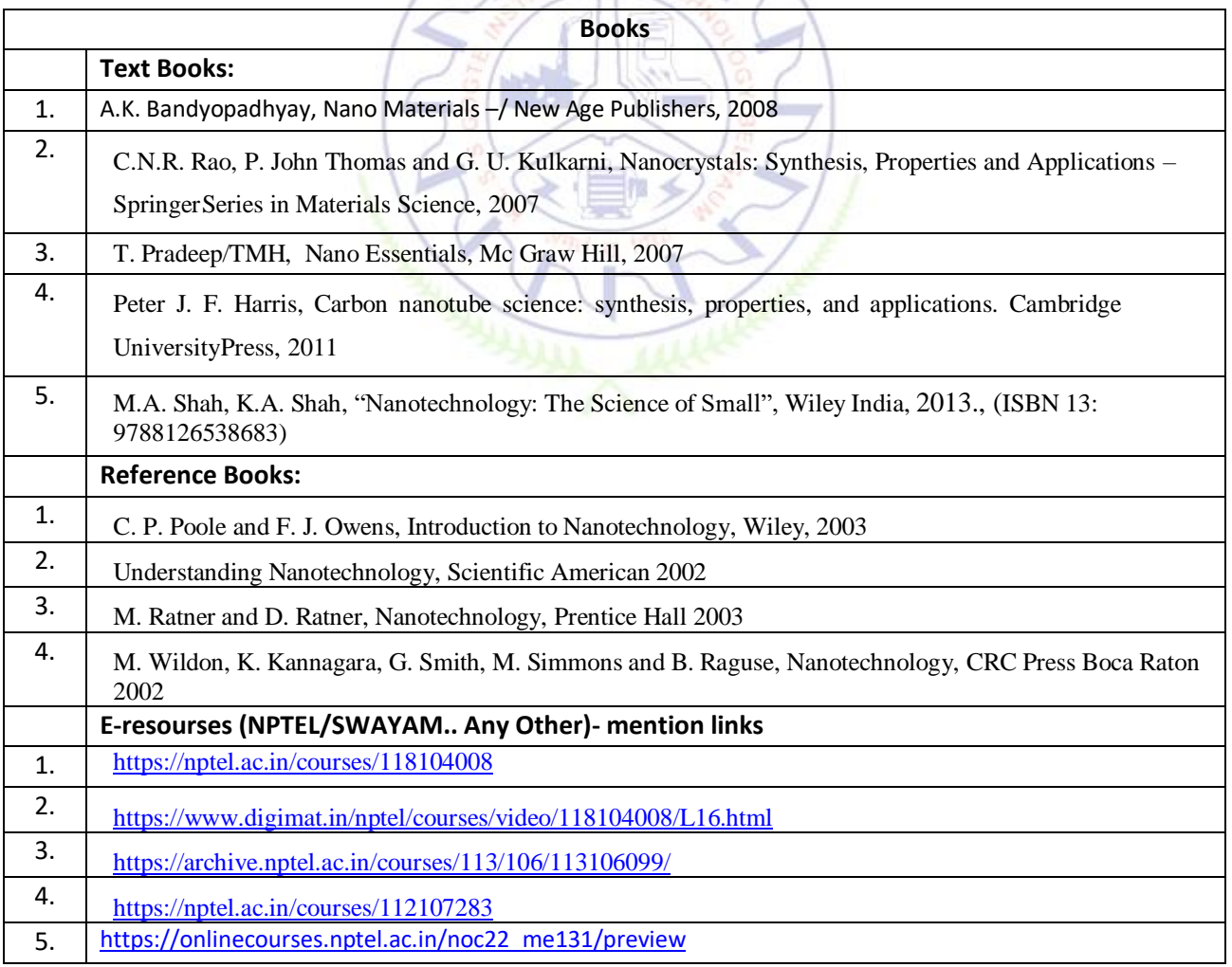

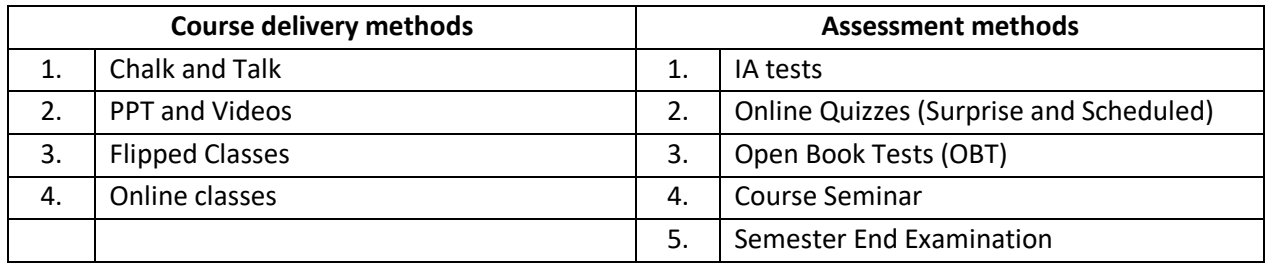

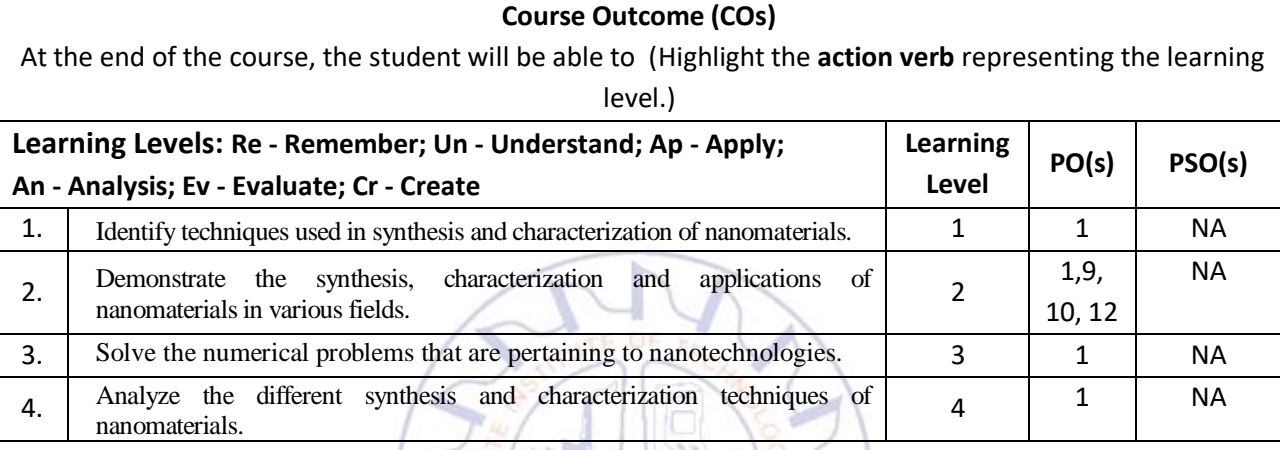

# **Scheme of Continuous Internal Evaluation (CIE): Theory course**

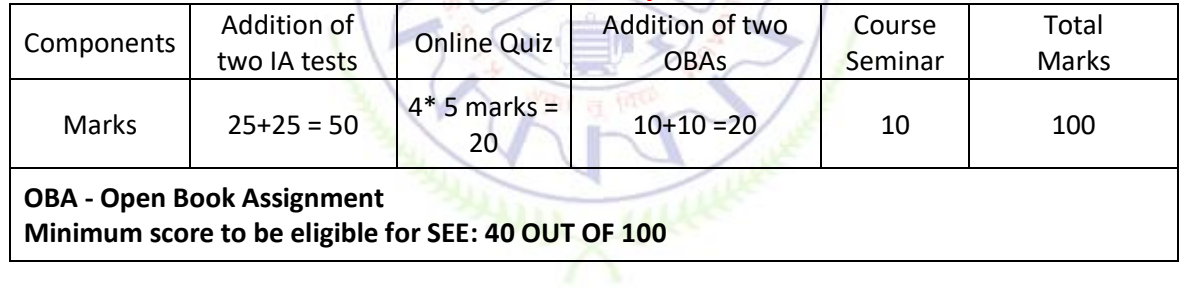

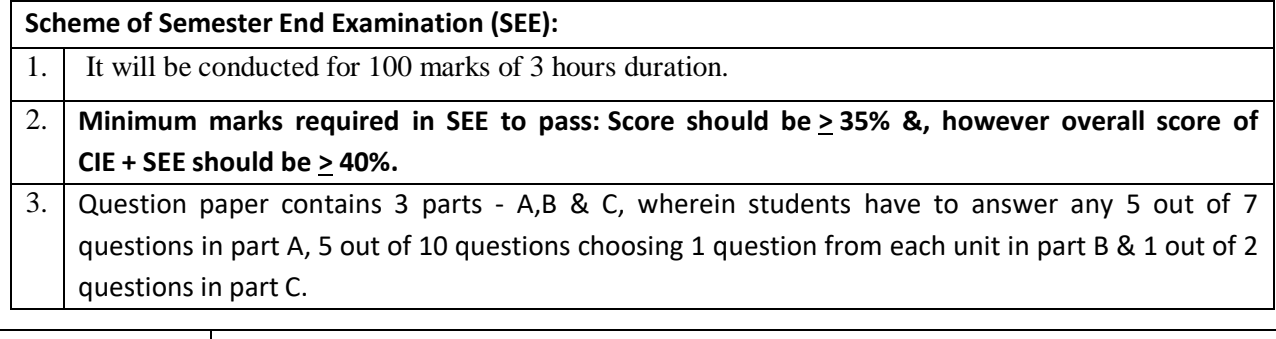

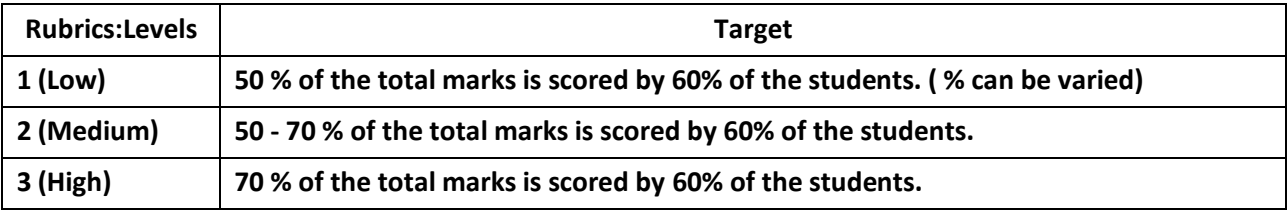

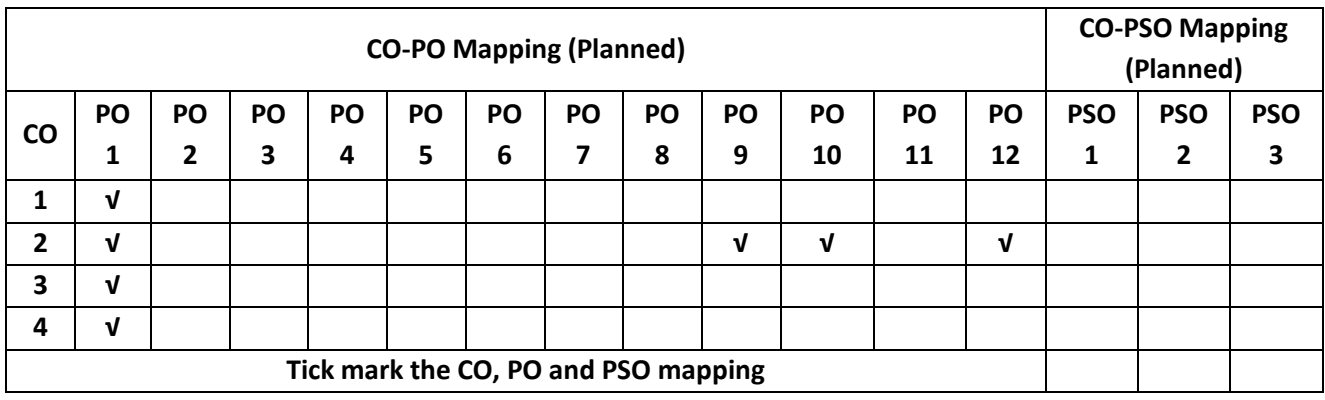

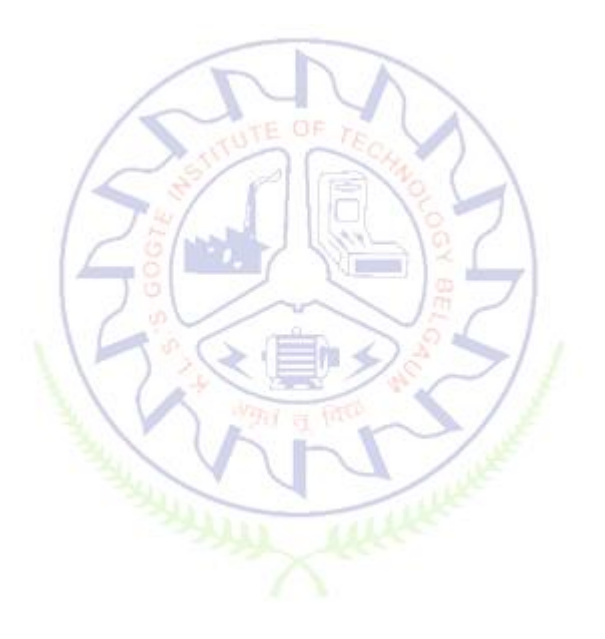
#### **INTRODUCTION TO SUSTAINABLE ENGINEERING**

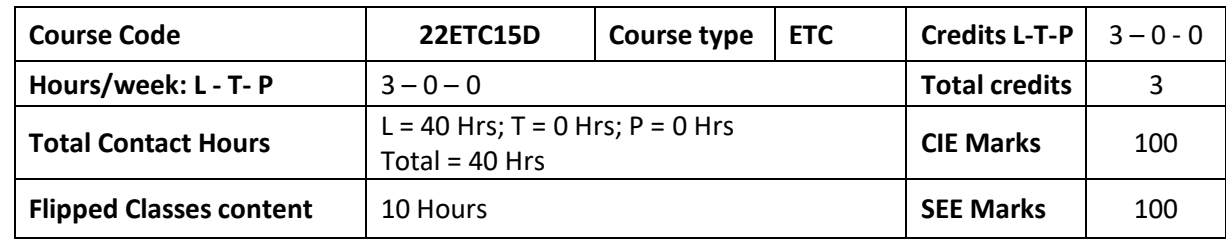

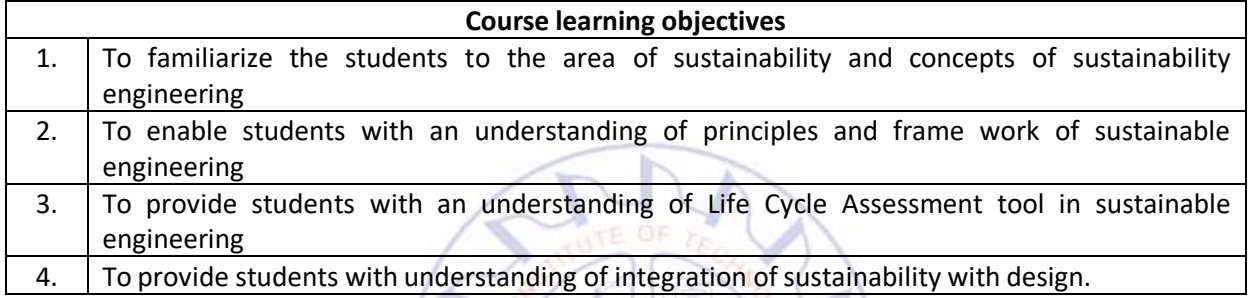

**Pre-requisites:** Environmental Studies

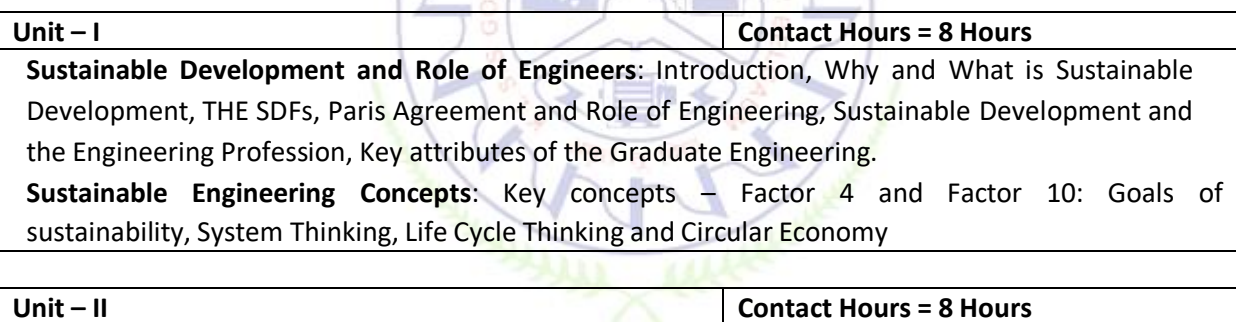

**Sustainable Engineering and Concepts, Principles and Frame Work**: Green Economy and Low Carbon Economy, Eco Efficiency, Triple bottom Line, Guiding principles of sustainable engineering, Frameworks for sustainable Engineering.

**Tools for sustainability Assessment:** Environmental Management System, Environmental Auditing, Cleaner Production Assessment, Environmental Impact Assessment, Strategic Environmental

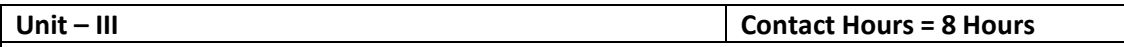

**Fundamentals of Life Cycle Assessment**

Why and What is LCA, LCA Goal and Scope, Life cycle inventory, Life Cycle Impact Assessment, Interpretation and presentation of Results, Iterative Nature of LCA, Methodological Choices, LCI Databases and LCA Softwares, Strength and Limitations of LCA.

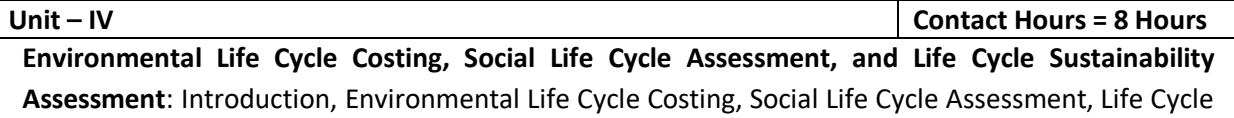

Sustainability, LCA Applications in Engineering: Environmental Product Declarations and Product Category Rules, Carbon and Water Foot Printing, Energy systems, Buildings and the Built Environment**,** Chemical and Chemical Production Food and Agriculture

**Introduction to Environmental Economics**: Introduction – What Is Environmental Economics?, Valuing the Environment, Market-based Incentives (or Economic Instruments) for Sustainability, Command-and-Control versus Economic Instruments, A Simple Model of Pollution Control

**Unit – V Contact Hours = 8 Hours**

**Integrating Sustainability in Engineering Design:** Problems Solving in Engineering, conventional to Sustainable Engineering Design Process, Design for Life Guidelines and Strategies, Measuring Sustainability, Sustainable Design through sustainable procurement criteria, Case studies on sustainable Engineering Design Process – Sustainable Process Design, Sustainable Production Design Sustainable product design in Electronic Engineering

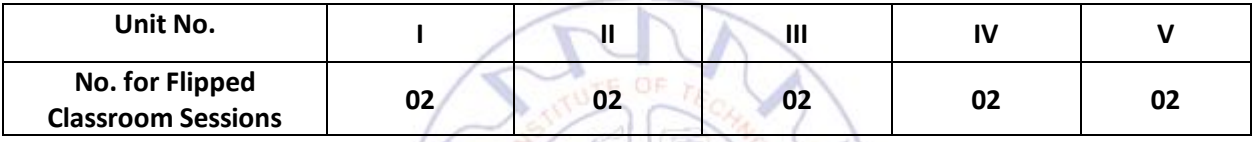

# **Flipped Classroom Details**

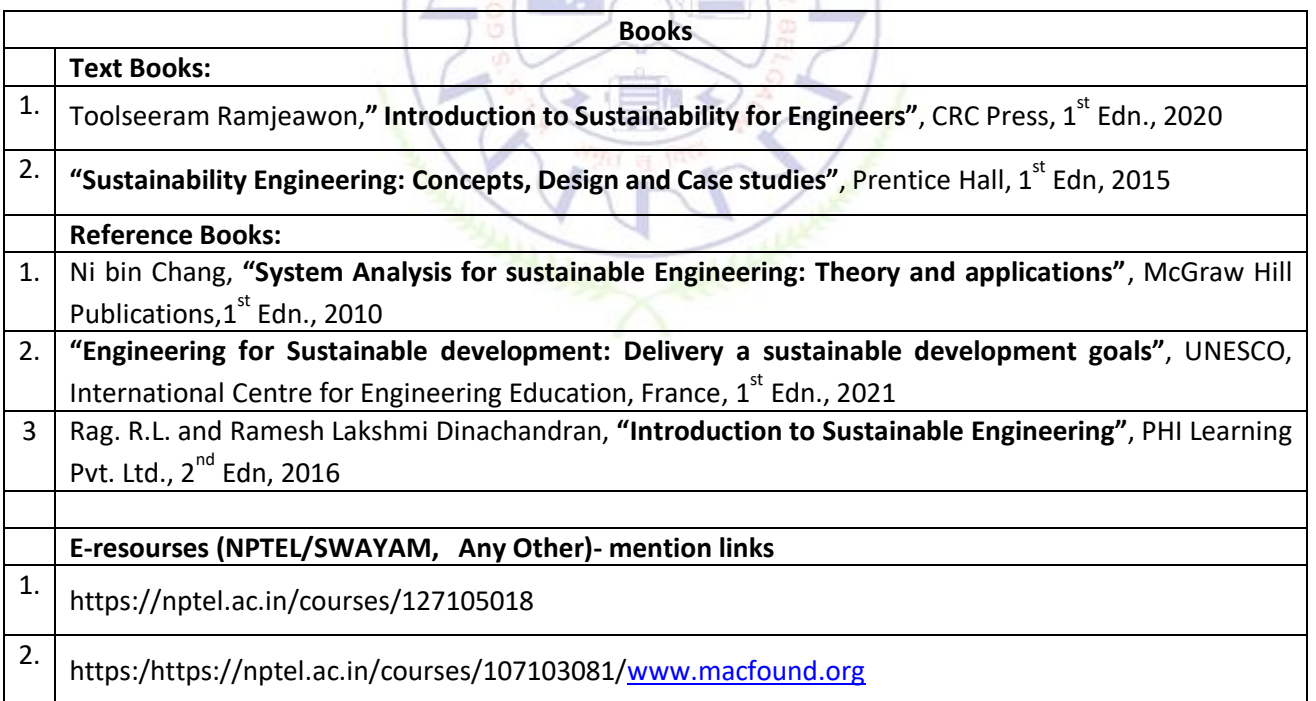

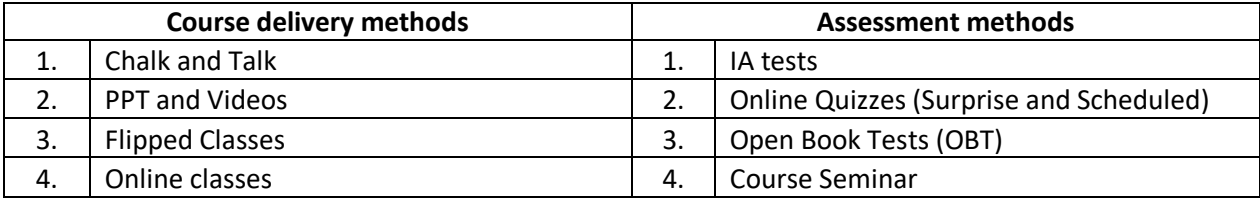

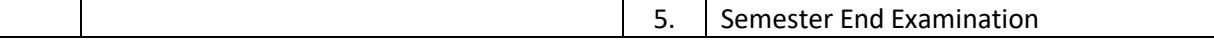

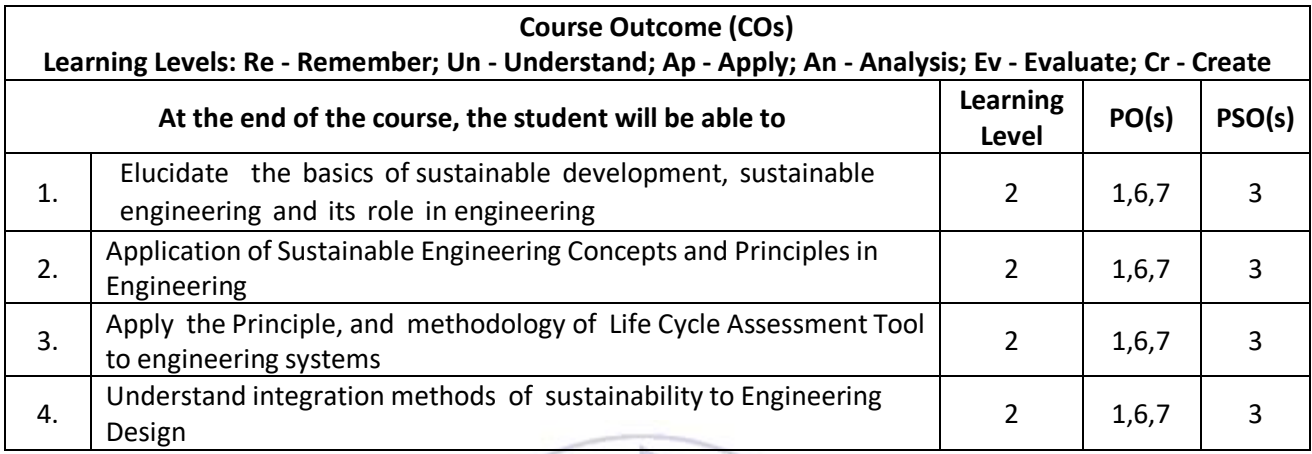

# **Scheme of Continuous Internal Evaluation (CIE):**

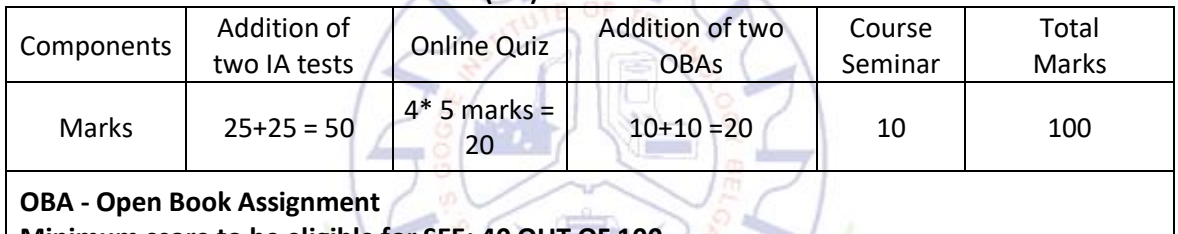

**Minimum score to be eligible for SEE: 40 OUT OF 100** 

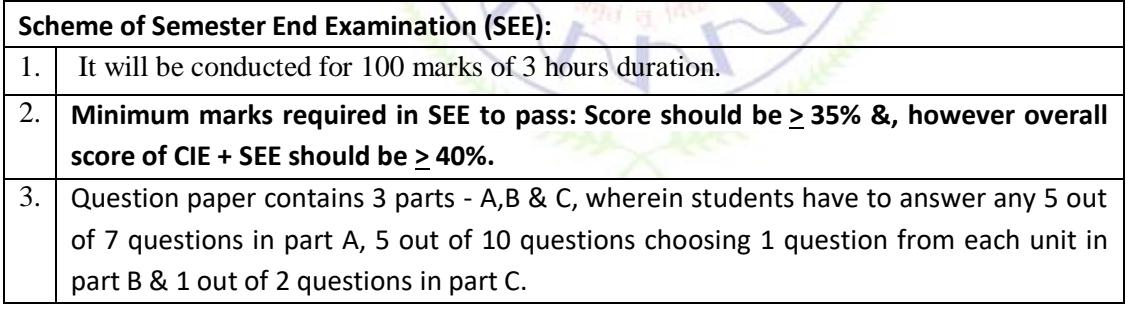

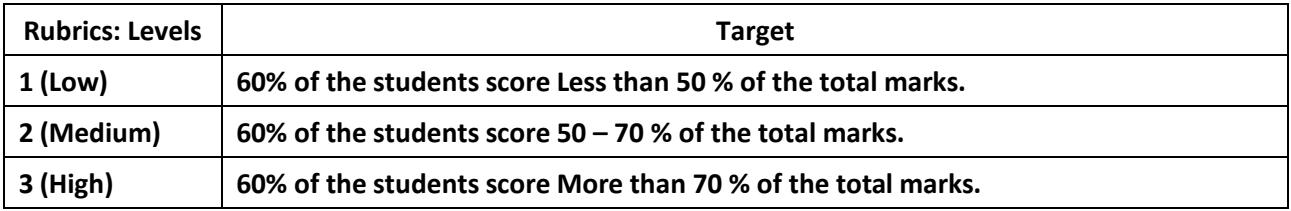

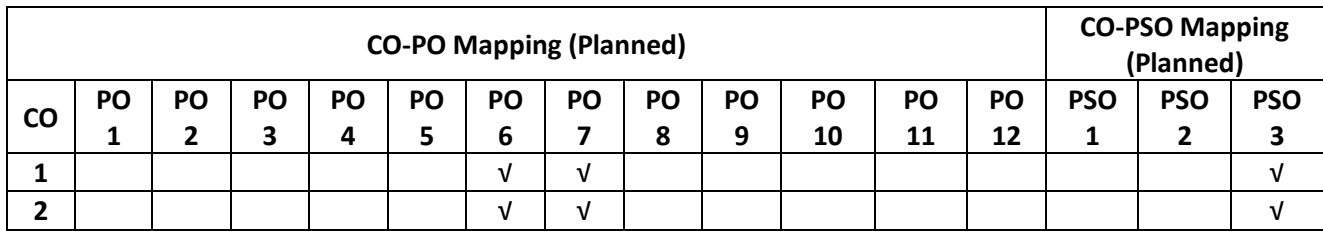

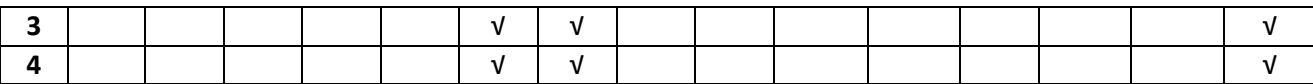

### **RENEWABLE ENERGY SOURCES**

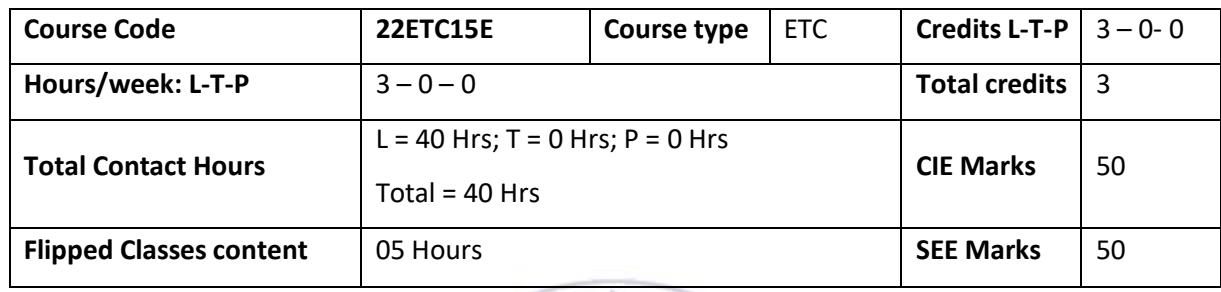

 $\sim N$ 

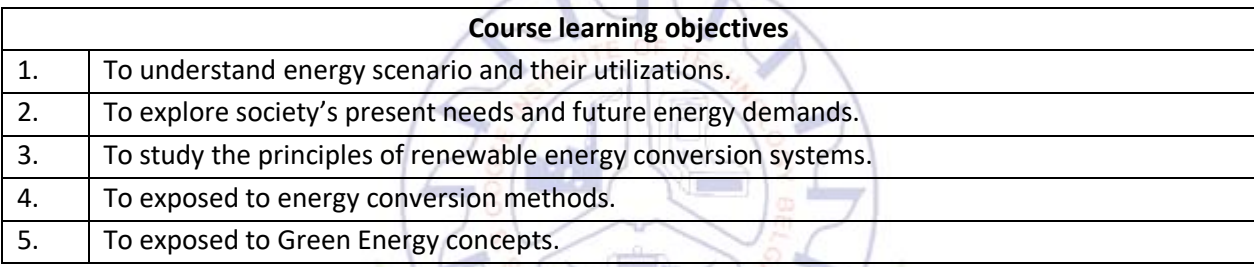

**Pre-requisites :** General idea on Renewable energy sources.

# **Unit – I Contact Hours = 8 Hours**

**Introduction :**

Principles of renewable energy; energy and sustainable development, fundamentals and social implications. worldwide renewable energy availability, renewable energy availability in India, brief descriptions on solar energy, wind energy, tidal energy, wave energy, ocean thermal energy, biomass energy, geothermal energy, oil shale. Introduction to Internet of energy (IOE).

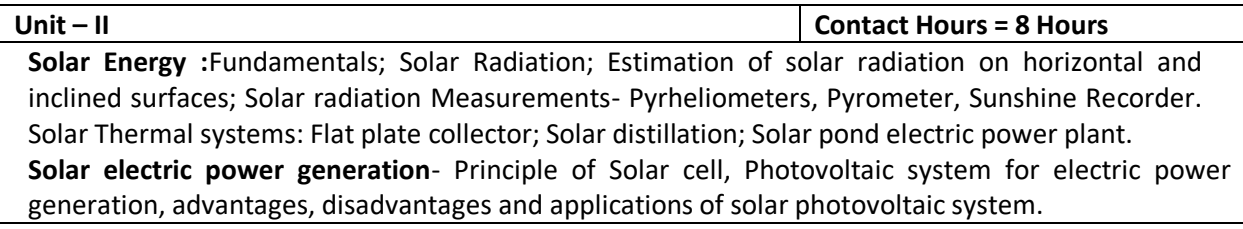

**Unit – III Contact Hours = 8 Hours**

**Wind Energy** : Properties of wind, availability of wind energy in India, wind velocity and power from wind; major problems associated with wind power, Basic components of wind energy conversion system (WECS) ; Classification of WECS- Horizontal axis- single, double and multi -blade system. Vertical axis- Savonius and Darrieus types.

**Biomass Energy**: Introduction; Photosynthesis Process; Bio fuels; Biomass Resources; Biomass

conversion technologies-fixed dome; Urban waste to energy conversion; Biomass gasification (Downdraft) .

**Unit – IV Contact Hours = 8 Hours**

**Tidal Power**: Tides and waves as energy suppliers and their mechanics; fundamental characteristics of tidal power, harnessing tidal energy, advantages anal limitations.

**Ocean Thermal Energy Conversion**: Principle of working, OTEC power stations in the world, problems associated with OTEC.

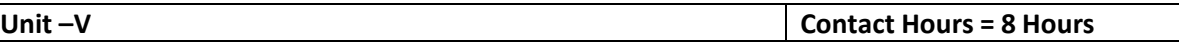

**Green Energy** :-Introduction, Fuel Cells, Classification of fuel cells—H<sub>2</sub> ; Operating principles, Zero energy Concepts. Benefits of hydrogen energy, hydrogen production technologies (electrolysis method only), hydrogen energy storage, applications of hydrogen energy, problem dissociated with hydrogen energy.

# **Flipped Classroom Details**

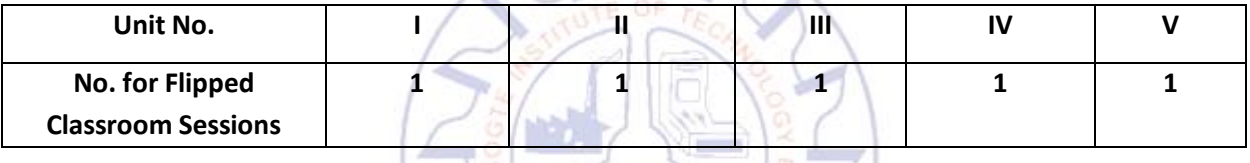

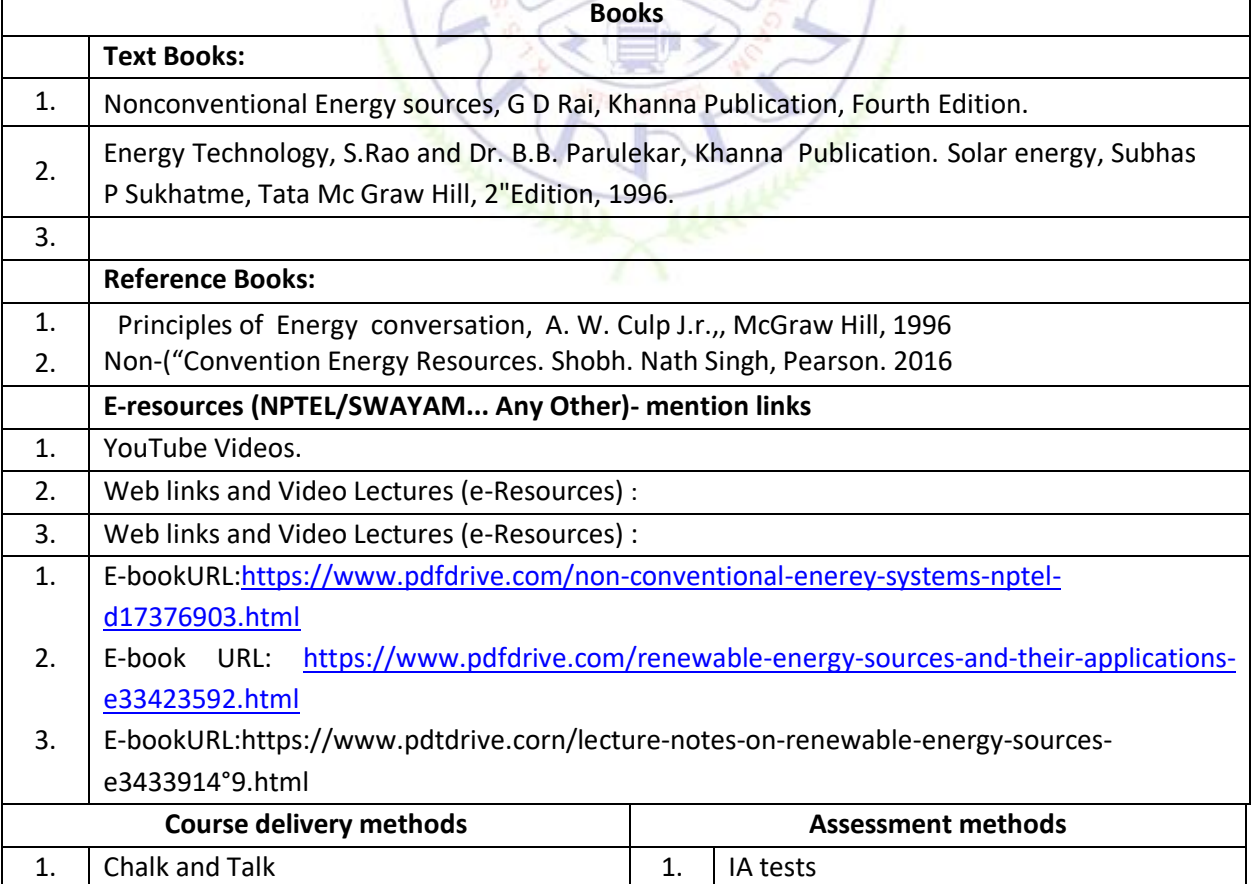

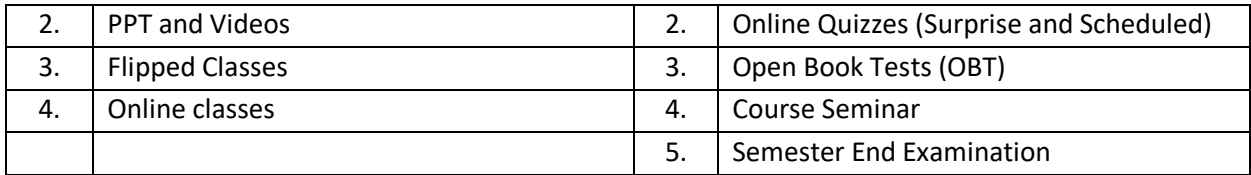

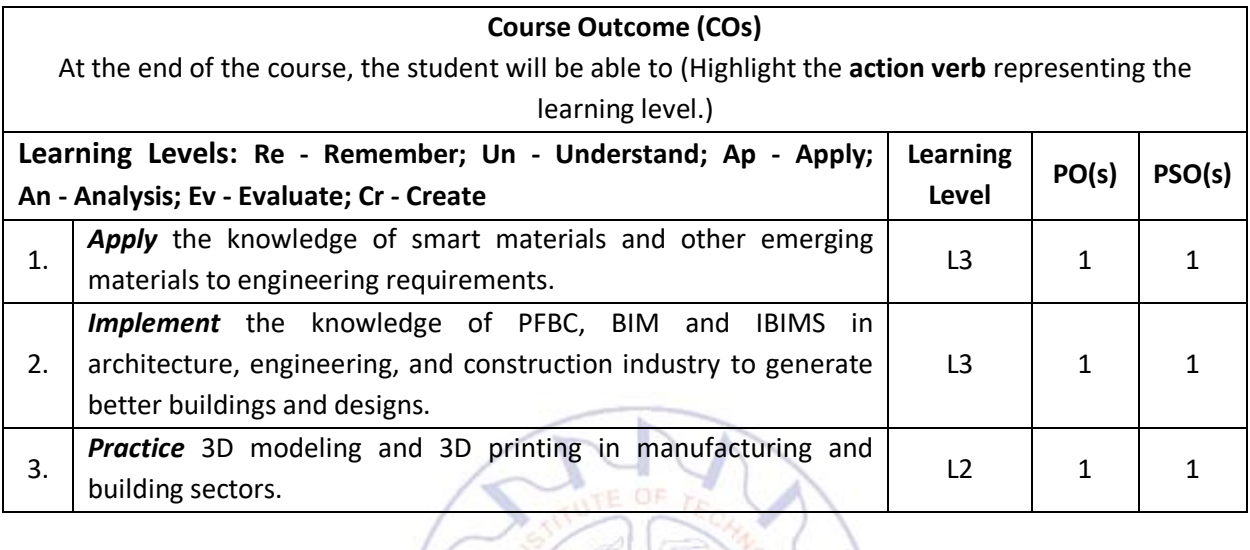

# **Scheme of Continuous Internal Evaluation (CIE): Theory course**

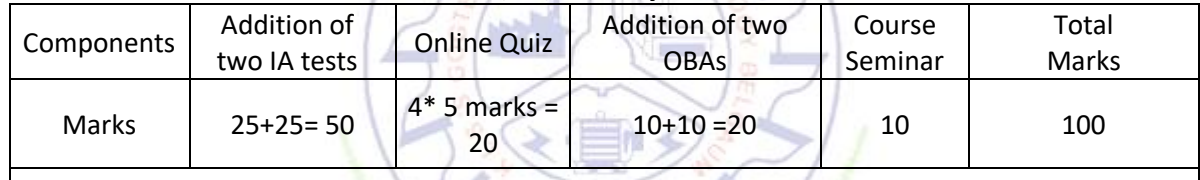

**OBA- Open Book Assignment**

**Minimum score to be eligible for SEE: 40 OUT OF 100**

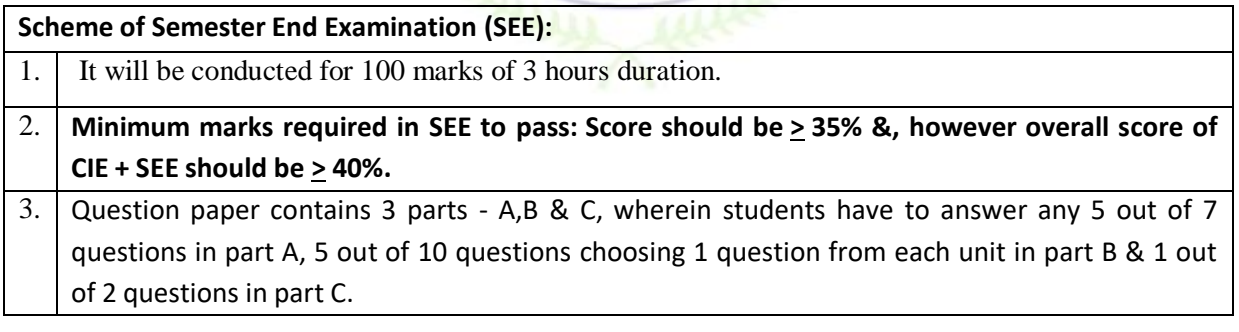

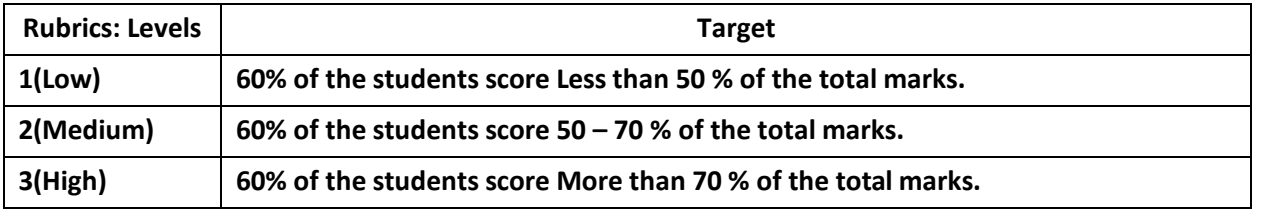

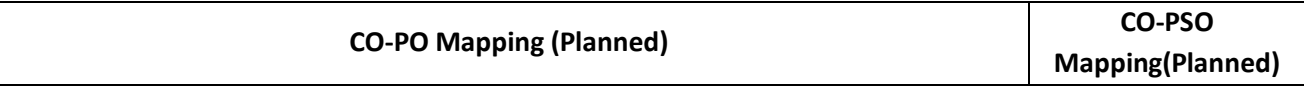

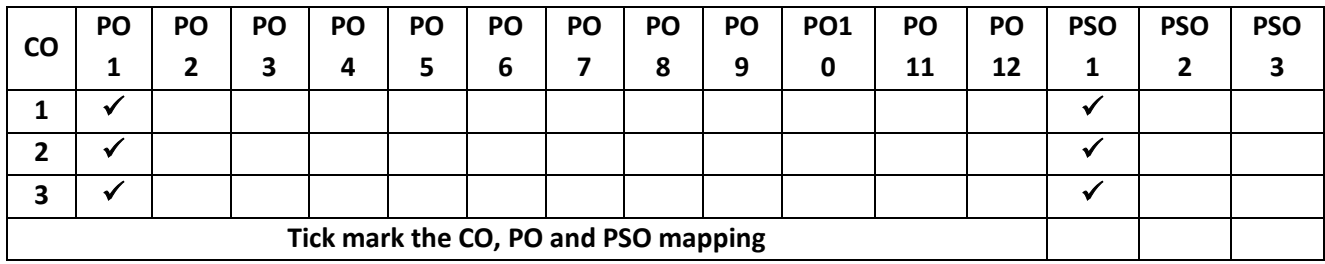

# **INTRODUCTION TO COMMUNICATION SYSTEMS**

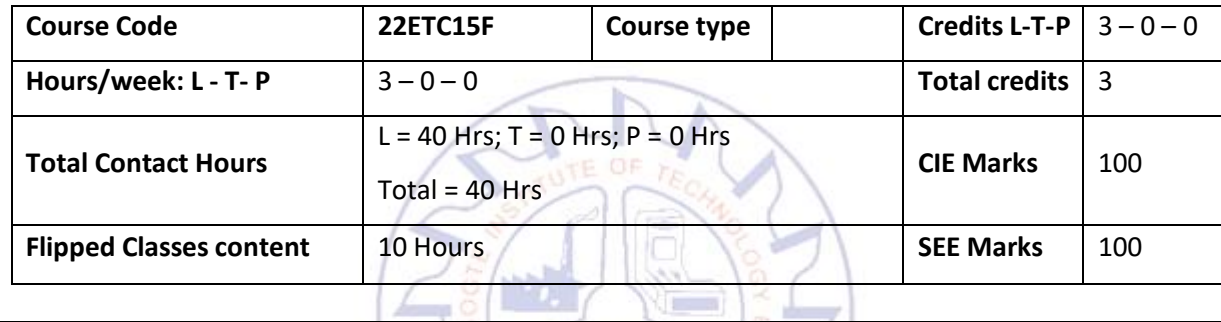

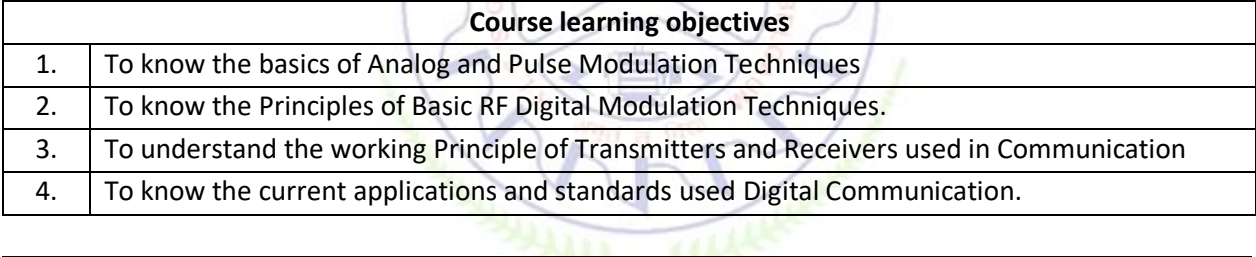

Pre-requisites: Pre-university Mathematics and Physics.

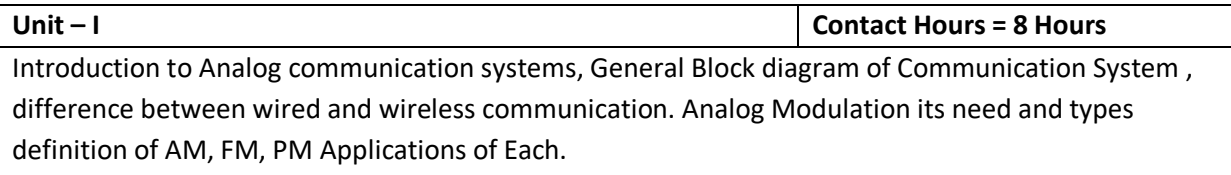

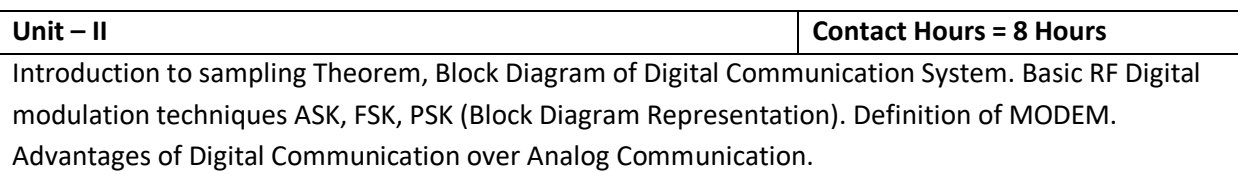

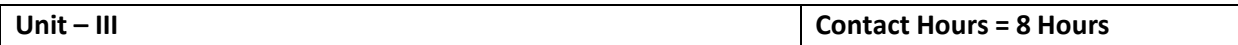

Trans receiver used in communication system, Block diagram of Analog Transmitters(AM and FM) What is Heterodyning in communication, Its advantages, Block diagram of Analog Superheterodyne Receivers (AM and FM). Definition of RADAR and its applications.

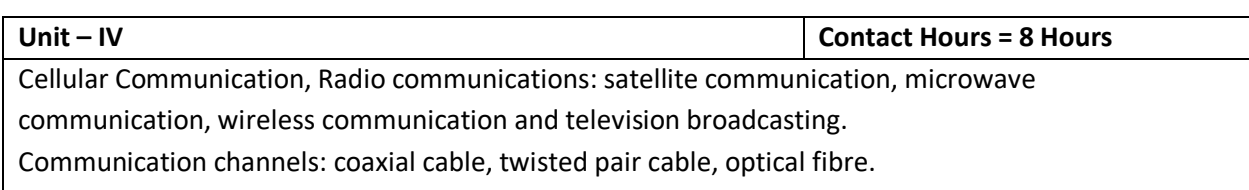

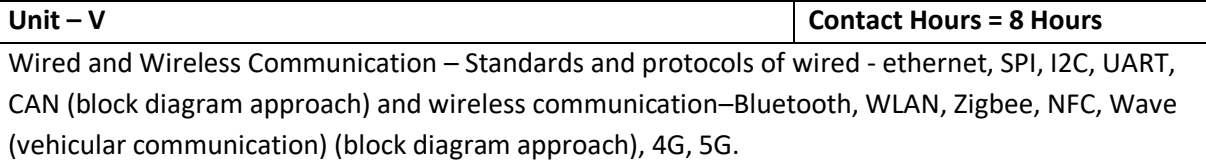

# **Flipped Classroom Details**

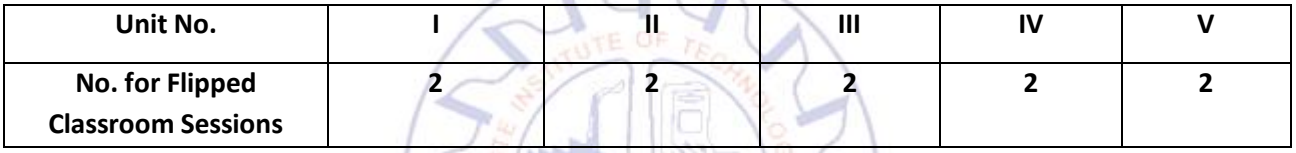

 $\mathbb{Z}$   $\mathbb{Z}$ 

٦

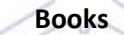

 $\Gamma$ 

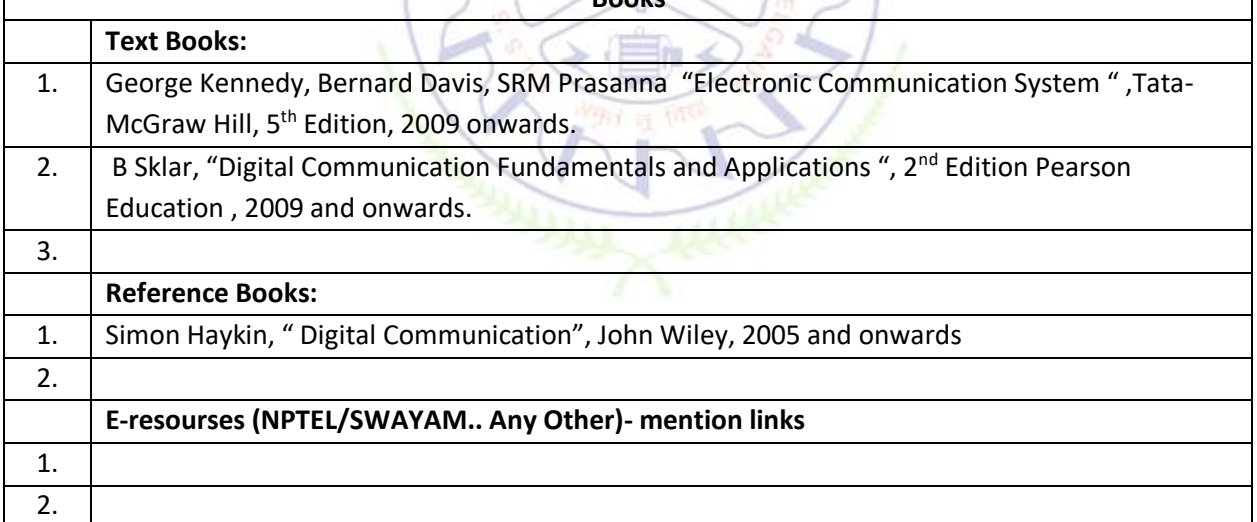

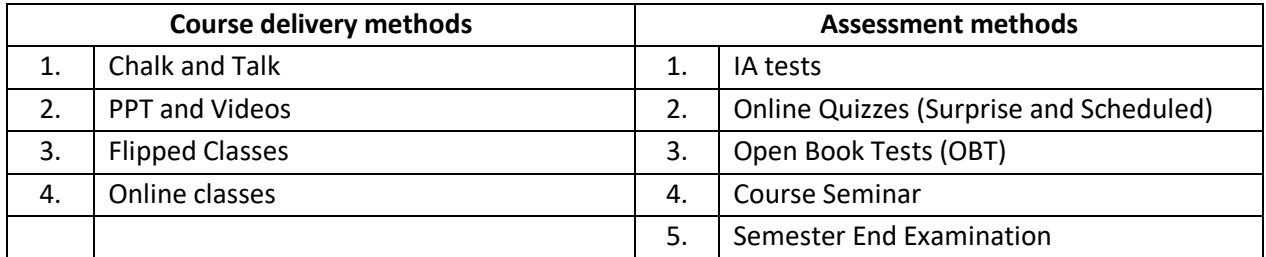

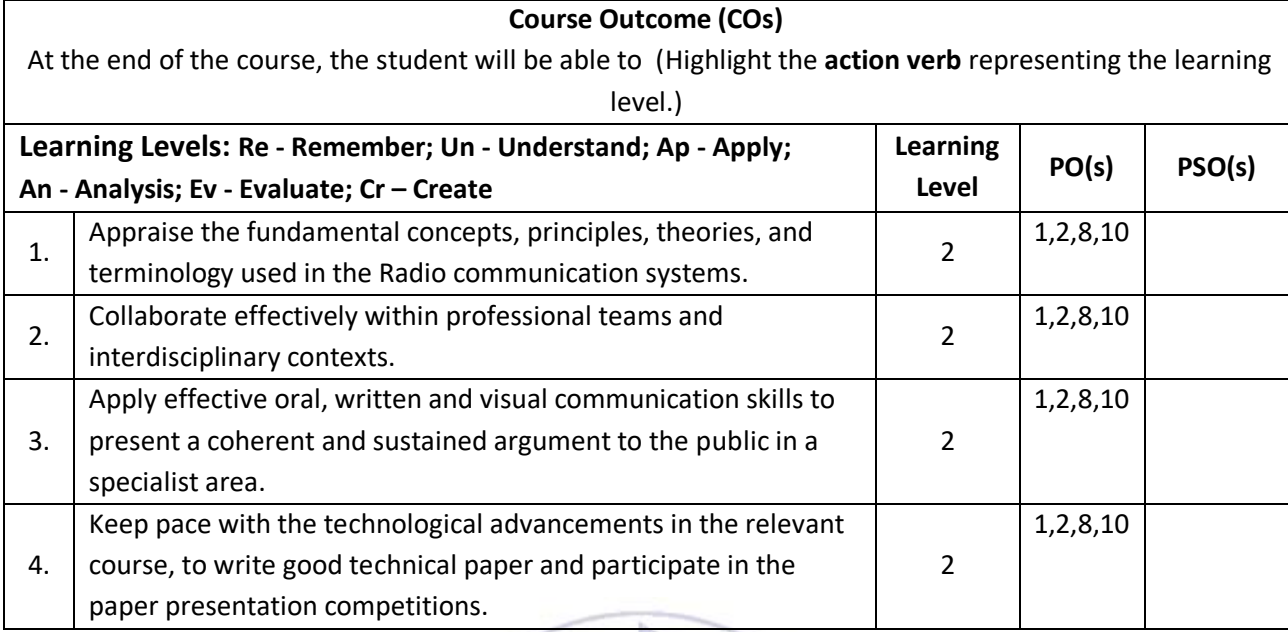

# **Scheme of Continuous Internal Evaluation (CIE): Theory course**

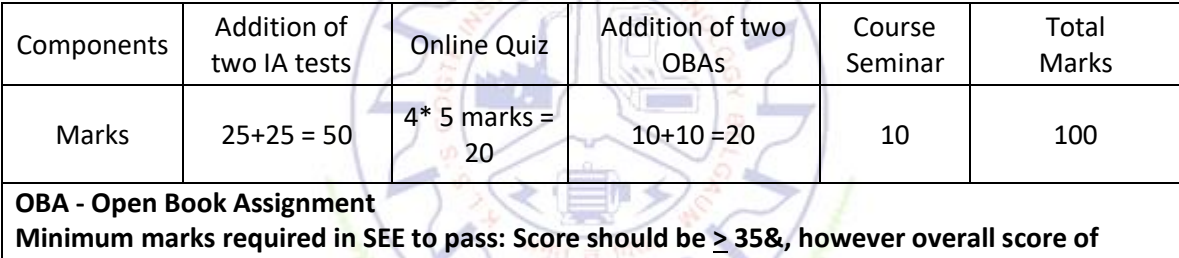

**CIE + SEE should be > 40%**

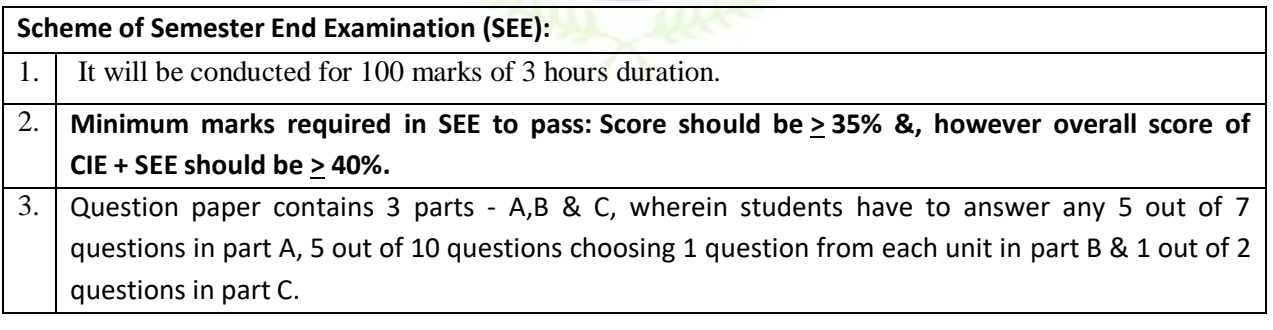

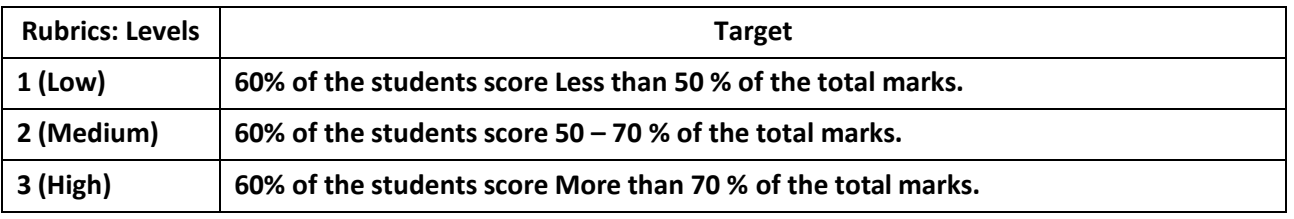

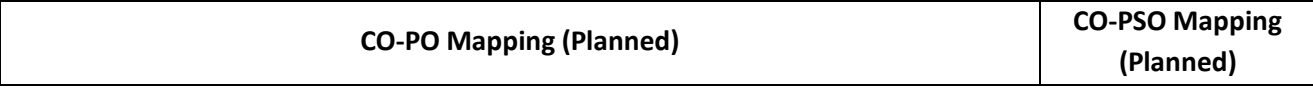

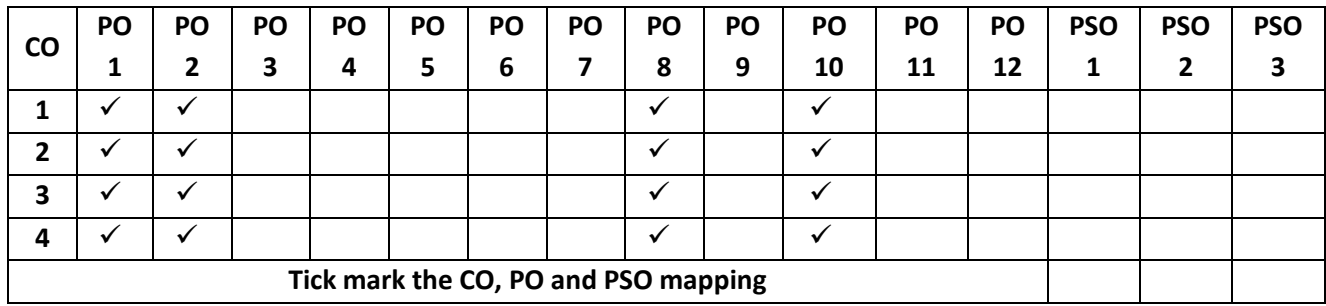

**Introduction to Internet of Things (IoT)**

| <b>Course Code</b>             | <b>22ETC15G</b>                                        | <b>Course type</b> | <b>ETC</b> | <b>Credits L-T-P</b> | $3 - 0 - 0$ |
|--------------------------------|--------------------------------------------------------|--------------------|------------|----------------------|-------------|
| Hours/week: L - T- P           | $3 - 0 - 0$                                            |                    |            | <b>Total credits</b> | 3           |
| <b>Total Contact Hours</b>     | $L = 40$ Hrs; T = 0 Hrs; P = 0 Hrs<br>Total = $40$ Hrs |                    |            | <b>CIE Marks</b>     | 100         |
| <b>Flipped Classes content</b> | 10 Hours                                               |                    |            | <b>SEE Marks</b>     | 100         |
|                                |                                                        |                    |            |                      |             |

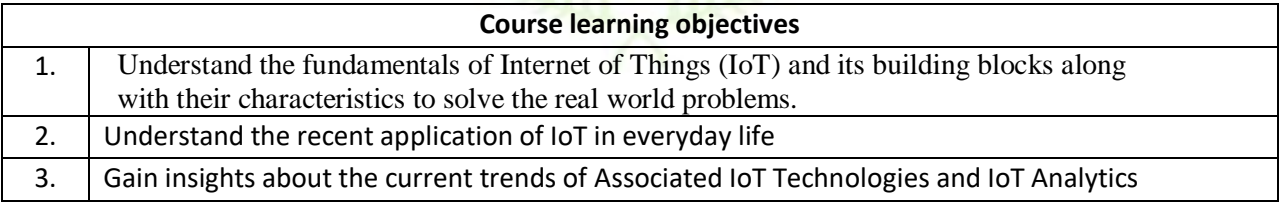

# **Pre-requisites : Basics of Computer Networking**

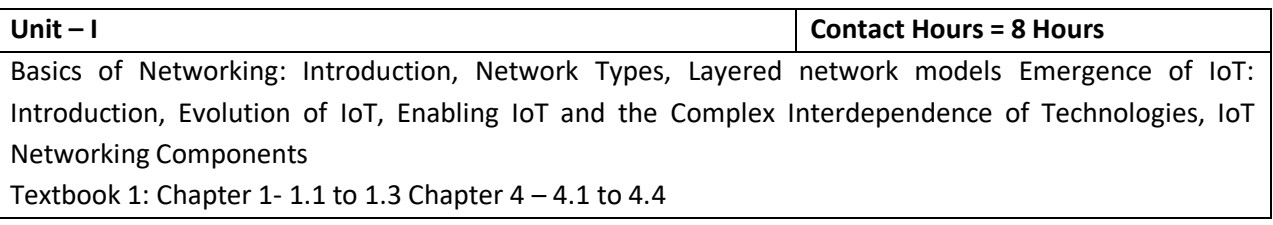

IoT Sensing and Actuation: Introduction, Sensors, Sensor Characteristics, Sensorial Deviations, Sensing Types, Sensing Considerations, Actuators, Actuator Types, Actuator Characteristics. Textbook 1: Chapter 5 – 5.1 to 5.9

# **Unit – III Contact Hours = 8 Hours** IoT Processing Topologies and Types: Data Format, Importance of Processing in IoT, Processing Topologies, IoT Device Design and Selection Considerations, Processing Offloading. Textbook 1: Chapter  $6 - 6.1$  to  $6.5$

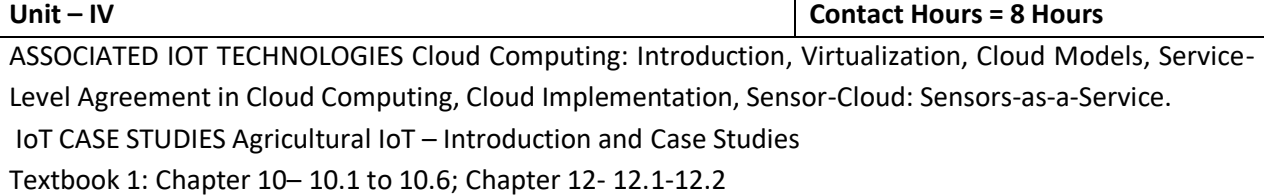

**Unit – V Contact Hours = 8 Hours** IoT CASE STUDIES AND FUTURE TRENDS : Vehicular IoT – Introduction, Healthcare IoT – Introduction, Case Studies IoT Analytics – Introduction Textbook 1: Chapter 13– 13.1; Chapter 14- 14.1-14.2; Chapter 17- 17.1

 $6/m + 182512$ 

- 1

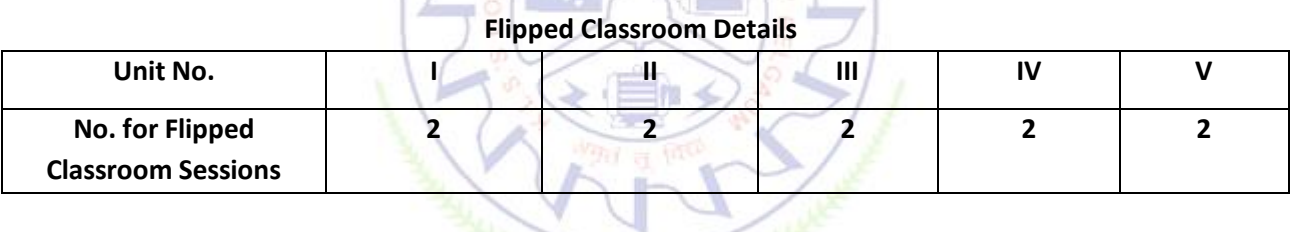

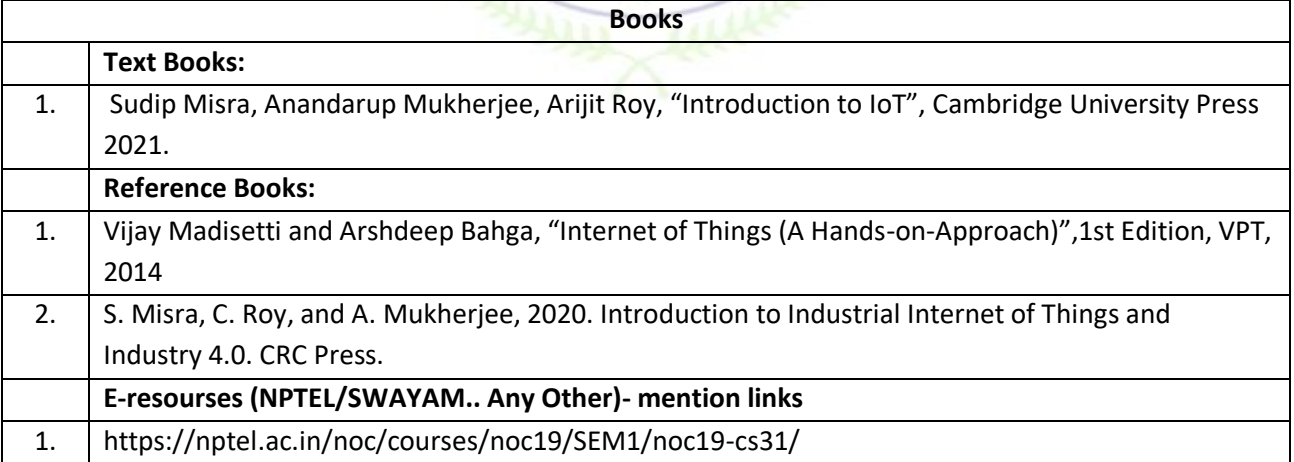

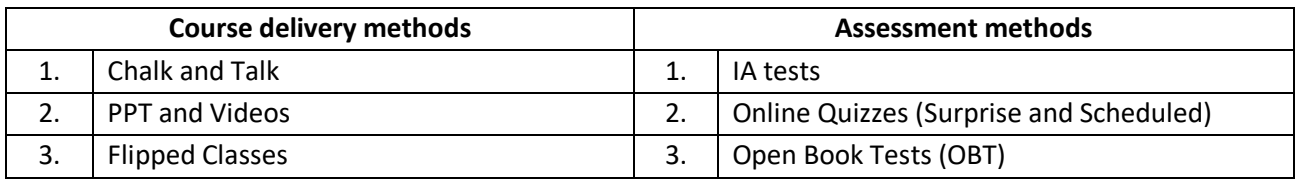

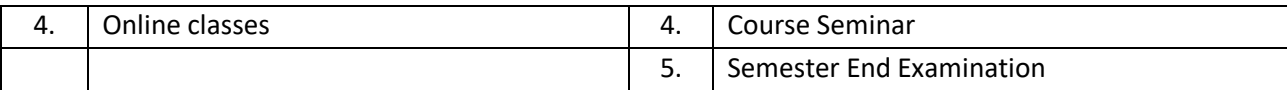

### **Course Outcome (COs)**

At the end of the course, the student will be able to (Highlight the **action verb** representing the learning level.) **Learning Levels: Re - Remember; Un - Understand; Ap - Apply; An - Analysis; Ev - Evaluate; Cr - Create Learning Level PO(s) PSO(s)** 1. Describe the evolution of IoT, IoT networking components, and addressing strategies in IoT. Re PO2 | PSO1 2. Classify various sensing devices and actuator types and unital Unitary PO2,PO6 PSO1,PSO2 3. Demonstrate the processing in IoT **Ap Ap** PO4 PSO2

4. Explain Associated IoT Technologies All Re PO1, PO2 PSO2 5. Illustrate architecture of IOT Applications | Un | PO1,PO2,PO6 | PSO1,PSO2

# **Scheme of Continuous Internal Evaluation (CIE): Theory course**

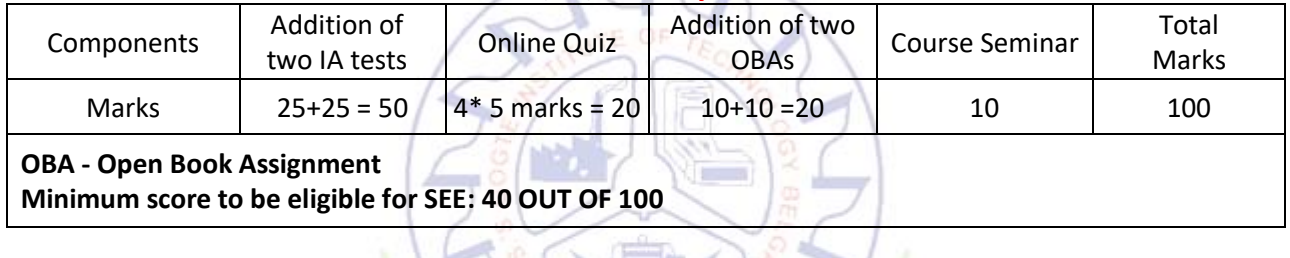

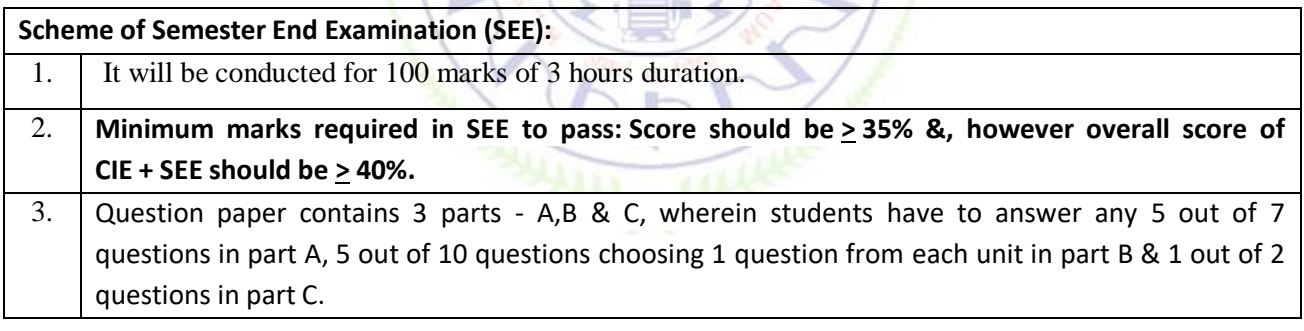

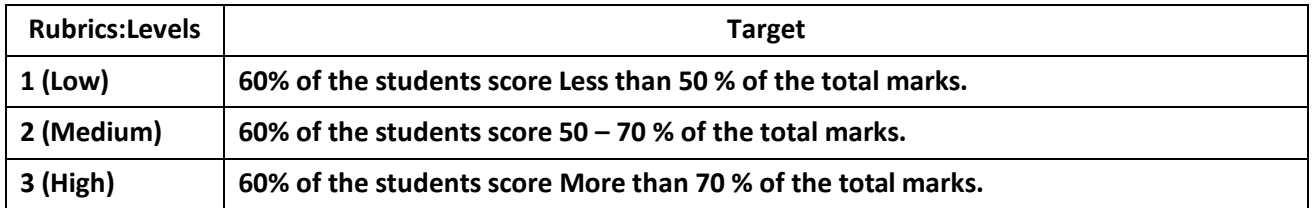

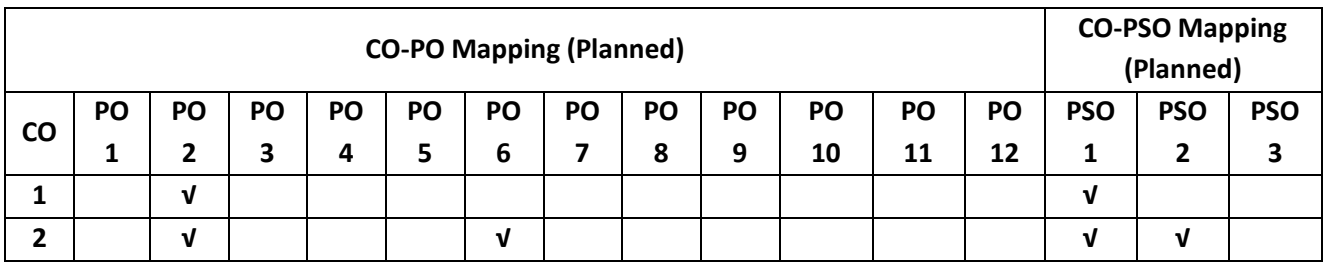

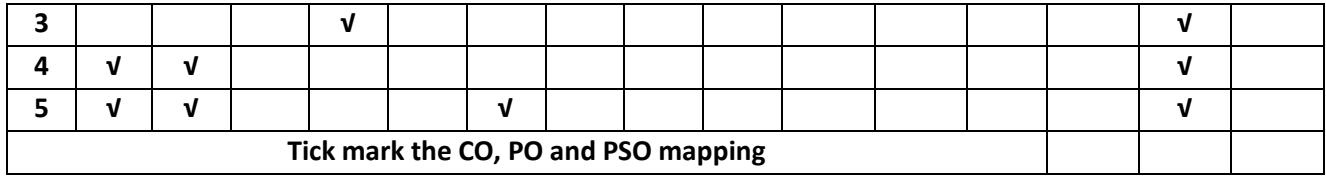

#### **Introduction to Cyber Security**  $\sim$  01  $\sim$  1

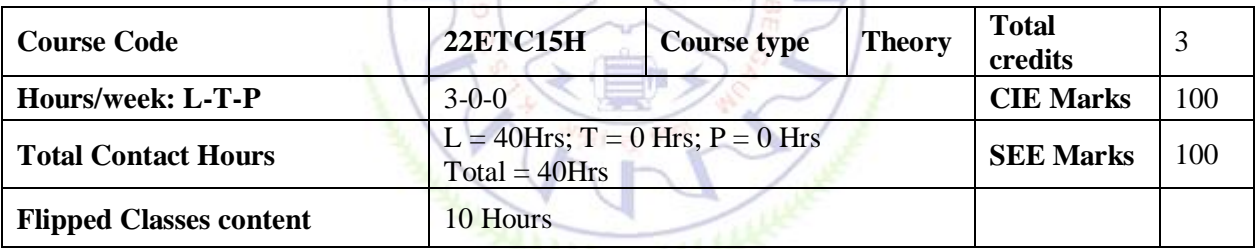

# **Course learning objectives**

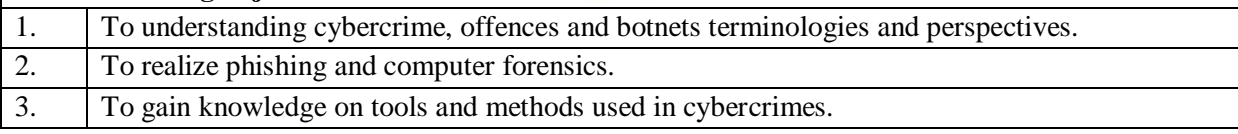

# **Required Knowledge of:** Basics knowledge of Networking

# **Unit – I Contact Hours = 8 Hours**

Introduction to Cybercrime:

Cybercrime: Definition and Origins of the Word, Cybercrime, and Information Security, who are Cybercriminals? Classifications of Cybercrimes, An Indian Perspective, Hacking and Indian Laws, Global Perspectives.

# **Textbook:1 Chapter 1 (1.1 to 1.5, 1.7-1.9)**

**Unit – II Contact Hours = 8 Hours**

# Cyber Offenses:

How Criminals Plan Them: Introduction, how criminals plan the attacks, Social Engineering, Cyber Stalking, Cyber-caafe & cybercrimes. Botnets: The fuel for cybercrime, Attack Vector.

**Textbook:1 Chapter 2 (2.1 to 2.7)**

**Unit – III Contact Hours = 8 Hours**

Tools and Methods used in Cybercrime: Introduction, Proxy Servers, Anonymizers, Phishing, Password Cracking, Key Loggers and Spyways, Virus and Worms, Trozen Horses and Backdoors, Steganography, DoS and DDOS Attackes, Attacks on Wireless networks.

# **Textbook:1 Chapter 4 (4.1 to 4.9, 4.12)**

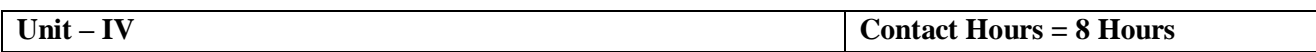

Phishing and Identity Theft: Introduction, methods of phishing, phishing, phising techniques, spear phishing, types of phishing scams, phishing toolkits and spy phishing, counter measures, Identity Theft. **Textbook:1 Chapter 5 (5.1. to 5.3)**

Unit –V **Contact Hours = 8 Hours** 

Understanding Computer Forensics: Introduction, Historical Background of Cyberforensics, Digital Foresics Science, Need for Computer Foresics, Cyber Forensics and Digital Evidence, Digital Forensic Life cycle, Chain of Custody Concepts, network forensics.

**Textbook:1 Chapter 7 (7.1. to 7.5, 7.7 to 7.9)**

# **Flipped Classroom Details**

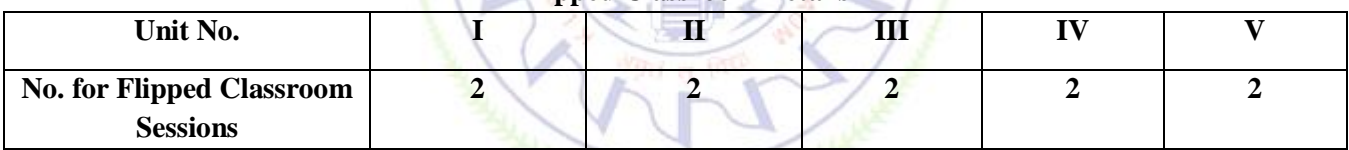

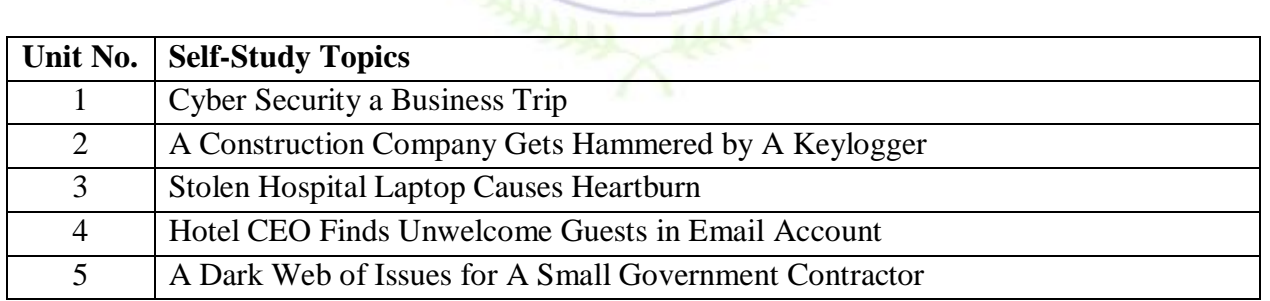

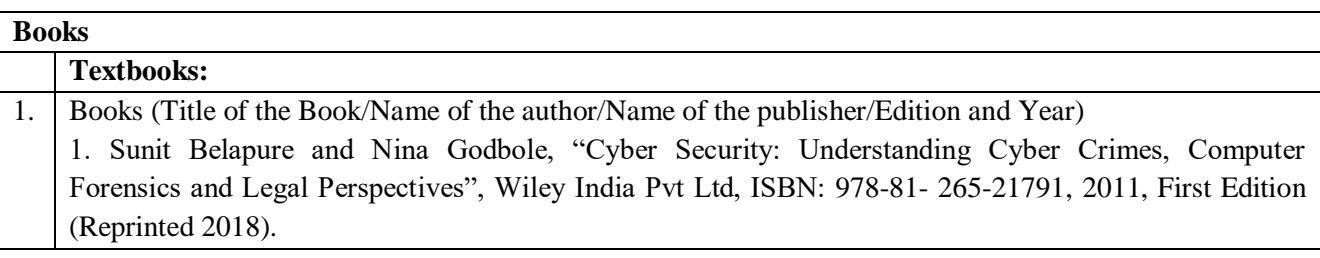

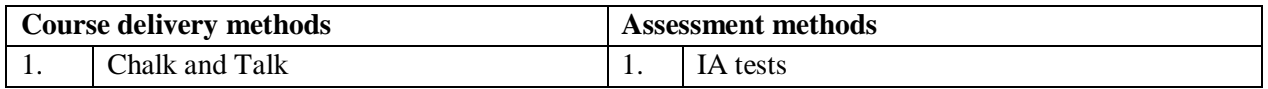

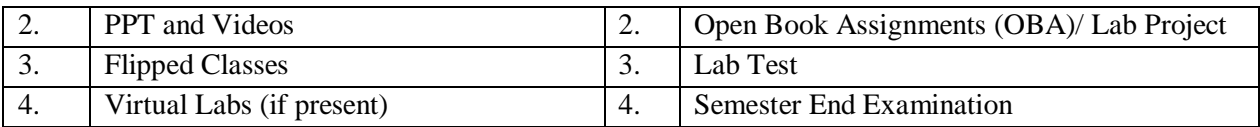

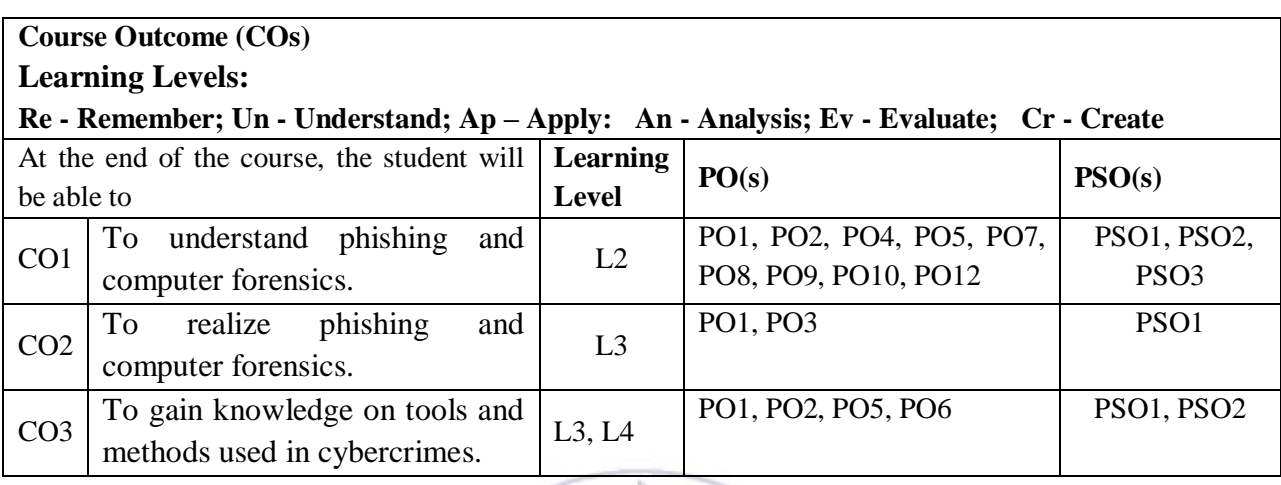

# **Scheme of Continuous Internal Evaluation (CIE): Theory Course**

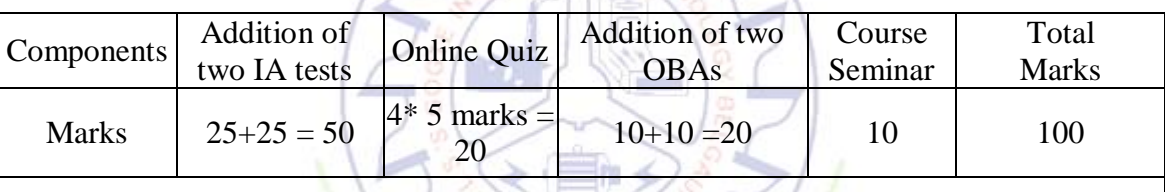

 **OBA - Open Book Assignment**

 **Minimum score to be eligible for SEE: 40 OUT OF 100**

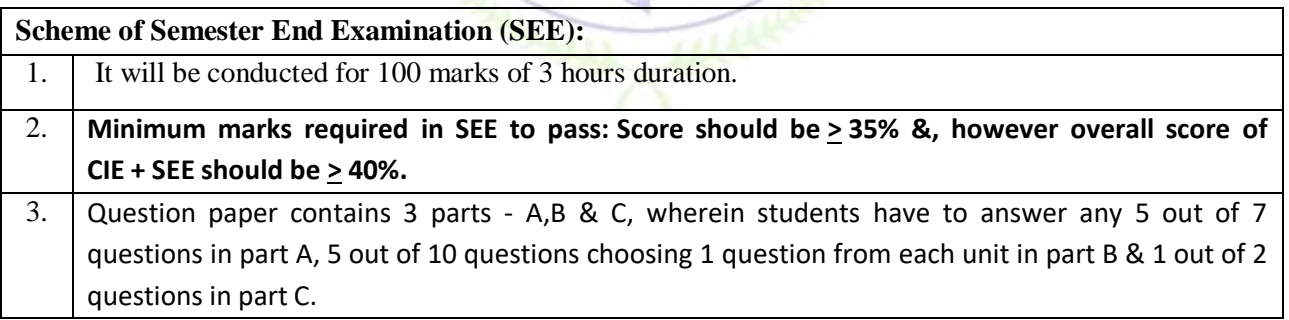

# **Rubrics:**

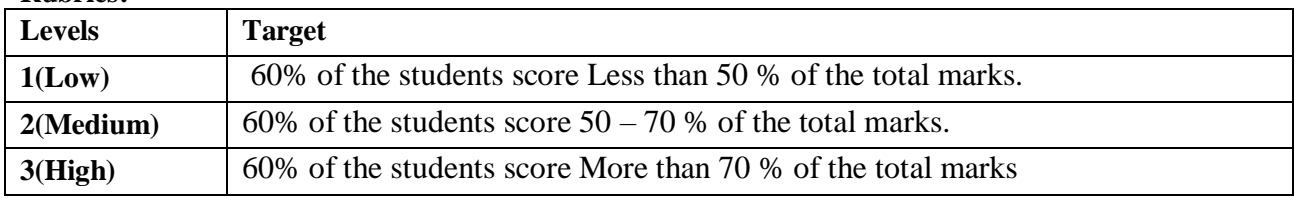

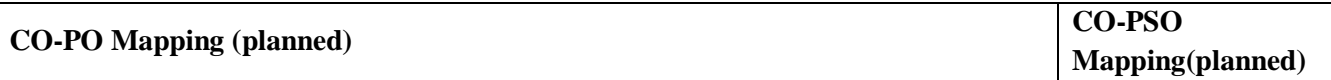

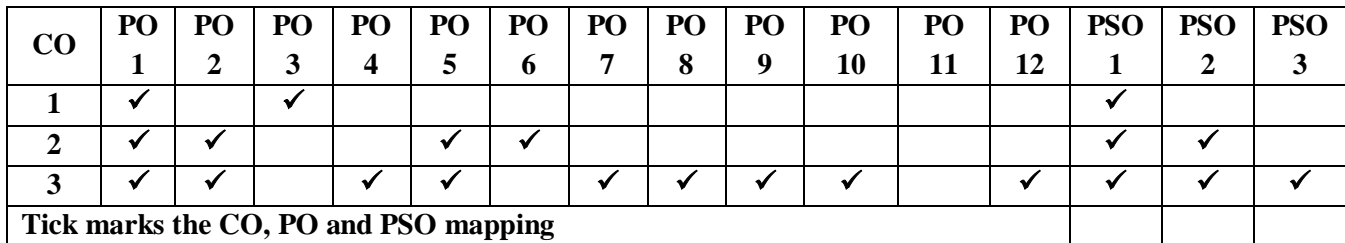

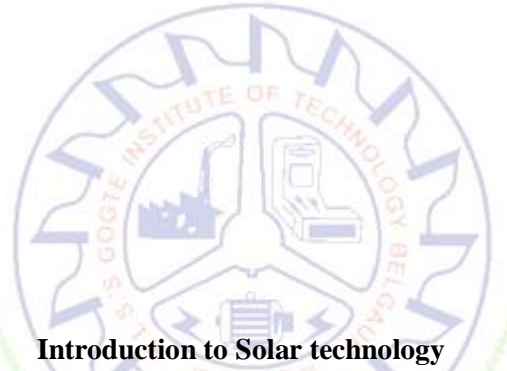

 $290\,\pi$ 

٧.

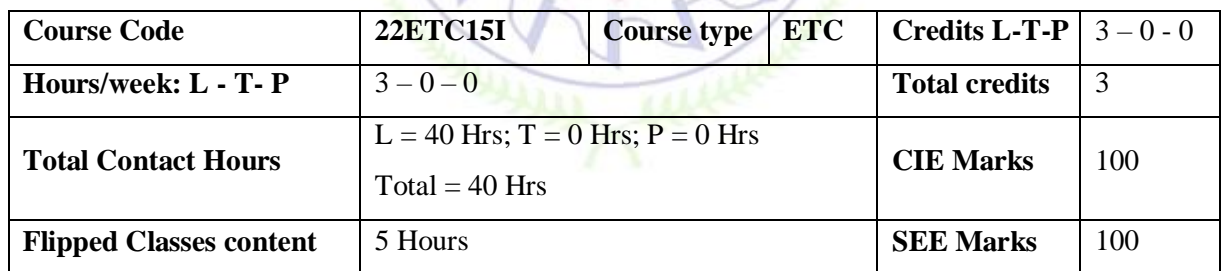

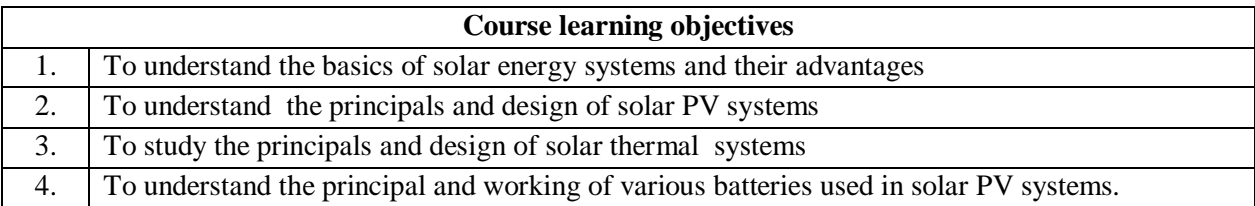

**Pre-requisites :**BasicPhysics

**Solar energy basics:** Introduction, solar constant, basic sun-earth angles – definitions and their representation, solar radiation geometry (numerical problems), estimation of solar radiation of horizontal and tilted surfaces (numerical problems); measurement of solar radiation data – Pyranometer and Pyrheliometer.

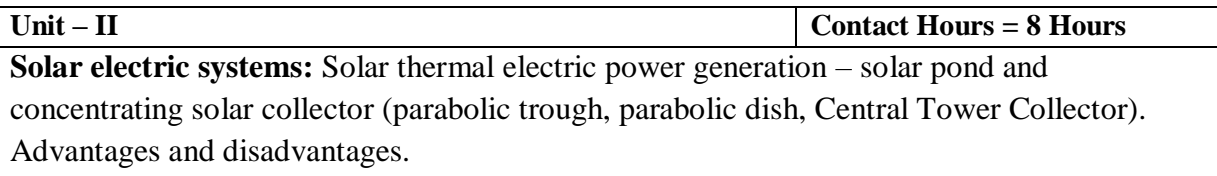

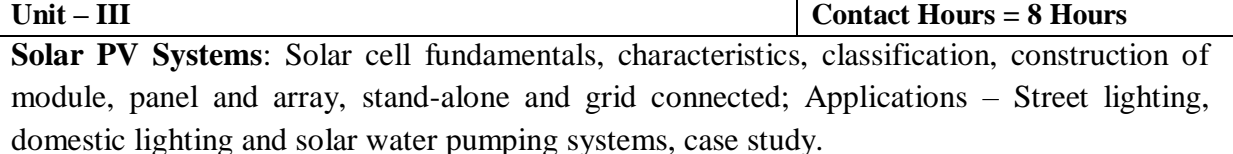

**Unit – IV Contact Hours = 8 Hours Solar Thermal systems:** Principle of conversion of solar radiation into heat, solar water heaters (Flat Plate Collectors), solar cookers – Box type, concentrating dish type, solar driers, solar still, solar furnaces, solar green houses, case study.

**Unit – V Contact Hours = 8 Hours Applications of batteries in solar PV system:** Types of wires, choice of wires, wire sizing, Types of batteries,Series connection and parallel connection of batteries, estimation of energy storage, battery fault detection, and battery maintenance.

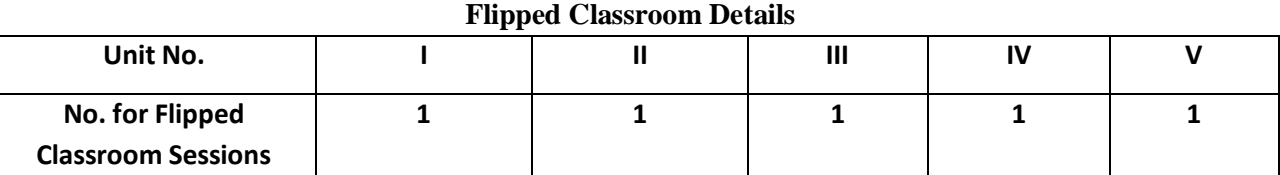

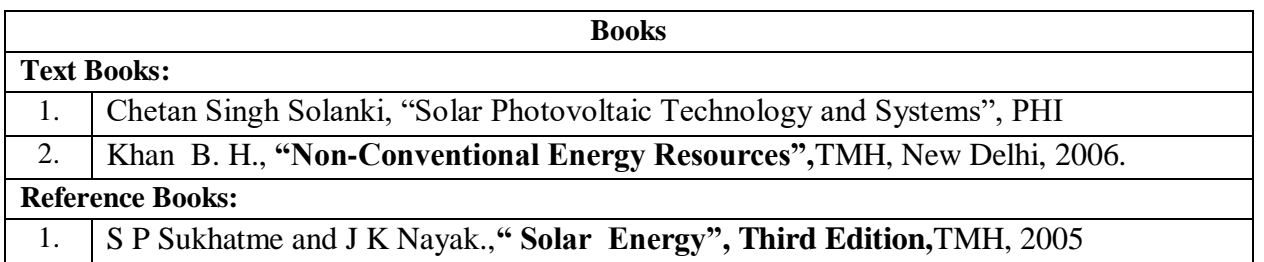

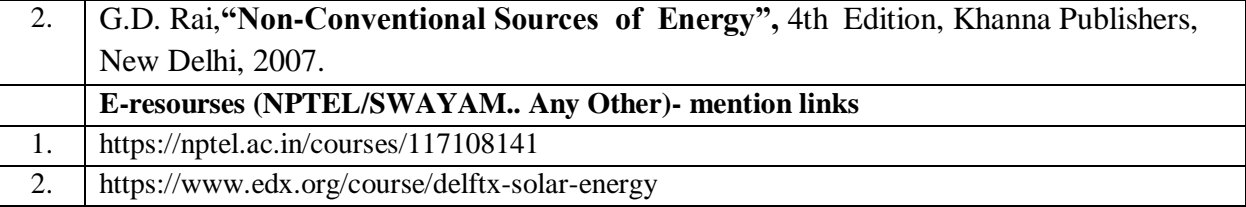

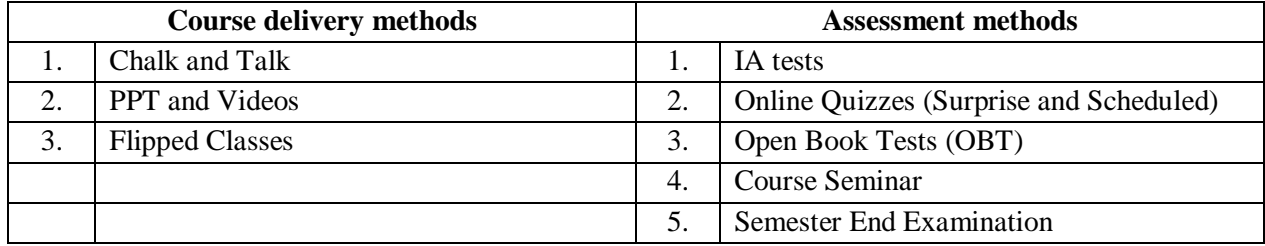

J

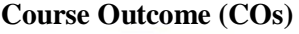

At the end of the course, the student will be able to (Highlight the **action verb** representing the learning level.)  $\overline{\phantom{a}}$ 

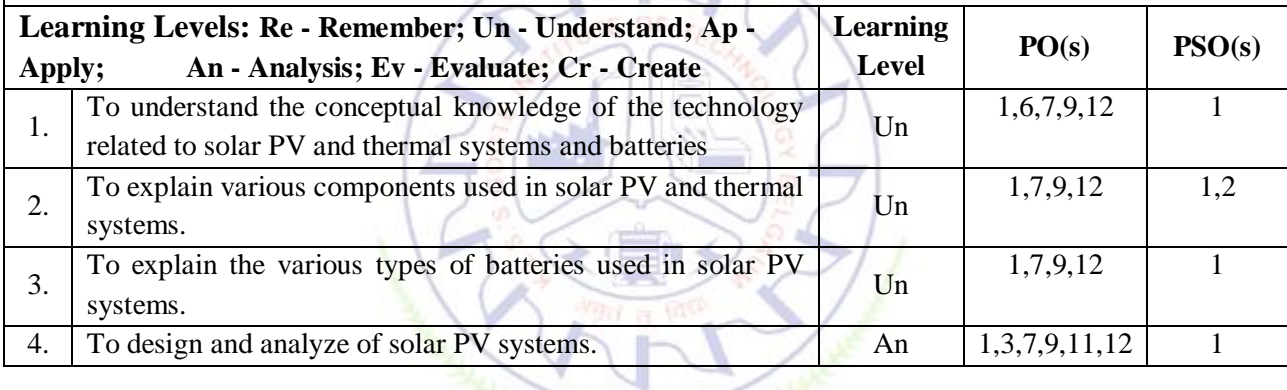

# **Scheme of Continuous Internal Evaluation (CIE): Theory course**

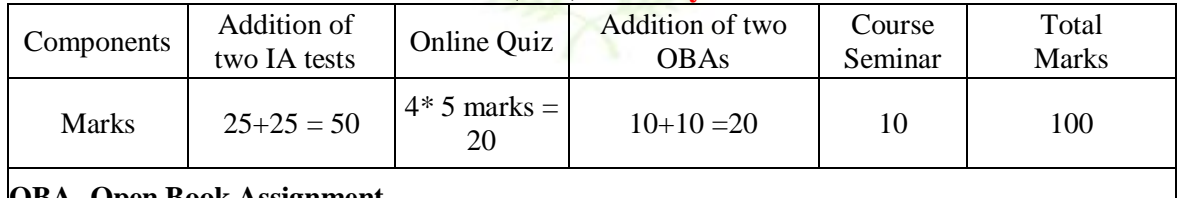

# **OBA- Open Book Assignment**

**Minimum score to be eligible for SEE: 40 OUT OF 100**

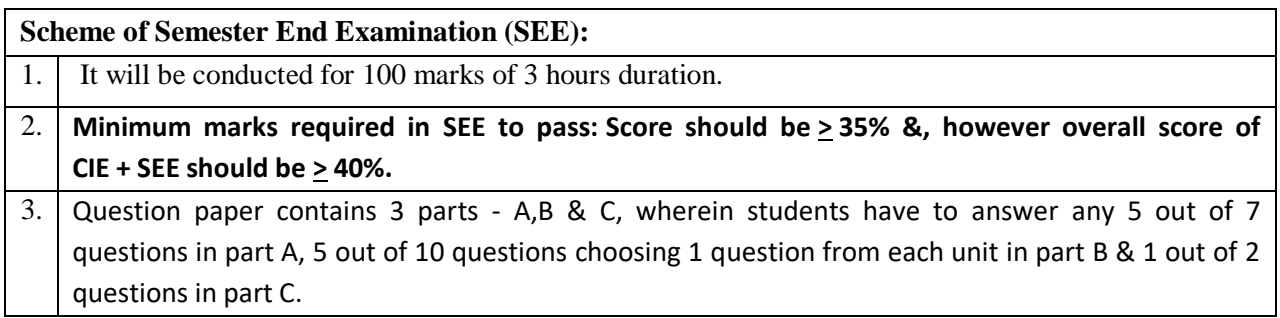

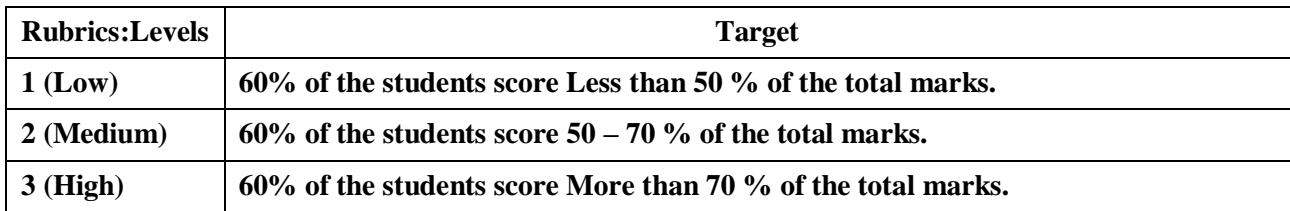

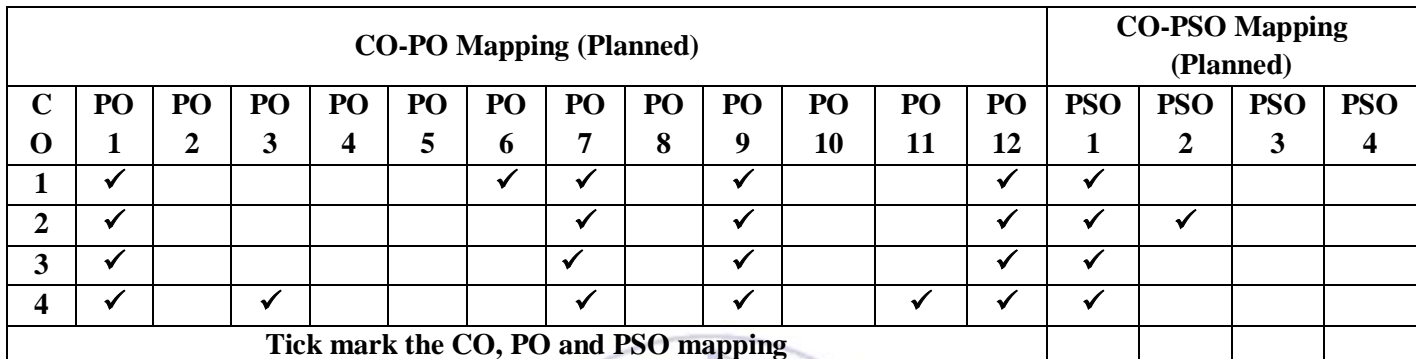

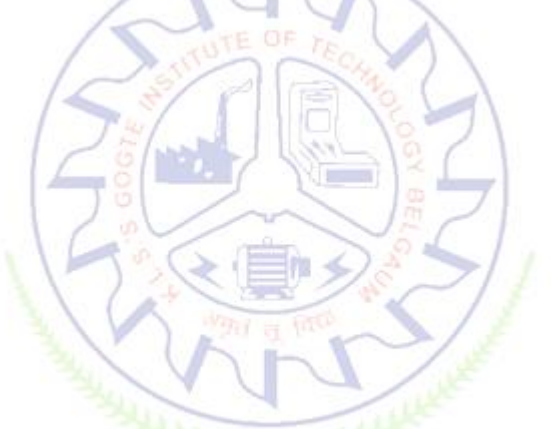

# **Introduction to Electric Vehicles**

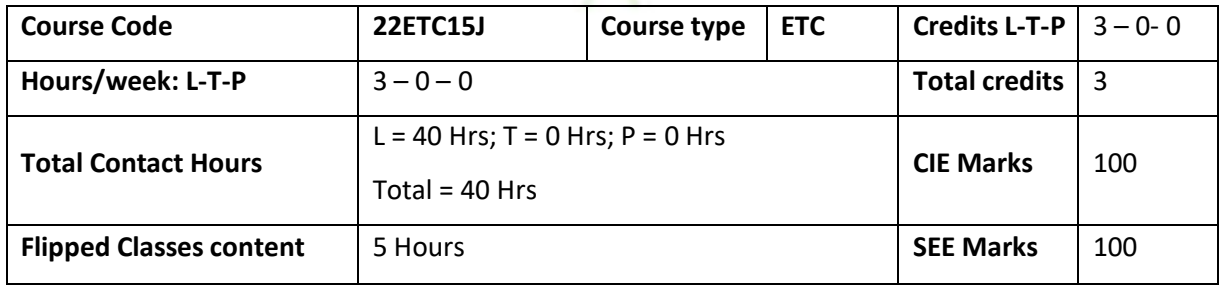

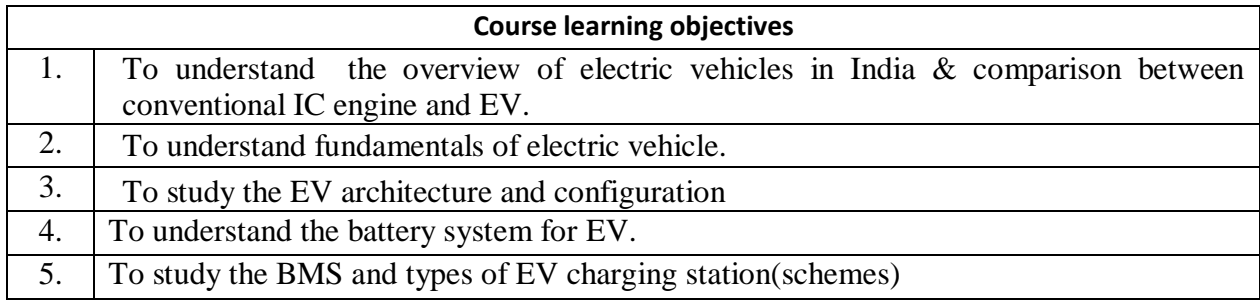

**Pre-requisites :**Basic Physics

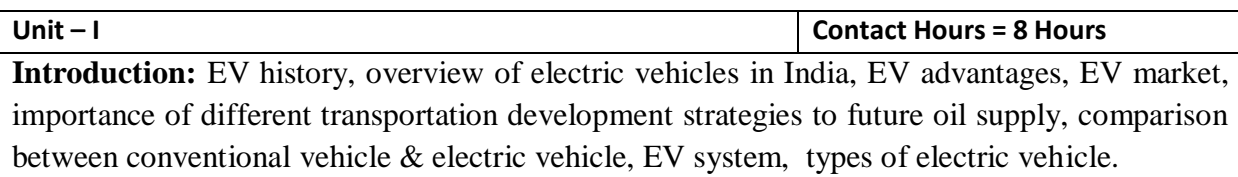

**Unit – II Contact Hours = 8 Hours Motors & Characteristics:** Transmission methods (arrangements), types of motors used in EV, speed transfer characteristics, torque transfer characteristics, power, and energy requirements.

# **Unit – III Contact Hours = 8 Hours**

**EV Architectures and Configurations:** Architectural structures and configurations, The major EV subsystems – drives, inverters, batteries and energy storage, chargers, sensors and controls, regenerative breaking.

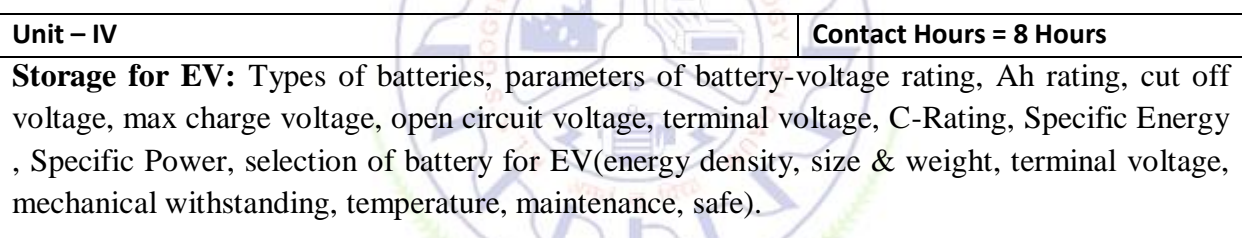

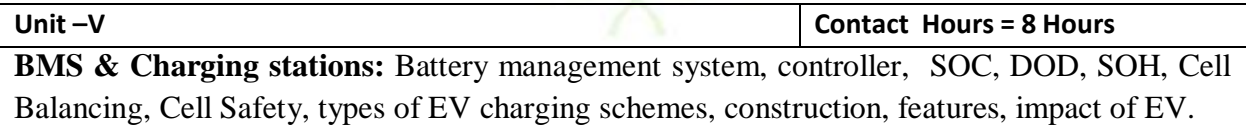

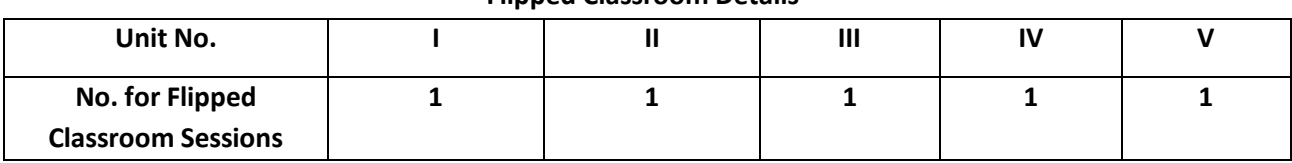

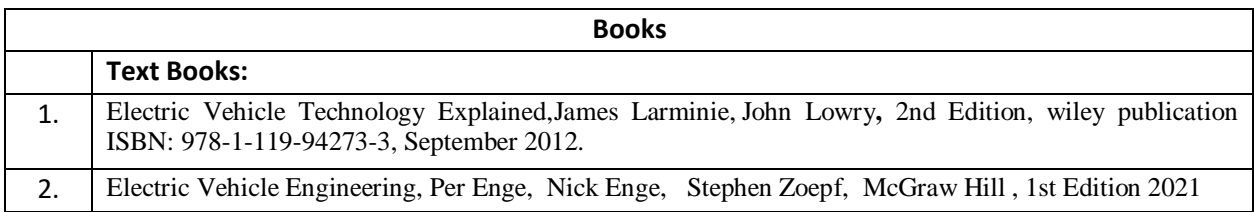

# **Flipped Classroom Details**

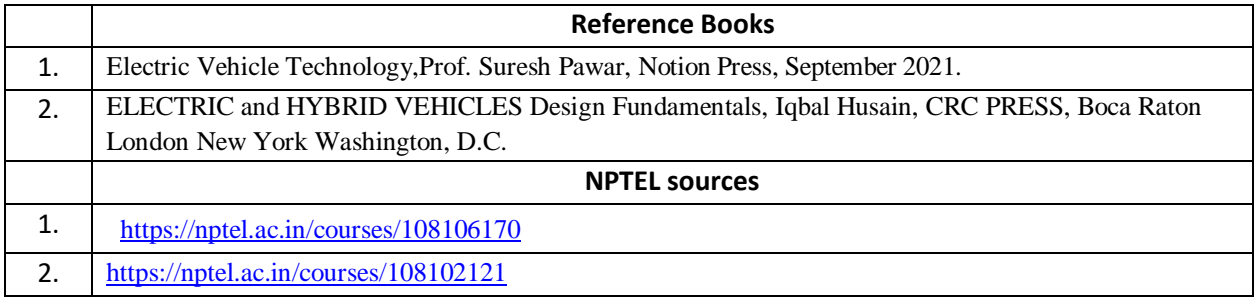

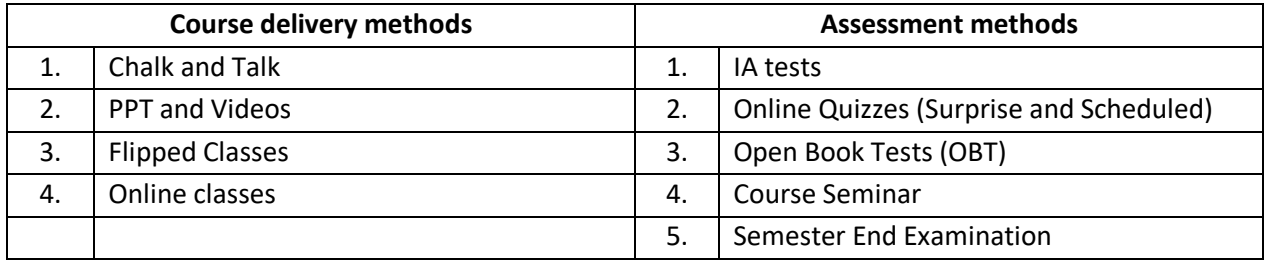

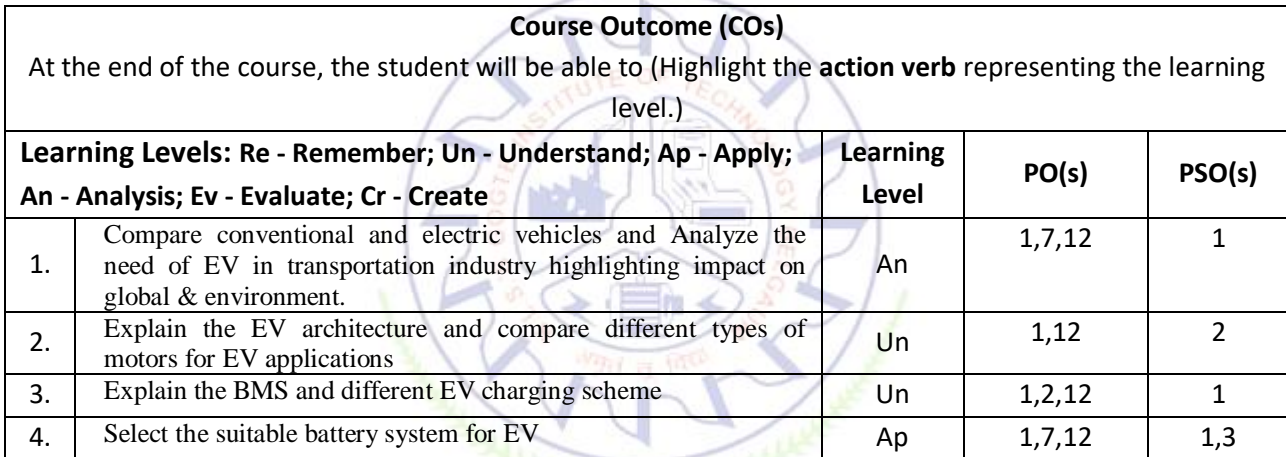

# **Scheme of Continuous Internal Evaluation (CIE): Theory course**

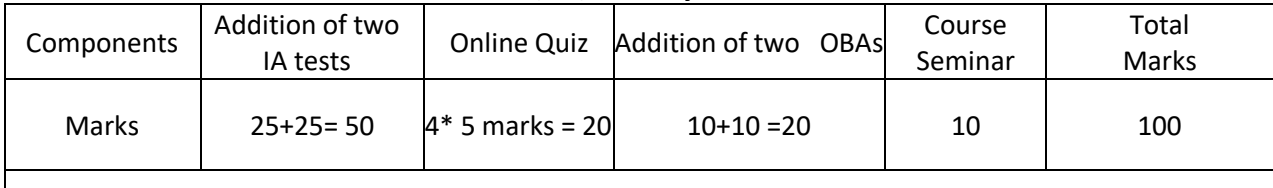

**AALA** 

**OBA- Open Book Assignment Minimum score to be eligible for SEE: 40 OUT OF 100**

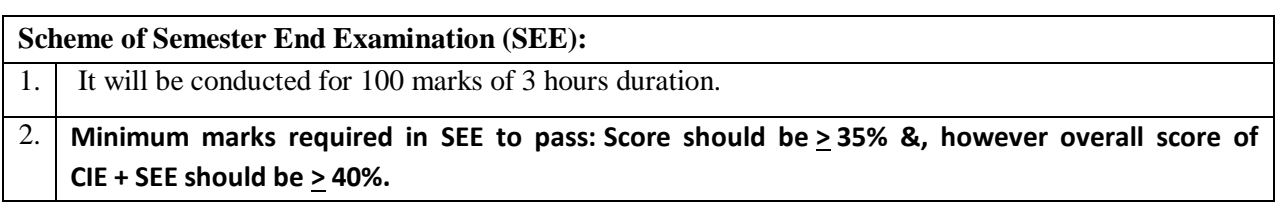

3. Question paper contains 3 parts - A,B & C, wherein students have to answer any 5 out of 7 questions in part A, 5 out of 10 questions choosing 1 question from each unit in part B & 1 out of 2 questions in part C.

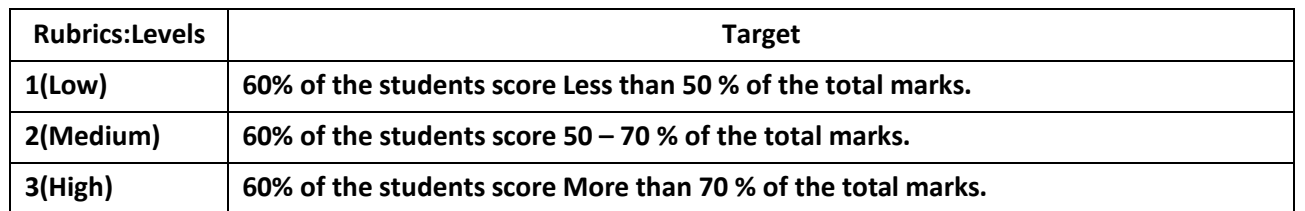

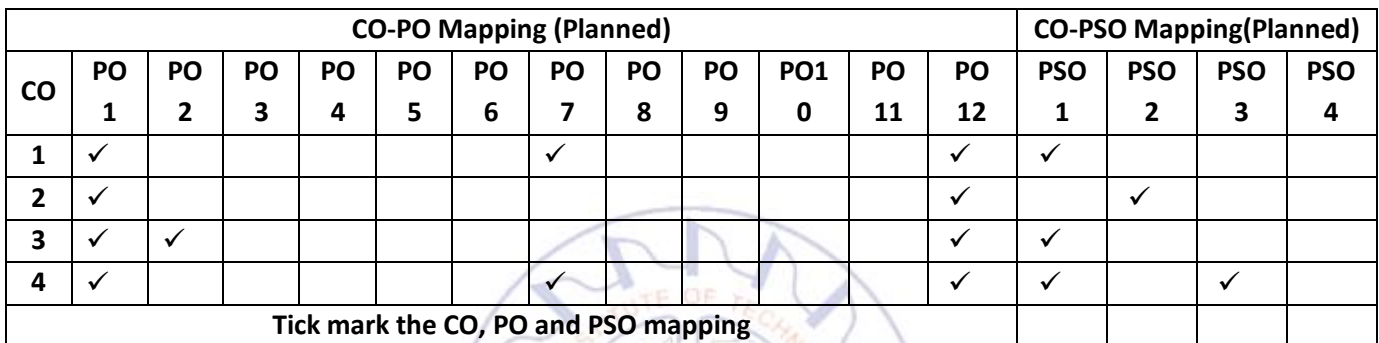

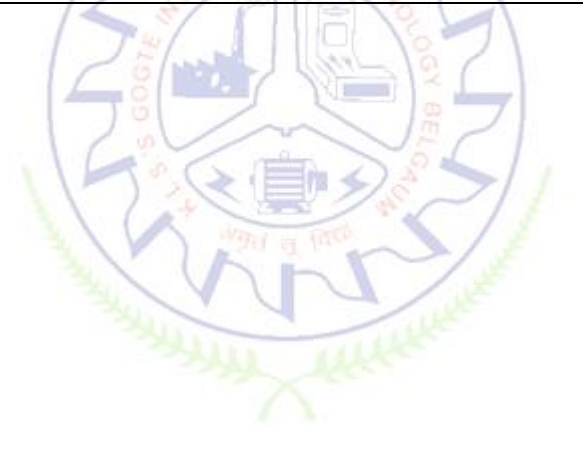

# **Programming Language Courses (PLC)**

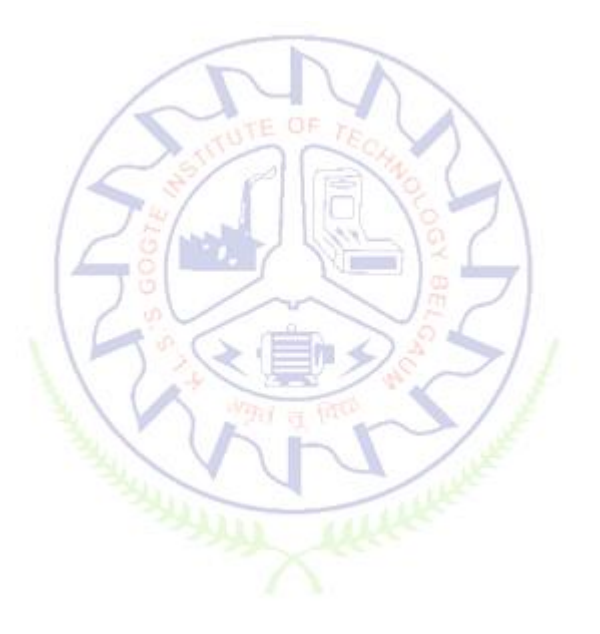

### **INTRODUCTION TO WEB PROGRAMMING**

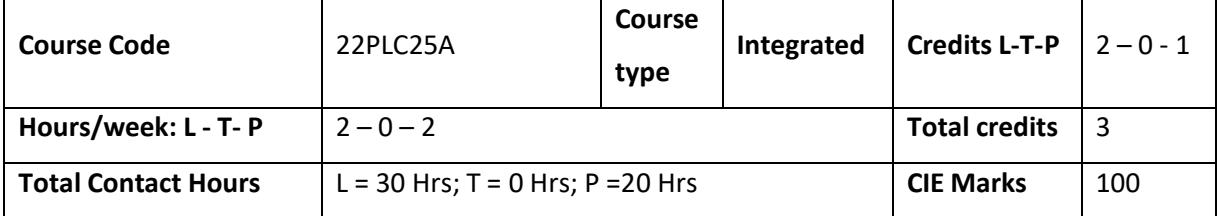

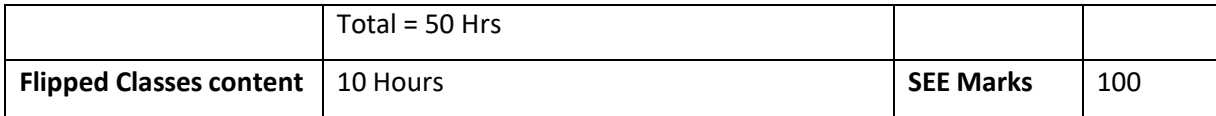

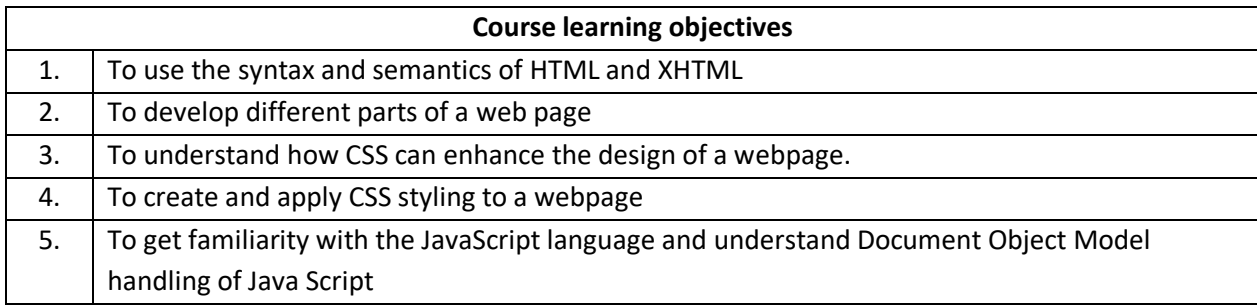

# **Pre-requisites :**

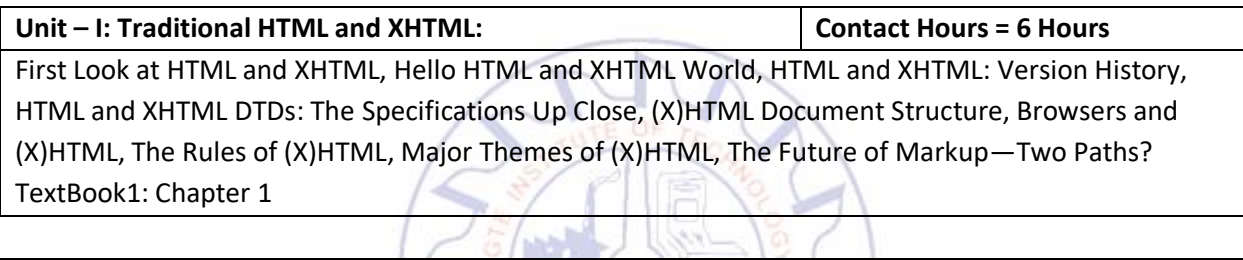

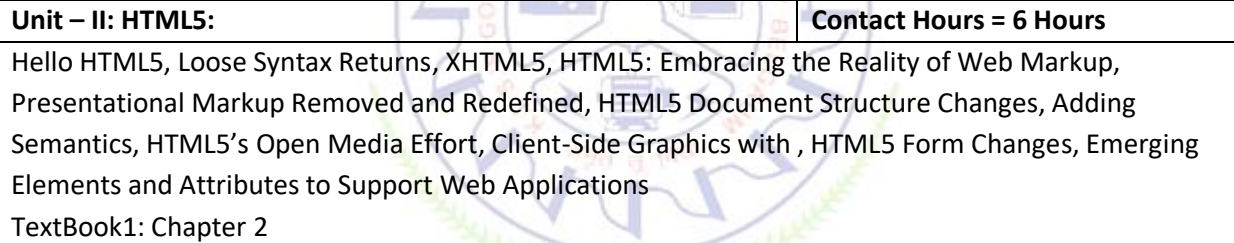

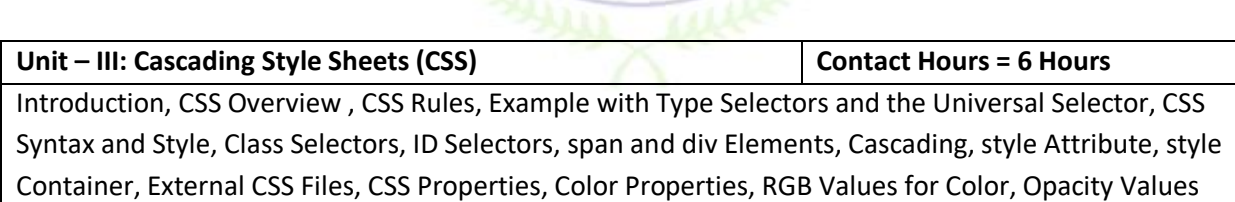

**PALLE** 

for Color, HSL and HSLA Values for Color, Font Properties, line-height Property, Text Properties, Border Properties, Element Box, padding Property, margin Property , Case Study: Description of a Small City's Core Area.

TextBook2-: Chapter 3

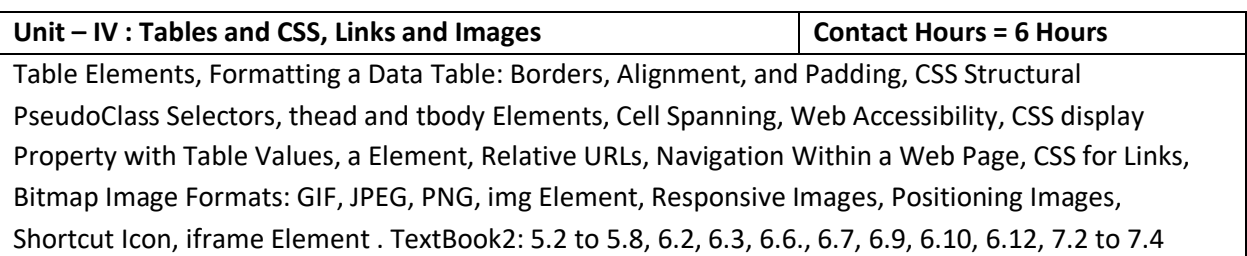

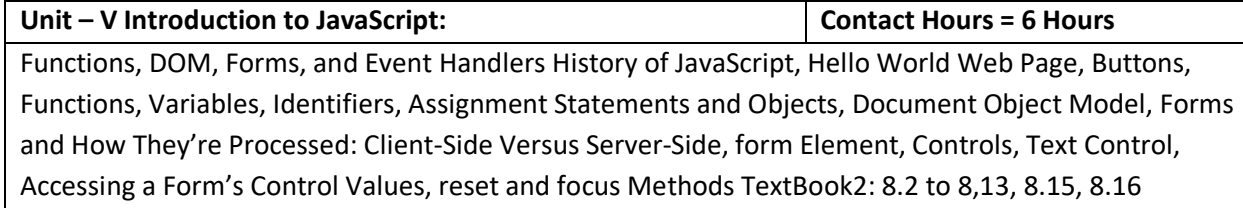

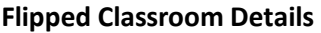

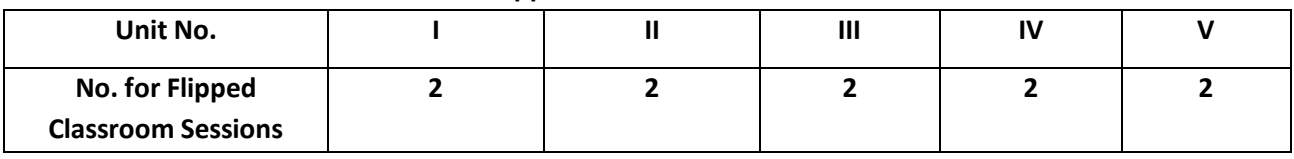

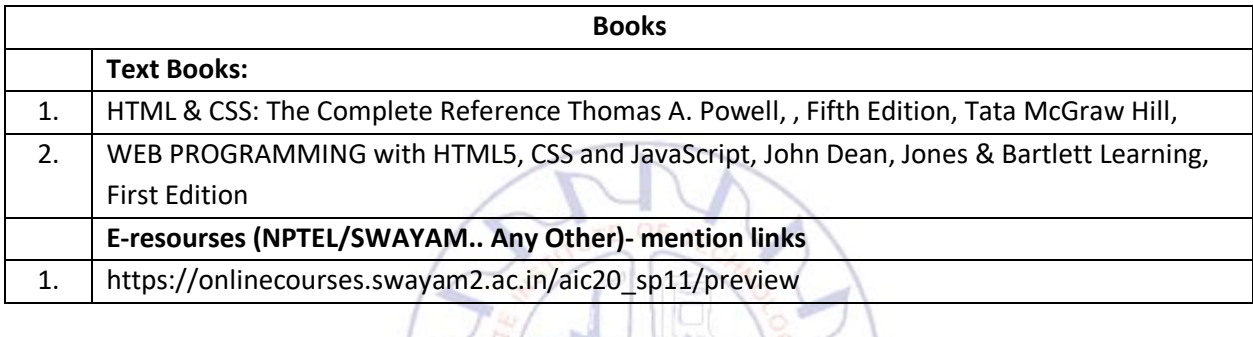

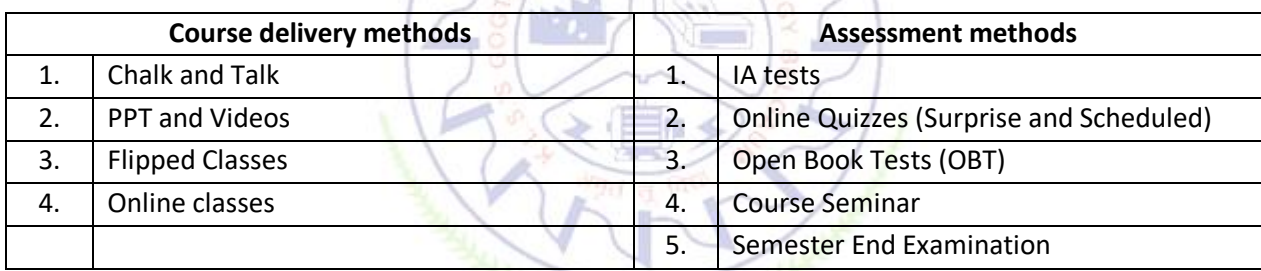

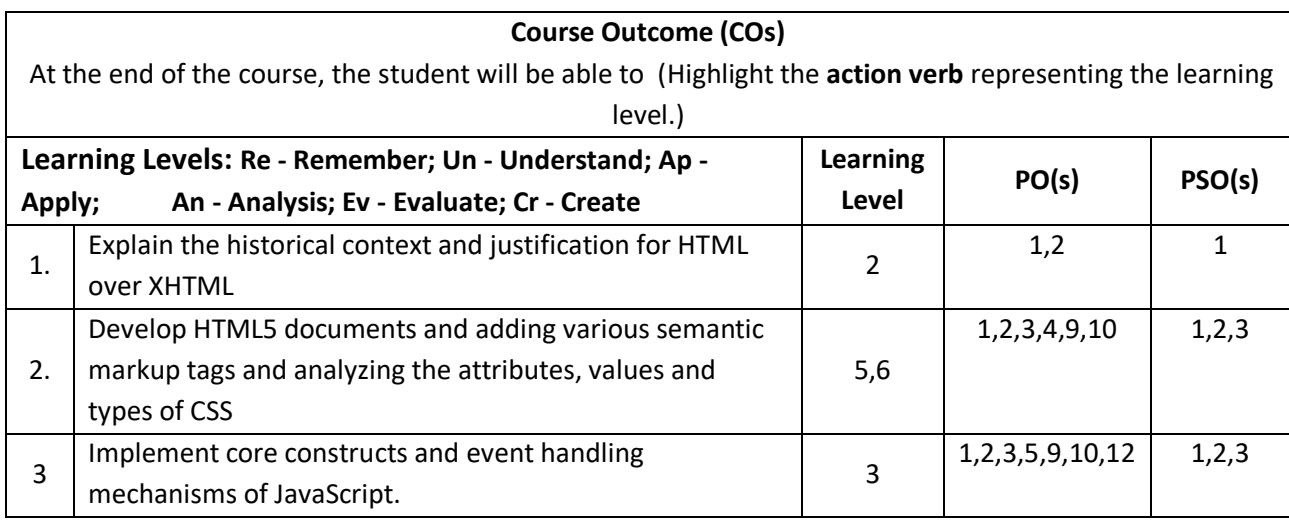

# **Scheme of Continuous Internal Evaluation (CIE):**

For integrated courses, a lab test also will be conducted at the end of the semester. The lab test **(COMPULSORY)** will be part of the CIE. **No SEE for Lab**.

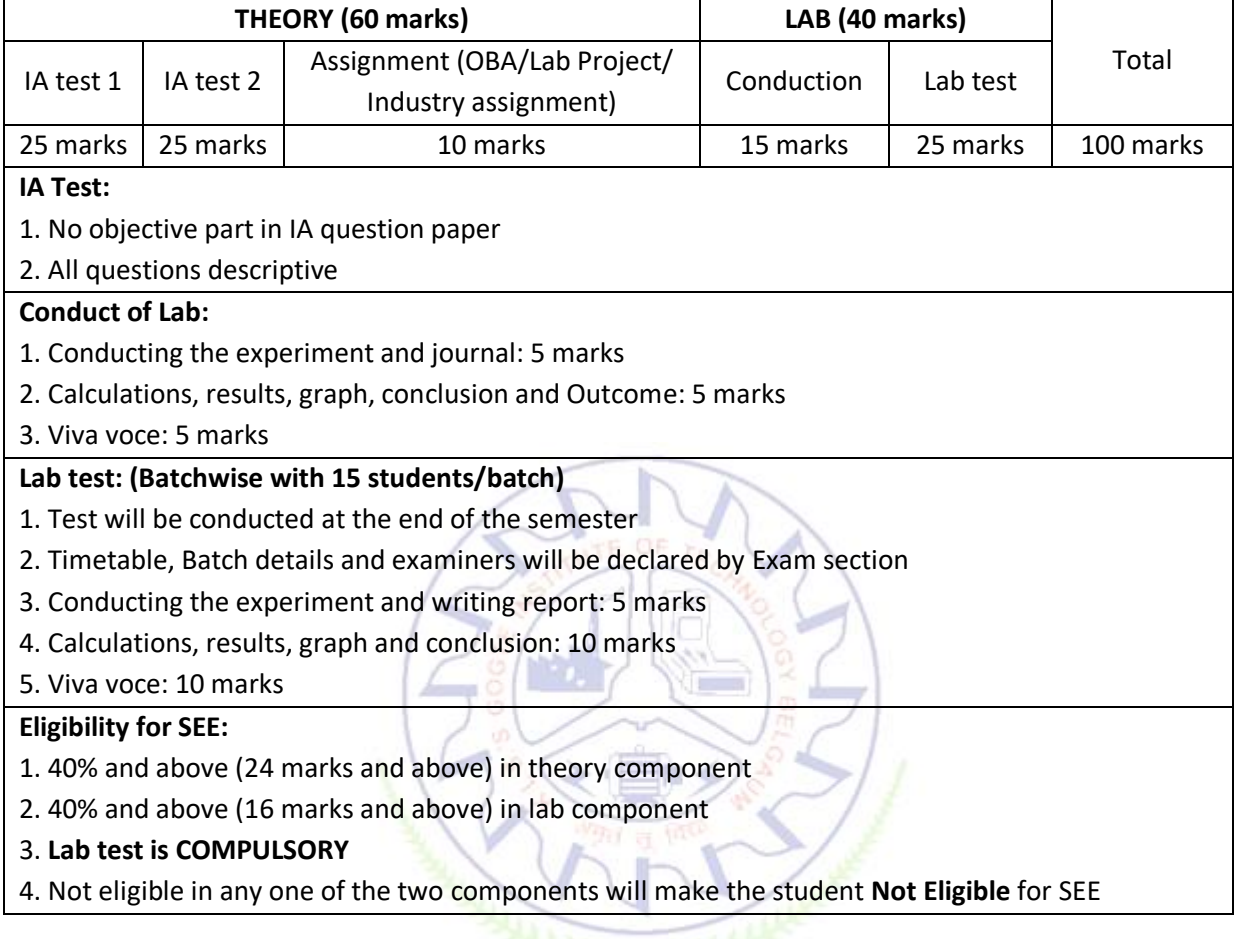

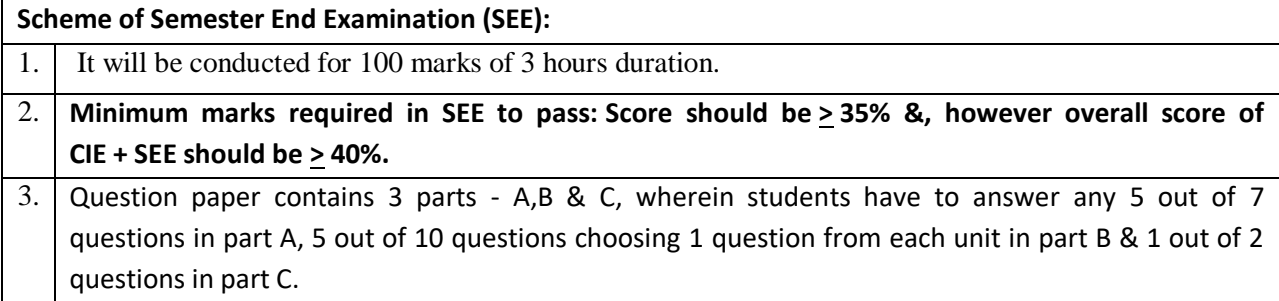

**Rubrics:**

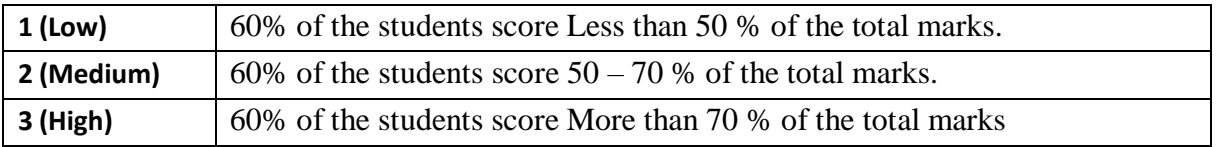

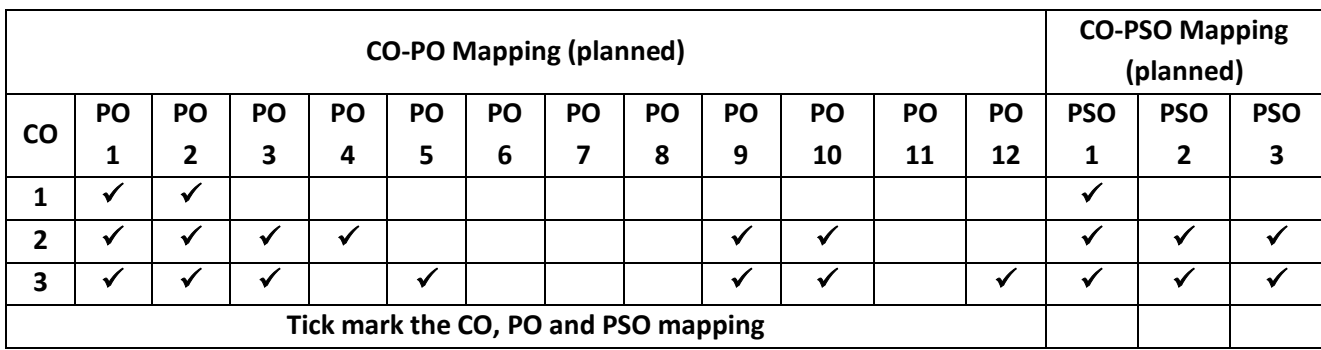

# **Lab Termworks**

- 1. Create an XHTML page using tags to accomplish the following:
	- (i) A paragraph containing text "All that glitters is not gold". Bold face and italicize this text
	- (ii) Create equation:

$$
x = 1/3(y_1^2 + z_1^2)
$$

(iii) Put a background image to a page and demonstrate all attributes of background image

Create unordered list of 5 fruits and ordered list of 3 flowers

2. Create following table using XHTML tags. Properly align cells, give suitable cell padding and cell spacing, and apply background color, bold and emphasis necessary

**AALA** 

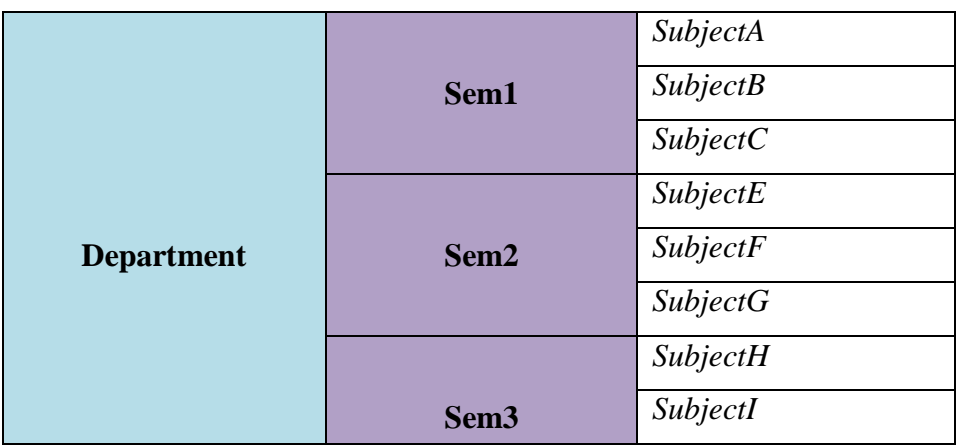

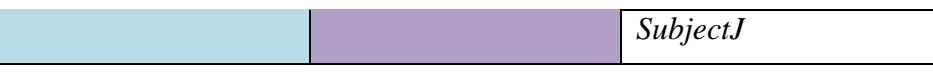

- 3. Use HTML5 for performing following tasks:
	- (i) Draw a square using HTML5 SVG , fill the square with green color and make 6px brownstroke width
	- (ii) Write the following mathematical expression by using  $HTML5 MathML.d=x<sup>2</sup>-y<sup>2</sup>$
	- (iii) Redirecting current page to another page after 5 seconds using HTML5 meta tag
- 4. Demonstrate the following HTML5 Semantic tags- <article>, <aside>, <details>, <figcaption>,

 $\langle$  figure>,  $\langle$  footer>,  $\langle$  header>,  $\langle$  main>,  $\langle$  mark>,  $\langle$  section> for a webpage that gives informationabout travel experience.

5. Create a class called **income**, and make it a background color of #0ff. Create a class called **expenses**, and make it a background color of #f0f. Create a class called **profit**, and make it a background color of #f00. Throughout the document, any text that mentions income, expenses, or profit, attach theappropriate class to that piece of text. Further create following line of text in the same document:

The current price is 50₹ and new price is 40₹

- 6. Change the tag **li** to have the following properties:
	- A display status of inline
	- A medium, double-lined, black border
	- No list style type

Add the following properties to the style for **li**:

- $\bullet$  Margin of  $5px$
- Padding of 10px to the top, 20px to the right, 10px to the bottom, and 20px tothe left

Also demonstrate list style type with user defined image logos

7. Create following web page using HTML and CSS with tabular layout

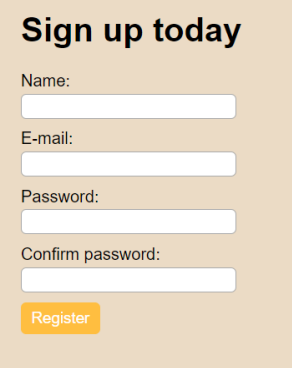

8. Create following calculator interface with HTML and CSS

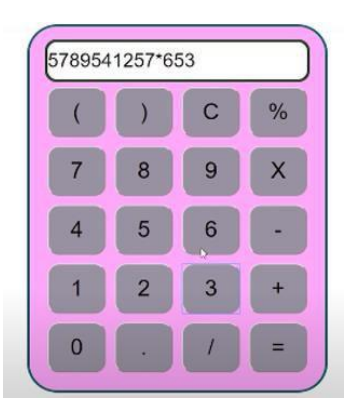

- 9. Create following calculator interface with HTML and CSS.
- 10. Write a Java Script program that on clicking a button, displays scrolling text which moves from left to right with a small delay
- 11. Create a webpage containing 3 overlapping images using HTML, CSS and JS. Further when the mouse is over any image, it should be on the top and fully displayed

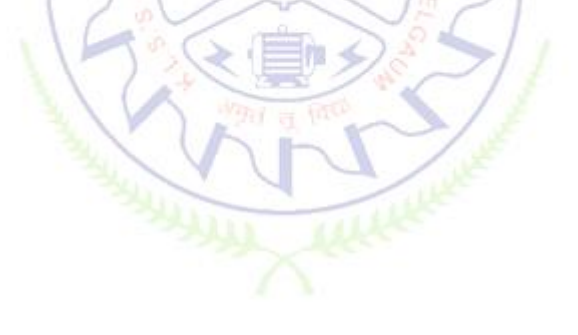

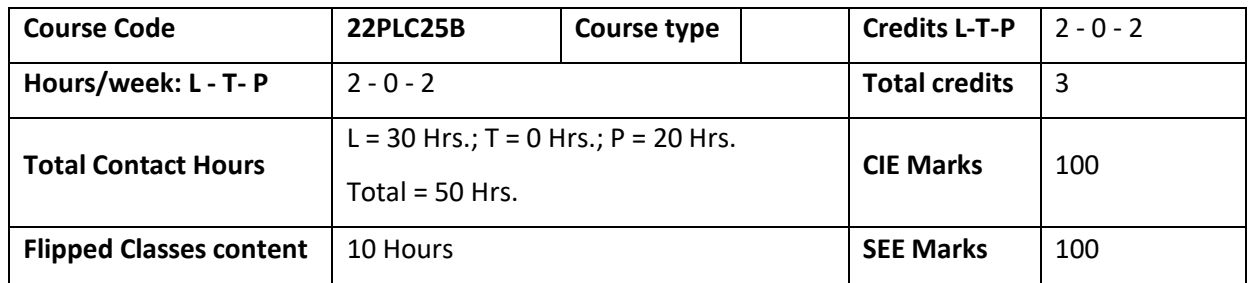

### **INTRODUCTION TO PYTHON PROGRAMMING**

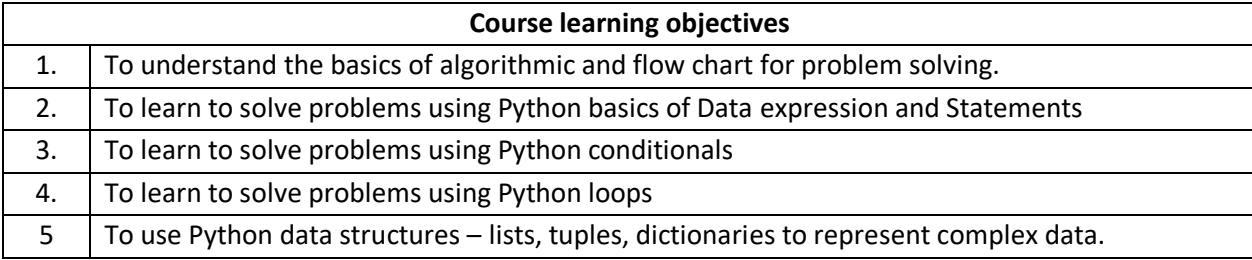

**Unit – I Contact Hours = 6 Hours** Introduction to Programming: Meaning of problem solving, Definition of programming, Software bug, Programming errors, Natural language v/s Formal language, Programming Paradigm, interpreted v/s compiled, typed v/s type-less programming language.

Algorithms: Definition, characteristics, Building blocks of Algorithms, Pseudo-code, flowcharts, Algorithmic problem solving, Simple strategies for developing algorithms, Solved examples.

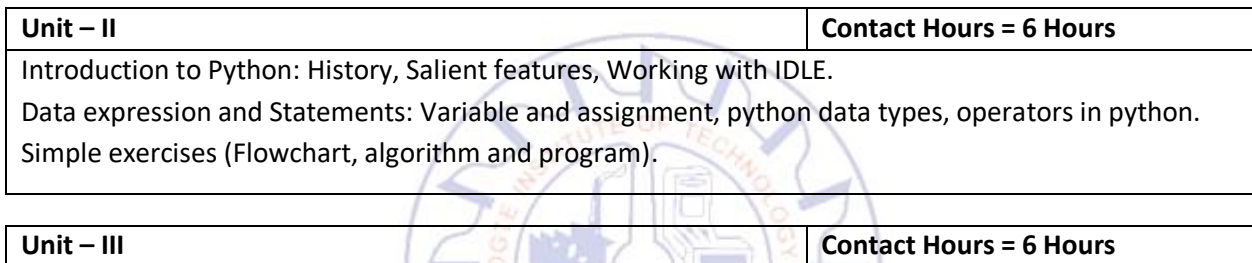

Conditionals: Boolean values and Operators, Decision making: if statement syntax, simple Programs (including algorithm and flow chart) If-else syntax, flow chart, simple Programs (including algorithm and flow chart) If-elif-else, syntax, flowchart, simple Programs (including algorithm and flow chart)

**Unit – IV Contact Hours = 6 Hours**

Iteration: state, while loop: syntax, flowchart, simple Programs (including algorithm and flow chart) for loop: syntax, flow chart. simple Programs (including algorithm and flow chart)

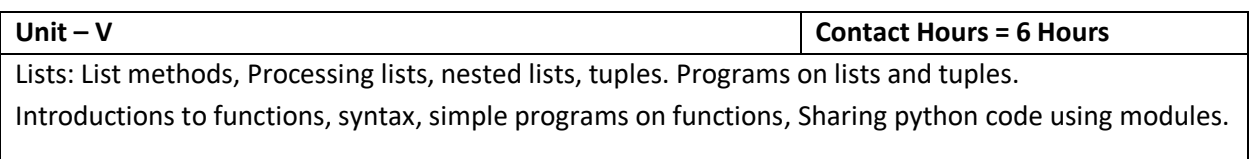

# **Flipped Classroom Details**

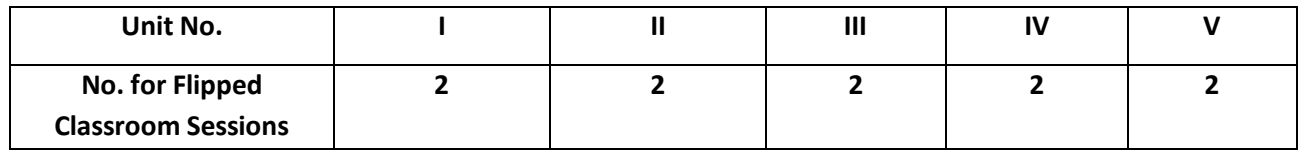

**List of Experiments**

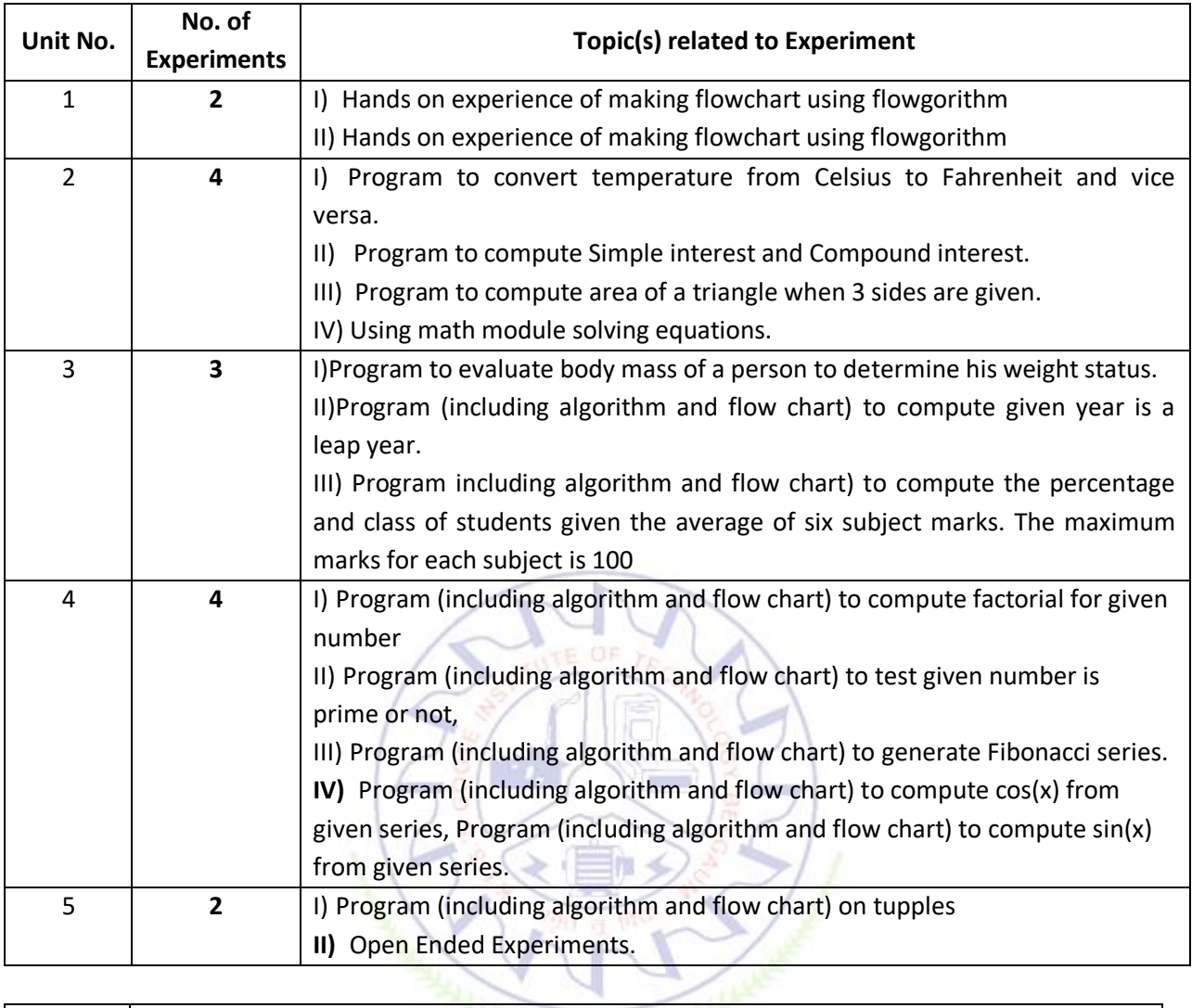

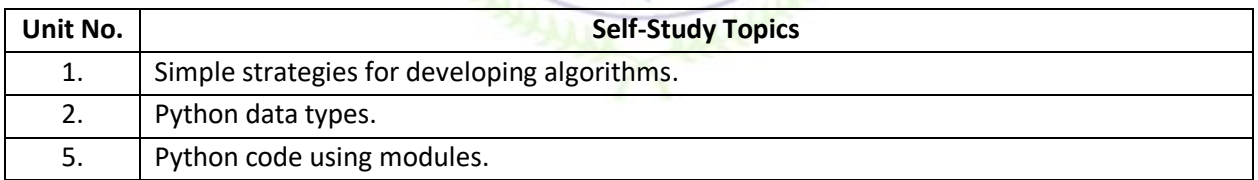

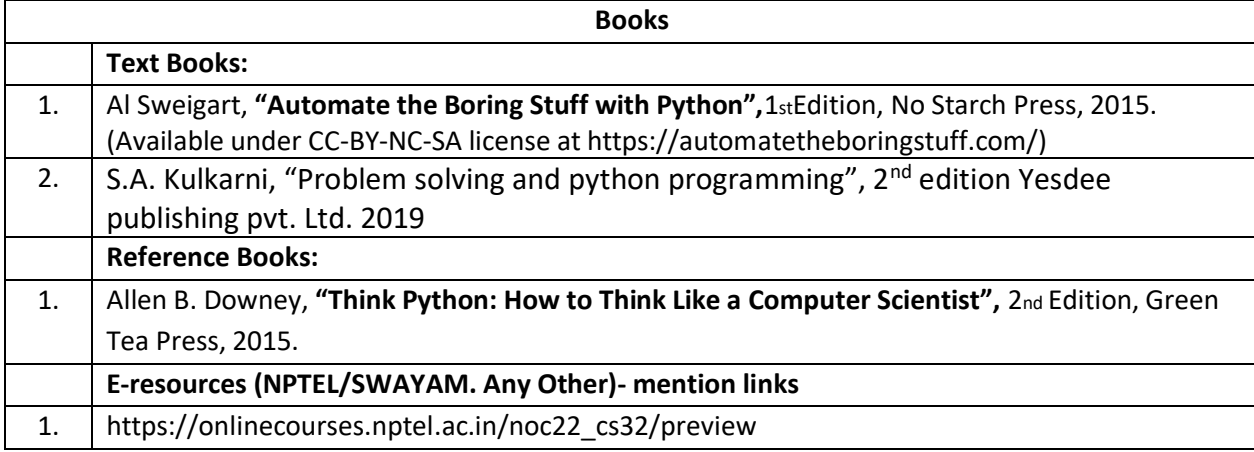

#### 2. https://onlinecourses.swayam2.ac.in/cec22\_cs20/preview

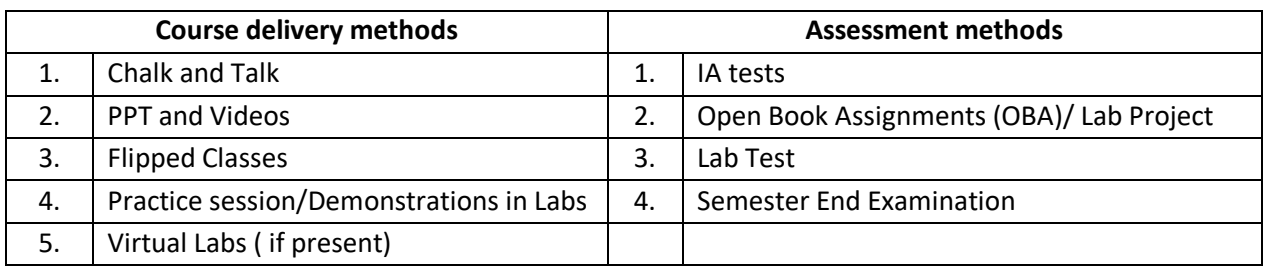

#### **Course Outcome (COs)**

#### **Learning Levels: Re - Remember; Un - Understand; Ap - Apply; An - Analysis; Ev - Evaluate; Cr - Create** At the end of the course, the student will be able to **Learning Level PO(s) PSO(s)** 1. Develops algorithms and flowcharts for problem solving. 2 1,5,12 1 2. Develop programs by using Data expression and Statements, loops  $\begin{array}{|l} \hline \end{array}$  3  $\begin{array}{|l} \hline \end{array}$  1,5,12  $\begin{array}{|l} \hline \end{array}$  1 3. Demonstrate proficiency in handling python conditionals and identify the methods to create and manipulate lists, tuples. 3  $1,5,12$  1

### **Scheme of Continuous Internal Evaluation (CIE):**

For integrated courses, a lab test also will be conducted at the end of the semester. The lab test **(COMPULSORY)** will be part of the CIE. **No SEE for Lab**.

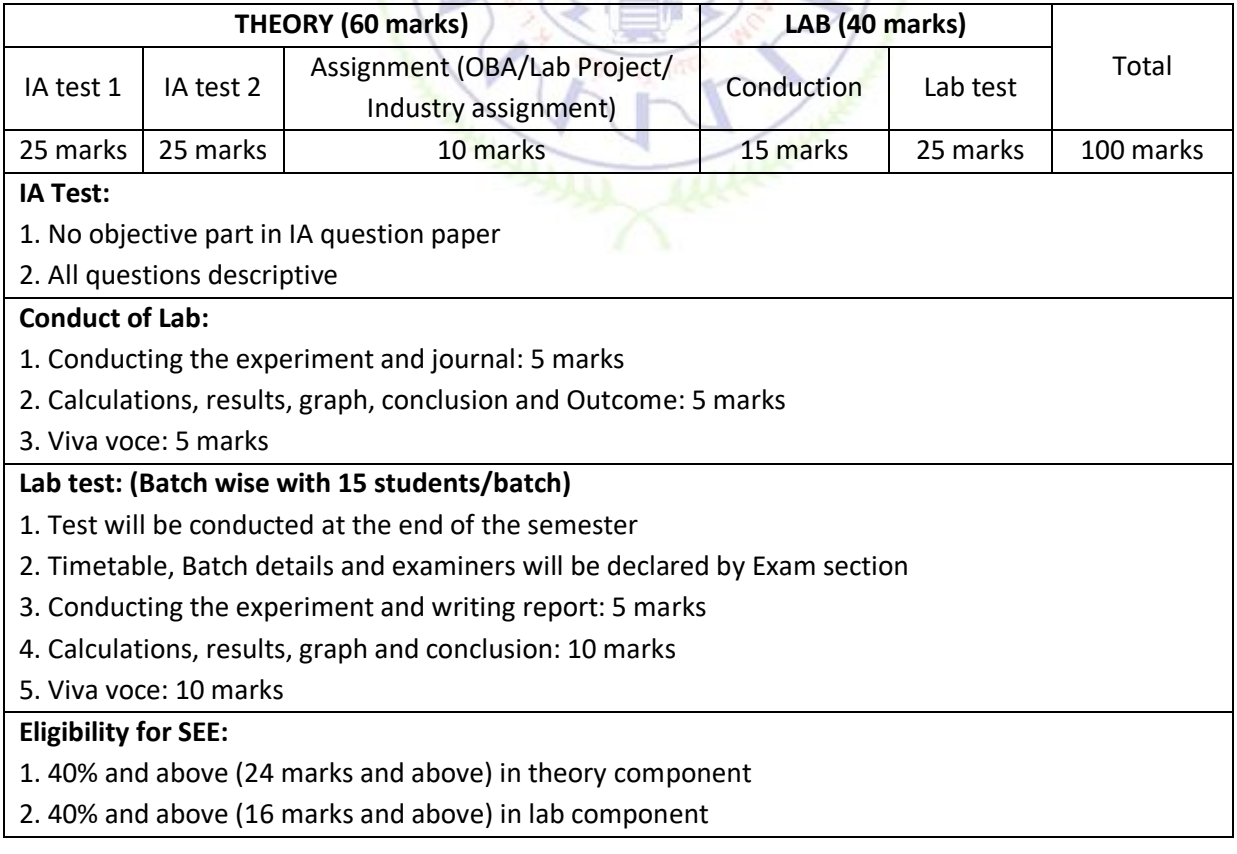

# 3. **Lab test is COMPULSORY**

4. Not eligible in any one of the two components will make the student **Not Eligible** for SEE

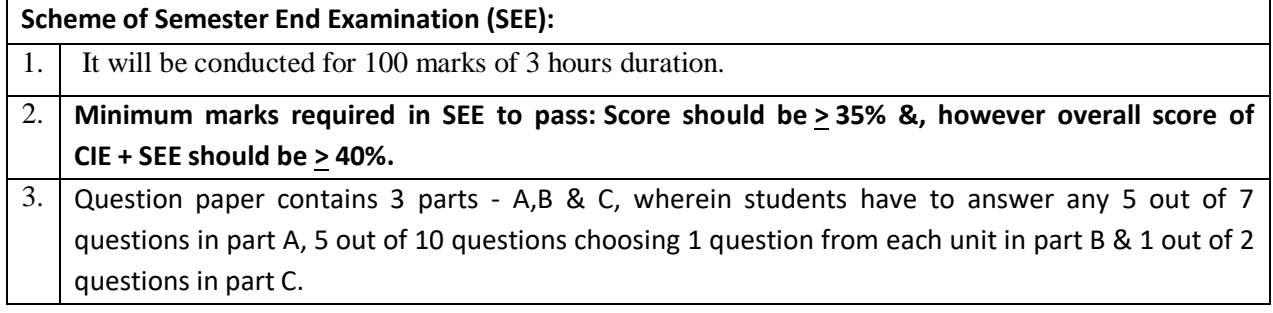

#### **Rubrics:**

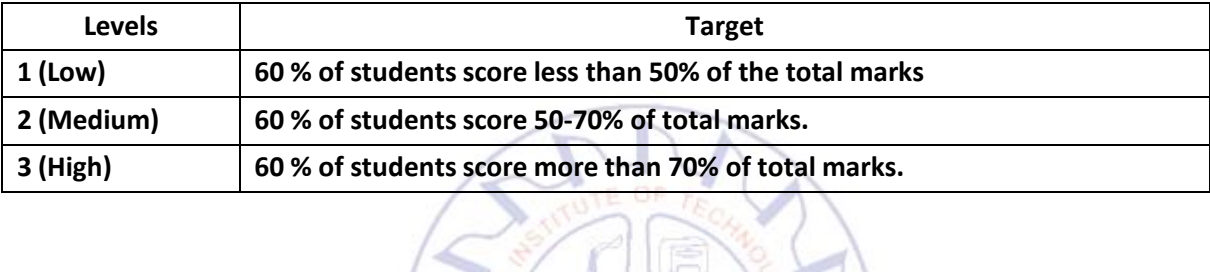

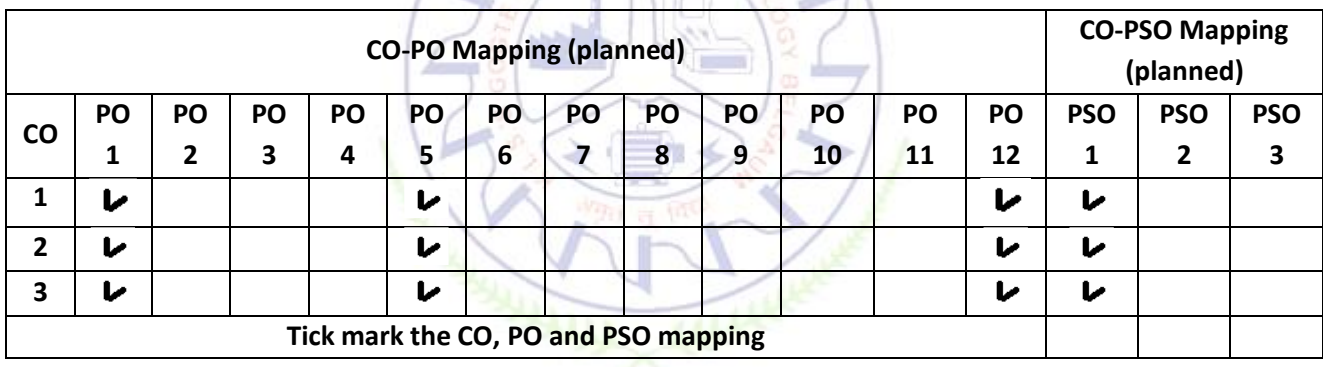

### **BASICS OF JAVA PROGRAMMING**

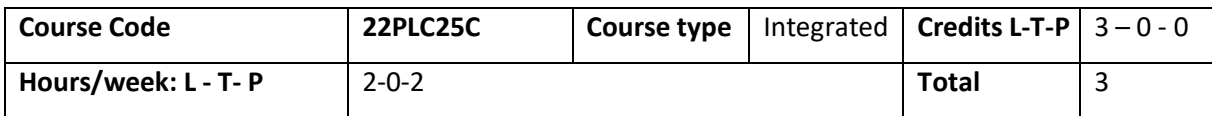

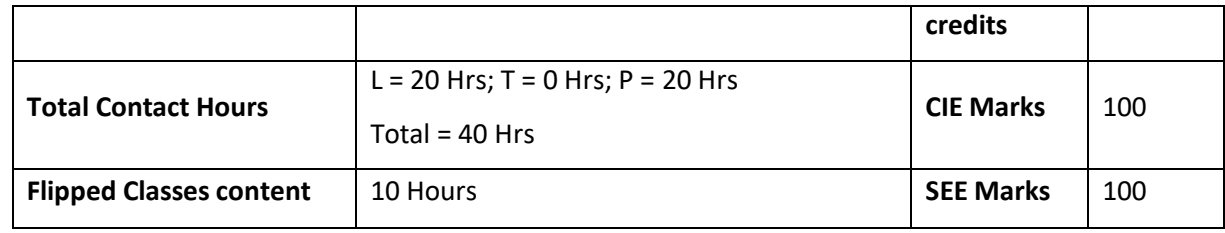

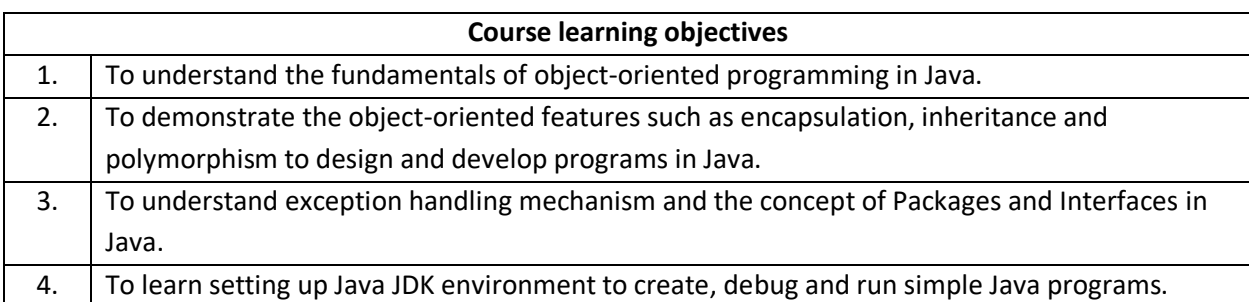

# **Pre-requisites : Procedure Oriented Programming Languages**

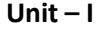

**Unit – I Contact Hours = 8 Hours**

An Overview of Java: Object-Oriented Programming, A First Simple Program, A Second Short Program, Two Control Statements, Using Blocks of Code, Lexical Issues, The Java Class Libraries, Data Types, Variables, and Arrays: Java Is a Strongly Typed Language, The Primitive Types, Integers, Floating-Point Types, Characters, Booleans, A Closer Look at Literals, Variables, Type Conversion and Casting, Automatic Type Promotion in Expressions, Arrays, A Few Words About Strings Text book 1: Ch 2, Ch 3

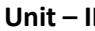

**Unit – II Contact Hours = 8 Hours**

Operators: Arithmetic Operators, The Bitwise Operators, Relational Operators, Boolean Logical Operators, The Assignment Operator, The ? Operator, Operator Precedence, Using Parentheses, Control Statements: Java"s Selection Statements, Iteration Statements, Jump Statements. Text book 1: Ch 4, Ch

**Unit – III Contact Hours = 8 Hours** Introducing Classes: Class Fundamentals, Declaring Objects, Assigning Object Reference Variables, Introducing Methods, Constructors, The this Keyword, Garbage Collection, The finalize( ) Method, A Stack Class, A Closer Look at Methods and Classes: Overloading Methods, Using Objects as Parameters, A Closer Look at Argument Passing, Returning Objects, Recursion, Introducing Access Control, Understanding static, Introducing final, Arrays Revisited Text book 1: Ch 6, Ch 7 ( 7.1-7.9 )

**Unit – IV Contact Hours = 8 Hours**

Inheritance: Inheritance, Using super, Creating a Multilevel Hierarchy, When Constructors Are Called, Method Overriding, Dynamic Method Dispatch, Using Abstract Classes, Using final with Inheritance, The Object Class. Text book 1: Ch 8

**Unit – V Contact Hours = 8 Hours**

Packages and Interfaces: Packages, Access Protection, Importing Packages, Interfaces. Exception Handling: Exception-Handling Fundamentals, Exception Types, Uncaught Exceptions, Using try and catch, Multiple catch Clauses, Nested try Statements, throw, throws, finally, Java"s Built-in Exceptions, Creating Your Own Exception Subclasses, Chained Exceptions, Using Exceptions. Text book 1: Ch 9, Ch 1

### **Flipped Classroom Details**

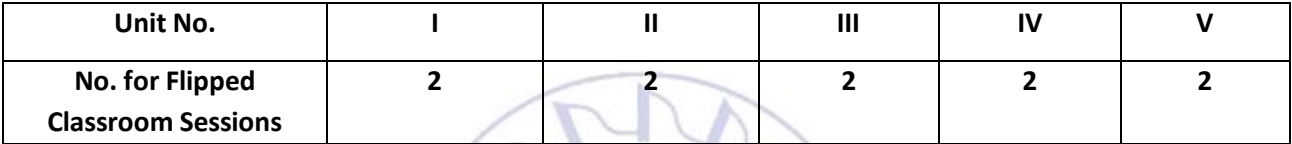

# **List of Experiments Unit No. No. of Experiments Topic(s) related to Experiment** 1 **2** 2-dimensional array. String handling. 2 **2 2 Control /Selection Statements. Iteration Statements** 3 **2** Class and its Parameterized Methods and Constructors. Method Overloading. 4 **2** Inheritance. Method overriding 5 **2** Packages and interfaces.

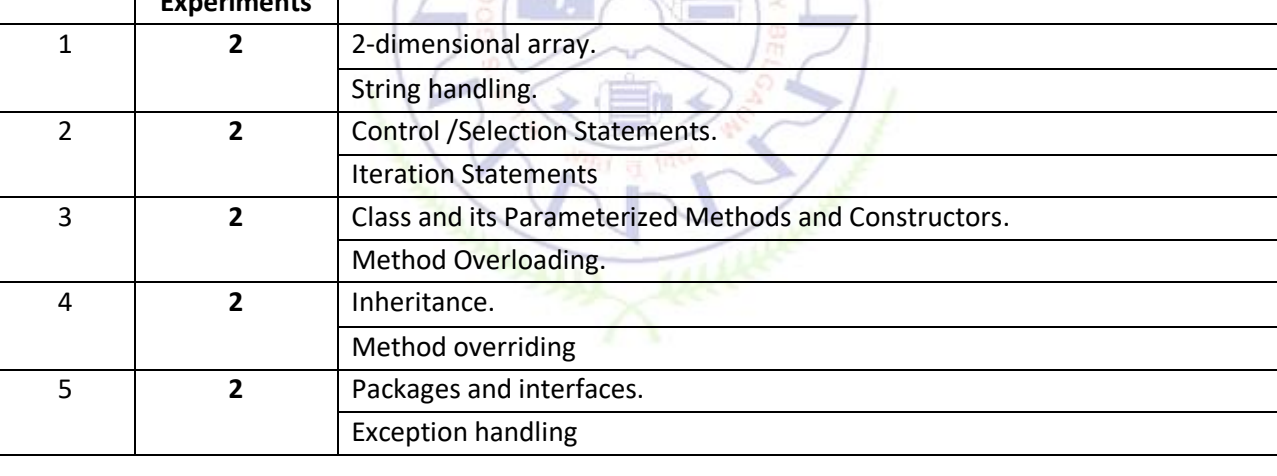

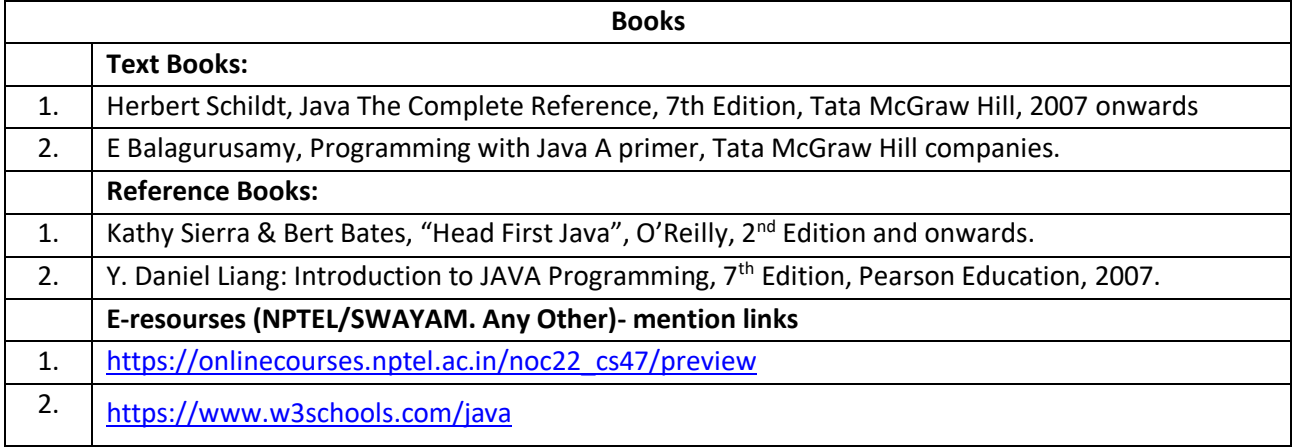

- 3. [https://freecodecamp.org](https://freecodecamp.org/)
- 4. <https://www.tutorialspoint.com/java8>
- 5. https://www.javatpoint.com

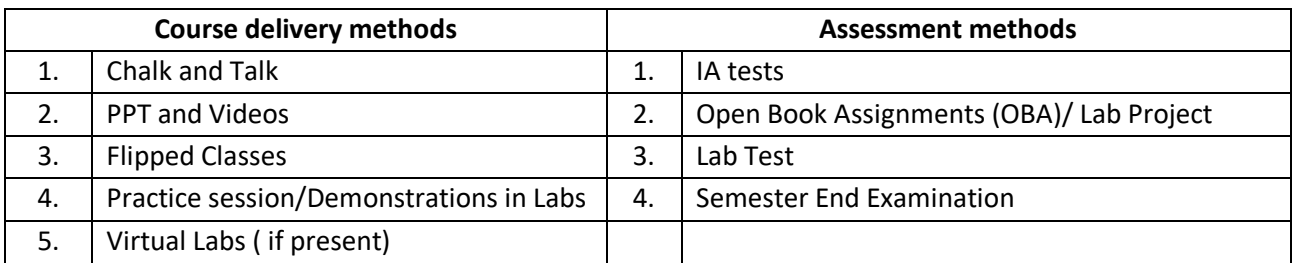

# **Course Outcome (COs)**

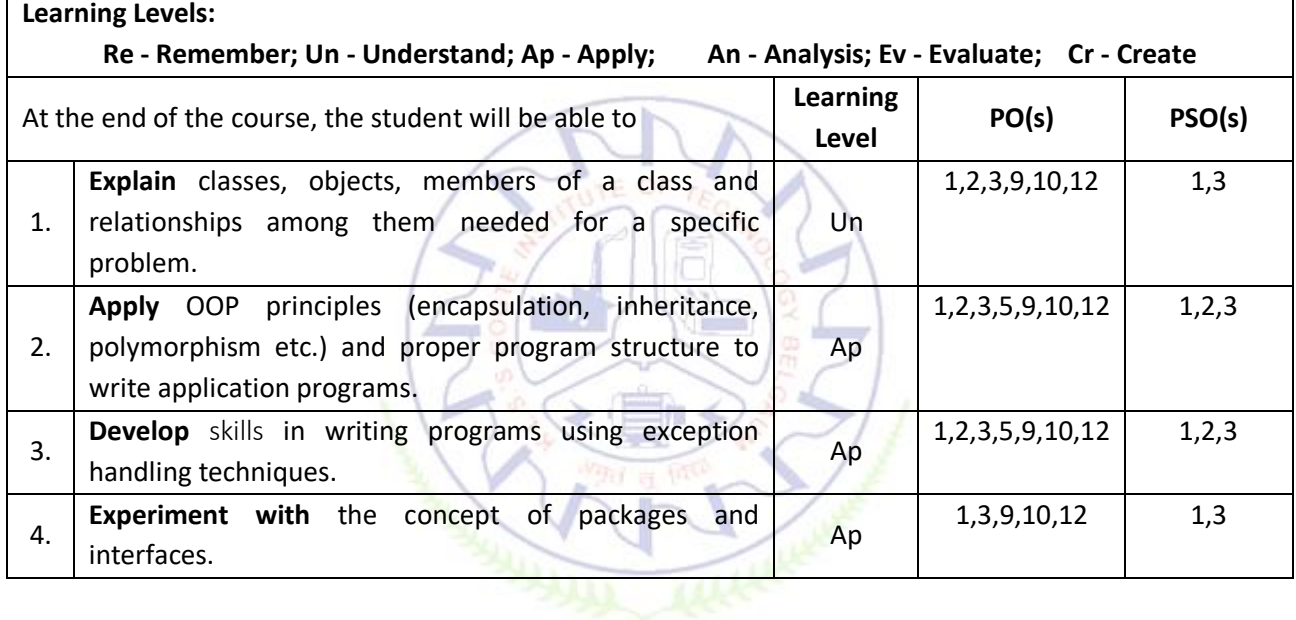

# **Scheme of Continuous Internal Evaluation (CIE):**

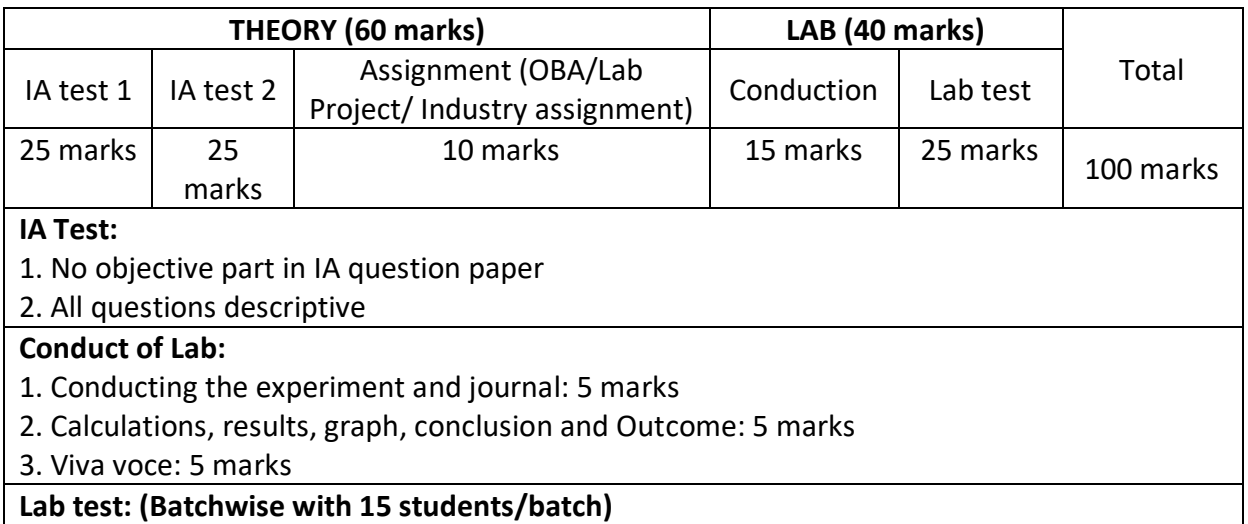
- 1. Test will be conducted at the end of the semester
- 2. Timetable, Batch details and examiners will be declared by Exam section
- 3. Conducting the experiment and writing report: 5 marks
- 4. Calculations, results, graph and conclusion: 10 marks

5. Viva voce: 10 marks

#### **Eligibility for SEE:**

- 1. 40% and above (24 marks and above) in theory component
- 2. 40% and above (16 marks and above) in lab component

#### 3. **Lab test is COMPULSORY**

4. Not eligible in any one of the two components will make the student **Not Eligible** for SEE

#### **Scheme of Semester End Examination (SEE):**

- 1. It will be conducted for 100 marks of 3 hours duration.
- 2. **Minimum marks required in SEE to pass: Score should be > 35% &, however overall score of CIE** + **SEE** should be  $\geq$  40%.
- 3. Question paper contains 3 parts A,B & C, wherein students have to answer any 5 out of 7 questions in part A, 5 out of 10 questions choosing 1 question from each unit in part B & 1 out of 2 questions in part C.

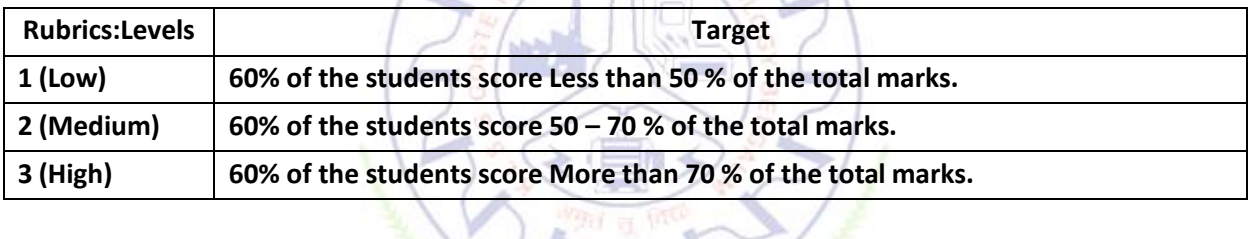

 $\mathcal{F}$   $\sim$ 

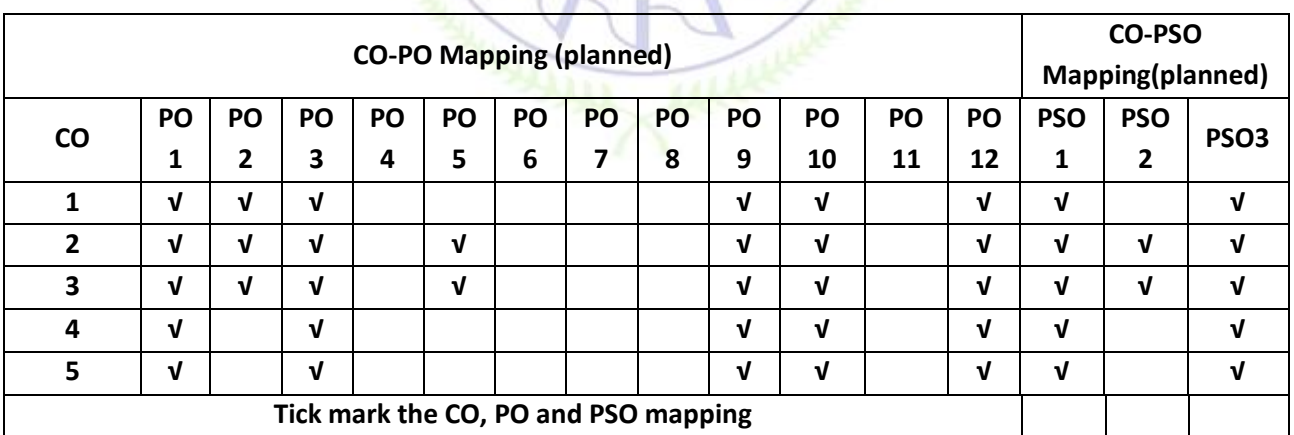

#### **INTRODUCTION TO C++ PROGRAMMING**

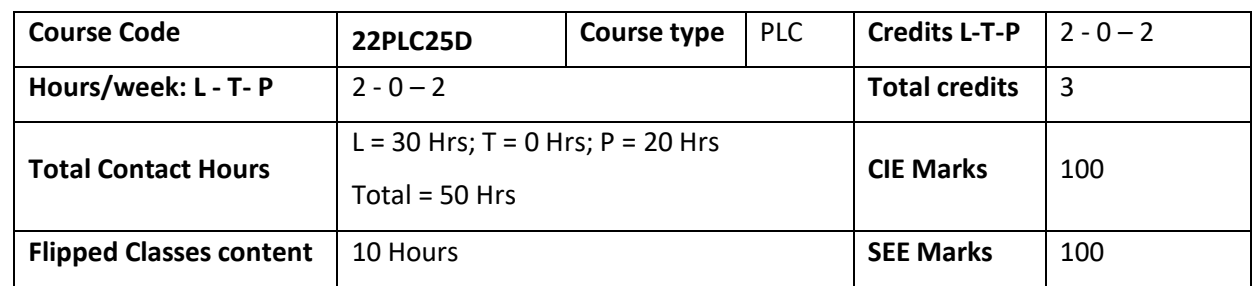

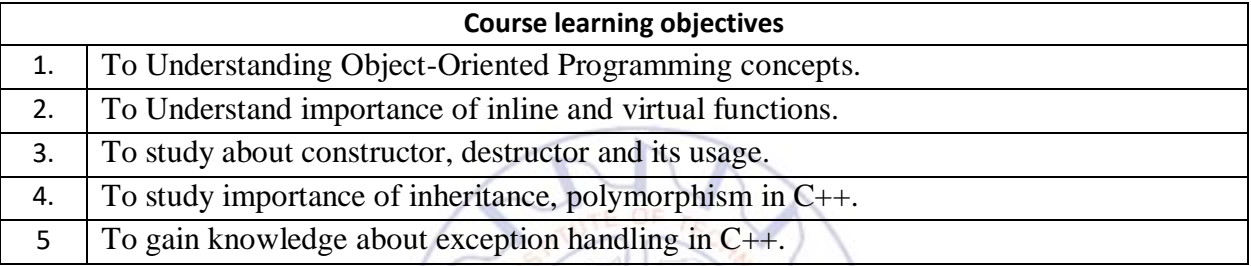

#### **Required Knowledge of:** C programming

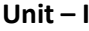

**Unit – I Contact Hours = 6 Hours Introduction to Object Oriented Programming**: Computer programming background, C++ overview, what is an object, Classes and methods, abstraction, encapsulation, inheritance and polymorphism., first C++program, C++ syntax, Tokens, Keywords, Identifiers, constants and Operators in C++, Scope resolution operator, Expressions and their types, Special assignment expressions.

**Unit – II Contact Hours = 6 Hours Functions in C++**: – Functions, Inline function, function overloading, friend and virtual functions, specifying a class, C++ program with a class, arrays within a class, Constructors, Multiple constructors in a class, Copy constructor, Dynamic constructor, Destructors.

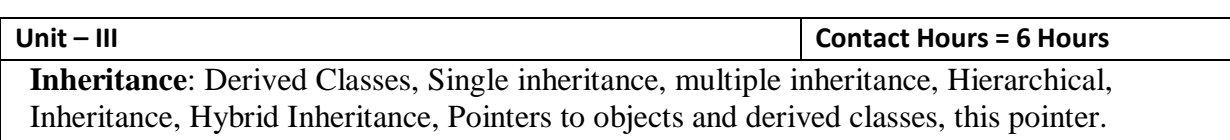

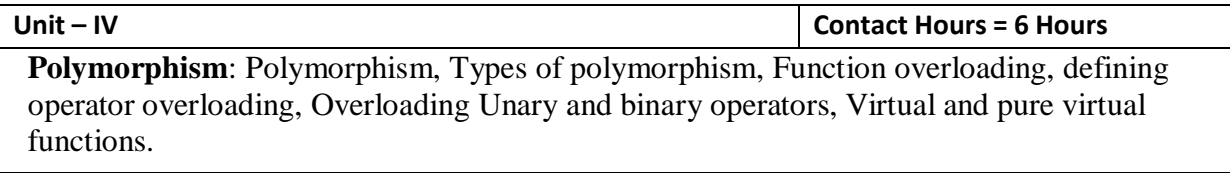

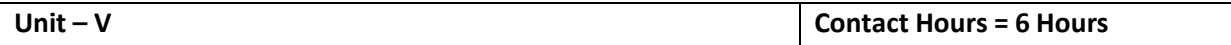

**Exception Handling**: Introduction to Exception, Benefits of Exception handling, Try and catch block, Throw statement, pre-defined exceptions in C++.

#### **Flipped Classroom Details**

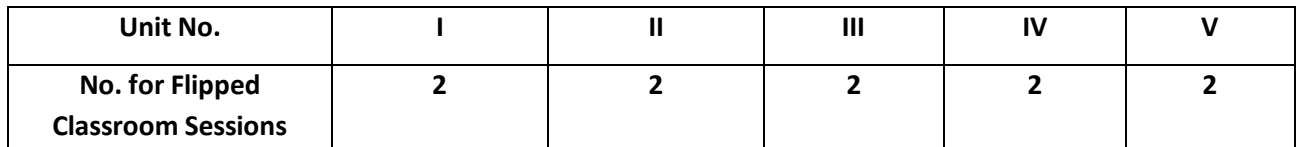

#### **List of Experiments**

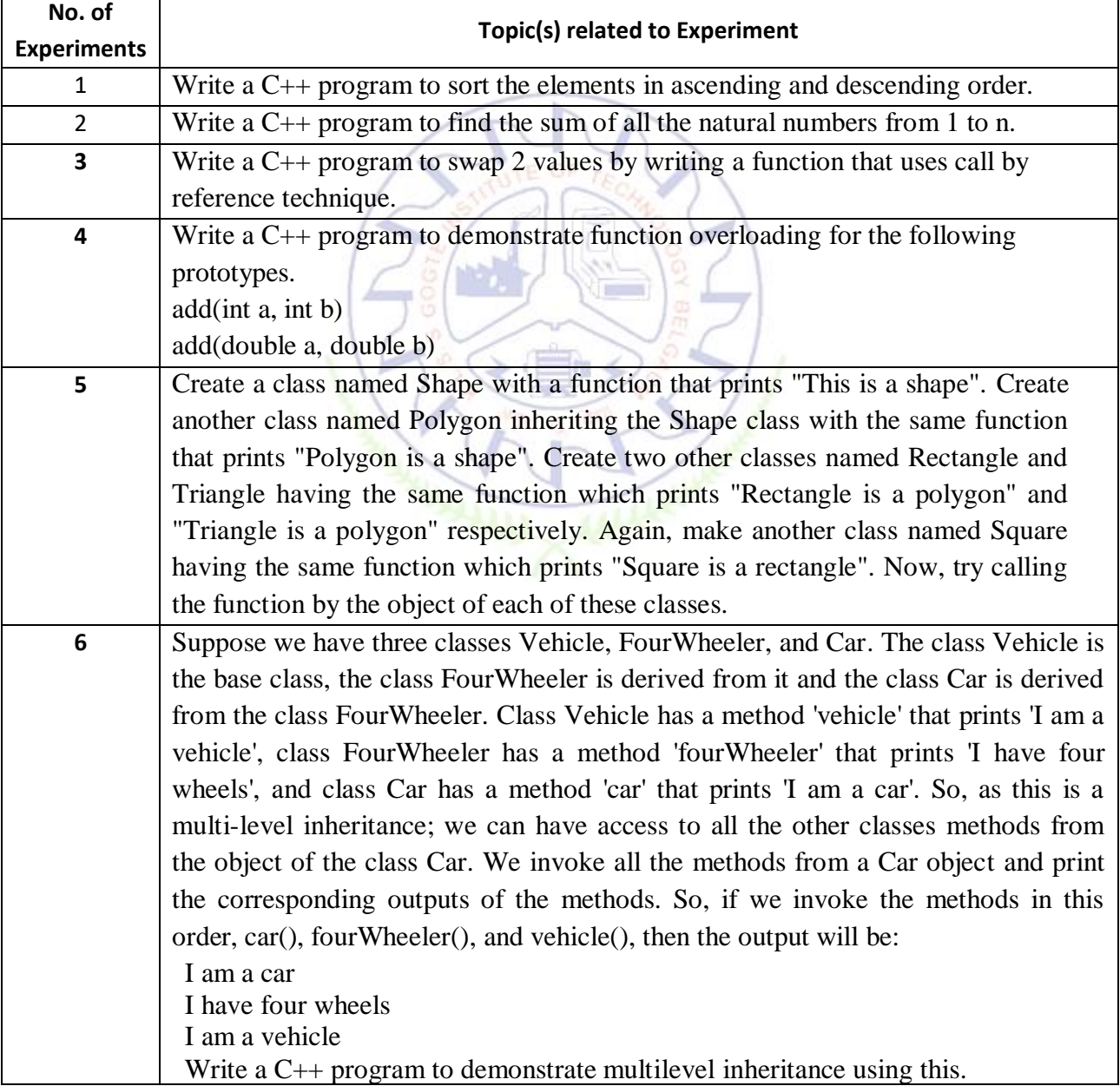

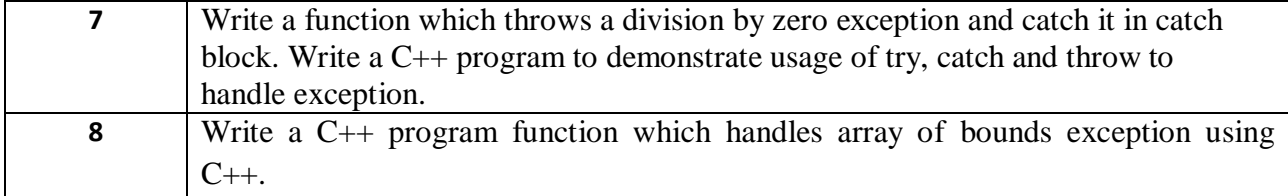

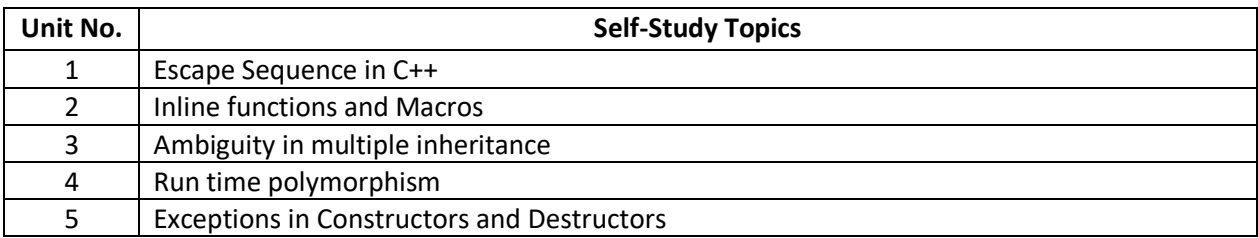

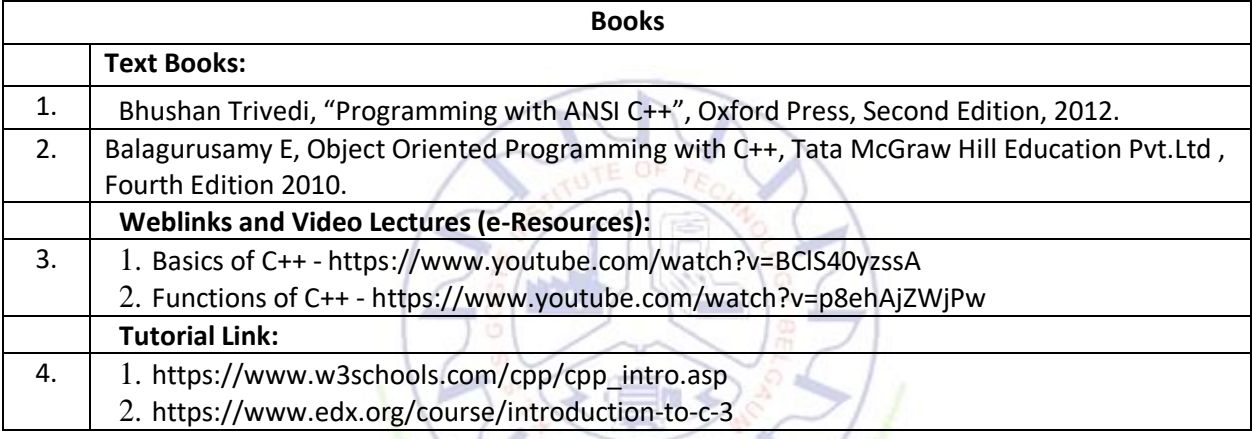

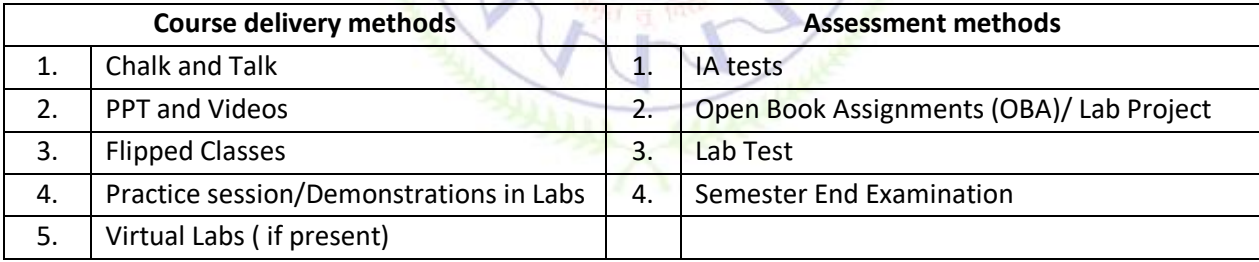

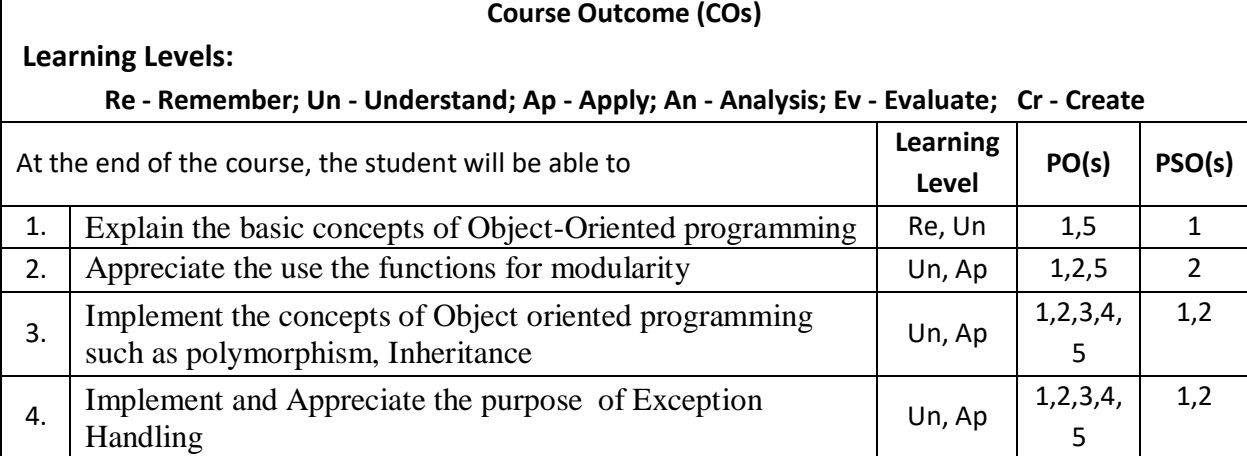

**Scheme of Continuous Internal Evaluation (CIE):** 

For integrated courses, a lab test also will be conducted at the end of the semester. The lab test **(COMPULSORY)** will be part of the CIE. **No SEE for Lab**.

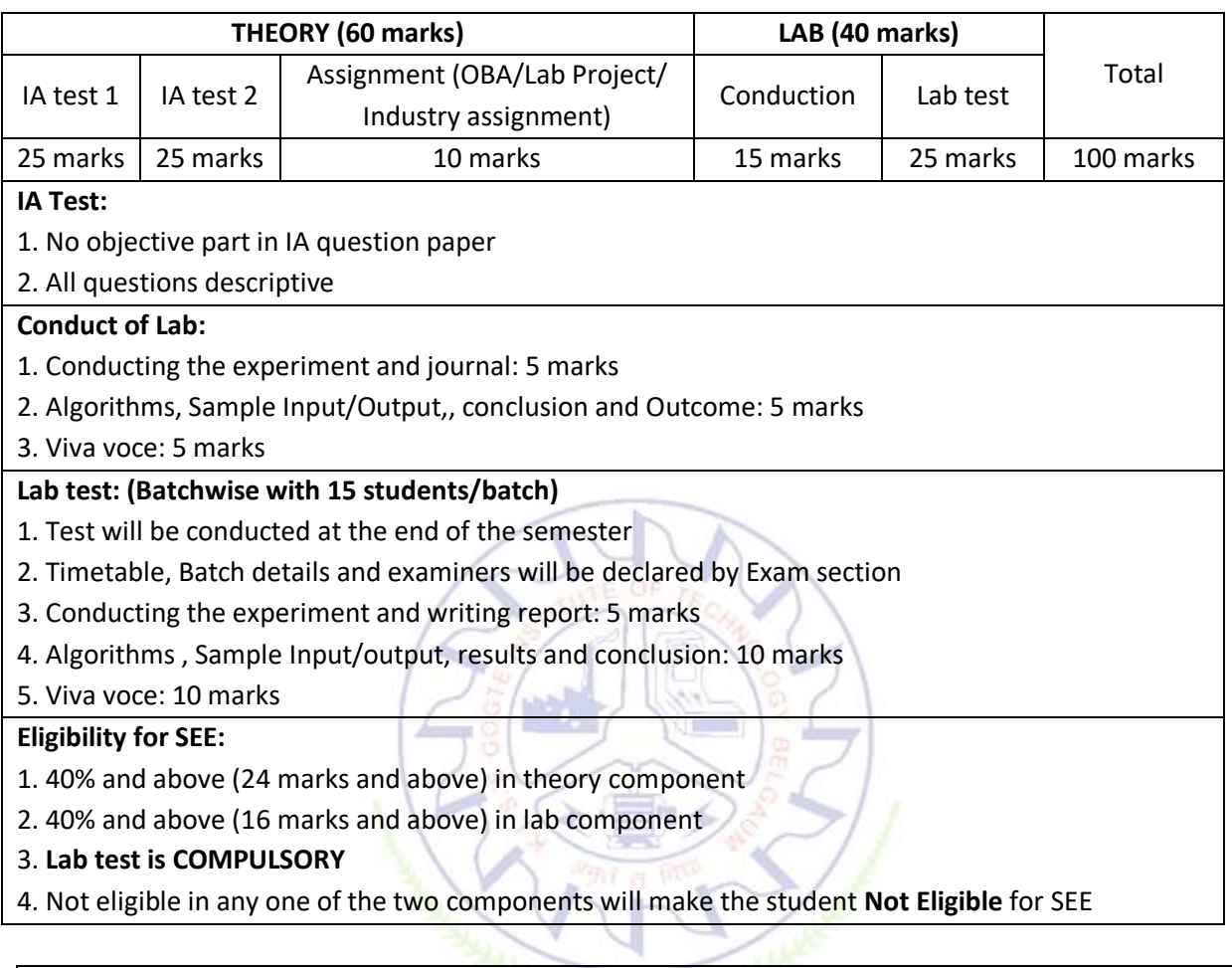

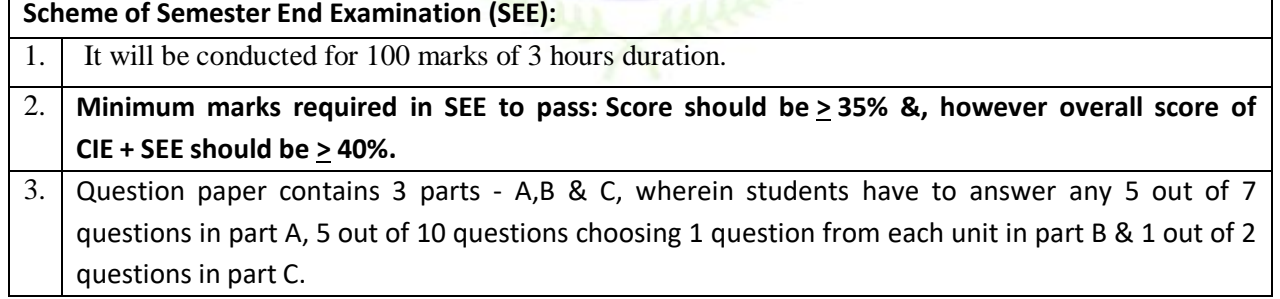

 $\overline{\phantom{0}}$ 

#### **Rubrics:**

 $\blacksquare$ 

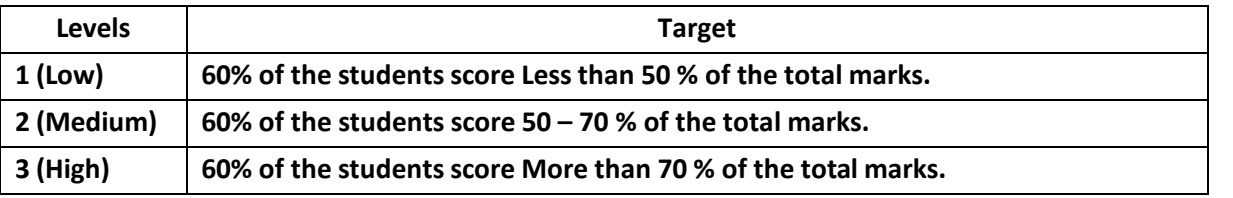

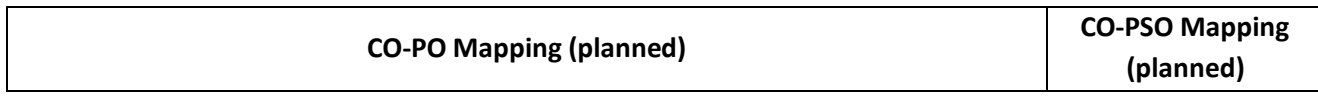

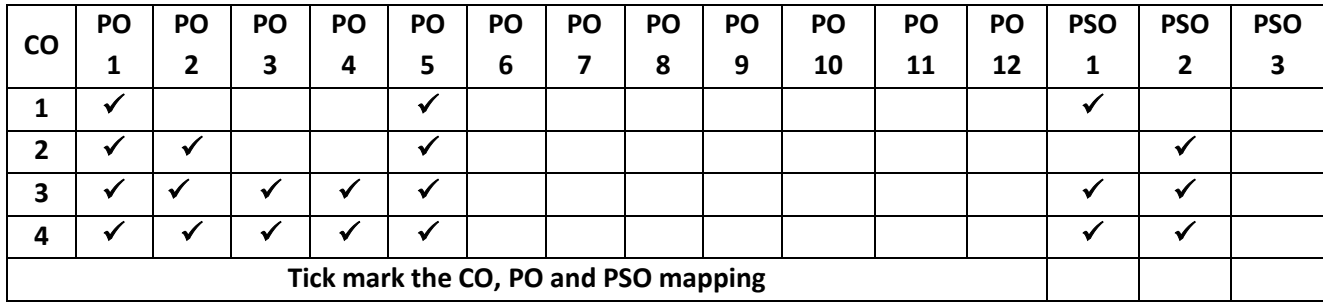

# **Communicative and Professional Writing Skills in English**

#### **Communicative English**

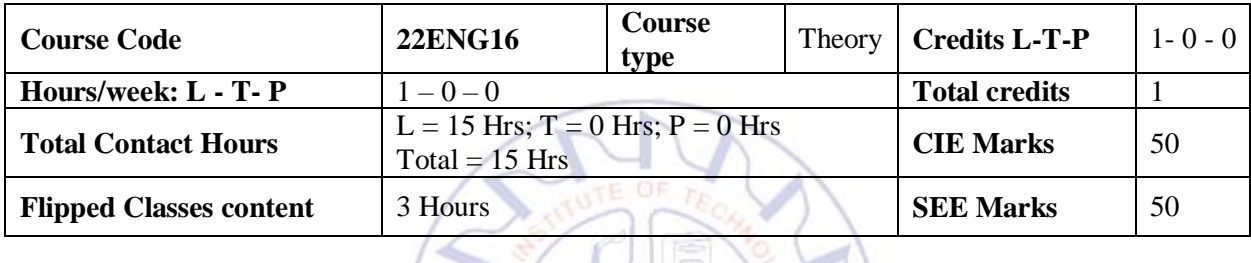

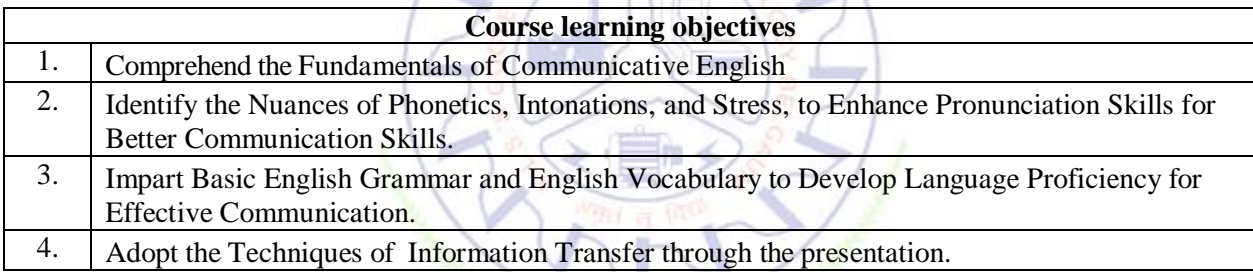

#### Pre-requisites: Conversant [familiar] with rudimentary English Grammar.

▪ Ability to understand spoken English or to speak, read, and write/frame simple and grammatically correct sentences in English.

Unit Introduction to Communicative English Contact Hours = 3 Hours **Content of the Unit:** Communicative English fundamentals and Importance, Process of Communicative English, Barriers to Effective Communicative English, Different styles and levels in Communicative English. Interpersonal and Intrapersonal Communication Skills.

**Unit – II Introduction to Phonetics Contact Hours = 3 Hours Content of the Unit:** Phonetic Transcription, Pronunciation Guidelines to consonants & vowels, Syllables, Stress and Intonation, Silent Letters, [Spelling Rules] and Words often Misspelt.

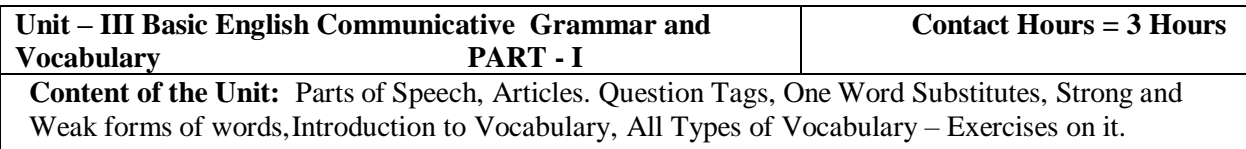

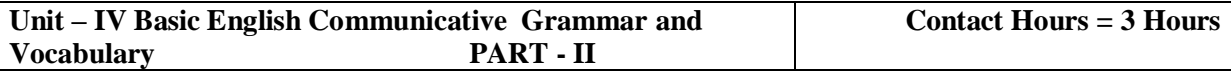

**Content of the Unit:** Words formation - Prefixes and Suffixes, Contractions and Abbreviations. Word Pairs (Minimal Pairs) – Exercises, Types of tenses and Exercises on it.

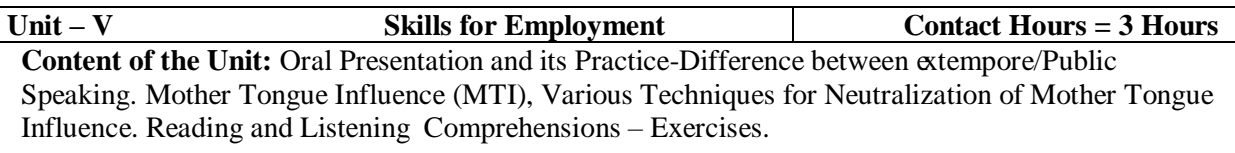

#### **Flipped Classroom Details**

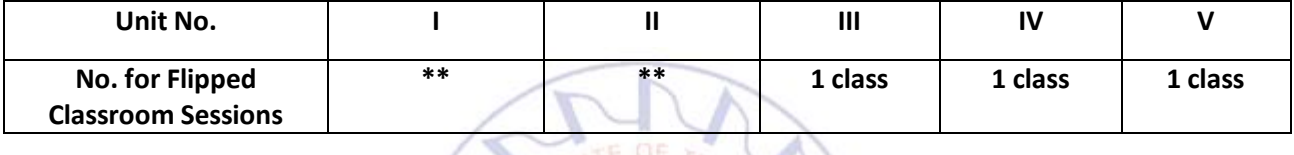

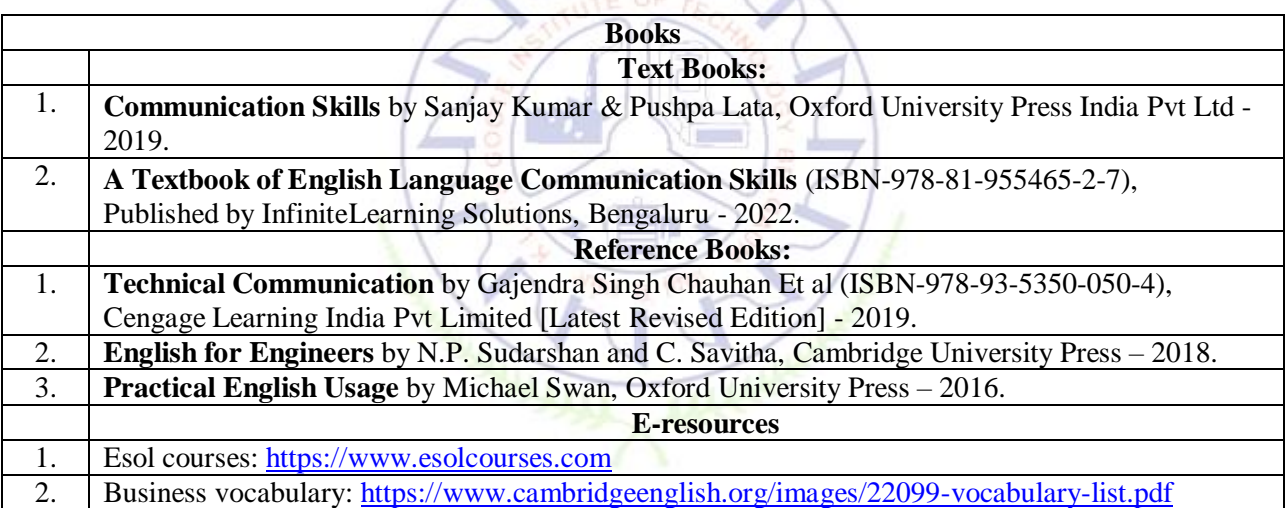

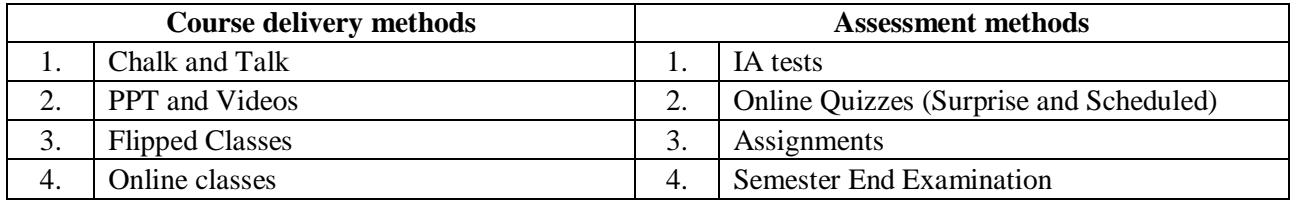

#### **Course Outcome (COs)** At the end of the course, the student will be able to (Highlight the **action verb** representing the learning level.) **Learning Levels: Re - Remember; Un - Understand; Ap – Apply: An - Analysis; Ev - Evaluate; Cr - Create Learning Level PO(s) PSO(s)** 1. Comprehend the Fundamentals of Communicative English 10 L1 (Re) 10 2. **Identify The Nuances of Phonetics, Intonations, and Stress, and**  $\overline{\mathbf{C}}$ Identify The Nuances of Phonetics, Intonations, and Stress, and  $\left\{ L2 \left( \text{Un} \right) \right\}$  10<br>Enhance Pronunciation Skills for Better Communication Skills.

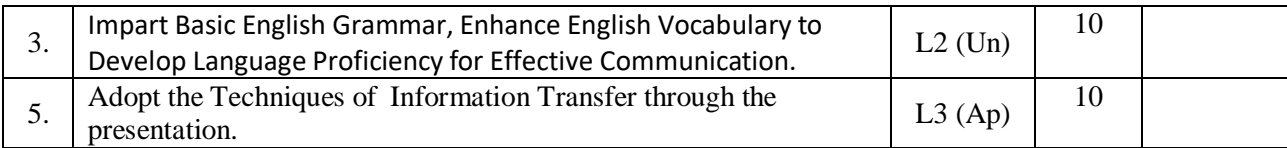

#### **Scheme of Continuous Internal Evaluation (CIE): Theory course**

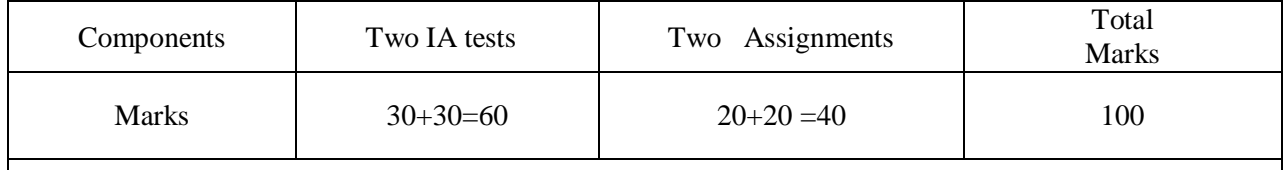

**IAs and Assignments:** The weightage of IA/CIE is 50%. The minimum passing mark for the IA/CIE is 40% of the maximum 100 marks (20 out of 50). **The sum of two tests, two assignments, will be out of 100 marks scaled down to 50 marks.**

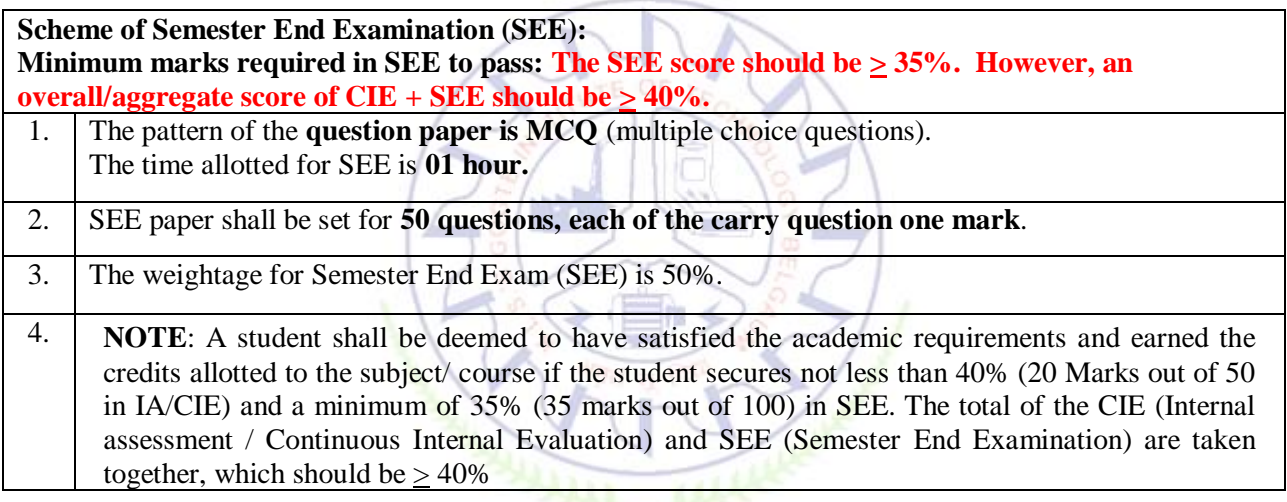

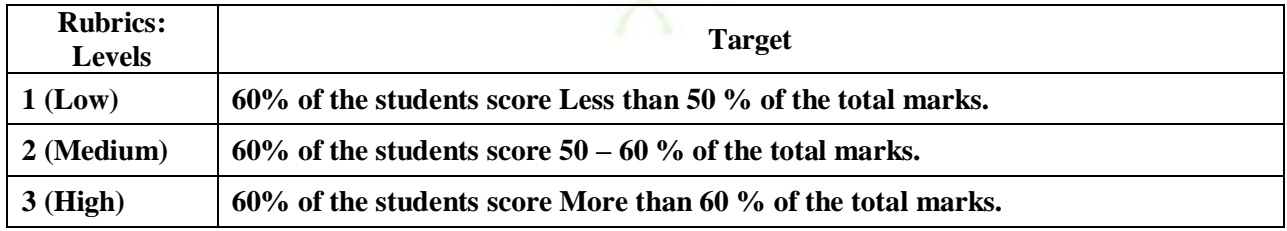

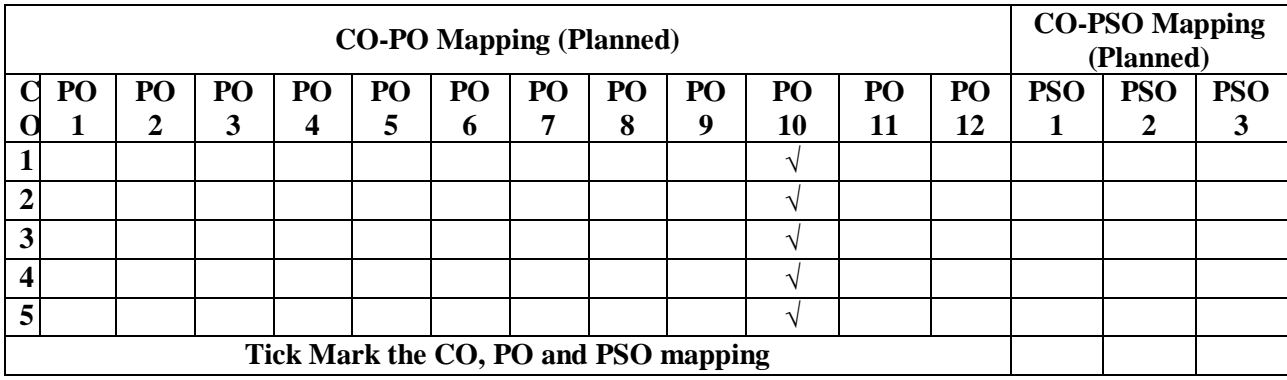

## **Professional Writing Skills in English**

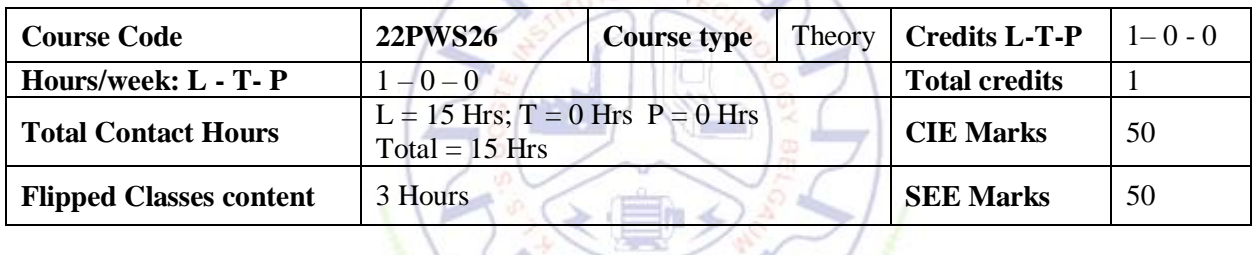

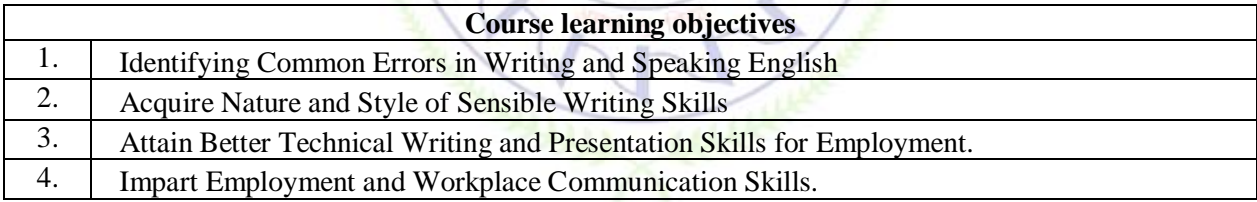

#### **Pre-requisites:**

▪ Ability to write/frame simple and grammatically correct sentences in English.

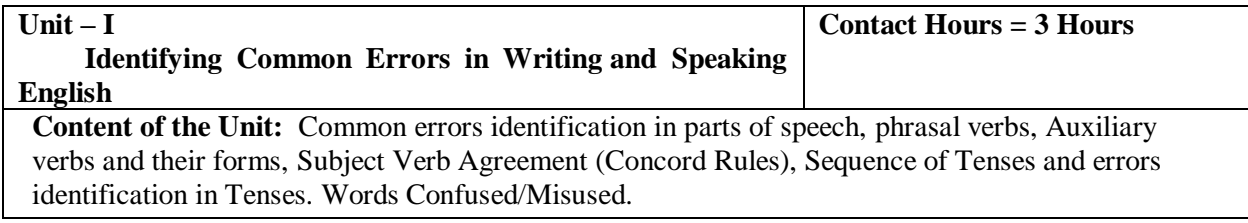

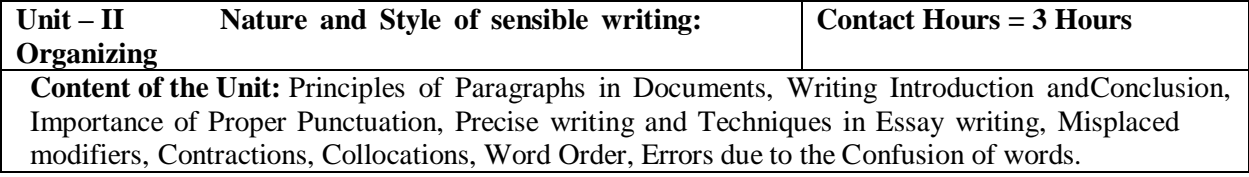

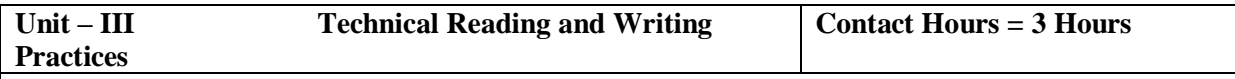

**Content of the Unit:** Technical writing process, Introduction to Technical Reports writing, Significance of Reports, Types of Reports. Introduction to Technical Proposals Writing, Types of Technical Proposals, Characteristics of Technical Proposals. Scientific Writing Process. Grammar – Voices and Reported Speech, Spotting Error& Sentence Improvement, Cloze Test and Theme Detection Exercises.

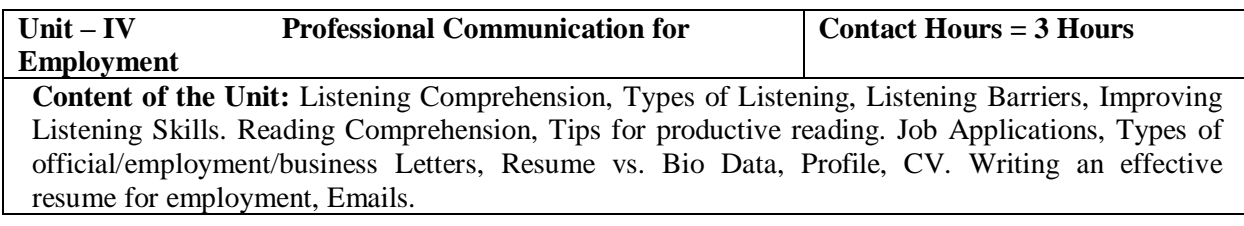

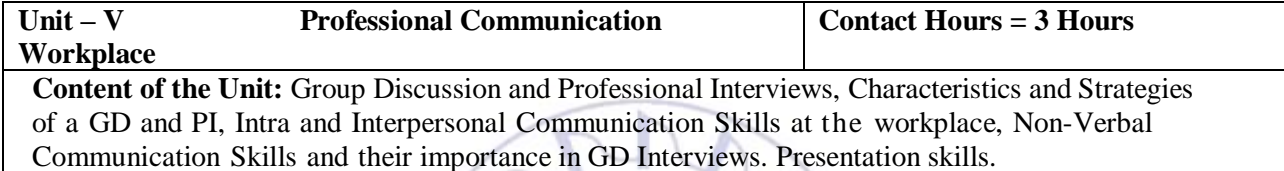

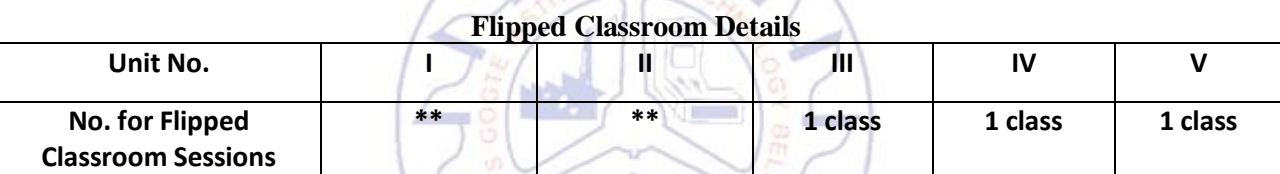

Š.

 $\mathbb{R}^{15}$   $\mathbb{R}^{6}$   $\mathbb{R}^{11}$ 

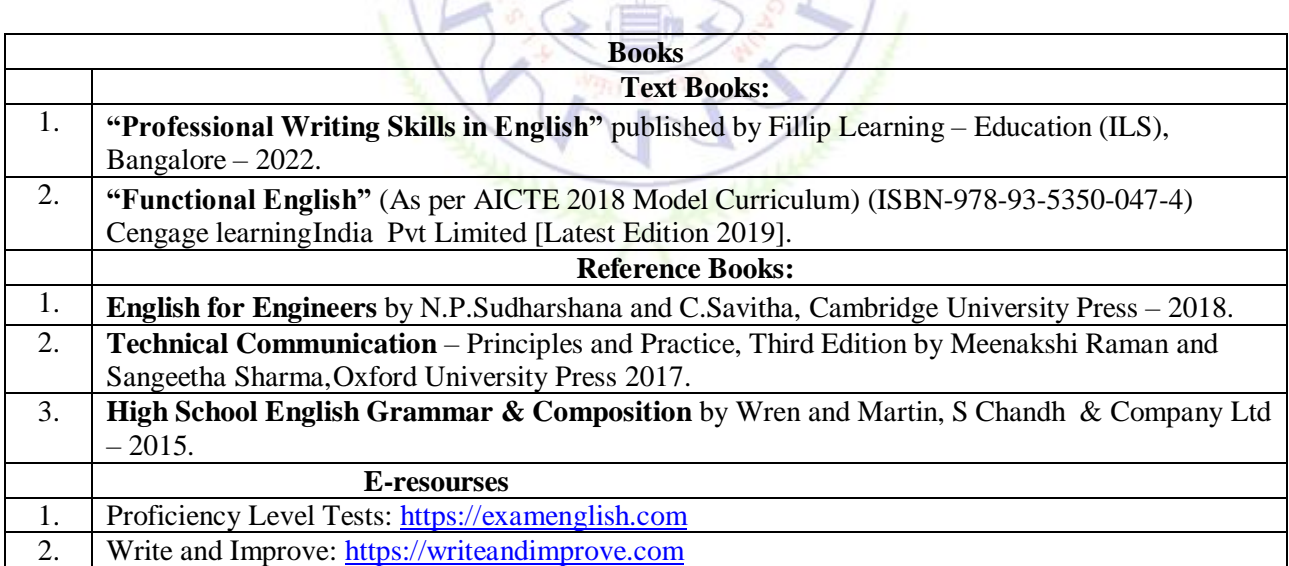

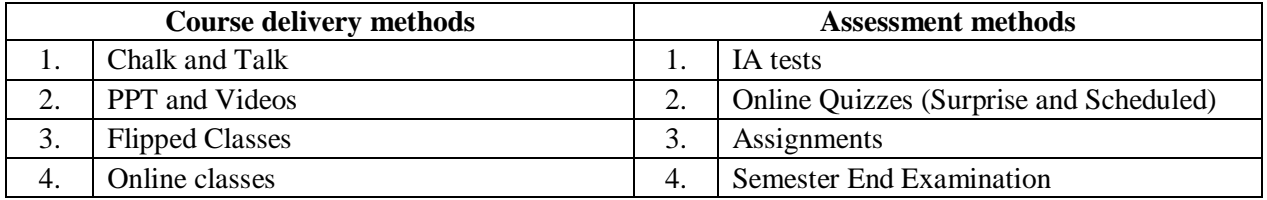

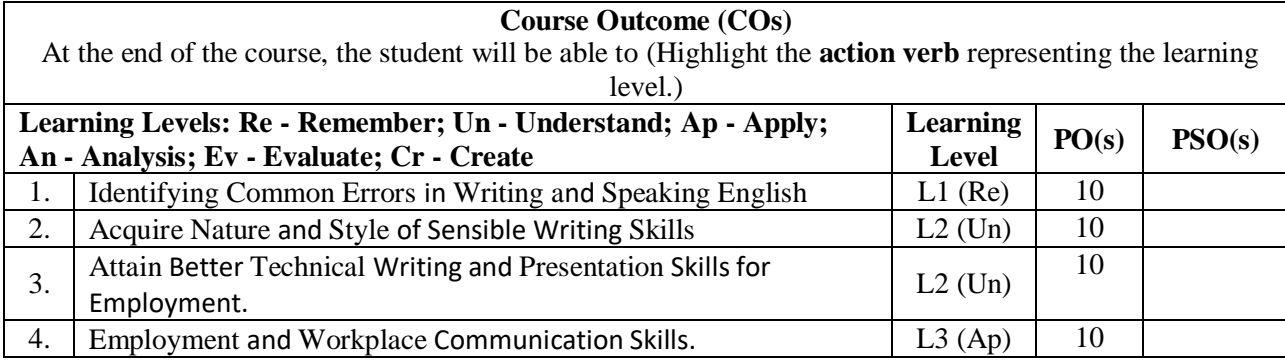

#### **Scheme of Continuous Internal Evaluation (CIE): Theory course**

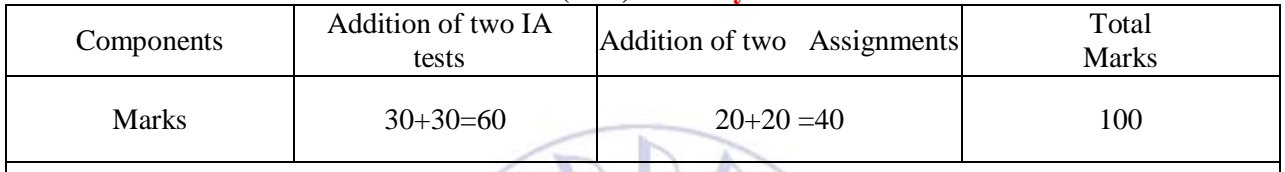

**IAs and Assignments:** The weightage of IA/CIE is 50%. The minimum passing mark for the IA/CIE is 40% of the maximum 100 marks (20 out of 50). **The sum of two tests, two assignments, will be out of 100 marks scaled down to 50 marks.**

**PARTICIPAL** 

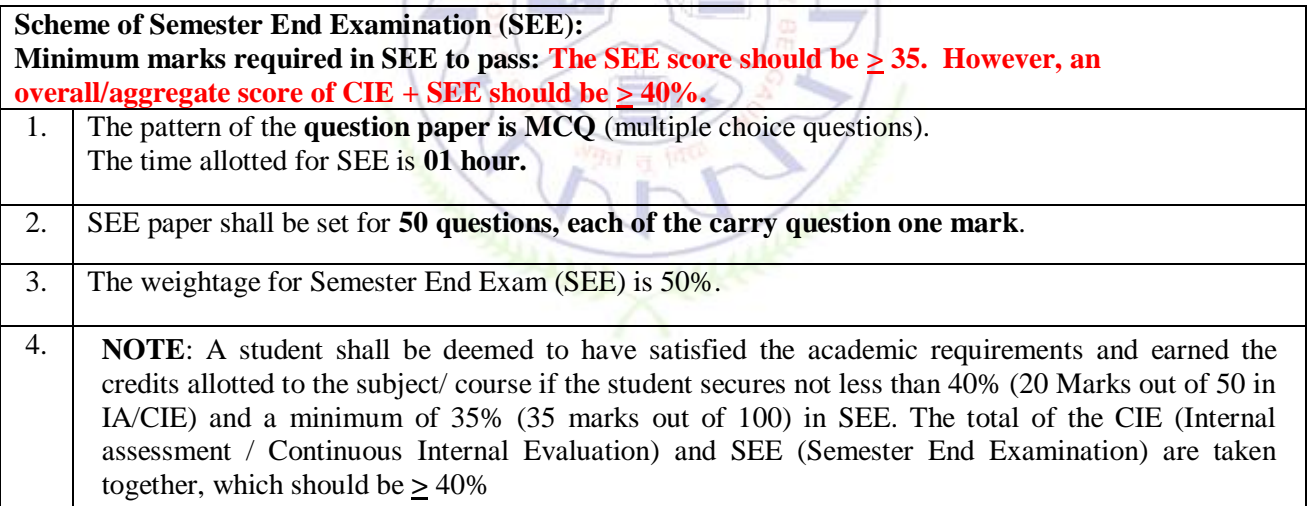

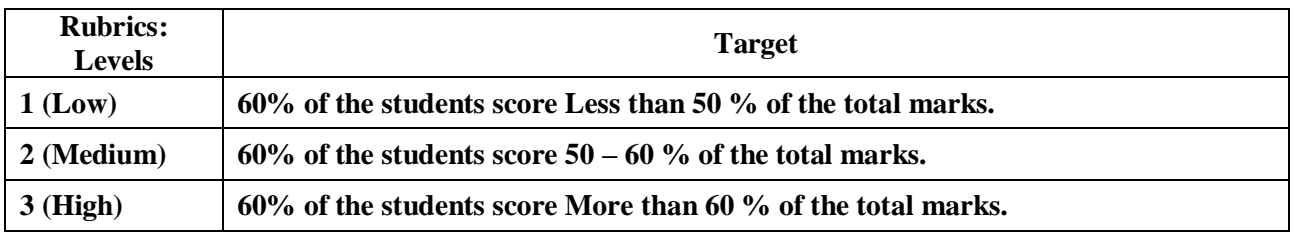

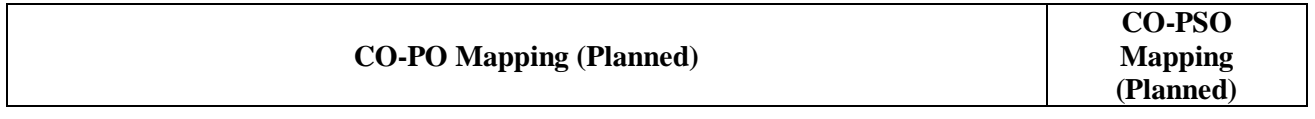

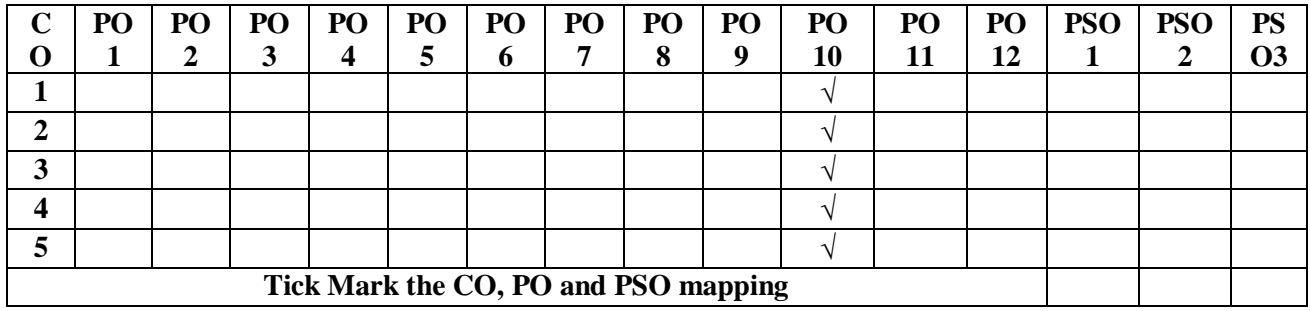

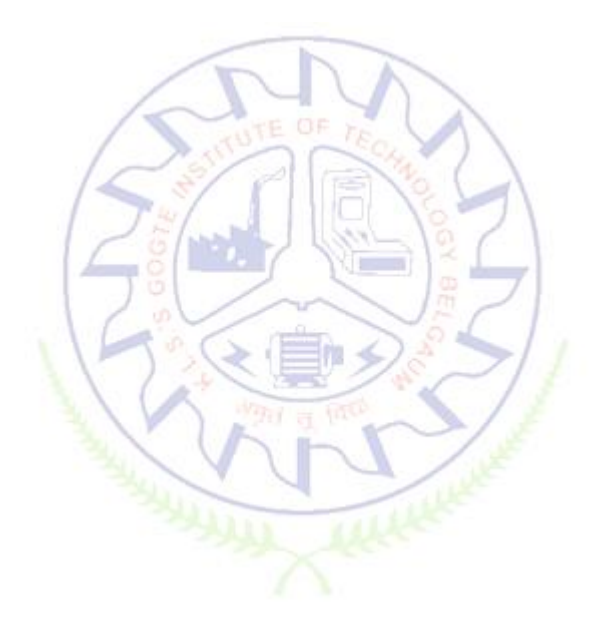

## **Indian Constitution**

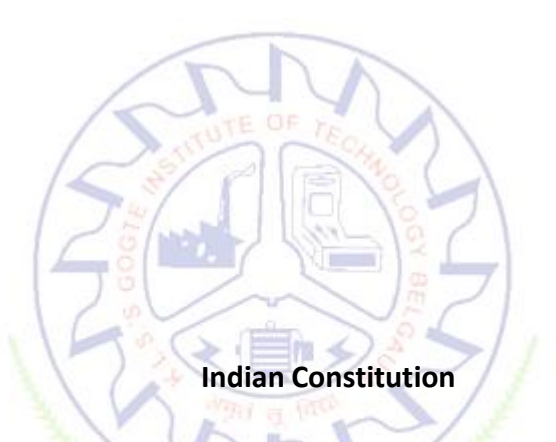

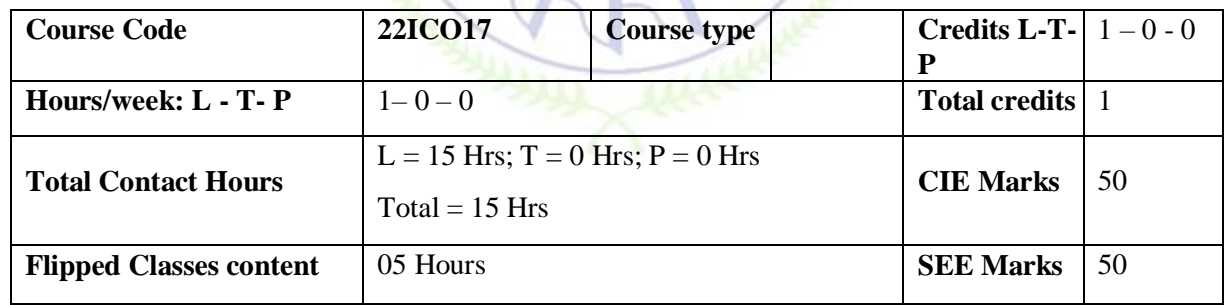

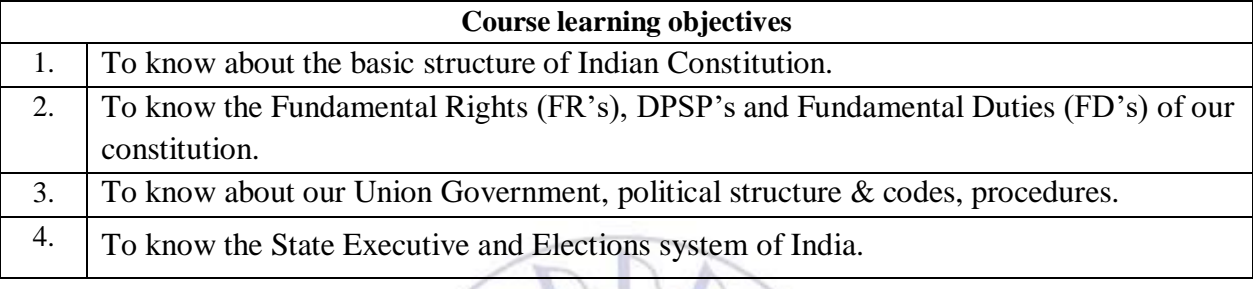

三位 Ł

#### **Pre-requisites : English language, Social studies**

 $\boxed{\text{Unit} - \text{I}}$  **Contact Hours** = 3 Hours

Indian Constitution: Necessity of the Constitution, Societies before and after the Constitution adoption. Introduction to the Indian constitution, Making of the Constitution, Role of the Constituent Assembly.

**Unit – II Contact Hours = 3 Hours**

Salient features of India Constitution. Preamble of Indian Constitution & Key concepts of the Preamble. Fundamental Rights (FR's) and its Restriction and limitations in different Complex Situations. building.

#### **Unit – III Contact Hours = 3 Hours**

Directive Principles of State Policy (DPSP's) and its present relevance in Indian society. Fundamental Duties and its Scope and significance in Nation, Union Executive: Parliamentary System, Union Executive — President, Prime Minister, Union Cabinet.

**Unit – IV Contact Hours = 3 Hours** Parliament - LS and RS, Parliamentary Committees, Important Parliamentary Terminologies. Judicial System of India, Supreme Court of India and other Courts, Judicial Reviews and Judicial Activism.

 $\text{Unit} - \text{V}$  **Contact Hours** = 3 Hours

State Executive and Governor, CM, State Cabinet, Legislature - VS & VP, Election Commission, Elections & Electoral Process. Amendment to Constitution, and Important Constitutional Amendments till today. Emergency Provisions.

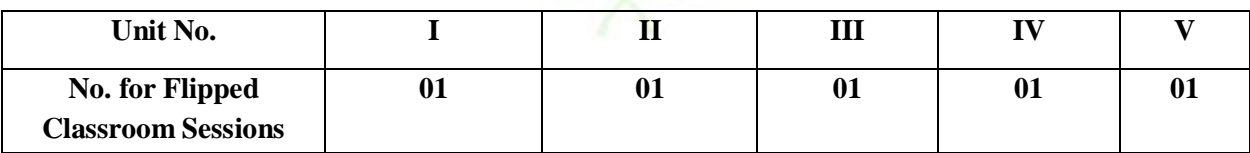

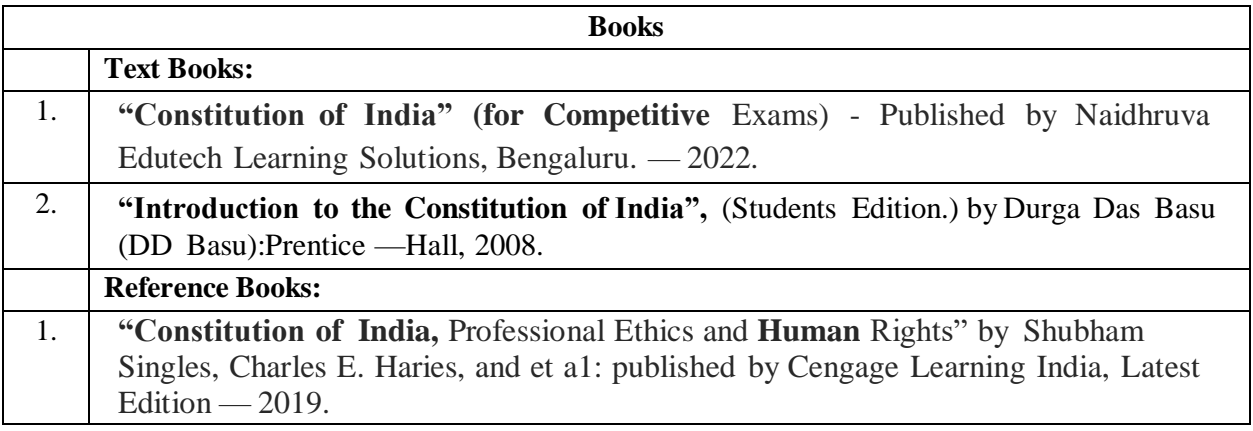

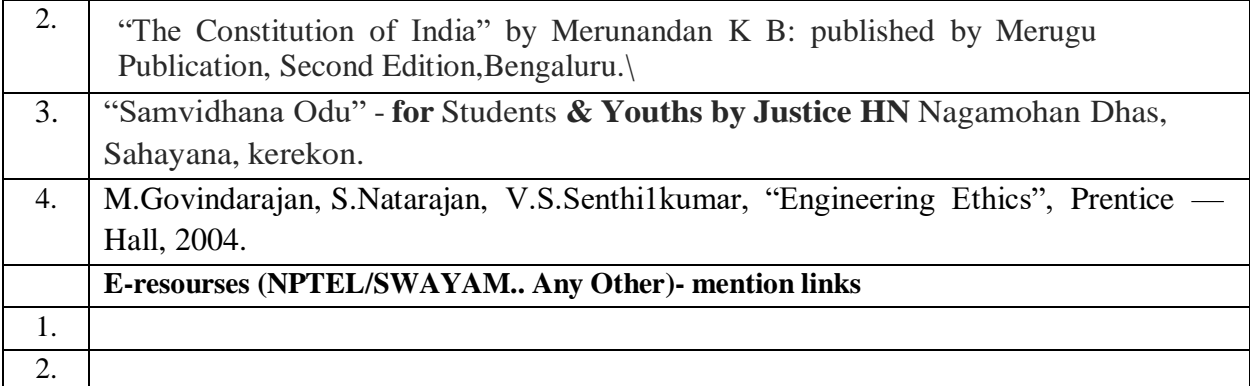

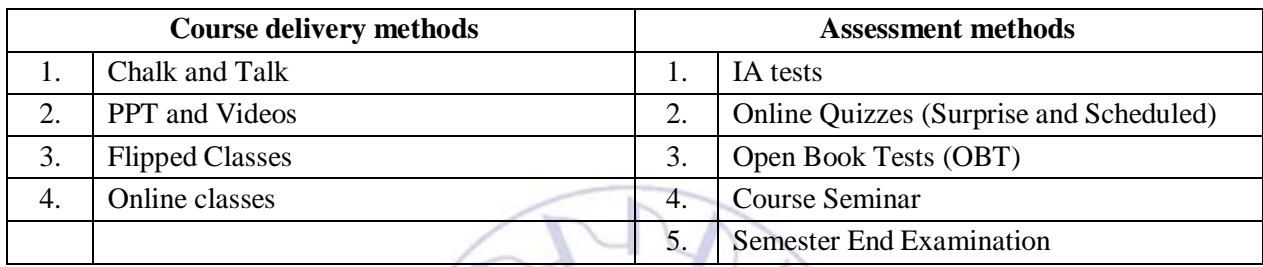

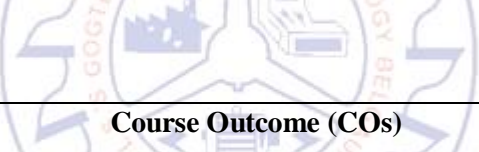

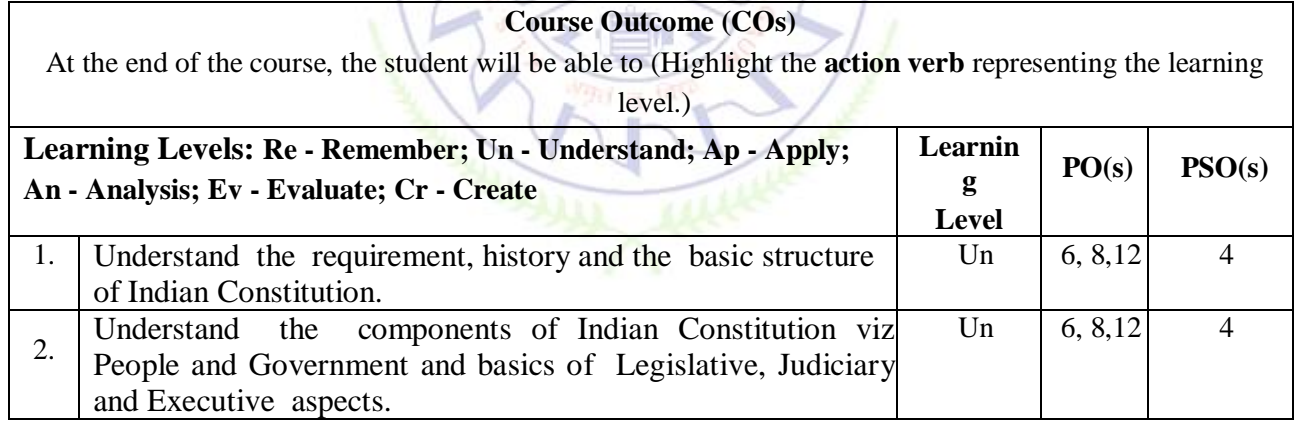

#### **Scheme of Continuous Internal Evaluation (CIE): Theory course**

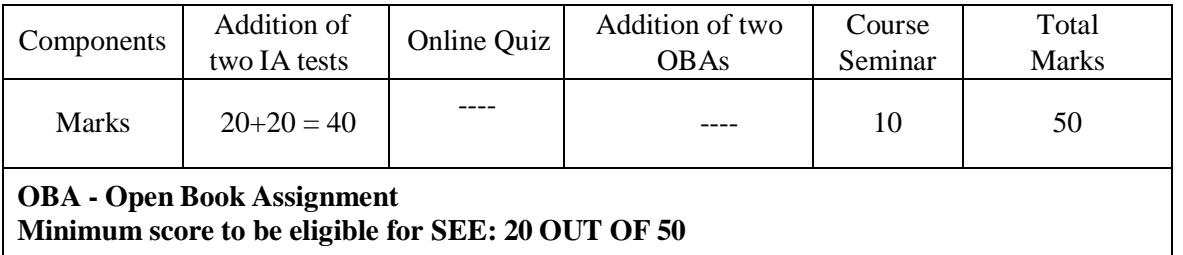

**Scheme of Semester End Examination (SEE):**

- 1. It will be conducted for 50 marks and 1 hour duration.
- 2. **The SEE score should be**  $\geq$  **35%. However, an overall/aggregate score of CIE + SEE should be**  $\geq 40\%$ .
- 3. Question paper contains Multiple Choice questions from each unit.

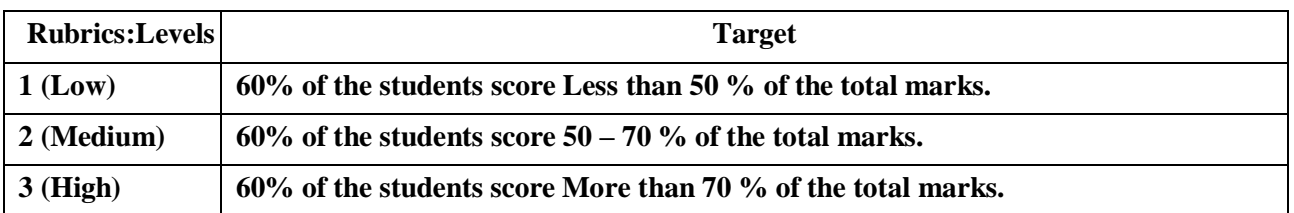

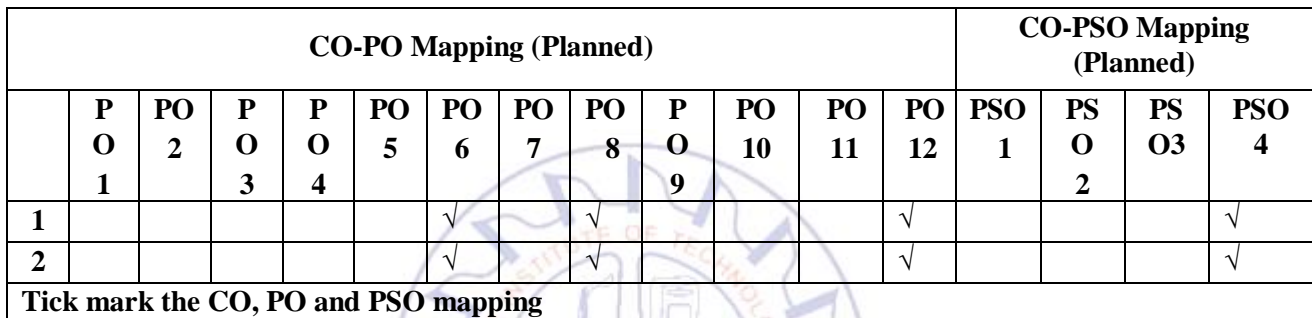

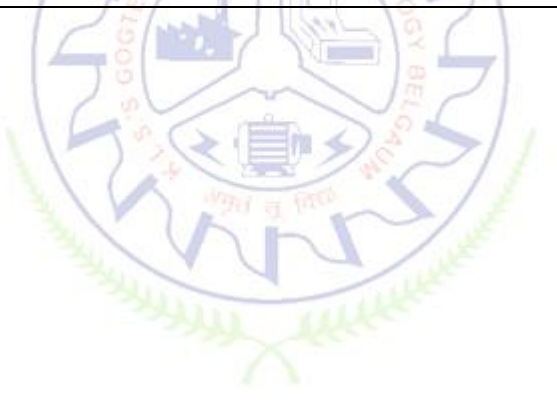

# **Scientific Foundations for Health**

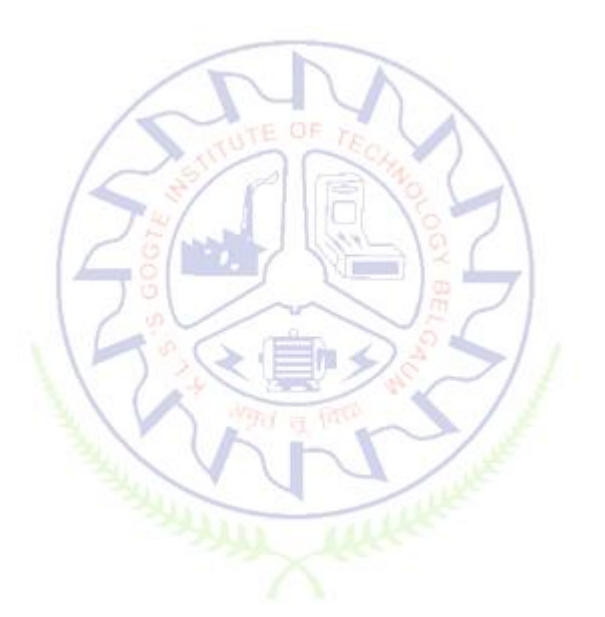

#### **Scientific Foundations for Health**

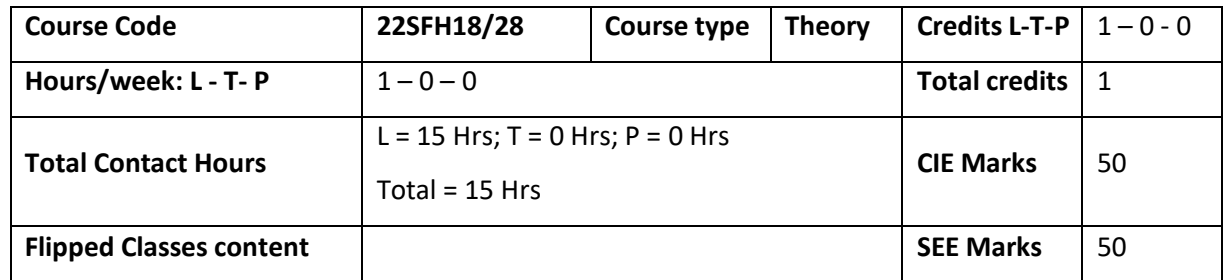

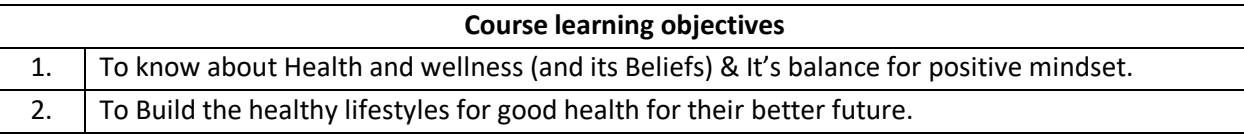

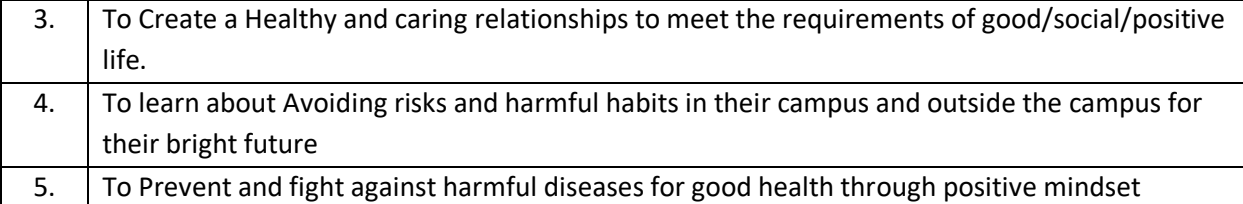

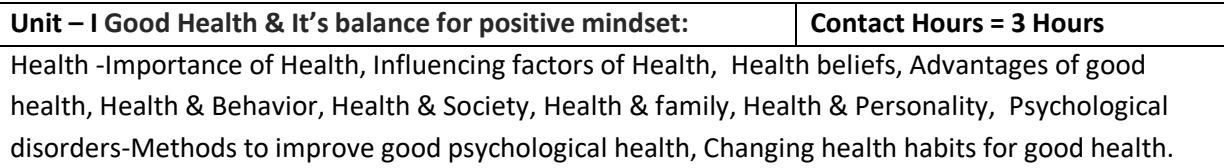

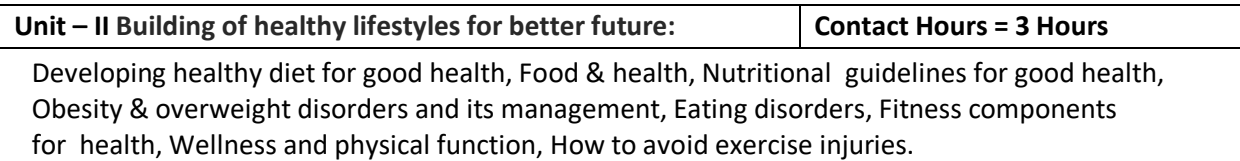

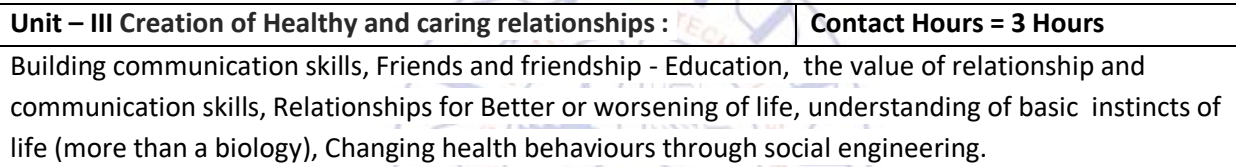

Unit – IV Avoiding risks and harmful habits : **Contact Hours = 3 Hours** 

Characteristics of health compromising behaviors, Recognizing and avoiding of addictions, How addiction develops, Types of addictions, influencing factors of addictions, Differences between addictive people and non addictive people & their behaviors. Effects of addictions Such as..., how to recovery from addictions.

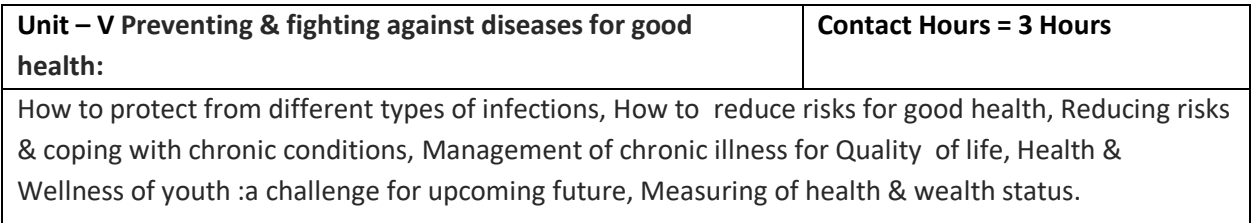

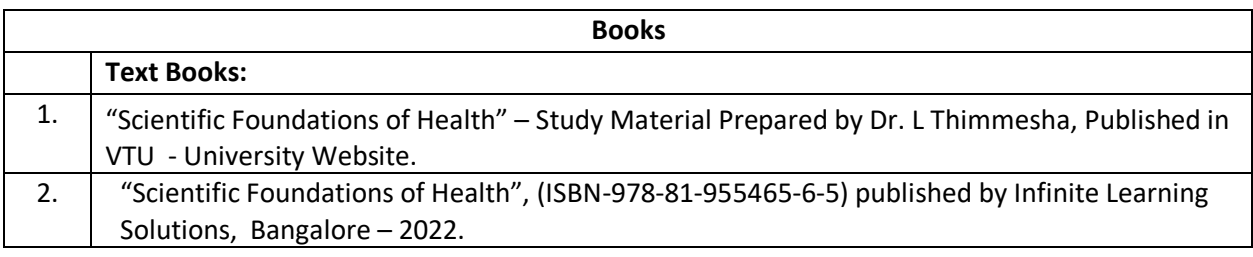

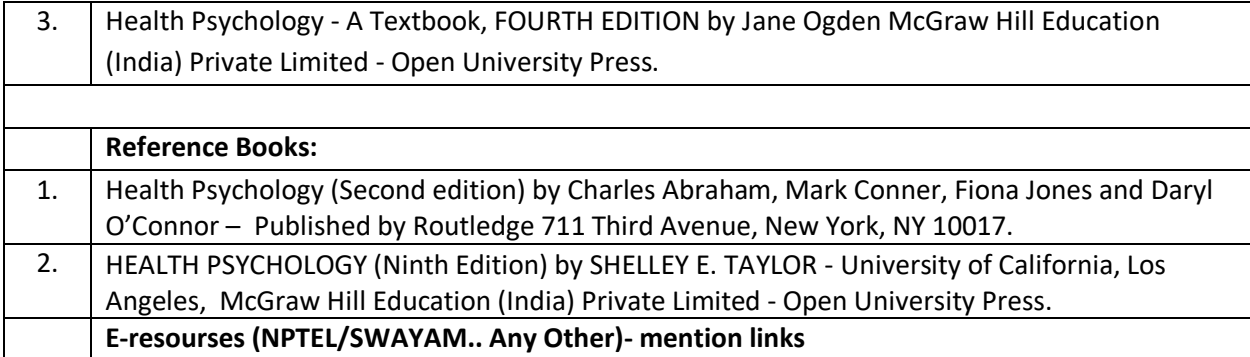

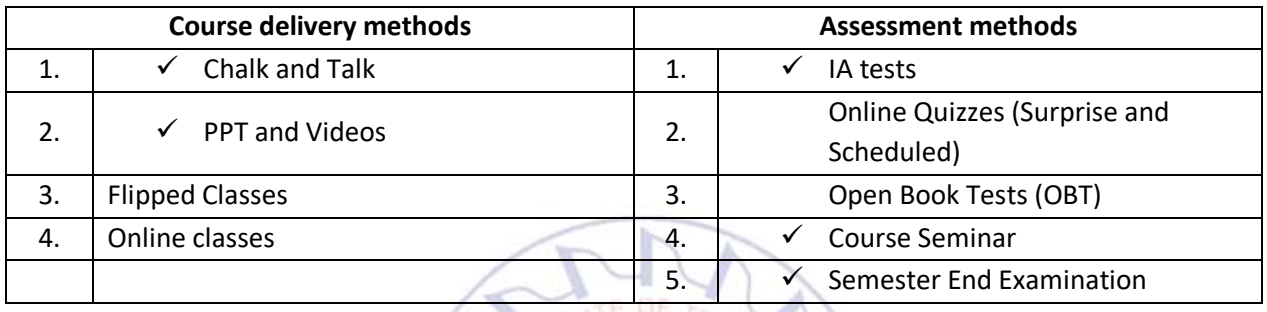

## **Course Outcome (COs)**

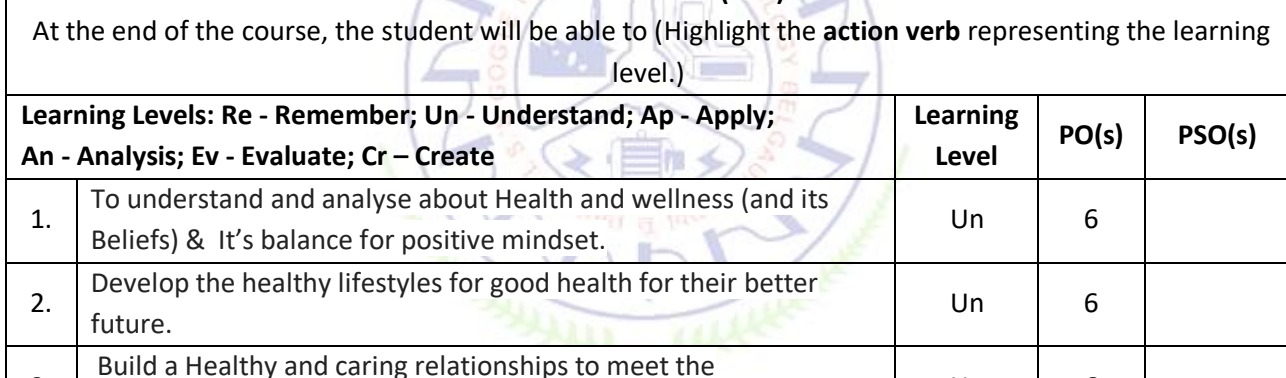

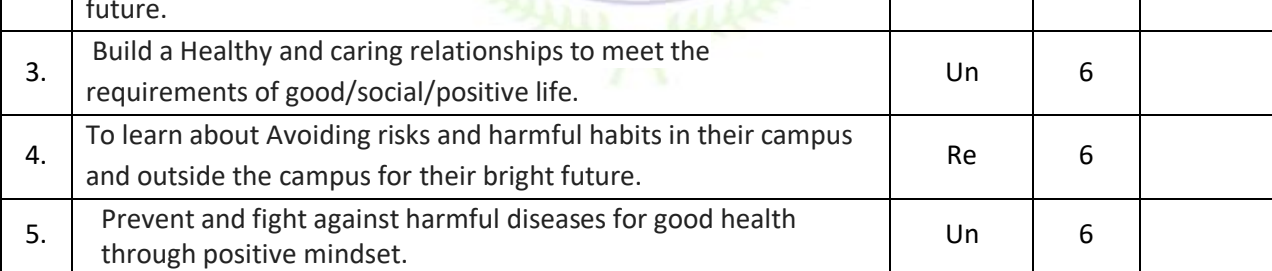

#### **Scheme of Continuous Internal Evaluation (CIE):**

 $\Gamma$ 

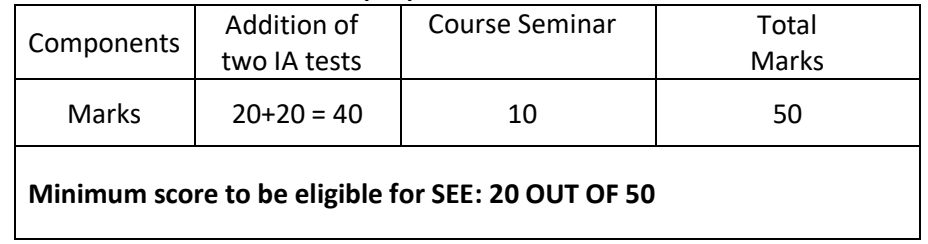

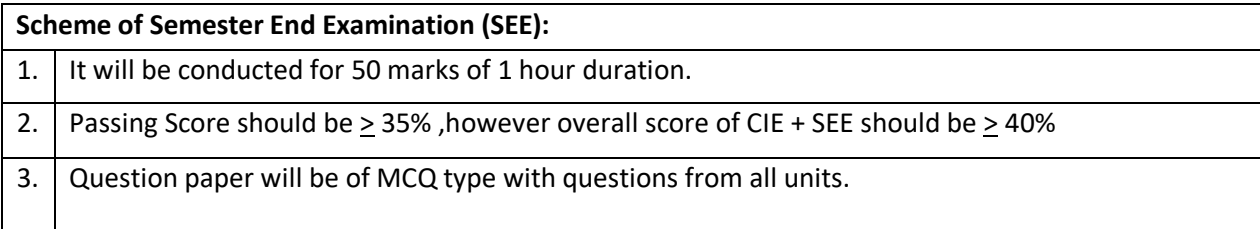

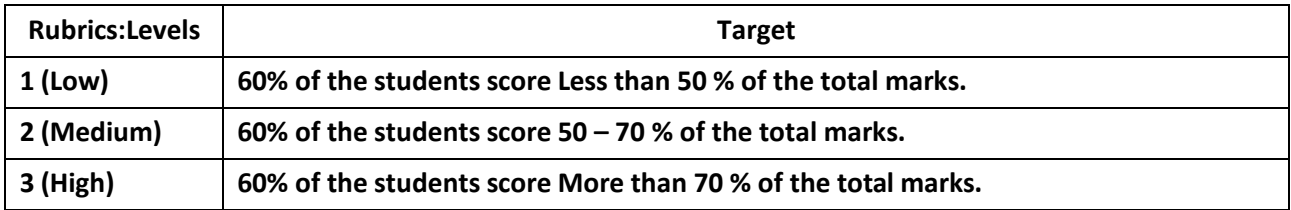

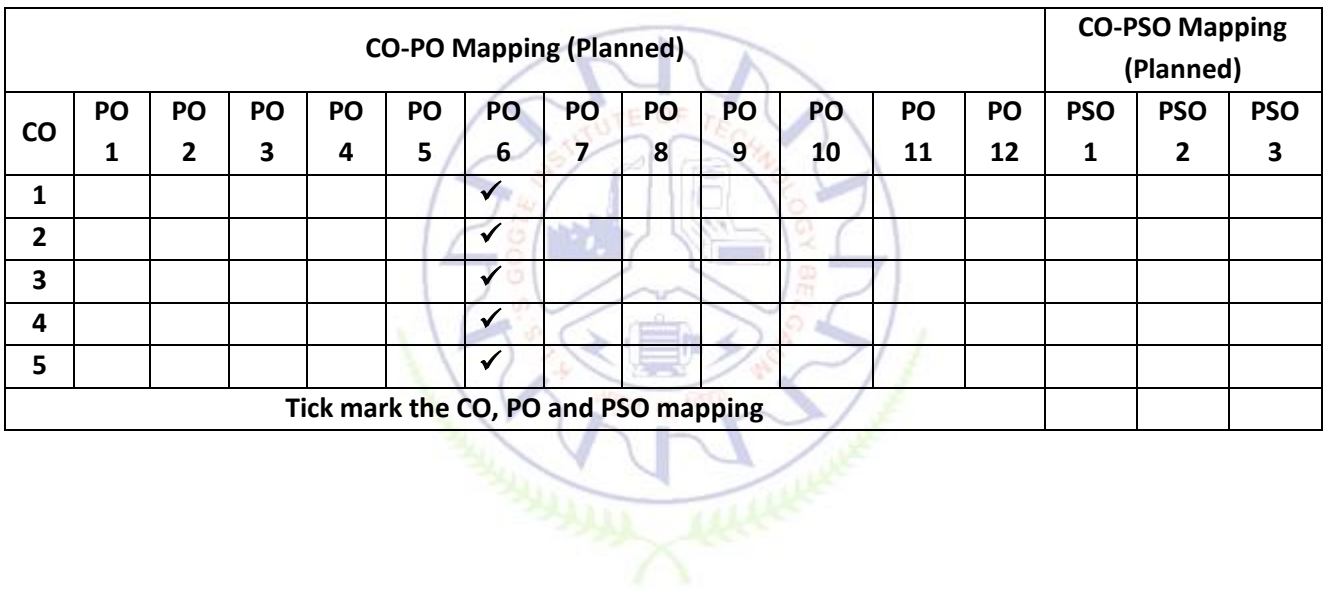

# **Samskrutika Kannada and Balake Kannada**

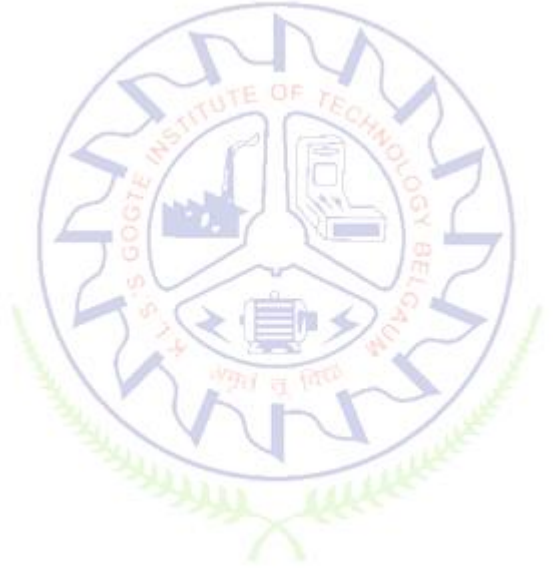

**Samskrutika Kannada**

**ಸಾಂಸ್ಕ ೃತಿಕ ಕನ್ನ ಡ – ಕನ್ನ ಡ ಬಲ್ಲ ಮತ್ತು ಮಾತೃಭಾಷೆಯ ವಿದ್ಯಾ ಥಿ**೯ಗಳಿಗೆ ನಿಗದಿಪಡಿಸಿದ ಪಠ್ಯ ಕ್ರ ಮ

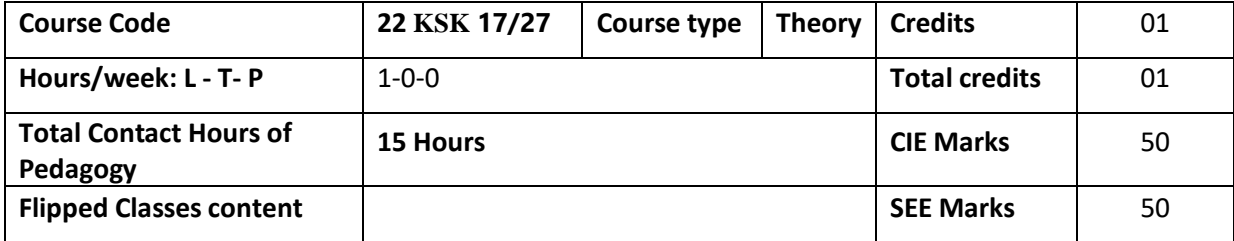

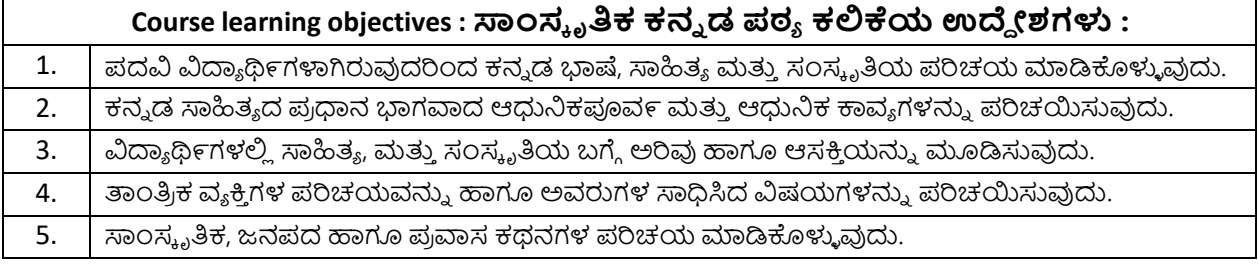

Ξ

#### **Pre-requisites :**

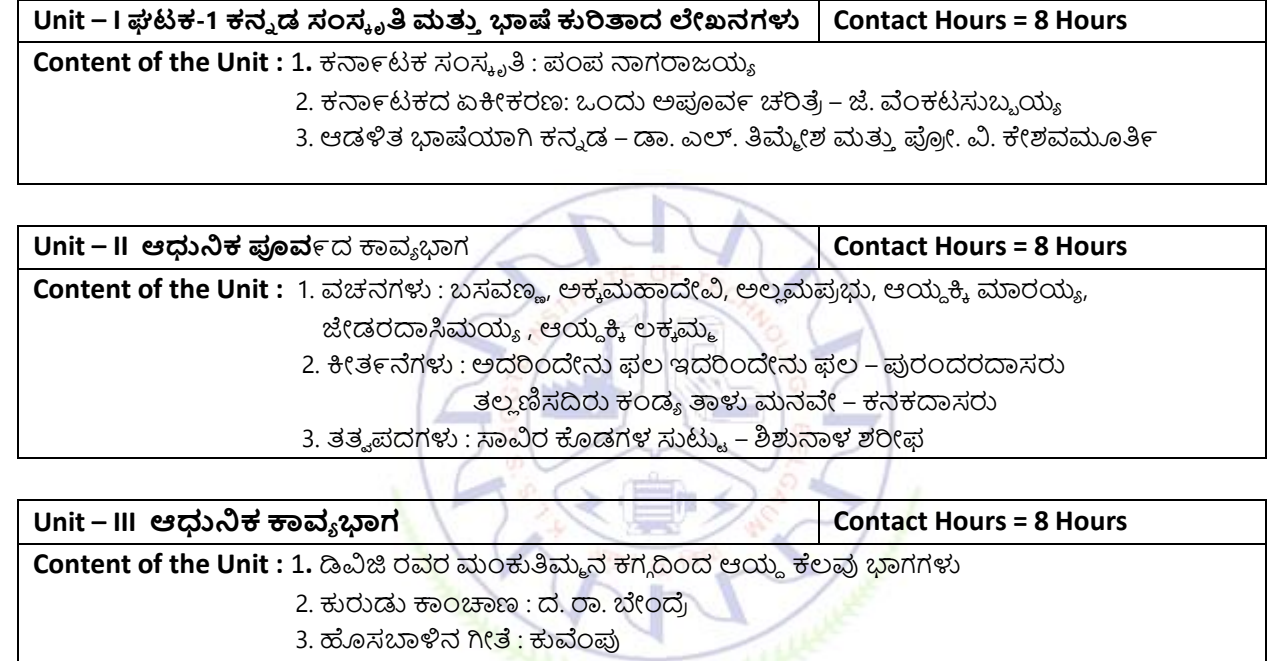

3. ಹೊಸಬಾಳಿನ ಗೀ<mark>ತೆ :</mark> ಕುವೆಂಪು

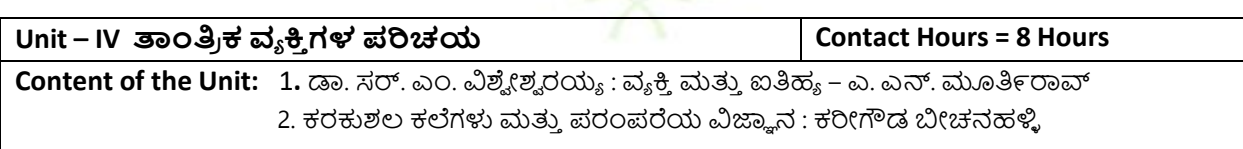

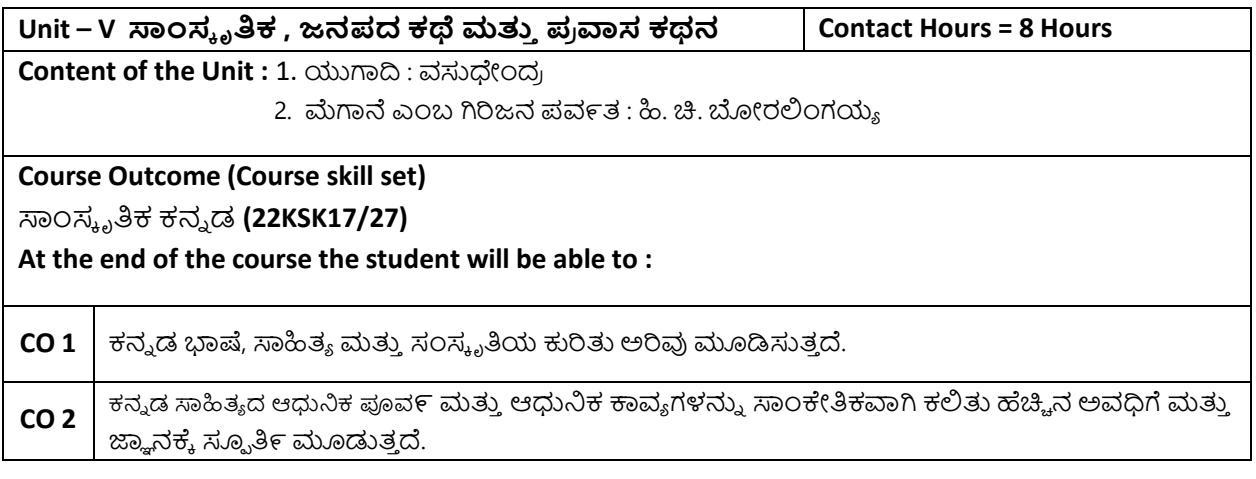

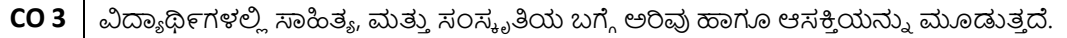

**CO 4** | ತಾಂತ್ರಿಕ ವ್ಯಕ್ತಿಗಳ ಪರಿಚಯವನ್ನು ಹಾಗೂ ಅವರುಗಳ ಸಾಧಿಸಿದ ವಿಷಯಗಳ ಪರಿಚಯವಾಗುತ್ತದೆ.

**CO 5** | ಸಾಂಸ್ಕೃತಿಕ, ಜನಪದ ಹಾಗೂ ಪ್ರವಾಸ ಕಥನಗಳ ಪರಿಚಯವಾಗುತ್ತದೆ.

#### **Assessment Details (both CIE and SEE)**

The weight age of Continuous Internal Evaluation (CIE) is 50% and for Semester End Exam (SEE) is 50%. The minimum passing mark for the CIE is 40% of the maximum marks (20 marks out of 50). The minimum passing mark for the SEE is 35% of the maximum marks (18 marks out of 50). A student shall be deemed to have satisfied the academic requirements and earned the credits allotted to each subject/ course if the student secures not less than 35% (18 Marks out of 50) in the semester-end examination(SEE), and a minimum of 40% (40 marks out of 100) in the sum total of the CIE (Continuous Internal Evaluation) and SEE (Semester End Examination) taken together.

#### **Continuous Internal Evaluation(CIE):**

#### **Two Unit Tests each of 15 Marks (duration ½ hour**)

- First test after the completion of 30-40 % of the syllabus
- Second test after completion of 80-90% of the syllabus

One Improvement test before the closing of the academic term may be conducted if necessary. However best twotests out of three shall be taken into consideration

### **Two assignments each of 10 Marks**

The teacher has to plan the assignments and get them completed by the students well before the closing of the term so that marks entry in the examination portal shall be done in time. Formative (Successive) Assessments include Assignments/Quizzes/Seminars/ Course projects/Field surveys/ Case studies/ Hands-on practice (experiments)/Group Discussions/ others. The Teachers shall choose the types of assignments depending on the requirement of the course and plan to attain the Cos and POs. (to have a less stressed CIE, the portion of the syllabus should not be common /repeated for any of the methods of the CIE. Each method of CIE should have a different syllabus portion of the course). CIE methods /test question paper is designed to attain the different levels of Bloom's taxonomy as per the outcome defined for the course.

**The sum of two tests, two assignments, will be out of 50 marks.**

#### **Semester End Examinations (SEE)**

SEE paper shall be set for **50 questions, each of the 01 mark**. The pattern of the **question paper is MCQ** (multiple choice questions). The time allotted for SEE is **01 hour.** The student must secure a minimum of 35% of the maximum

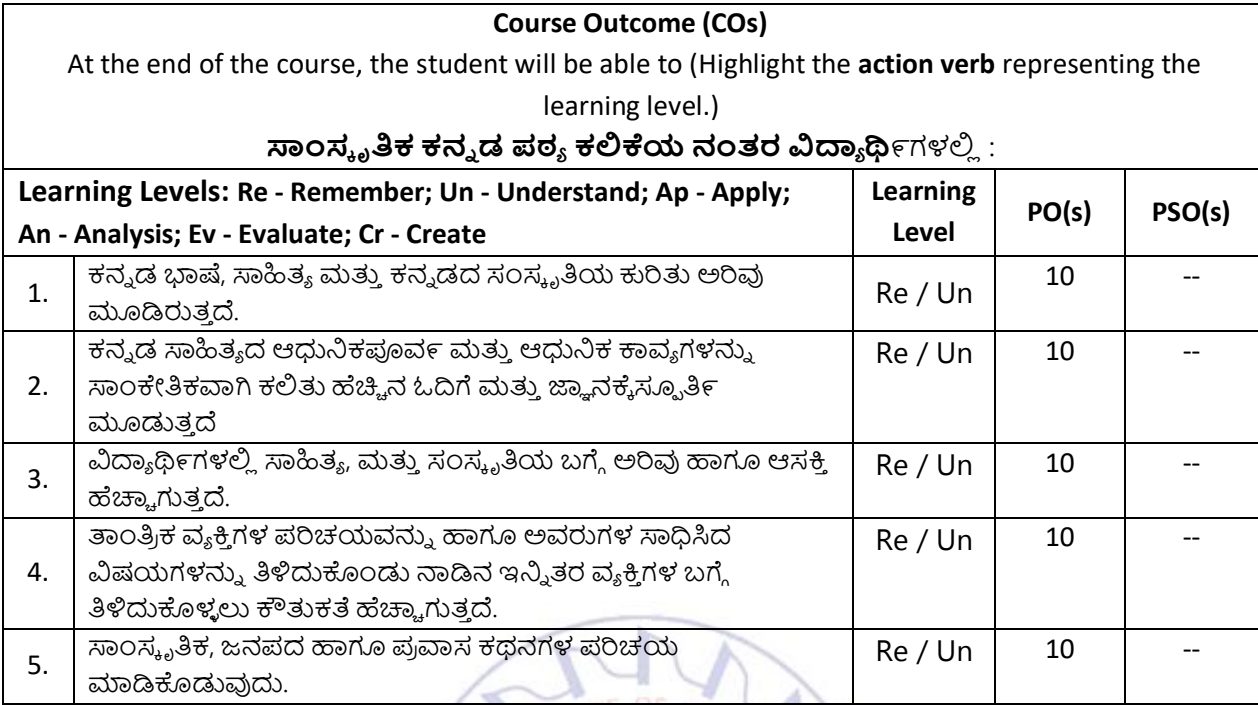

#### **Scheme of Continuous Internal Evaluation (CIE): Theory course**

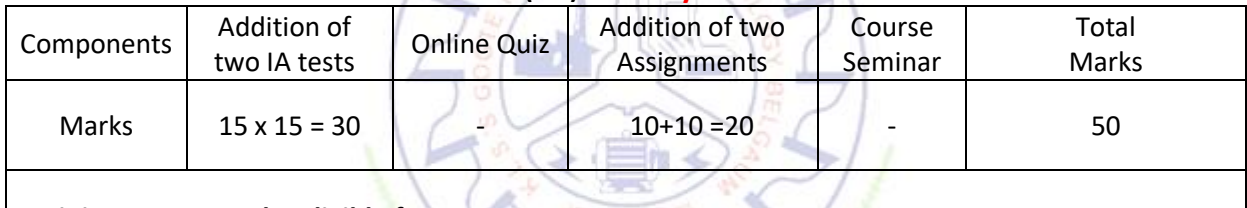

 **Minimum score to be eligible for SEE: 20 OUT OF 50**

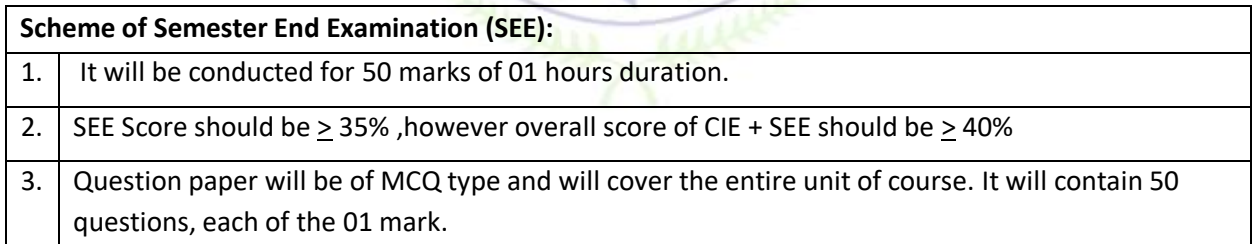

**University Prescribed Textbook:** 

**ಸಾಂಸ್ಕ ೃತಿಕ ಕನ್ನ ಡ ಡಾ. ಹಿ.ಚಿ. ಬೇರಲಿಾಂಗಯಾ ಮತ್ತು ಡಾ. ಎಲ್. ತಿಮ್ಮ ೇಶ ಪಿ ಕಟಣೆ : ಪಿ ಸರಂಗ ವಿಶ್ವ ೇಶವ ರಯಾ ತಾಾಂತಿಿ ಕ ವಿಶವ ವಿದ್ಯಾ ಲ್ಯ, ಬೆಳಗಾವಿ**

ವಿಶೇಷ ಸೂಚನೆ : 1.ಮೇಲಿನ ಪಠ್ಯಕ್ರಮಕ್ಕೆ ಸೀಮಿತವಾಗಿ ಅಂತಿಮ ಪರೀಕ್ತೆಯ ಪ್ರಶ್ನೆ ಪತ್ರಿಕೆ ಇರುತ್ತದೆ.

2. ಮೇಲಿನ ಪಠ್ಯಕ್ರಮವನ್ನು ಹೊರತುಪಡಿಸಿದ ಸಾಂಸ್ಕೃತಿಕ ಕನ್ನಡ ಪಠ್ಯಪುಸ್ತಕದಲ್ಲಿನ ಉಳಿದ ಪದ್ಯ

ಮತ್ತು ಗದ್ಯ ಭಾಗ ಹಾಗೂ ಇತರ ಲೇಖನಗಳನ್ನು ಹೆಚ್ಚುವರಿ ಪೂರಕ ಓದಿಗಾಗಿ ಬಳಸಿಕೊಳ್ಳಬಹುದು.

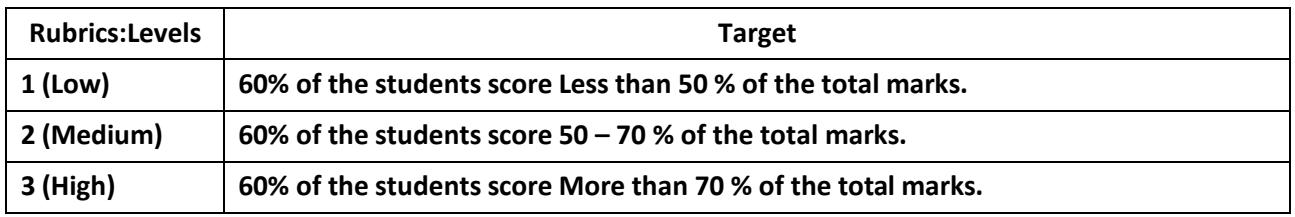

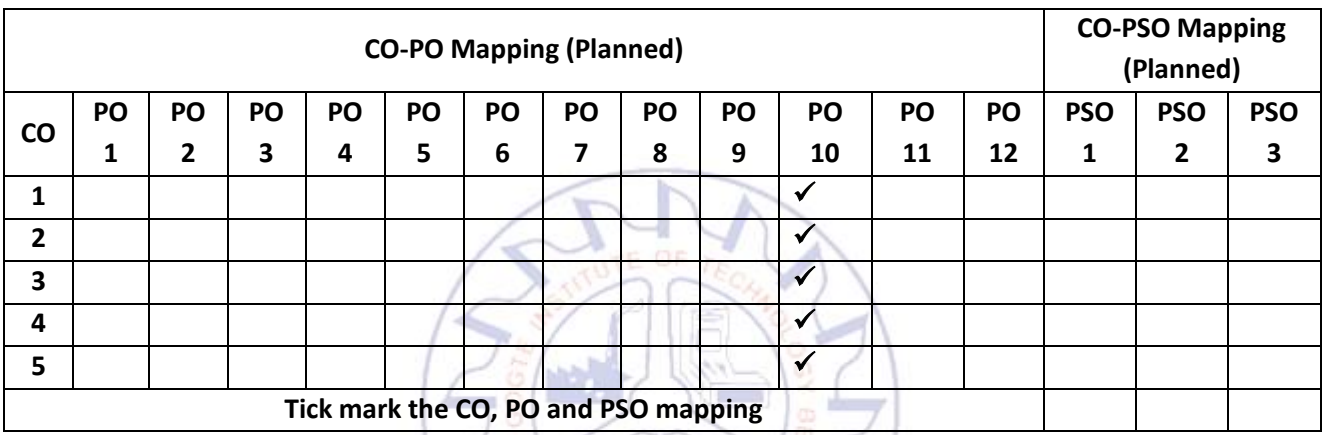

#### **Balake Kannada**

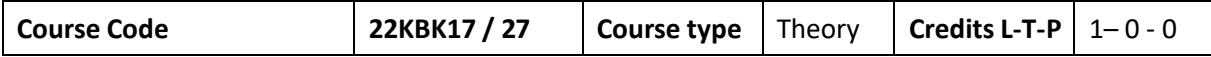

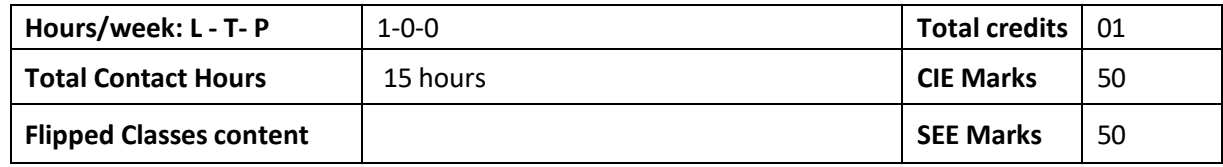

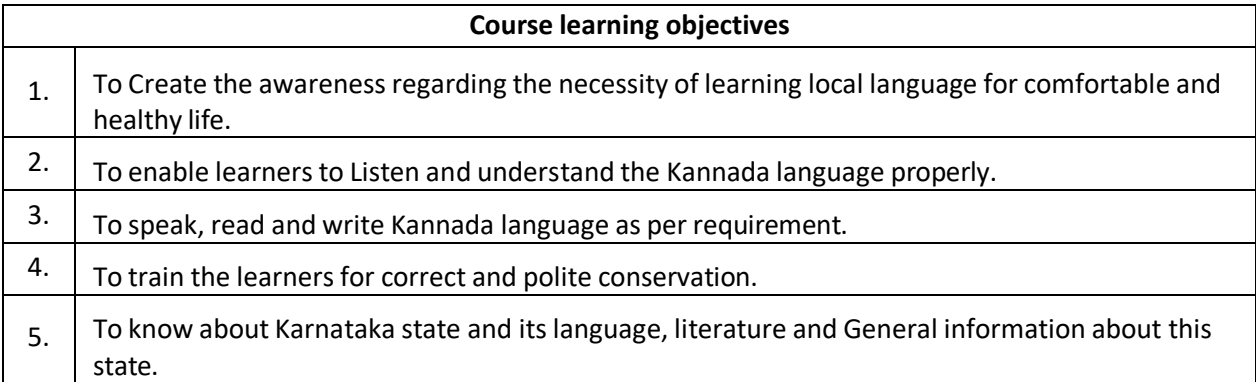

ж

Х

**Pre-requisites :**

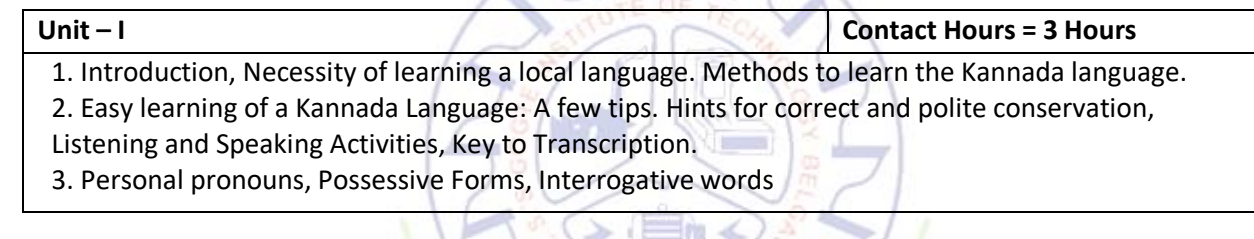

'n

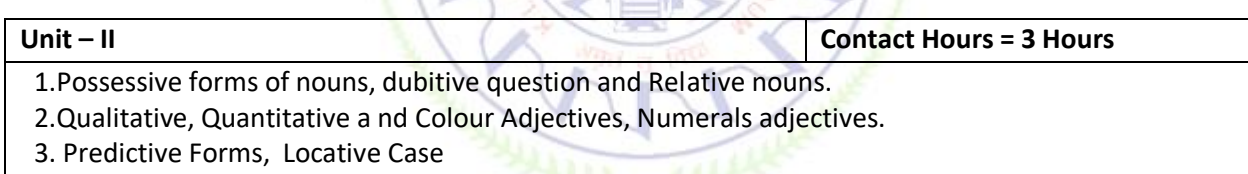

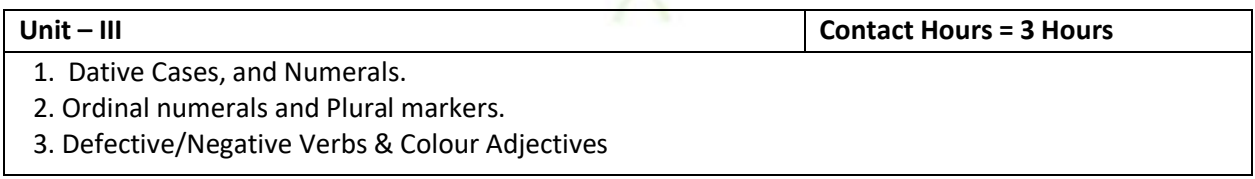

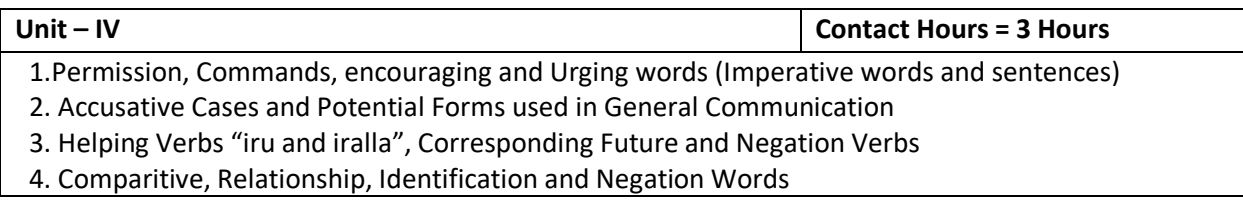

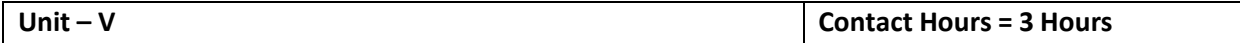

1.Different types of Tense, Time and Verbs

- 2. Formation of Past, Future and Present Tense Sentences with Verb Forms
- 3. Kannada Words in Conversation

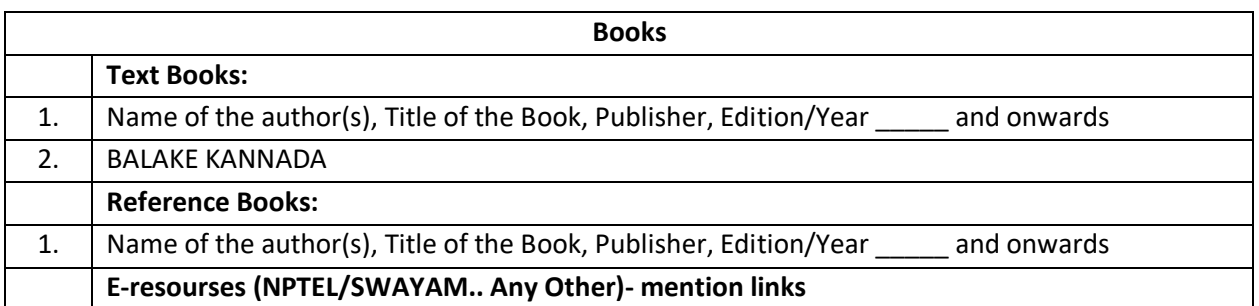

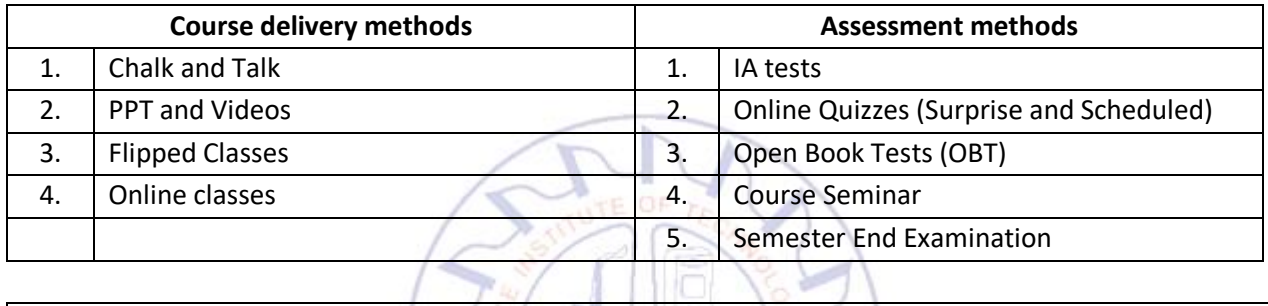

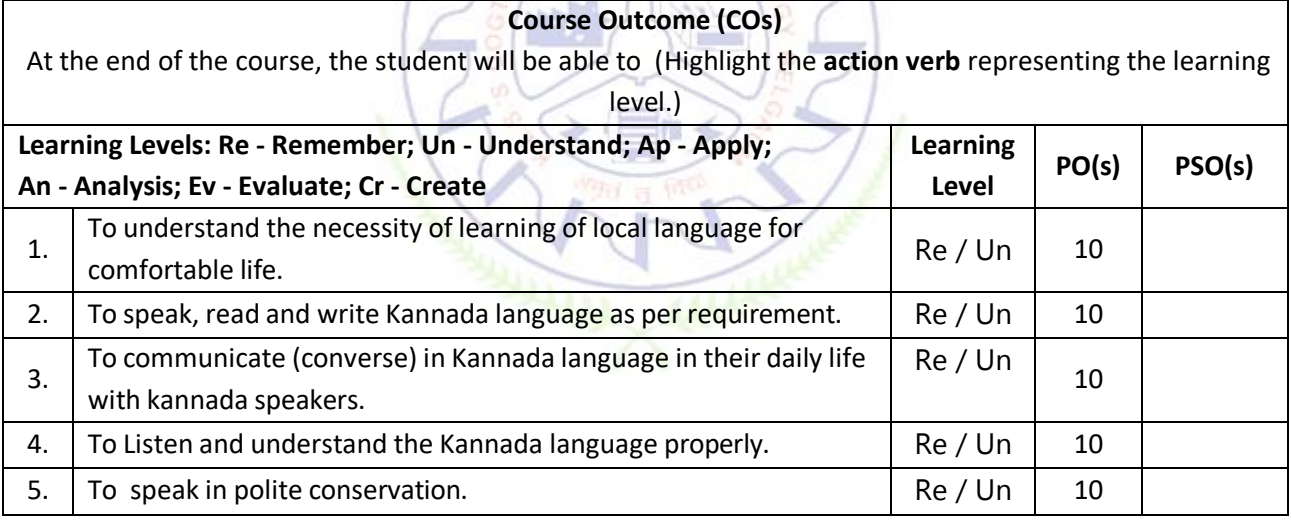

#### **Scheme of Continuous Internal Evaluation (CIE): Theory course**

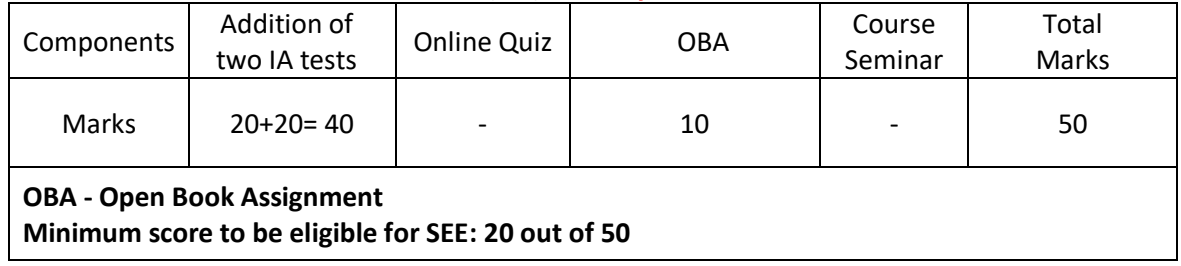

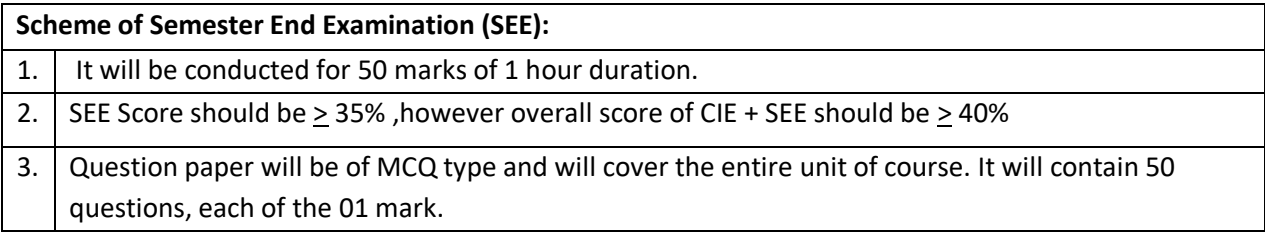

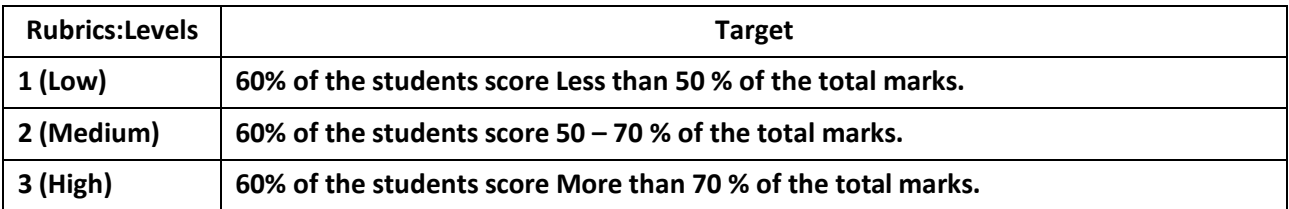

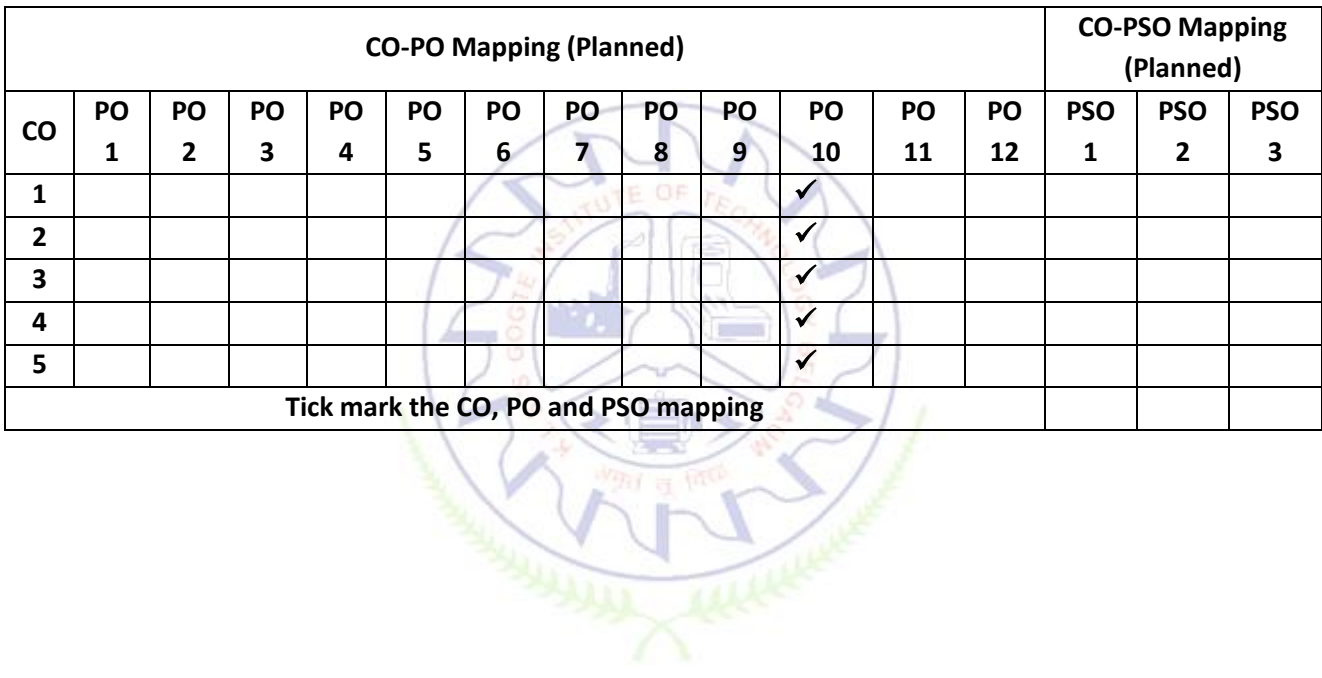

# **Idea to Innovation Lab**

#### **Idea to Innovation Lab**

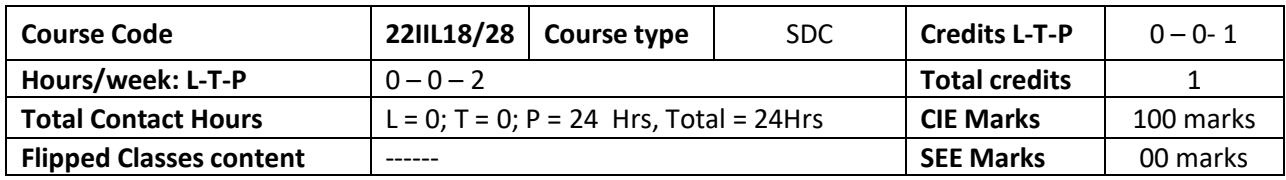

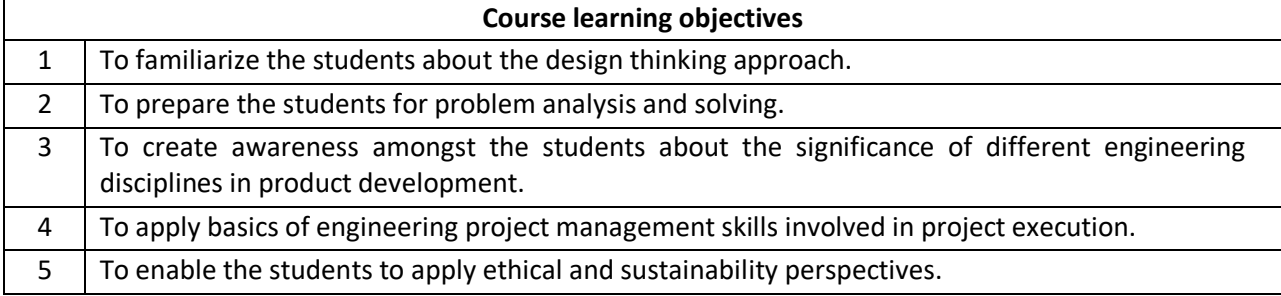

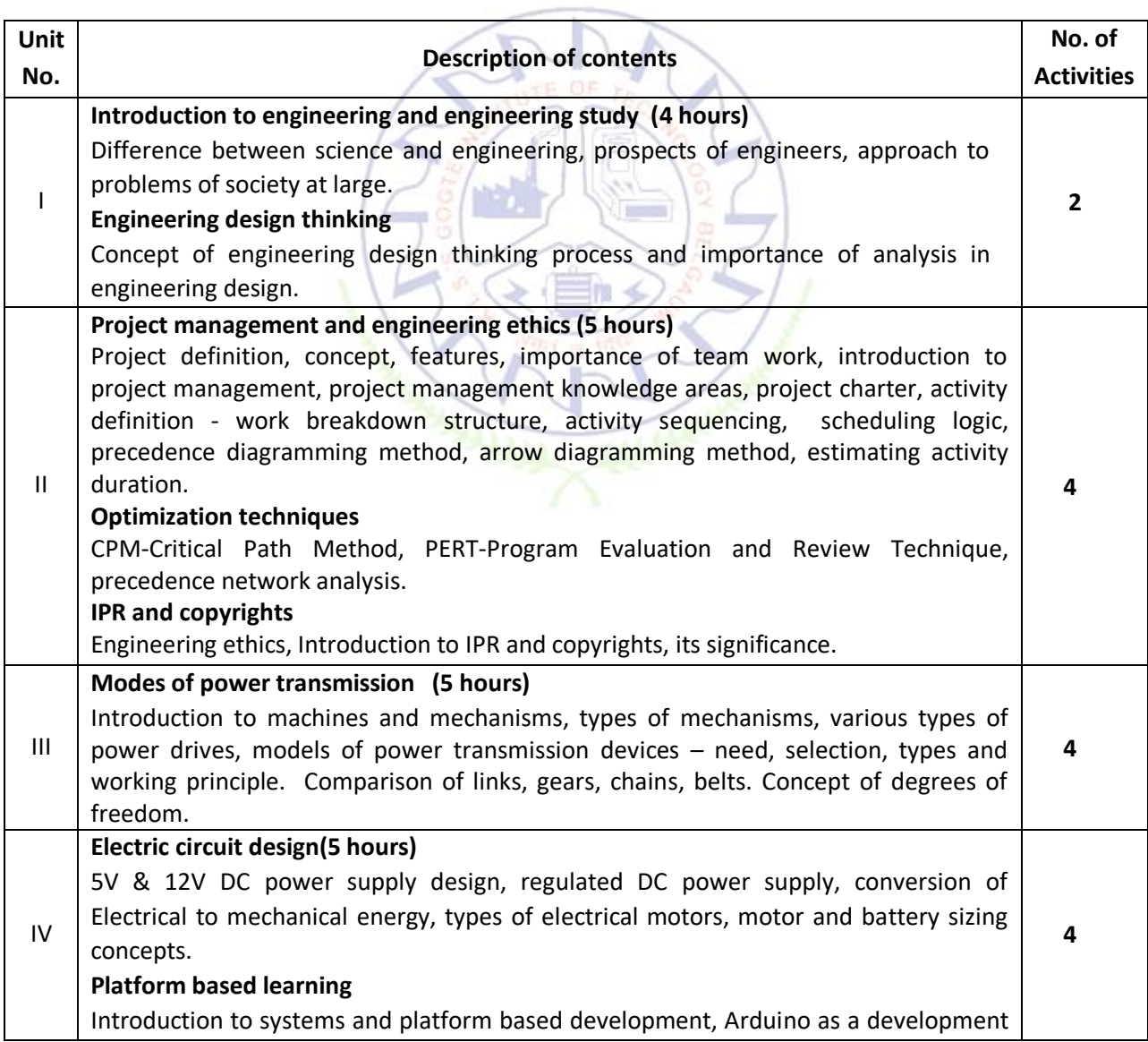

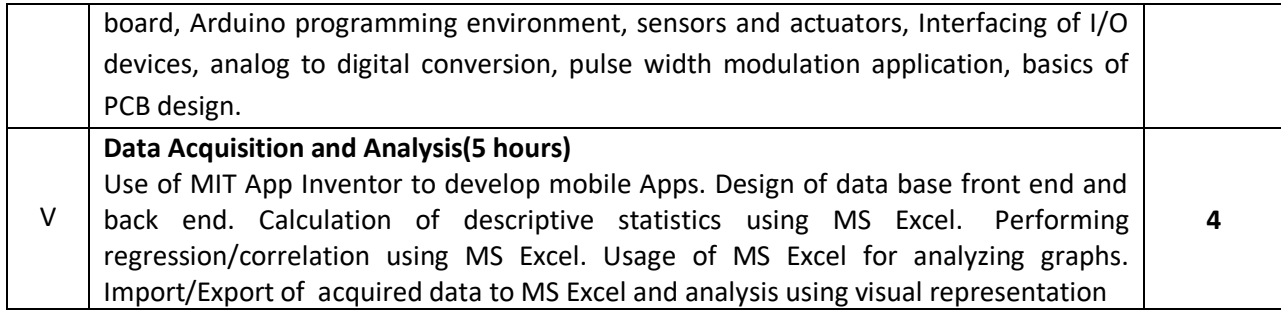

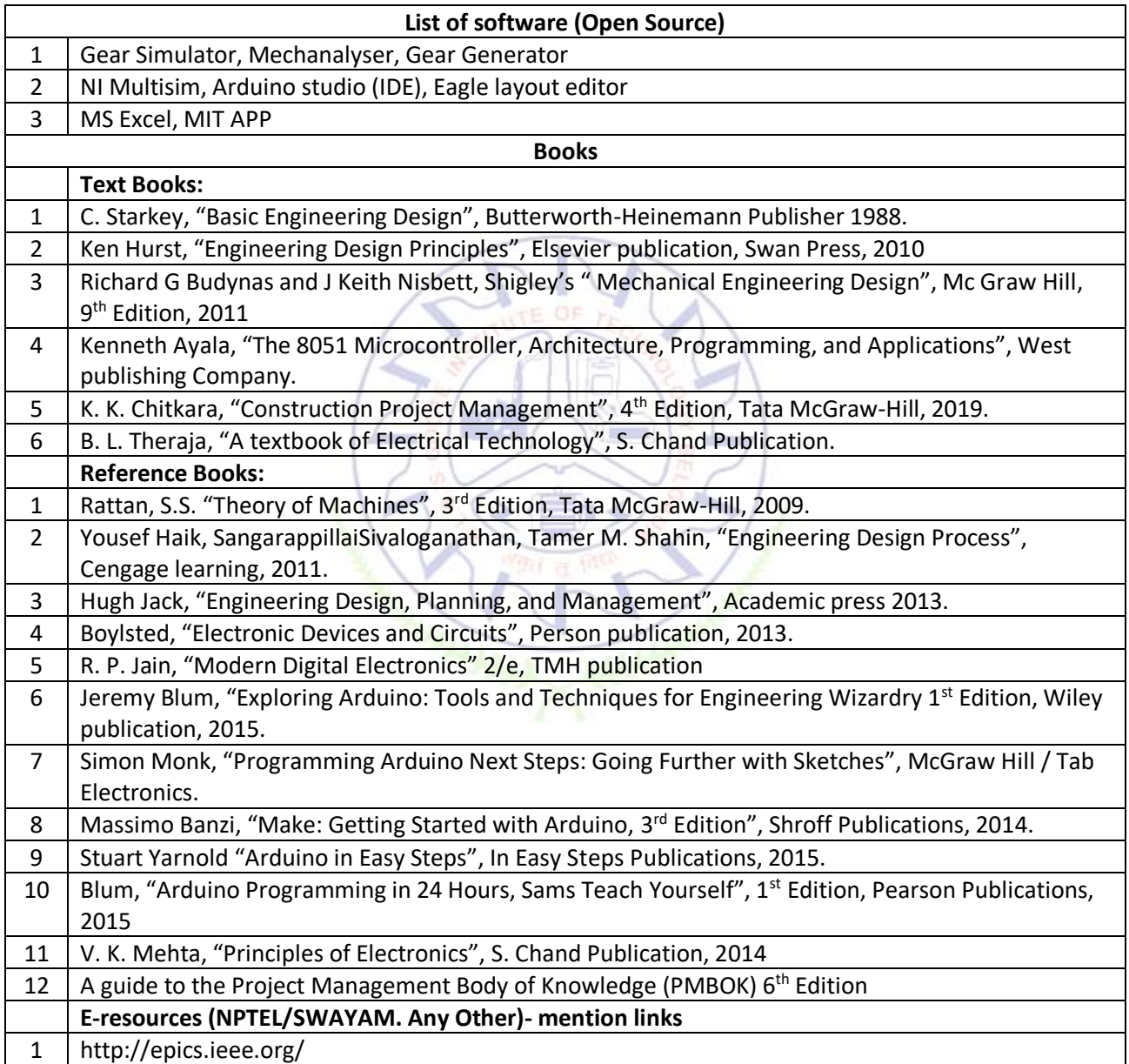

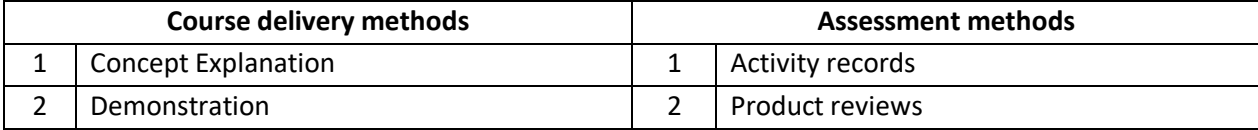

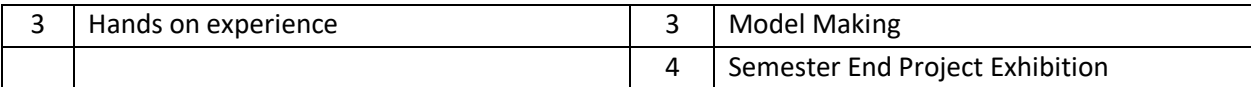

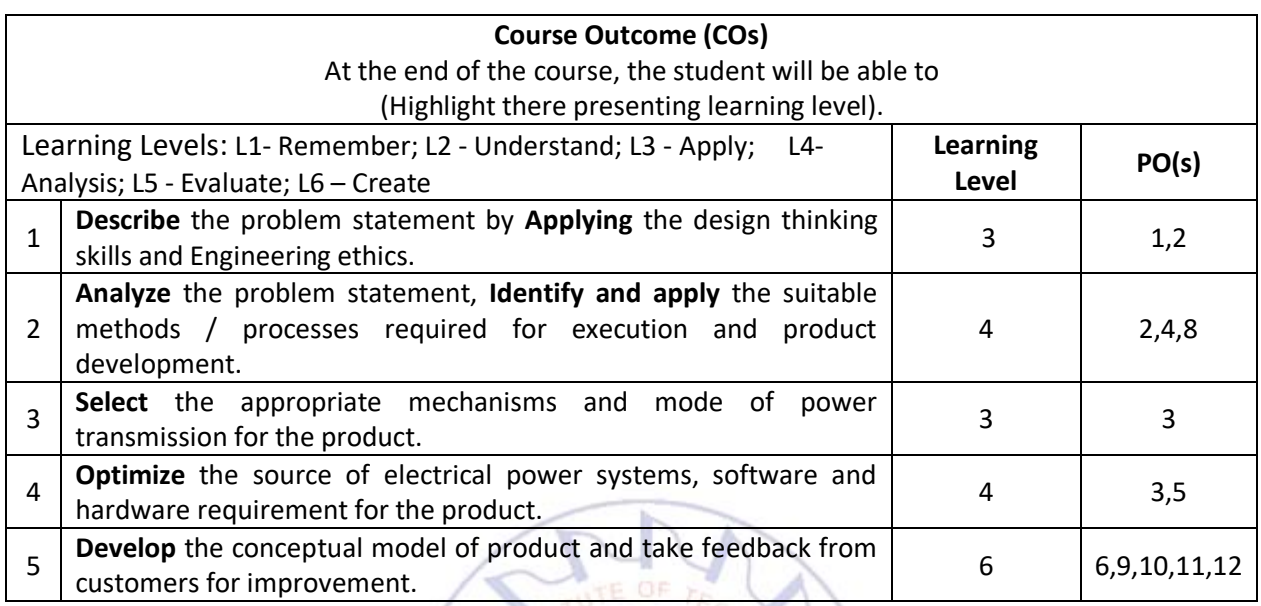

## **Scheme of Continuous Internal Evaluation (CIE):**

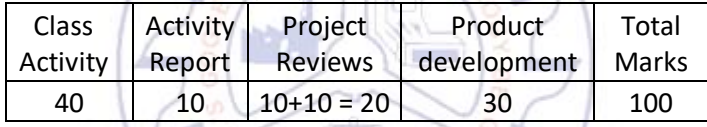

**Minimum score to be pass the course is: 40 out of 100 in CIE**

*Note: Certification of journal and project is mandatory.*

#### **Rubrics:**

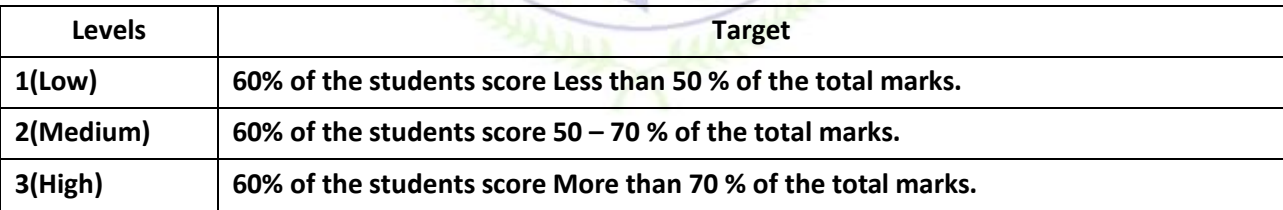

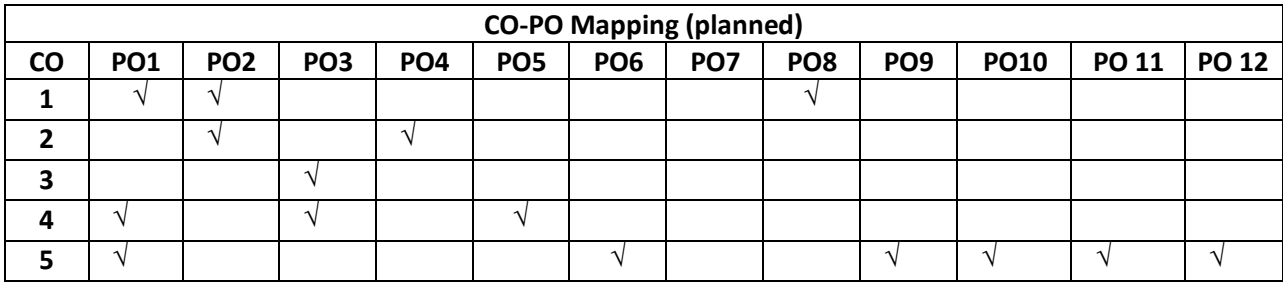

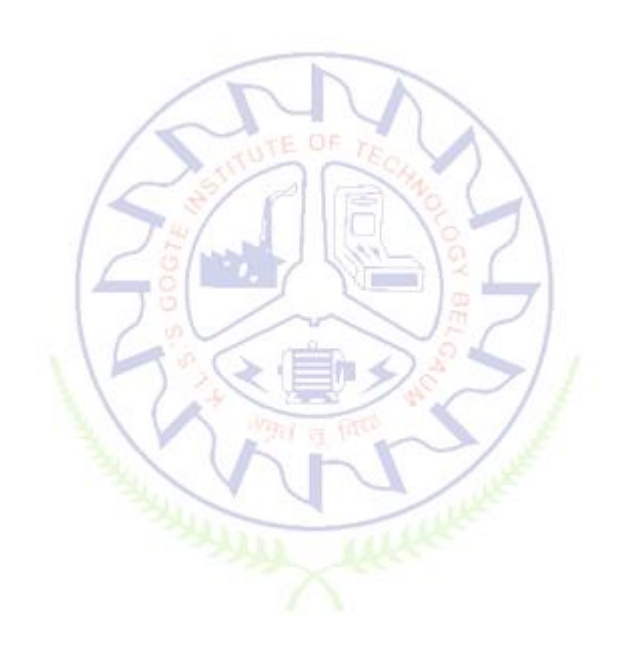